Trabajo fin de Máster Ingeniería Ambiental

## Análisis de ciclo de vida aplicado a la producción de tomate bajo abrigo en Almería

Autor: Patricio García Martínez Tutores: Alejandro Gallego Schmid Bernabé Alonso Fariñas

> **Dep. Ingeniería Química y Ambiental Escuela Técnica Superior de Ingeniería Universidad de Sevilla**

> > Sevilla, 2019

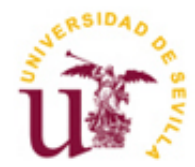

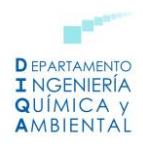

Trabajo Fin de Máster Ingeniería Ambiental

## **Análisis de ciclo de vida aplicado a la producción de tomate bajo abrigo en Almería**

Autor: Patricio García Martínez

Tutores: Alejandro Gallego Schmid Bernabé Alonso Fariñas

Dep. de Ingeniería Química y Ambiental Escuela Técnica Superior de Ingeniería Universidad de Sevilla Sevilla, 2019

Proyecto Fin de Carrera: Análisis de ciclo de vida aplicado a la producción de tomate bajo abrigo en Almería

Autor: Patricio García Martínez

Tutores: Alejandro Gallego Schmid Bernabé Alonso Fariñas

El tribunal nombrado para juzgar el Proyecto arriba indicado, compuesto por los siguientes miembros:

Presidente:

Vocales:

Secretario:

Acuerdan otorgarle la calificación de:

Sevilla, 2019

El Secretario del Tribunal

*A mis hijos, Pablo y Miguel*

Este trabajo fin de máster se ha desarrollado en el Departamento de Ingeniería Química y Ambiental de la Escuela Técnica Superior de Ingeniería de Sevilla. La supervisión del trabajo se ha llevado a cabo por los profesores Alejandro Gallego Schmid y Bernabé Alonso Fariñas, a quienes quiero agradecer su dedicación, disponibilidad continua, consejos, orientaciones e infinita paciencia.

Quiero dar las gracias a mi pareja, Inma, a mis padres y hermana, Patricio, María y María del Mar, y a mis amigos por su comprensión, su apoyo y su aliento, sin los que no habría sido capaz de terminar este trabajo fin de máster con éxito.

> *Patricio García Martínez Sevilla, 2019*

El objetivo principal de este proyecto fin de máster es la identificación y cuantificación de las cargas ambientales asociadas al cultivo de tomate bajo invernadero. Para llevar a cabo esta cuantificación se utiliza la metodología del análisis del ciclo de vida, ACV. El trabajo se ha estructurado en diferentes capítulos.

El primer capítulo, "Interés y objetivos" presenta un carácter introductorio. En él, se revisan los antecedentes y se especifican los objetivos. El capítulo dos "Revisiones del estado del arte" se encuentra dividido en tres secciones. La primera sección, se encuentra dedicada al estudio del invernadero como infraestructura fundamental y característica de la provincia de Almería. Se analiza la distribución, tipología, manejo del suelo, sistemas de riego, materiales, funcionamiento y características propias de esta infraestructura. En la segunda sección, se realiza una breve introducción del desarrollo del cultivo intensivo de tomate en invernadero. Se exponen sus necesidades y cuidados, caracterizando a este cultivo de gran importancia en la provincia de Almería. La tercera sección consiste en la definición y descripción de la metodología propia de los estudios de análisis de ciclo de vida, ACV. De acuerdo con la normativa 14040, un proyecto puede dividirse en cuatro fases: objetivos y alcance del estudio, inventario, evaluación de impacto e interpretación. Se analiza cada una de estas fases y se presentan las principales metodologías, bases de datos y programas software actuales.

El capítulo tercero, "Material y métodos" es el núcleo central de este trabajo fin de máster y en él se realiza el análisis de ciclo de vida, ACV, del proceso de cultivo de tomate bajo abrigo y se detallan las categorías de impacto e indicadores utilizados.

El capítulo cuarto, "Resultados y discusión", se presentan, analizan e interpretan los resultados tanto a nivel global del sistema como a nivel individual de cada uno de los subsistemas que conforman el escenario de estudio. Del mismo modo se presentan los resultados del estudio de alternativas de mejora encaminadas a reducir las cargas ambientales asociadas al cultivo de tomate bajo invernadero.

El quinto capítulo "Conclusiones" se presentan las principales conclusiones derivadas, por un lado, de la detección de los puntos ambientalmente débiles del cultivo de tomate en invernadero y, por otro lado, se presentan las dificultades de aplicación que presentan la metodología del análisis del ciclo de vida para procesos en la horticultura intensiva bajo plástico.

Por último, el capítulo de "Bibliografía" se relaciona las referencias bibliográficas que recoge el trabajo fin de máster realizado.

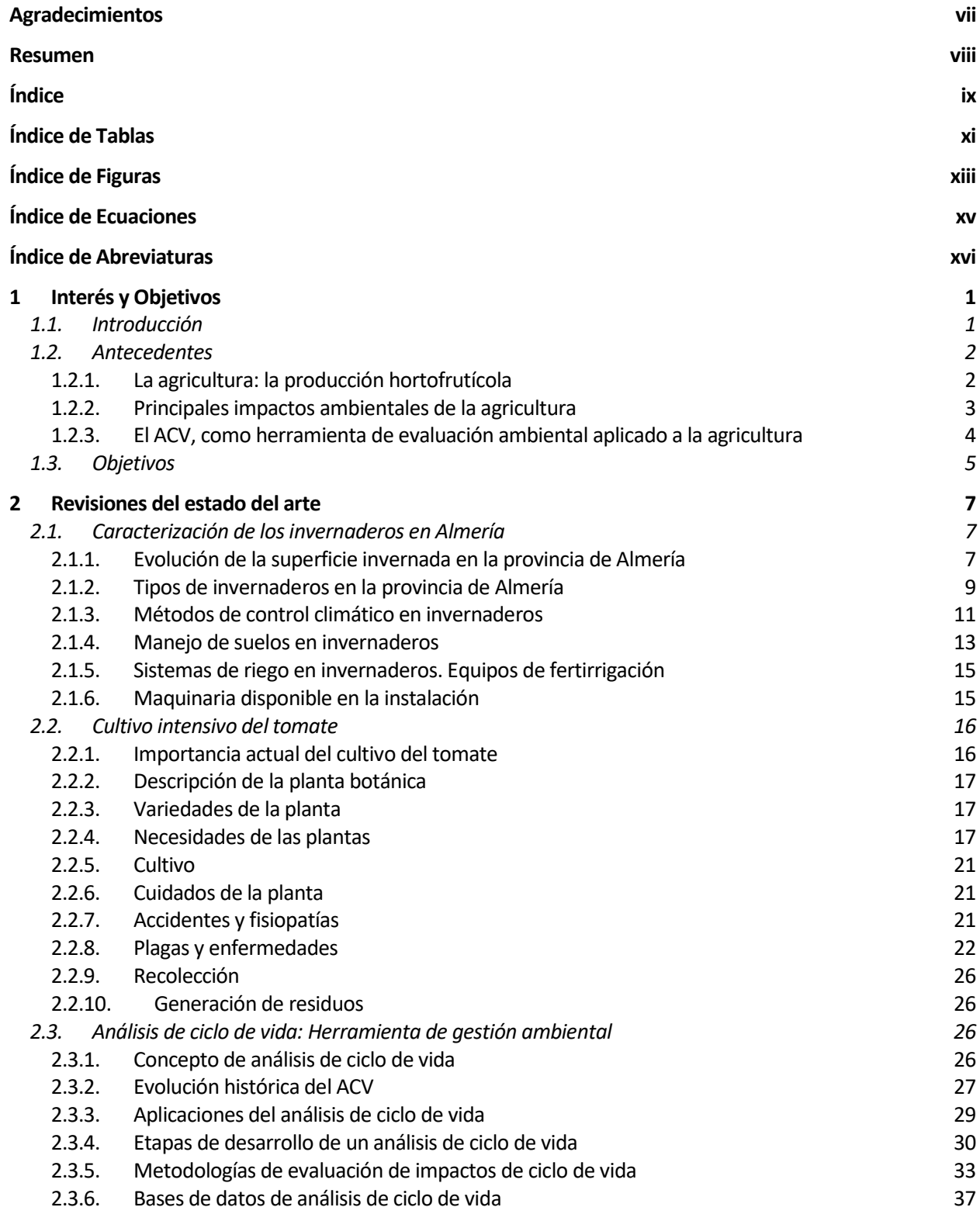

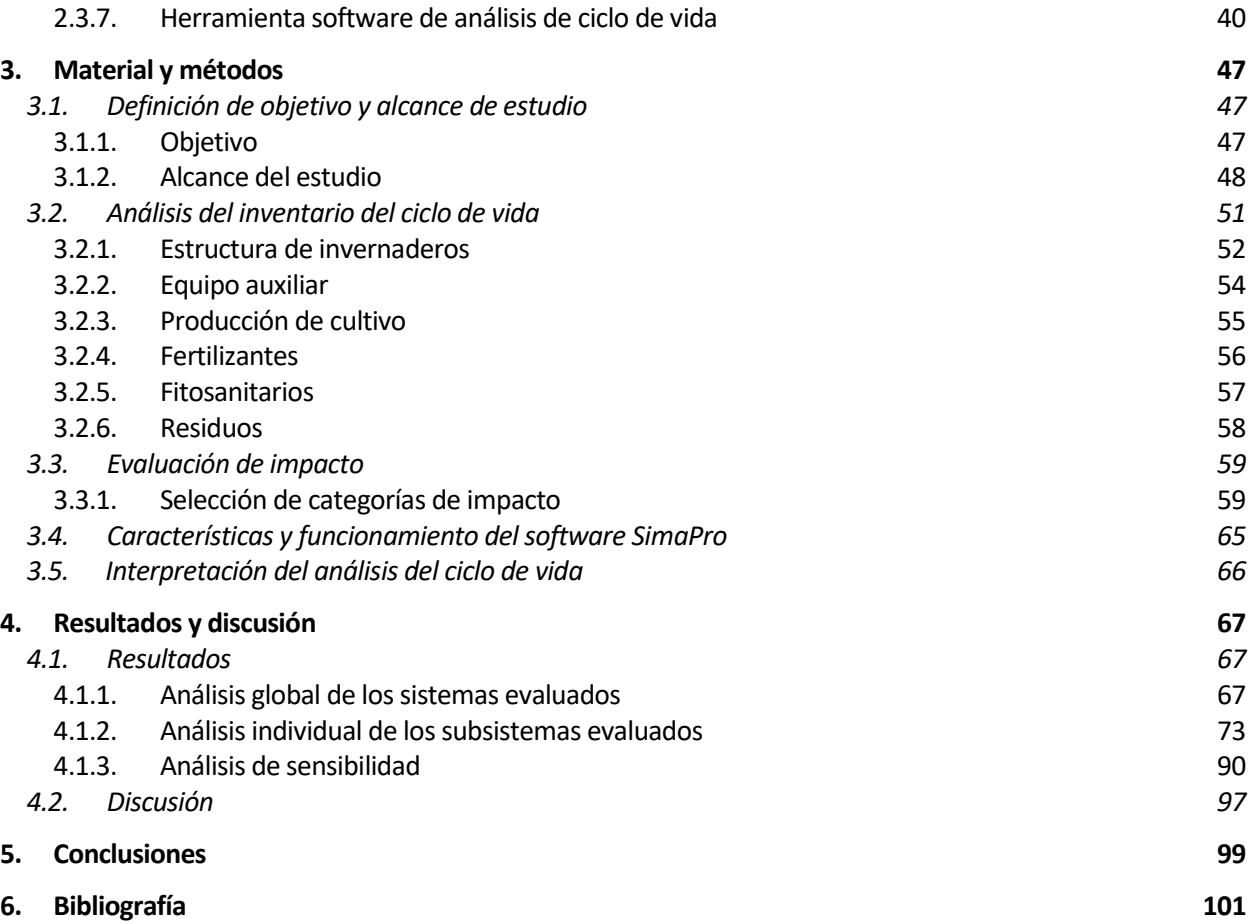

# **ÍNDICE DE TABLAS**

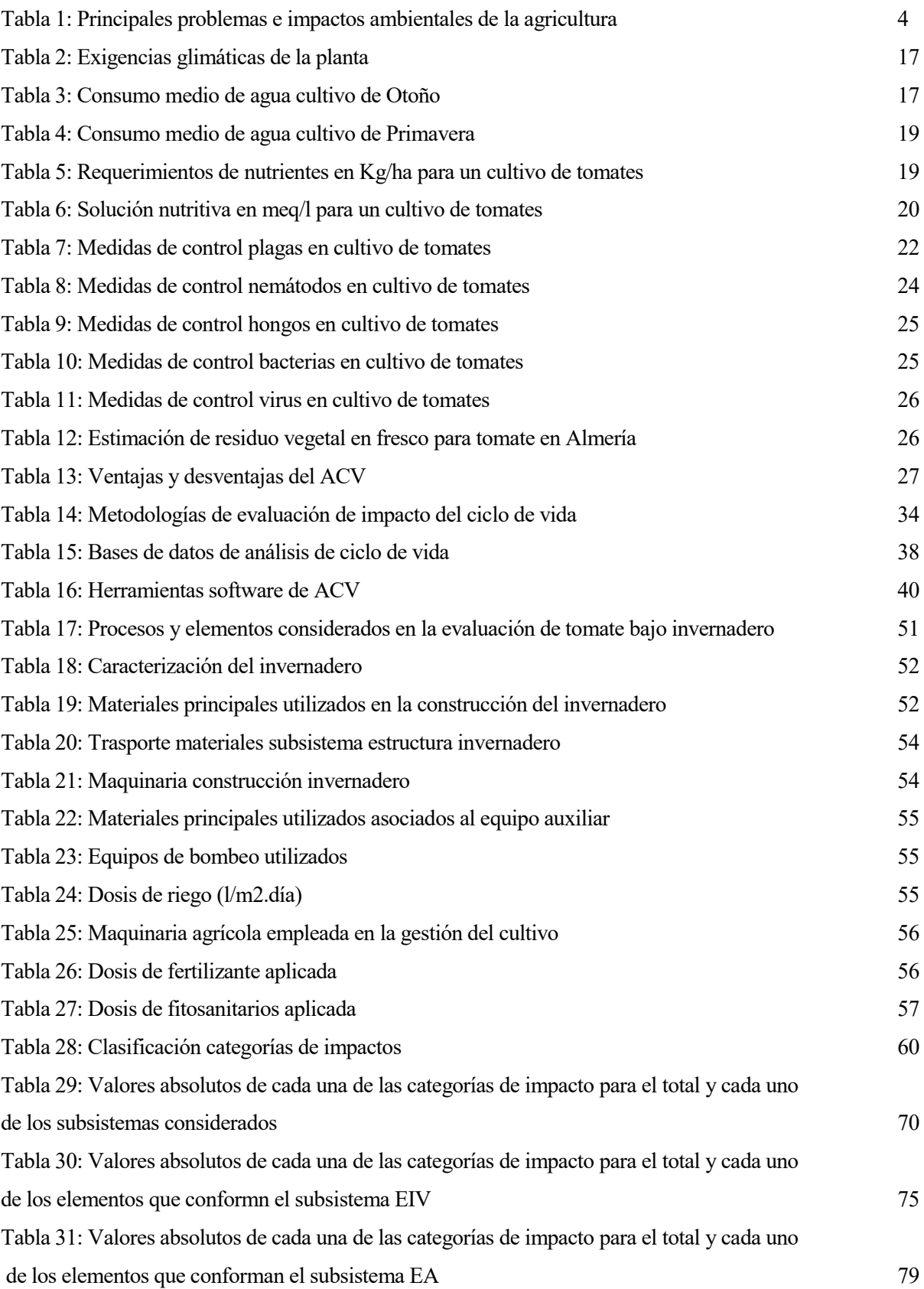

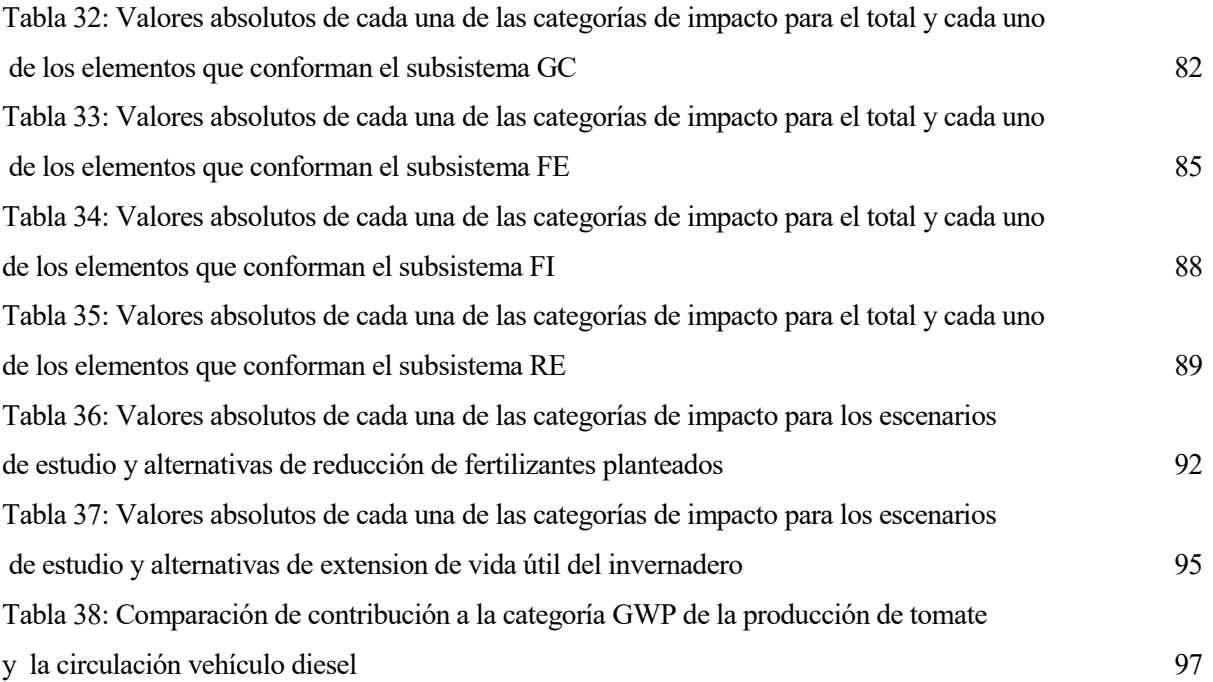

# **ÍNDICE DE FIGURAS**

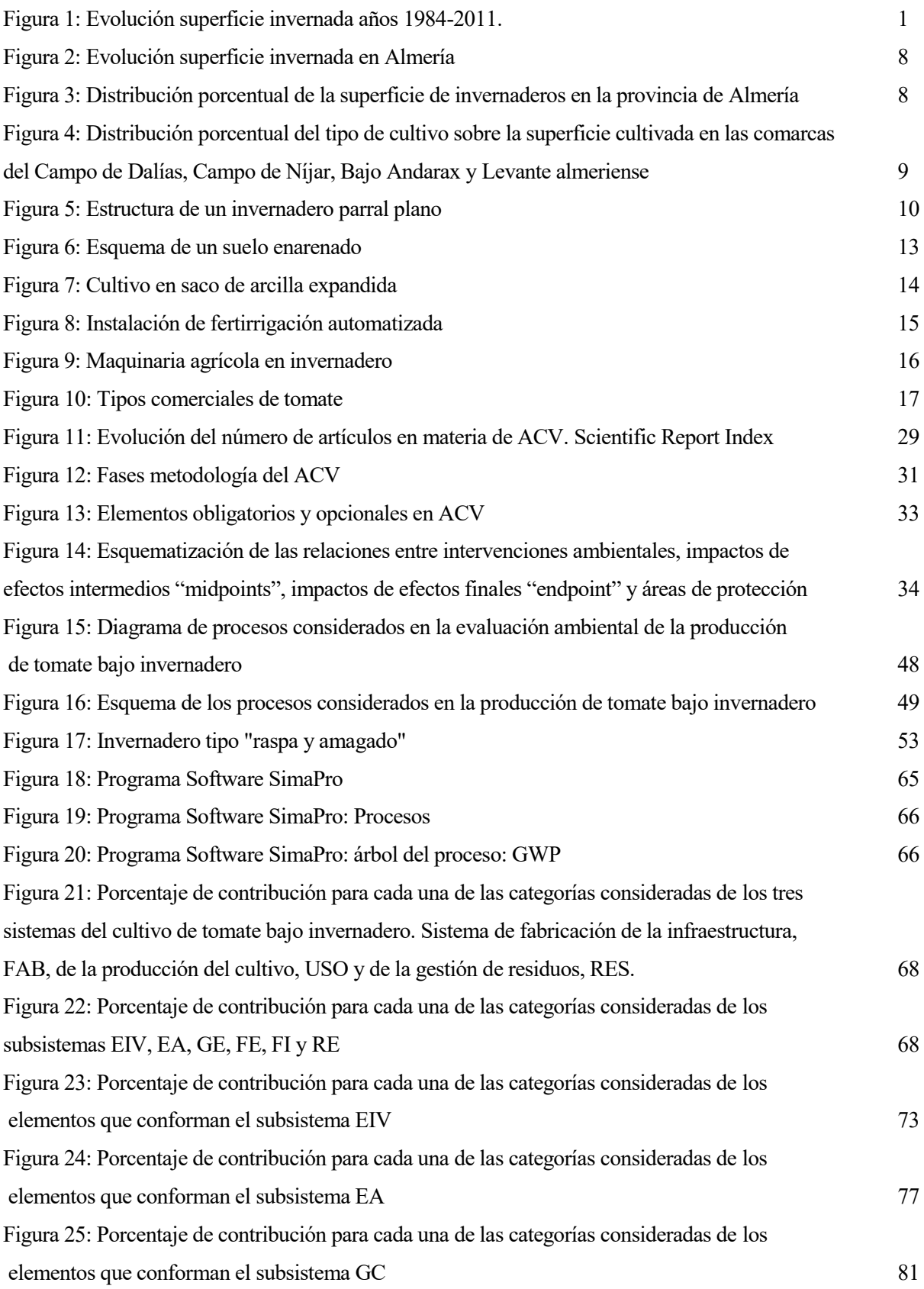

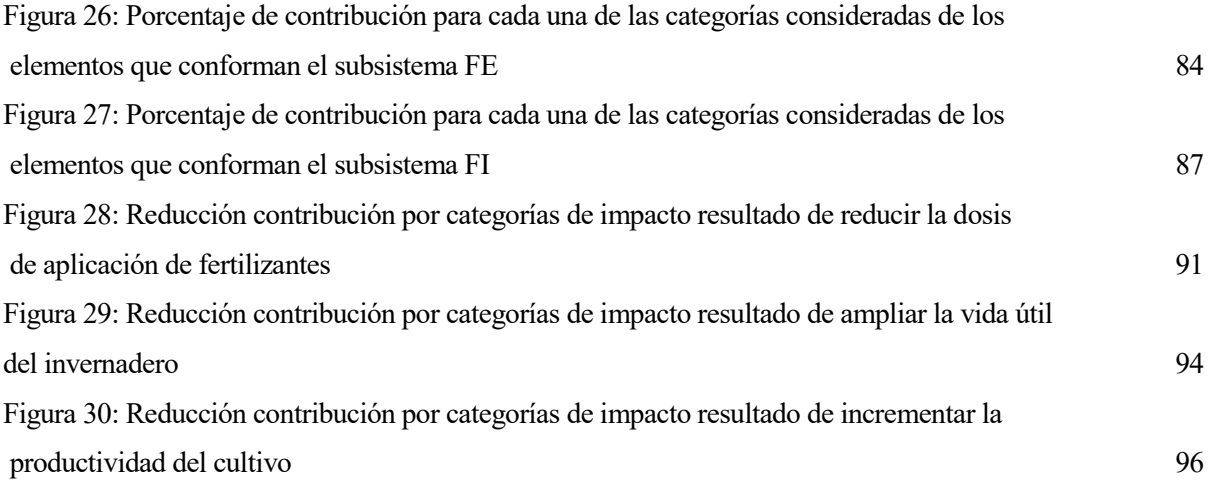

# **ÍNDICE DE ECUACIONES**

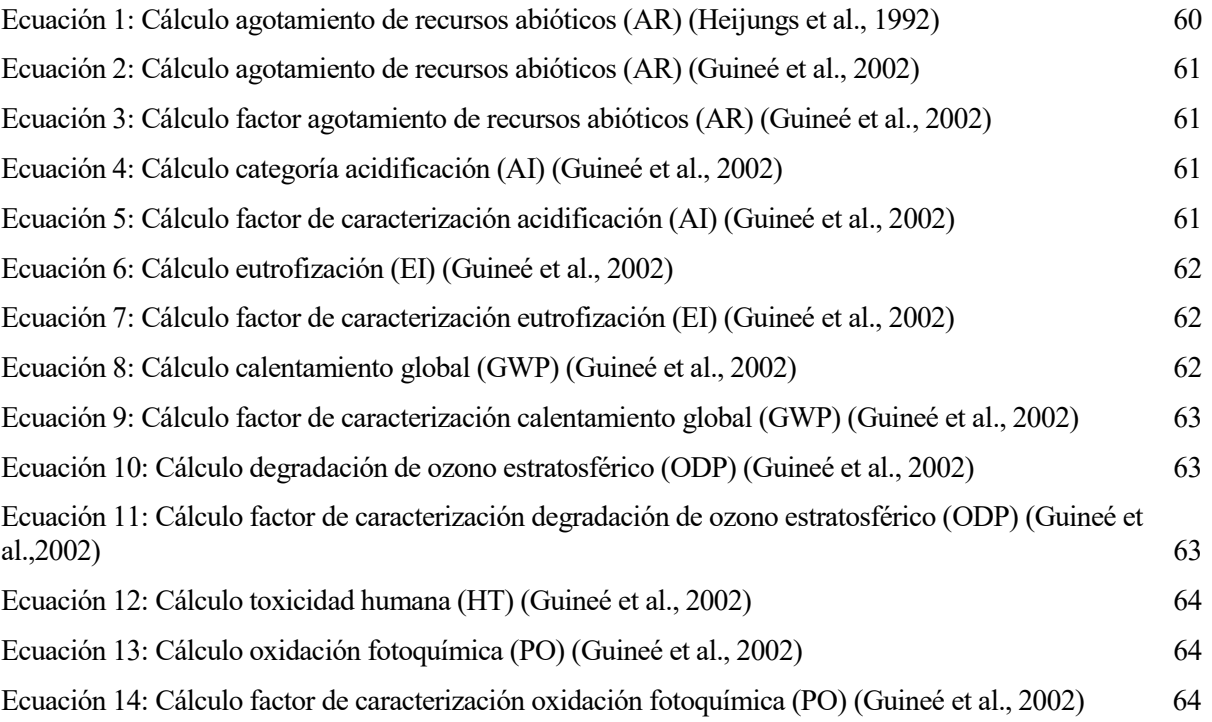

# **ÍNDICE DE ABREVIATURAS**

ACV: *Análisis de ciclo de vida* AI: *Acidificación del aire* AICV: *Análisis de impacto de ciclo de vida* AR: *Agotamiento de los recursos abióticos* BBDD: *Bases de datos* C.E.: *Conductividad eléctrica* CFCs: *Clorofluorocarbonados* DBO: *Demanda bioquímica de oxígeno* EA: *Equipo auxiliar* EC: *Concentrado emulsionables* EI: *Eutrofización* EICV: *Evaluación del impacto de ciclo de vida* EIV: *Estructura del invernadero* EP: *Potenciales de eutrofización* eq.: *Equivalente* FAB: *Fabricación de la infraestructura y equipos auxiliares* FE: *Fertilizantes* FI: *Fitosanitarios* GC: *Gestión del cultivo* GE: *Efecto invernadero* GWP: *Calentamiento global* HDPE: *Polietileno de alta densidad* HT: *Toxicidad humana* ICV: *Inventario de ciclo de vida* LCA: *Life Cycle Assessment* LPDE: *Polietileno de baja densidad* ODP: *Destrucción del ozono estratosférico* p/v: *Concentración en g soluto/100 ml disolución* PCV: *Policloruro de vinilo* PE: *Polietileno* PO: *Oxidación fotoquímica* POCPs: *Photochemical ozone creation potentials* PP: *Polipropileno* RE: *Gestión del residuo* RES: *Gestión de los residuos*

SL: *Concentrado soluble, líquido soluble* UF: *Unidad Funcional* USO: *Producción del cultivo de tomate* UV: *Radiación ultravioleta* VOC: *Compuesto orgánico volátil* WG: *Granulado dispersable en agua* WP: *Polvo mojable*

*El comportamiento obtuso de los hombres frente a la naturaleza, condiciona su comportamiento obtuso entre sí. Karl Marx*

a agricultura, como toda actividad humana, implica una explotación del medio natural. El aumento de los cultivos protegidos bajo abrigo en los últimos años y la importante contribución del sector de la agricultura intensiva a la generación de impactos en el medio, justifican el interés en la realización de estudios que analicen las cargas ambientales que se producen a lo largo de todo el proceso de cultivo. L

El presente trabajo fin de máster se desarrolla con el fin de detectar los puntos ambientales débiles de la producción del cultivo de tomate (*Lycopersicon esculentum, Mill.*) en un invernadero tipo "raspa y amagado" localizado en el área geográfica de Almería, mediante el análisis de ciclo de vida, ACV.

## **1.1. INTRODUCCIÓN**

El desarrollo de la horticultura ha significado, además de un progreso económico importante, una expansión de la superficie cubierta, por sistemas de cultivos protegidos y semi-protegidos (acolchados, túneles, invernaderos, etc.) (ver figura 1), debido a la demanda generada por parte del consumidor de países desarrollados de productos frescos a lo largo de todo el año.

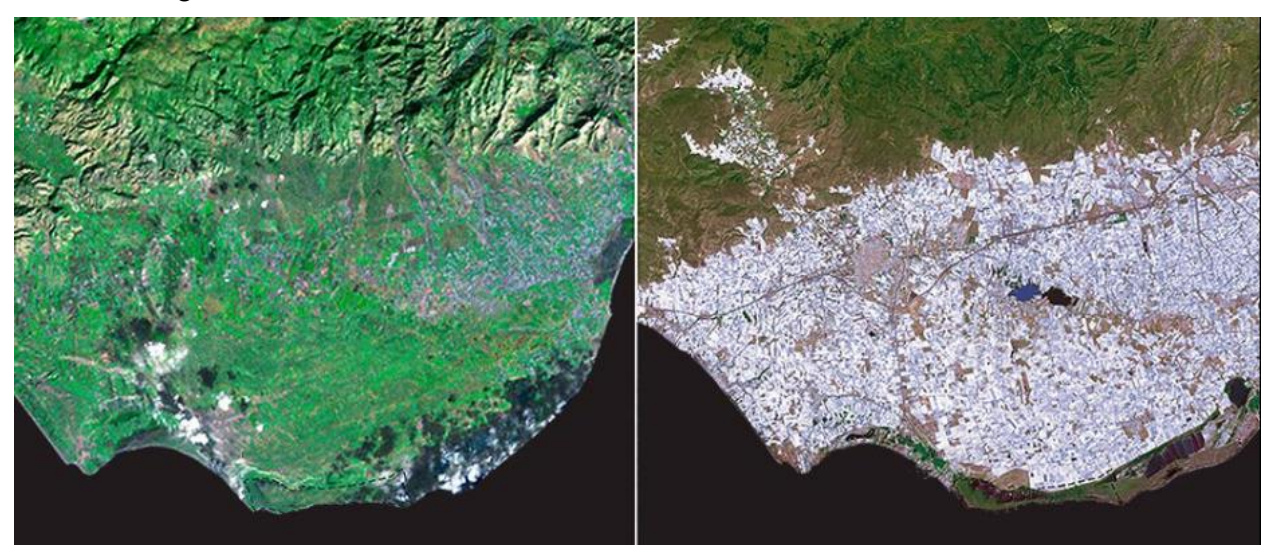

*Figura 1: Evolución superficie invernada años 1984-2018. (Fuente: European Space Agency, ESA, 2019)*

España, en el marco europeo, ocupa el primer lugar en superficie protegida bajo plástico, una interesante y particular forma de producción donde el cultivo de tomate adquiere una relevancia manifiesta tanto en términos de superficie como de producción<sup>1</sup>.

El uso de estructuras, como el invernadero, permite la modificación de las condiciones climáticas, la protección y el avance de cosechas, el aumento de los rendimientos o el cultivo fuera de época. Todo ello, mediante su aislamiento de las condiciones naturales, que, junto al empleo de técnicas de climatización (calefacción, humidificación, iluminación, etc.) y técnicas culturales (sustratos, fertirrigación, etc.), permiten una rentabilización máxima de la ocupación del terreno.

Desde una perspectiva ambiental, el desarrollo de estos sistemas de producción, generan una presión sobre medio, provocando la aparición de impactos ambientales generados por diferentes acciones derivadas de la ocupación del suelo, del consumo del recurso agua, del uso de fertilizantes y fitosanitarios, de la generación de residuos vegetales, de residuos plásticos de cubierta, de residuos de envases de productos fitosanitarios, etc.

La consolidación y expansión de un mercado de productos derivados de la agricultura intensiva y la concienciación del problema medioambiental de la sociedad, justifican el desarrollo de un conocimiento más profundo sobre los impactos ambientales de las actividades de producción agrícolas que permitan evaluar y mejorar la calidad ambiental de un producto o proceso bajo parámetros que incluyan el análisis como, entre otros aspectos: el consumo de recursos abióticos, el consumo de energía, el uso del suelo, las emisiones nocivas al aire, agua y suelo o la toxicidad potencial para los seres humanos y ecosistemas.

La metodología propuesta por el análisis de ciclo de vida, ACV, que tiene en cuenta los procesos de forma global, resulta una herramienta muy adecuada para el fin citado, puesto que una buena gestión ambiental implica una acción integrada sobre los posibles daños ambientales, que permita el desarrollo e implementación de posibles mejoras.

En España, el desarrollo de esta metodología en el campo de la producción hortícola bajo invernadero se inició con los trabajos de investigación realizados por la Universidad Politécnica de Cataluña, (Antón, 2004), Universitat Rovira Virgili a través del grupo de Análisis y Gestión Ambiental, AGA, (http://www.etseq.urv.cat/aga, 2019) y la participación de las entidades: Investigación y Tecnología Agroalimentarias (IRTA) y la Estación Experimental "Las Palmerillas" de la Fundación Cajamar (EEFM) en el proyecto EUPHOROS (2008-2012) "Efficient Use of Inputs in Protected Horticulture".

### **1.2. ANTECEDENTES**

 $\overline{a}$ 

#### **1.2.1. La agricultura: la producción hortofrutícola**

#### **Importancia y retos de la agricultura del siglo XXI**

La agricultura es una de las actividades económicas, sociales y ambientales más importantes para el desarrollo del ser humano. Constituye la base y el soporte de las sociedades por su función primaria de producción de alimentos y de suministro de materias primas. (Chocano, 2015)

Hoy en día, la agricultura representa el 40% del Producto Interior Bruto (PIB), implica 5.000 millones de hectáreas de tierra cultivada en todo el mundo y da trabajo a 1,3 mil millones de personas, que suman casi 1/5 de la población mundial. La agricultura utiliza actualmente el 11% de la superficie terrestre del mundo para la producción de cultivos y hace uso del 70% del agua total extraída de los acuíferos, ríos y lagos (FAOSTAT, 2019).

La agricultura tiene un peso trascendental en el estado de conservación de la naturaleza, juega un papel fundamental como agente dinamizador de la economía a distintas escalas generando mercados y es considerada como un sector estratégico en la calidad y seguridad alimentaria de una población en continuo crecimiento (FAO, 2019).

La Organización de las Naciones Unidas para la Alimentación y la Agricultura, FAO, calcula que, en los próximos treinta años, para cumplir con el reto de seguridad alimentaria, el mundo deberá incrementar la

<sup>1</sup> En el año 2018 un total de 31.614 has generaron una producción de 825.000 Tm. (www.juntadeandalucia.es, 2019)

producción global de alimentos en un 60%, en un momento en el que el cambio climático, el aumento de las necesidades de regadíos y la escasez de tierras disponibles suponen elementos de presión adicional (FAO, 2019).

Bajo estas consideraciones, se forjan los desafíos a los que se enfrenta la agricultura de hoy en día. Y en este contexto, es necesario la existencia de un compromiso político, social y económico que fomente el desarrollo de una agricultura que además de seguir incrementando la producción, tal y como ha hecho hasta ahora, realice un uso eficaz de los recursos, que permita minimizar su impacto ambiental y asegurar la sostenibilidad del medio rural.

Para alcanzar estos logros, además de otras medidas, como el aumento de la inversión en investigación o el fomento de transferencia del conocimiento, será fundamental el empleo de herramientas de gestión ambiental, herramientas como el análisis de ciclo de vida (ACV), que ayuden a implementar las prácticas agrícolas más adecuadas en cada caso.

#### **La producción hortofrutícola en el mundo, España y Andalucía**

El sector hortofrutícola agrupa a un gran número de productos con modelos de producción muy diferentes, que van desde la producción intensiva de hortícolas de invernadero hasta el secano extensivo de los frutos de cáscara.

Según datos de FAOSTAT (2019), la producción mundial de frutas y hortalizas ascendió a 1.959 millones de toneladas (123 millones de ha). China es el primer productor mundial seguido de la Unión Europea con una producción superior a 64 millones de toneladas (7 millones de ha). Según la última actualización de los datos recogidos por FAOSTAT (2019), el conjunto de los cultivos hortícolas representa el 4 % de la producción de frutas y hortalizas a nivel mundial en el año 2017.

En España se destina al cultivo de frutas y hortalizas una superficie aproximada de 1,9 millones de hectáreas que producen en torno a los 31 millones de toneladas (FAOSTAT, 2019).

En Andalucía, de los más de 6 millones de toneladas producidas de frutas y hortalizas, los cultivos hortícolas representan el 81 % (más de 133.000 ha) y de éstos, los que se cultivan de modo intensivo, bajo plástico o invernadero suponen el 74 %. De acuerdo con los datos del Anuario del Estadística del Ministerio de Medio Ambiente y Medio Rural y Marino, 2018, Andalucía aporta más del 45% de la producción cosechada de hortalizas en España, siendo la comunidad autónoma con mayor representación del sector, mientras Navarra y Aragón ocuparían la segunda y tercera posición (MAPAMA, 2019).

Los cultivos más importantes desde el punto de vista de la producción en Andalucía, que superan conjuntamente más del 70% de la producción hortofrutícola andaluza son los siguientes: i) tomate, ii) pimiento, iii) naranja, iv) sandía, v) fresa, vi) melón y vii) pepino. La importancia de la producción de tomate se tratará en el capítulo "Revisiones del estado del arte".

La provincia de Almería con más 3,5 millones de toneladas en la campaña 2018, se presenta como la provincia andaluza que adquiere mayor relevancia en la producción de frutas y hortalizas. La gran mayoría (78,2%) de superficie total dedicadas a hortalizas en esta provincia (56.799 has) se trata de cultivo bajo invernadero (45.670 has). Siendo el principal cultivo el tomate con (10.124 has/1 millón tn) (MAPAMA, 2019).

#### **1.2.2. Principales impactos ambientales de la agricultura**

El aumento de la demanda de alimentos generada por la presión demográfica, además de haber desencadenado un auge de las prácticas agrícolas intensivas, ha dado lugar a un desarrollo de un mercado internacional cuyo continuo crecimiento ha convertido a la agricultura intensiva como la principal actividad económica a nivel mundial y al sector agroalimentario como a uno de los sectores que, hoy en día, más contribuyen en la generación de impactos ambientales (Ramos, 2015).

En términos generales, entre los principales problemas ambientales generados por el desarrollo de la agricultura se encuentran la pérdida de biodiversidad, el cambio climático, la contaminación del agua, la contaminación del aire, la contaminación y degradación de suelos y la aparición de procesos de desertificación, especialmente en regiones, como la mediterránea, donde el recurso agua es un bien limitado (FAO, 2019).

Son numerosas las referencias bibliográficas que centran su atención en el análisis y estudio de los impactos con afecciones nocivas al medio ambiente de prácticas agrícolas intensivas. En la tabla 1 se identifican los principales impactos y problemas ambientales asociados a los aspectos, que según Brentup et al. (2004), tienen mayor repercusión ambiental como son: la aplicación de fertilizantes y pesticidas, el consumo de agua para riego, el

consumo de combustible y la ocupación del suelo. A este listado, por su importancia ambiental, hemos incluido los impactos y problemas ambientales derivados del transporte (Rodríguez, 1994) y la generación de residuos agrícolas (Calatrava, 2000).

Por ello, la agricultura del siglo XXI debe centrar su esfuerzo en la investigación, desarrollo e implantación de actuaciones y prácticas agrícolas que optimicen la eficiencia económica y ambiental de todo el proceso productivo, prestando especial interés a la reducción del uso de los recursos hídricos y energéticos y a la lucha contra el cambio climático (FAO, 2019).

| <b>Problemas ambientales</b>                                                                                                    | <b>Impactos ambientales</b>                                                                                     |  |  |  |
|----------------------------------------------------------------------------------------------------|----------------------------------------------------------------------------------------------------|--|--|--|
| Afecciones derivadas de la aplicación de fertilizantes sobre los factores<br>agua y suelo por generación de lixiviados ricos en nitratos, amonio (EC,<br>2009; EEA, 2003) y amoniaco (EEA, 2012)                                                                                                    | Eutrofización y acidificación                                                                                   |  |  |  |
| Afecciones derivadas de la aplicación de fertilizantes sobre la calidad<br>del aire proveniente de emisiones directas de N2O generado por<br>procesos de nitrificación y desnitrificación de los microorganismos del<br>suelo y emisiones indirectas procedentes de la producción industrial de<br>fertilizantes. (Ramos Fernández, 2015) | Cambio climático                                                                                                |  |  |  |
| Afecciones derivadas de la aplicación de pesticidas por la emisión de<br>sustancias tóxicas al medio (Juraske et al., 2011; Juraske et al., 2009;<br>Sanjuán et al., 2005; Metcalf, 1975; Higley, 1992)                                                                                                    | Toxicidad humana y ecotoxicidad.<br>Pérdidas de biodiversidad.                                                  |  |  |  |
| Afecciones derivadas de aplicaciones de riego por consumo de recursos<br>hídricos (FAO, 2002).                                                                                                    | Agotamiento de recursos hídricos<br>Desertificación                                                             |  |  |  |
| Afecciones derivadas del funcionamiento de la maquinaria e<br>instalaciones agrícolas sobre la calidad del aire (Beckman et al., 2013)                                                                                                    | Cambio climático                                                                                                |  |  |  |
| Afecciones derivadas del funcionamiento de la maquinaria e<br>instalaciones agrícolas sobre los recursos energéticos (Beckman et al.,<br>2013)                                                                                                    | Agotamiento de recursos fósiles                                                                                 |  |  |  |
| Afecciones derivadas de actividades de transformación del uso y<br>ocupación del suelo (Müller y Brandao, 2010; Koellner et al., 2013).                                                                                                    | Pérdidas de biodiversidad.<br>Cambio climático.<br>Degradación de suelos.                                       |  |  |  |
| Afecciones derivadas del transporte de productos agrícolas en el factor<br>recursos energéticos y su afección a la calidad del aire (Rodríguez<br>Murillo, 1994; Junbluth, 2000)                                                                                                    | Cambio climático.<br>Agotamiento de recursos<br>energéticos.                                                    |  |  |  |
| Afecciones derivadas de la generación de residuos sobre el medio<br>(Calatrava, 2000; Stanghellini et al., 2003).                                                                                                    | Cambio climático<br>Contaminación y degradación del<br>recurso agua y suelos<br>Toxicidad humana y Ecotoxicidad |  |  |  |

*Tabla 1: Principales problemas e impactos ambientales de la agricultura. (Fuente: Varios autores)*

#### **1.2.3. El ACV, como herramienta de ev-aluación ambiental aplicado a la agricultura**

El análisis de ciclo de vida, ACV, aplicado a la agricultura, es un proceso objetivo que permite evaluar las cargas ambientales asociadas a un cultivo, identificando y contabilizando las entradas y salidas energéticas y materiales de cada una de las etapas de las que forma parte (Héller et al., 2000). El empleo de esta metodología permite detectar los puntos débiles del proceso y llevar a la práctica estrategias de selección y mejora de las estructuras, de sus equipamientos y de las técnicas de cultivo más respetuosas con el entorno y los recursos naturales.

Del análisis de los estudios realizados en agricultura relacionados con la aplicación de la metodología del ACV, se observa la existencia: de problemas metodológicos de adaptación de esta herramienta al campo de la agricultura, de dificultades sobre la ausencia de datos y de limitaciones derivadas de la variedad de contextos en cuanto a escala, técnica y definición de límites de los sistemas de producción (Arango, 2014).

En la resolución de estos problemas, dificultades y limitaciones enumerados se centran los primeros trabajos y proyectos europeos realizados en este campo. Destacamos: i) el proyecto de acción concertada de "Harmonisation of Environmental Life Cycle Assesment for Agriculture" (Audsley et al., 1997) que estableció las primeras pautas metodológicas para su aplicación, ii) el proyecto "An Environmental Study-LCA networks on Foods" (Olsson, 1999) que dio lugar a la constitución del grupo LCANET-Food, grupo promotor del uso y aplicación de ACV como metodología en los productos agroalimentarios y creador de una base de datos europea de aplicación en productos de alimentación, iii) los trabajos sobre distribución de cargas ambientales y proposición de indicadores eficaces en este campo de Junblugth et al. (2003), y Peters et al. (2003), y iv) las investigaciones de Milá (2003) sobre el análisis de factores locales en el ACV de los productos agrícolas.

Como resultado de estos avances, hoy en día, podemos encontrar numerosas aplicaciones de ACV en el campo de la agricultura, aplicaciones que han ido creciendo considerablemente desde los primeros estudios realizados hace veinte años, como el de Weidema et al. (1996), que realizó un ACV comparativo de proceso de cultivo de trigo.

No obstante, no abundan los trabajos específicos de aplicación de ACV en el campo de la producción hortícola bajo invernadero. Dentro de este ámbito, encontramos los estudios de Antón (2004), de León (2009), Romero (2010) y el proyecto EUPHOROS (2008-2012) "Efficient Use of Inputs in Protected Horticulture". Por este motivo, se espera que este trabajo contribuya a impulsar el desarrollo de esta herramienta como elemento necesario en el estudio de análisis de impactos y mejora ambiental de la horticultura intensiva en los invernaderos de Almería.

### **1.3. OBJETIVOS**

La finalidad de este trabajo es detectar los puntos ambientales débiles de la producción de tomate bajo abrigo estudiando todo el ciclo de vida del cultivo, desde la extracción de materias primas hasta la producción de tomates y la eliminación de los materiales de desecho, según el escenario de residuos planteado.

Como objetivo general, se plantea evaluar las cargas ambientales directas e indirectas asociadas a sistemas de producción del cultivo de tomate bajo abrigo, para el caso concreto de un invernadero, tipo "raspa y amagado" localizado en Almería, a través de la aplicación de la metodología de análisis de ciclo de vida (ACV).

Para la consecución del objetivo general, se proponen los siguientes objetivos específicos:

- Cuantificar el consumo de materias primas, energía y las emisiones de contaminantes generados por la producción, así como los residuos generados en el proceso productivo.
- Caracterizar los efectos ambientales derivados del proceso de cultivo de las categorías de impacto seleccionadas.
- Definir las fortalezas y debilidades del empleo de la metodología ACV en el campo de la horticultura almeriense.
- Contribuir al fomento del uso de la metodología ACV, como herramienta de gestión ambiental.

# **2 REVISIONES DEL ESTADO DEL ARTE**

*La agricultura es la profesión propia del sabio, la más adecuada alsencillo y la ocupación más digna para el hombre libre*

*Marco Tulio Cicerón*

l presente capítulo recoge la información necesaria para facilitar la comprensión de la producción del cultivo de tomate en invernadero y de la herramienta de gestión ambiental: análisis del ciclo de vida, ACV. La estructura de este capítulo está compuesta por tres secciones. En la primera sección, se caracteriza el invernadero de Almería como infraestructura básica de la producción de cultivos bajo abrigo. Se presenta la evolución, el desarrollo, las tipologías, los métodos de control climático y manejo del suelo, los sistemas de riego y la maquinaria propia de los invernaderos de Almería. La segunda sección, está dedicada al estudio de la producción intensiva de tomate bajo invernadero. En ella se describe la importancia, las necesidades y cuidados, la gestión de la producción, la incidencia de plagas y enfermedades y su gestión, así como la cuantificación de los residuos vegetales procedentes del cultivo de tomate en Almería. La última sección, está dedicada al estudio del análisis de ciclo de vida, ACV, como herramienta ambiental. Definición, evolución, aplicaciones, etapas, metodologías de evaluación, bases de datos y principales softwares informáticos, asociados a esta herramienta, son los epígrafes que conforman esta sección. E

## **2.1. Caracterización de los invernaderos en Almería**

Un invernadero es una estructura usada para el cultivo y/o protección de plantas y cosechas, la cual optimiza la transmisión de radiación solar bajo condiciones controladas para mejorar el entorno del cultivo y cuyas dimensiones posibilitan el trabajo de las personas en su interior (UNE-EN-13031-1, 2002).

Esta protección y mejora del entorno del cultivo permite avanzar cosechas, aumentar los rendimientos o cultivar fuera de época. En los últimos años se ha producido una expansión de la superficie protegida a causa de la demanda por parte del consumidor de los países desarrollados de productos frescos y económicos a lo largo de todo el año (Antón, 2004).

Desde el punto de vista ambiental los invernaderos presentan aspectos negativos como son las necesidades energéticas en climas fríos, la acumulación de residuos plásticos y aspectos paisajísticos. Box (1996) califica la agricultura bajo plástico como un brutal atentado al paisaje además de conllevar graves riesgos de contaminación de tipo residual (plásticos, vegetales, envases…) y de los materiales fitosanitarios que consumen.

Sin embargo, la utilización de los invernaderos como infraestructura incluye aspectos ambientales positivos como son la mejora utilización de los recursos naturales como: sol, suelo y especialmente agua. Los cultivos bajo invernadero consumen menor volumen de agua respecto al cultivo realizado en el exterior, llegando en algunos casos a reducciones del 45% como en el caso del cultivo del tomate (Pérez et al., 2002).

#### **2.1.1. Evolución de la superficie invernada en la provincia de Almería**

Desde que en 1960 se cubrieran con plástico los primeros parrales por parte del Instituto Nacional de Colonización, esta peculiar estructura ha ido creciendo en superficie hasta llegar a convertir a Almería en la zona con mayor densidad de invernaderos del mundo (CAPMA, 2013).

En la figura 2, se muestra cómo en los últimos treinta años se han multiplicado la superficie invernada, pasando

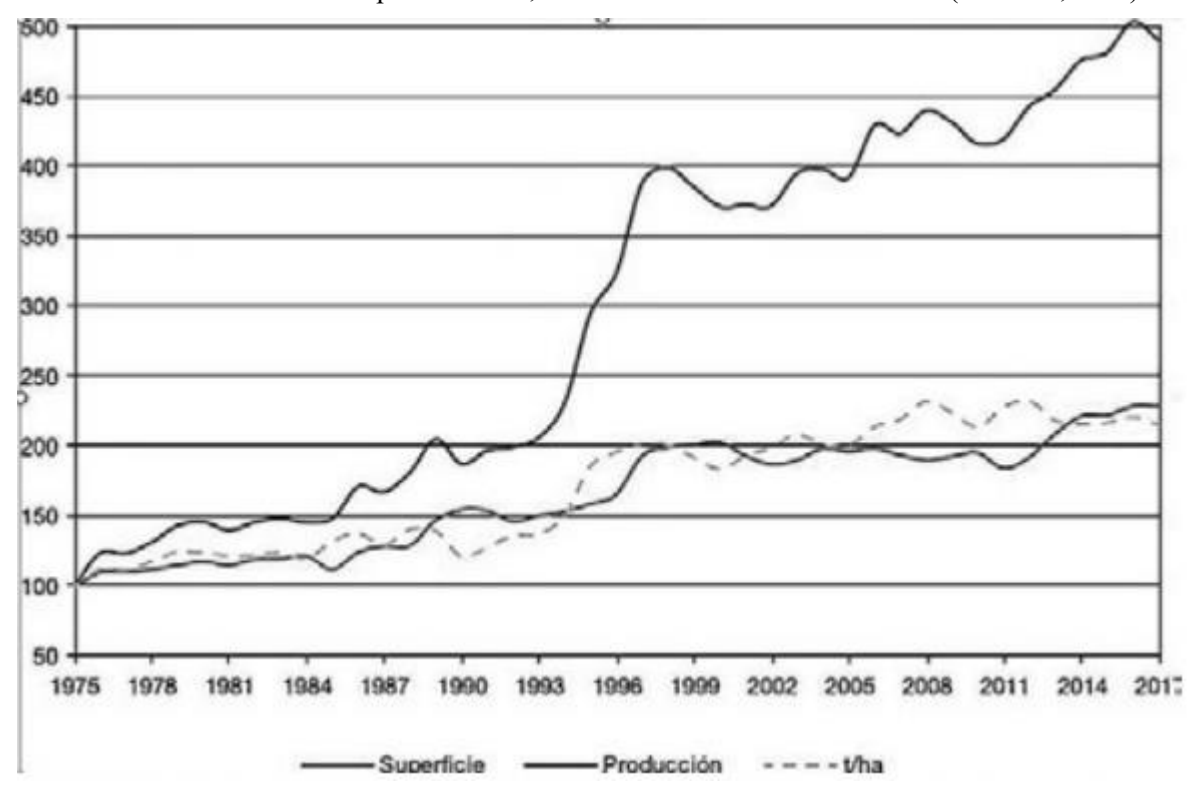

de las 11.000 ha iniciales de la campaña 1984/85, a más de 40.000 ha en la actualidad (CAPMA, 2018).

*Figura 2: Evolución superficie invernada, producción y rendimiento por hectárea en Almería. (Fuente: CAPMA, 2018)*

Este rápido desarrollo de los cultivos bajo plástico se ha visto acompañado por un paulatino avance en materia fitosanitaria, mejora vegetal, técnicas de cultivo y comercialización.

El 95% de la superficie invernada (Figura 3) se concentran principalmente en los municipios de El Ejido con 12.215 ha (43 %), seguidos de los municipios de Níjar con 4.941 ha (17%), Almería con 2.208 ha (8%), Roquetas de Mar con 1.899 ha (7%), Vícar con 1836 ha (6%), Berja con 1.476 ha (5%), La Mojonera con 1.429 ha (5%), Adra con 1.336 ha (5%) y Dalías con 340 ha (1%) (CAPMA, 2017).

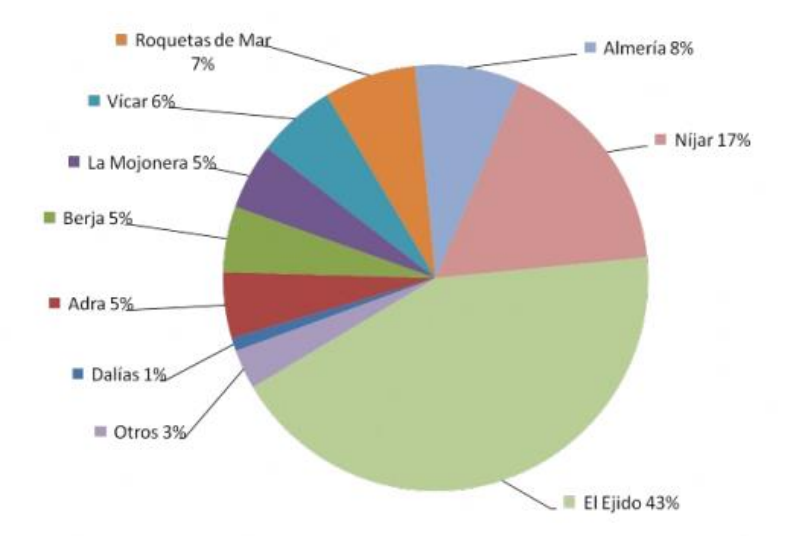

*Figura 3: Distribución porcentual de la superficie de invernaderos en la provincia de Almería. (Fuente: CAPMA,2017)*

Los principales cultivos hortícolas de Almería en cuanto a superficie, según datos de CAPDR (2017) son tomate, pimiento, pepino, calabacín, berenjena, sandía, melón y judía verde; y su distribución por comarca o zona, se muestra en la figura 4.

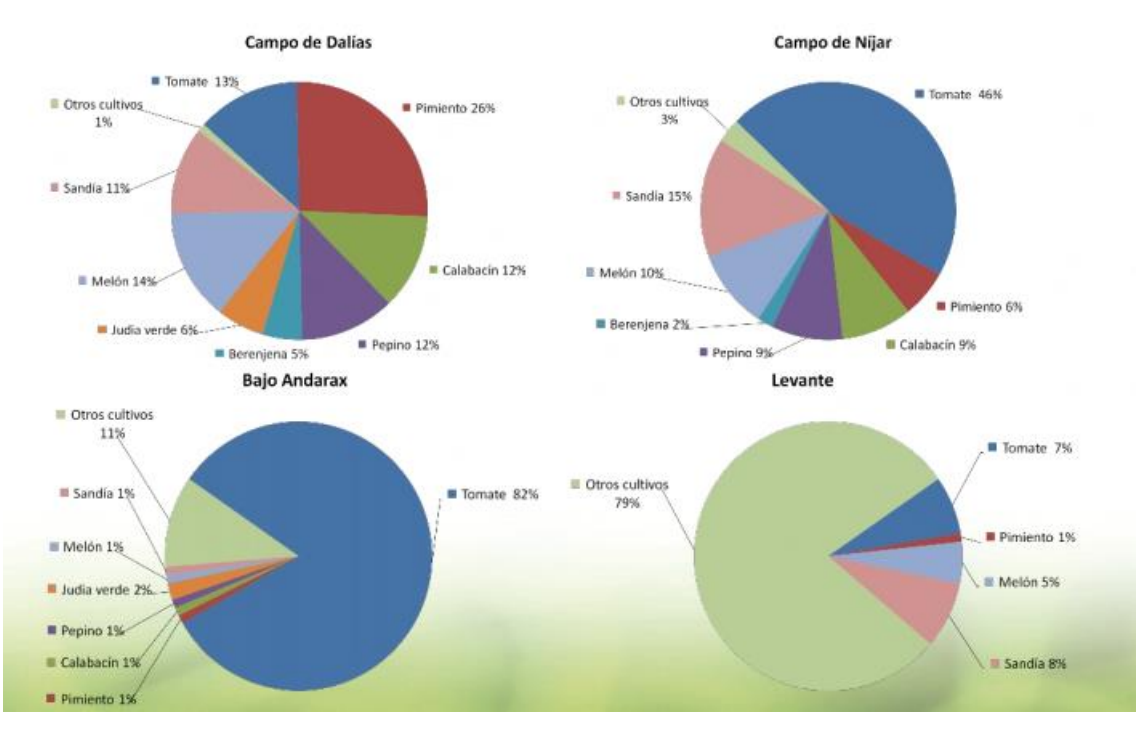

*Figura 4: Distribución porcentual del tipo de cultivo sobre la superficie cultivada en las comarcas del Campo de Dalías, Campo de Níjar, Bajo Andarax y Levante almeriense. (Fuente: CAPMA, 2017)*

#### **2.1.2. Tipos de invernaderos en la provincia de Almería**

Son varios los tipos de estructuras que nos encontramos en el campo almeriense, siendo los tipos más empleados: plano, de "raspa y amagado", asimétricos, a dos aguas, semicilíndricos y de malla (CAPMA, 2017).

#### **Invernadero "plano"**

El invernadero tipo parral está compuesto por dos elementos básicos: una estructura vertical y otra horizontal. La estructura vertical está compuesta por soportes rígidos que se pueden diferenciar según sean perimetrales o interiores. La estructura horizontal flexible está constituida por dos mallas de alambre galvanizado superpuestas, tejidas manualmente de forma simultánea a la construcción del invernadero. Estas dos mallas, además de formar parte de la estructura del invernadero, sirven para sostener y sujetar la lámina de plástico.

Entre las ventajas que destaca Matarín et al. (2008) de este tipo de estructura se encuentran:

- Es muy económico.
- Tiene gran adaptabilidad a las diferentes formas de las parcelas, así como a los desniveles del terreno.
- Aprovecha el agua de lluvia en periodos secos.
- Presenta una gran uniformidad luminosa.
- Tiene una baja relación entre la superficie invernada y la superficie del suelo de cubierta, lo que supone menores pérdidas de calor.

Entre las desventajas que este autor reconoce, se encuentran:

- Presenta un gran número de obstáculos en su interior, con lo que el espacio libre es escaso.
- La ventilación es deficiente cuando la anchura es superior a 30 metros.
- Es poco estanco al agua de lluvia y al aire, lo que provoca una elevada humedad en el interior y posibles daños en el cultivo por goteo en periodos de lluvia, así como elevadas pérdidas de calor por filtración del aire interior.

#### **Invernadero de "raspa y amagado"**

Este invernadero se ha extendido de forma muy importante en el campo almeriense (Valera et al., 2014), en detrimento del plano. El invernadero de "raspa y amagado" representa el 75 % de la superficie invernada en Almería versus el 23 % que ocupa el invernadero tipo parral (Agroprecios, 2019). Su estructura es muy similar a este último, variando principalmente la forma de la cubierta, ver figura 5.

Se aumenta la altura máxima del invernadero en la cumbrera, que oscila entre 3 y 4,5 m, formando lo que se

conoce como "raspa". En la parte más baja, conocida como "amagado", se unen las mallas de la cubierta al suelo mediante vientos y horquillas de hierro que permite colocar el tubo de desagüe del agua de lluvia. La altura del amagado oscila de 2 a 3 metros y de las bandas entre 2 y 2,5 m.

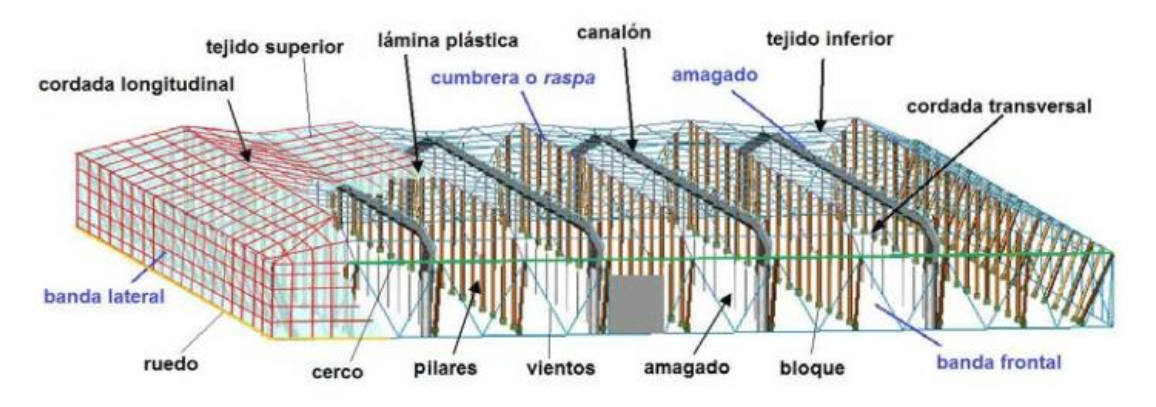

*Figura 5: Estructura de un invernadero parral plano. (Fuente: Valera et al., 2014)*

Entre las ventajas que presenta este tipo de estructura encontramos (Matarín et al., 2008):

- Es económico, siendo su precio de construcción de 9,47  $\epsilon/m^2$  (Junta de Andalucía, 2019).
- Tiene un mayor volumen unitario y como consecuencia una mayor inercia térmica.
- Presenta una mayor superficie libre de obstáculos lo que facilita el trabajo en su interior.
- La mayor altura de estos invernaderos facilita la circulación del aire.
- Permite la instalación de ventilación cenital situada a sotavento, junto a la arista de la cumbrera, lo que permite una buena ventilación por el efecto "chimenea".

Entre los inconvenientes que presenta este tipo de estructura encontramos, según Matarín et al. (2008):

- Produce diferencias de luminosidad entre el lado sur y el norte del invernadero.
- Se dificulta el cambio de plástico de cubierta.
- Al tener mayor superficie desarrollada se aumentan las pérdidas de calor a través de la cubierta.

#### **Invernadero asimétrico**

Este tipo de invernadero difiere del anterior en que las vertientes de la cubierta tienen distinta inclinación, con el objeto de aumentar su capacidad de captación en energía solar. Para ello el invernadero debe orientar su eje en el sentido este-oeste.

Entre las ventajas que presenta este tipo de estructura, Matarín et al. (2008):

- Muy buen aprovechamiento de la luz en la época invernal, al aumentar la superficie captadora.
- Es económico, siendo su precio igual al anterior.
- Tiene una elevada inercia térmica como consecuencia de su gran volumen unitario.
- Es muy estanco a la lluvia y al aire.
- La elevada altura de estos invernaderos facilita la circulación del aire.
- Permite la instalación de ventilación cenital situada a sotavento.

Entre los inconvenientes que presenta este tipo de estructura encontramos (Matarín et al., 2008):

- Dificultad en el cambio de plástico de cubierta.
- Tiene más pérdidas de calor a través de la cubierta debido a su mayor superficie desarrollada en comparación con el plano.

#### **Invernadero multitúnel**

El invernadero semicilíndrico, también denominado multitúnel, se caracteriza por la forma de la cubierta y por su estructura totalmente metálica. Este tipo de invernadero se está extendiendo en la actualidad por su mayor capacidad para el control de los factores climáticos y su gran hermeticidad (Valera et al., 2014).

Presenta una altura máxima entre 5 y 6 metros, suelen tener bandas cenitales, y carecer de ventilación lateral.

Entre las ventajas que presenta este tipo de estructura encontramos (Matarín et al., 2008):

- La gran separación de los apoyos permite el trabajo y la entrada de maquinaria en el invernadero.
- La elevada altura de estos invernaderos facilita la circulación del aire.
- Presenta una buena estanqueidad a la lluvia y al aire.
- Permite la instalación cenital a sotavento y facilita su accionamiento mecanizado.
- La cubierta curva proporciona un buen reparto de la luminosidad en el interior del invernadero
- El principal inconveniente que presenta este tipo de estructura está relacionado con su elevado precio de construcción. Oscila entre los 17 €/m<sup>2</sup> (Junta de Andalucía, 2019).

#### **Invernadero con cubierta de malla**

Estos invernaderos tienen una estructura similar a los invernaderos de raspa y amagado. Se emplean allí donde existe una gran tradición del cultivo al aire libre, como protección de los cultivos a los vientos y la incidencia directa de los rayos del sol sobre el cultivo.

Entre las ventajas que presenta este tipo de estructura encontramos (Matarín et al., 2008):

- La elevada altura de estos invernaderos y la permeabilidad de la cubierta facilita la circulación del aire.
- La gran separación de los apoyos facilita el trabajo y la entrada de maquinaria.
- Gran resistencia a fuertes vientos.
- Bajo coste de construcción.

Entre los inconvenientes que presenta este tipo de estructura encontramos (Matarín et al., 2008):

- Elevadas pérdidas de calor en periodos fríos.
- Dificultad que presenta en el control de plagas y malas hierbas, por su permeabilidad a insectos y semillas.

#### **2.1.3. Métodos de control climático en invernaderos**

Los invernaderos de Almería se caracterizan por la utilización de ventilación natural (Valera et al., 2014) y del blanqueo de cubierta como principales sistemas de control climático. En los últimos años, se han ido introduciendo mecanismos para ejercer cierto control sobre el clima del interior del invernadero, como pueden ser extractores, y calefactores, así como estaciones de control climático con conexión a las ventanas para controlar su apertura.

#### **Materiales de cubierta**

El primer elemento que afecta al microclima de un invernadero es el tipo de cubierta utilizada, ya que ésta afecta en gran medida al balance de energía, al intervenir de forma directa en la energía luminosa recibida por las plantas, en la energía irradiada por éstas durante la noche y en las pérdidas de calor por conducción-convección.

La utilización de los plásticos ha sido uno de los factores determinantes del desarrollo de los invernaderos en la provincia de Almería. En el inicio de los invernaderos el plástico utilizado era el polietileno sin ningún tipo de aditivos. Posteriormente han ido apareciendo en el mercado otros tipos de filmes de polietileno que los agricultores han ido incorporando a sus invernaderos. La corta vida de este tipo de cubiertas, no superior a tres campañas, ha sido fundamental en el rápido desarrollo de los nuevos materiales.

El tipo de cubierta más empleada es el polietileno de larga duración como son los plásticos de 800 galgas, con una duración de 36 meses de vida (Valera et al., 2014).

#### **Ventilación de los invernaderos**

El factor más importante en los invernaderos almerienses es sin duda la ventilación natural, ya que es el principal método de refrigeración para disminuir las elevadas temperaturas estivales, que llegan a superar los 30-35 ºC, a las que los cultivos hortícolas sufren estrés térmico, o para reducir la humedad relativa cuando ésta se eleva excesivamente y puede dar lugar al desarrollo de hongos sobre plantas.

El valor óptimo de área de ventilación es del 15 al 30% de la superficie del suelo cubierta por el invernadero. Además, es conveniente que la superficie de las aberturas cenitales suponga de 1/3 a 2/3 de la superficie total de ventilación, de forma que se facilite la ventilación por efecto "chimenea" cuando la velocidad del viento es pequeña.

Las aberturas en función de su situación en la estructura del invernadero pueden ser laterales o cenitales. Las aberturas laterales en todos los casos permiten ser cerradas utilizando diferentes métodos. Sin embargo, las aberturas cenitales en ocasiones permanecen abiertas.

Los invernaderos tipo "parral" presentan grandes dificultades para la instalación de ventilación de ventanas cenitales (Matarín et al., 2008) por lo que normalmente la ventilación se realiza mediante un hueco de 0,5 -1 m de anchura, en el plástico de la cubierta, en el que se solía colocar tela mosquitera, y cada vez más maya antitrips. Así se obtienen una abertura de ventilación permanente. Para evitar problemas originados por el agua de lluvia al caer sobre el cultivo, la franja abierta se hace coincidir con un pasillo de servicio donde no hay plantas.

En los invernaderos en "raspa y amagado" y en los asimétricos de las ventanas, que pueden ser manual o automatizado, siendo en el caso de Almería el más extendido el caso manual (95,7% (Pérez et al., 2004)), incorporándose este segundo tipo junto los sistemas de control climático.

#### **Dobles puertas**

Sin duda, una de las estructuras que se están implantado en los últimos años y que destaca por ser un complemento sencillo y de mejora considerable en la higiene de los invernaderos son las dobles puertas (Matarín et al, 2008). Las dobles puertas son estructuras independientes que se colocan en el interior de los invernaderos con el objeto de establecer una cámara de entrada que aísle el exterior del interior del invernadero. Aunque las medidas varían adaptándose a las peculiaridades de cada invernadero se suele distanciar la puerta exterior de la interior unos 4-5 metros. Distancia suficiente que acoja al vehículo utilizado para cargar la mercancía del invernadero.

Tres son los motivos fundamentales que han llevado a la implantación de las dobles puertas.:

- Medidas físicas, se trata de uno los métodos preventivos para luchar contra las plagas, que consiste en evitar la entrada de éstas; y evitar daños efectuados por fuertes vientos.
- Medidas comercializadoras. Las comercializadoras europeas exigen la implantación de dobles puertas, ya que éstas evitan la aparición de plagas en los cultivos. Las comercializadoras exigen contractualmente a los productores la implantación de esta medida para evitar riesgos.
- Medidas legislativas, así la Orden de fecha 12 de diciembre de 2001, de la Consejería de Agricultura y Pesca de la Junta de Andalucía, por la que se establecen medidas de control obligatorias así como las recomendadas en la lucha contra las enfermedades víricas en los cultivos hortícolas (BOJA, N.º 3 de 8 de enero de 2002), en esta orden se establecen una serie de medidas de protección fitosanitaria contra las enfermedades víricas.

#### **Tipos de mallas empleadas en las aperturas**

El empleo de mallas se utiliza tanto para la construcción de las dobles puertas, como para su instalación en las ventanas y bandas del invernadero para evitar la entrada de insectos plaga al mismo.

Son varios los tipos de malla utilizados; tela mosquitera convencional (evita la entrada de pájaros y lepidópteros), mallas antitips y de otros insectos de pequeño tamaño como la mosca blanca (Matarín et al., 2008).

#### **Blanqueo de la cubierta**

La aplicación del carbonato cálcico, denominado "Blanco España", sobre el plástico de la cubierta (Meca et al., 2005), es una práctica habitual en los invernaderos de la provincia de Almería, como método de sombreo.

El blanqueo del plástico es especialmente necesario desde junio a principios de septiembre, cuando se trasplantan los cultivos del vivero al invernadero. En este periodo se alcanzan las máximas temperaturas, superiores a 35ºC, por lo que de no reducirse la radiación solar las plántulas se quemarían.

Suele aplicarse de 200 a 250 kg de Blanco de España por hectárea con un consumo de agua de 1000 l, para los periodos de mayor insolación.

Para cultivos de primavera, se suele blanquear con menor cantidad de concentración unos 75 kg a 100 kg de "Blanco de España" por hectárea, con el objeto de que los rayos solares no dañen los cultivos.

A esta práctica, donde la incorporación de carbonato cálcico a los suelos, son importantes tras el lavado de la cubierta, y por tanto, su posible incidencia en la alteración química de los suelos, se le están presentando distintas alternativas tales como la utilización de mallas que filtran los rayos UV como las mallas aluminizadas (utilizadas sobre todo en invernadero tipo multitúneles).

#### **2.1.4. Manejo de suelos en invernaderos**

Uno de los factores fundamentales para el buen desarrollo de los cultivos en invernadero es el manejo del suelo. Los cultivos hortícolas intensivos se han desarrollado en la provincia de Almería gracias a la excelente combinación entre el invernadero y el sistema enarenado (Valera et al., 2014).

#### **Arenado**

El suelo típico de los invernaderos almerienses es el arenado, formado por varias capas de tierra.

En primer lugar, es necesario realizar el desmonte y nivelación del terreno. Después se coloca sobre el suelo natural una capa de tierra procedentes de canteras con alto contenido en arcilla, que impedirá las pérdidas de agua por percolación y evitará que las plantas entren en contacto con el suelo de un alto contenido en sales.

Sobre esta primera capa de tierra se extiende una capa de estiércol o de materia orgáncia donde crecerán las raíces y que actuará como regulados de la fertilización corrigiendo posibles deficiencias.

Por último, se coloca una capa de arena con el objeto de aislar estas capas y actuar de elemento aislante, para evitar la emergencia de malas hierbas y mantener la humedad (ver figura 6).

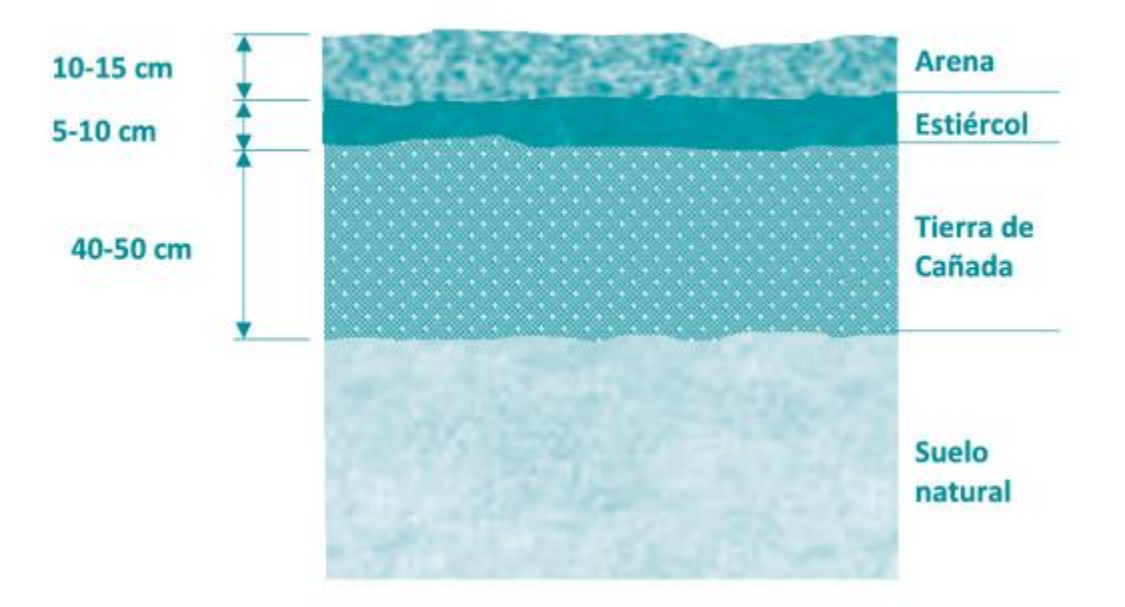

*Figura 6: Esquema de un suelo enarenado. (Fuente: Valera et al., 2014)*

Los fundamentos del enarenado son los siguientes (Matarín et al., 2008):

- Disminución de la evaporación del suelo, debido a la capa de arena, con lo que se aumenta la humedad, provocando una disminución en la concentración de sales, con lo que se obtiene un suelo más homogéneo y estable.
- Calentamiento rápido de la arena y por tanto del estiércol y del suelo.
- Vida microbiana más intensa, debido a la mayor temperatura y humedad, la presencia de materia orgánica y un adecuado pH, lo que provoca una mayor fertilidad del suelo.
- Disminución de la salinidad del suelo, debido:
	- o A que son menores los movimientos de agua ascendentes, debido a la ruptura del capilar de evaporación, por la capa de arena.
	- o La materia orgánica, portadora de una gran cantidad de microorganismos incrementa la solubilidad de las sales, con lo que incrementa su pérdida por percolación.
- Eliminación del agrietamiento del suelo, debido a la desecación, además la arena actúa de muelle a las pisadas de los operarios o de la maquinaria.
- Un desarrollo superficial del sistema radicular, que en la mayor parte coloniza la capa de estiércol.

Este tipo de suelo se ha extendido a la mayoría de los invernaderos debido al gran número de ventajas que presenta su utilización:

- Utilización en óptimas condiciones de suelos de pésima calidad y agua de riego de elevada salinidad.
- Origina un movimiento vertical del agua de riego que permite el lavado de sales.
- Permite utilizar agua de mala calidad.
- Produce mayor precocidad de los cultivos al calentarse más la arena que la tierra y al disponer una gran cantidad de la luz que le llega.

No obstante, entre los convenientes que presenta su utilización encontramos:

- El alto coste de transformación del suelo, entre 2 y 4  $\epsilon/m^2$ , y mayores gastos de cultivo.
- Rápida invasión de malas hierbas y dificultad en eliminarlas.
- Aumentan las plagas del suelo y proliferan las enfermedades criptogámicas.
- Limitación por el calor, del ciclo en algunos cultivos.

Según Valera et al. (2014), el 80% de los invernaderos almerienses presenta enarenado.

#### **Solarización**

La solarización es una técnica de desinfección, que consiste en cubrir el suelo húmedo con plástico transparente durante los meses más cálidos, a fin de incrementar su temperatura, mediante radiación solar.

#### **Cultivos sin suelos**

Valera et al. (2014) afirma que, dentro de los invernaderos, la evolución tecnológica encuentra su máxima intensificación en la modalidad de cultivos sin suelo (en sustrato artificial), en la que el control de los factores de producción y ambientales se da en un grado tan elevado que, si no se actuara condicionados por el desarrollo de las plantas, constituirá un proceso productivo industrial.

El cultivo en sustratos, ver figura 7, consiste en la sustitución del suelo por un medio material poroso donde se desarrolla el sistema radicular de las plantas, que recibe los nutrientes de una solución nutritiva que presenta las concentraciones más idóneas de cada uno de los elementos esenciales para el crecimiento óptimo de las mismas. Entre los sustratos utilizados en cultivos sin suelo en invernadero encontramos: turbas, lana de roca, arcillas expandidas, fibra de coco y la perlita. Éste último es el más utilizado en la provincia de Almería (Valera et al., 2014).

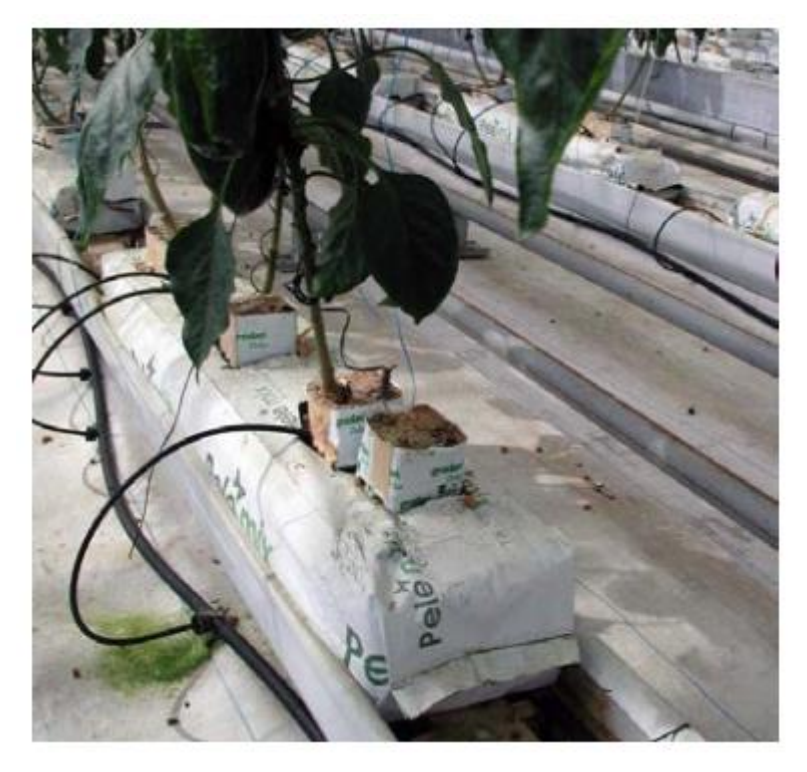

*Figura 7: Cultivo en saco de arcilla expandida (Fuente: Valera et al., 2014)*

#### **2.1.5. Sistemas de riego en invernaderos. Equipos de fertirrigación**

Desde la introducción del riego por goteo en los invernaderos de Almería, a mediados de la década de los 70, este sistema de riego se ha implantado totalmente en el campo (Valera et al., 2014)

Los elementos básicos de una instalación de riego por goteo son: un filtro de arena, una abonadora, un filtro de mallas o de discos, una red de distribución y las líneas porta-goteros.

Sobre este sistema básico, nos encontramos varios sistemas de incorporación de los fertilizantes al agua por riego. Así, nos encontramos con el sistema de abonadora sencilla, donde la incorporación de los fertilizantes a la red de distribución se realiza mediante un tanque fertilizador a través del cual se hace pasar parte del agua de riego de forma que al mezclarse con la solución la incorpora al agua de riego. Sistema muy barato, pero con importantes carencias, como la de no permitir regular correctamente la entrada de fertilizante en la red de riego que carece de uniformidad.

Otra forma de incorporar la solución es mediante venturis, estrechamientos de la conducción del agua donde se produce una depresión que origina la succión de los fertilizantes contenidos en varios tanques. Este sistema permite controlar el aporte de fertilizantes en función del tiempo de riego mediante mediciones del pH, de la conductividad eléctrica (C.E.) y del caudal de agua aportado.

Este sistema, además, se presenta en equipos de riego automáticos en los que el control de la fertilización se realiza mediante un ordenador (ver figura 8) que regula la cantidad que se introduce en la red en función de los valores del pH y de la C.E. Este sistema es, además, de obligado uso en los cultivos hidropónicos, estableciéndose una programación de riegos, o incorporando una bandeja a la demanda o a través de solarímetros.

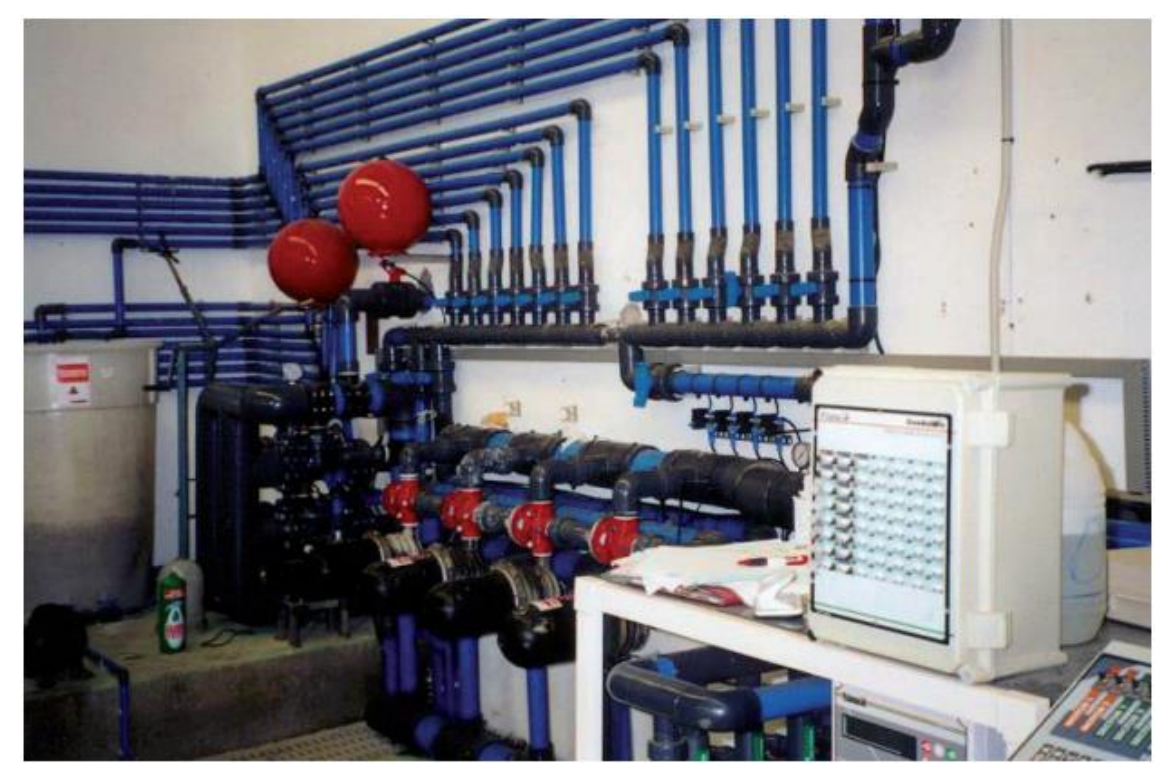

*Figura 8: Instalación de fertirrigación automatizada (Fuente: Valera et al., 2014)*

#### **2.1.6. Maquinaria disponible en la instalación**

La maquinaria utilizada en los invernaderos de Almería (ver ejemplo de maquinaria en figura 9), se emplea básicamente en tres tipos de tareas: mantenimiento de los suelos enarenados y limpieza, ayuda a la realización manual de las labores de manipulación de las plantas (tutorado, despunte, poda, etc..) y de recolección, y para la aplicación de los tratamientos fitosanitarios.

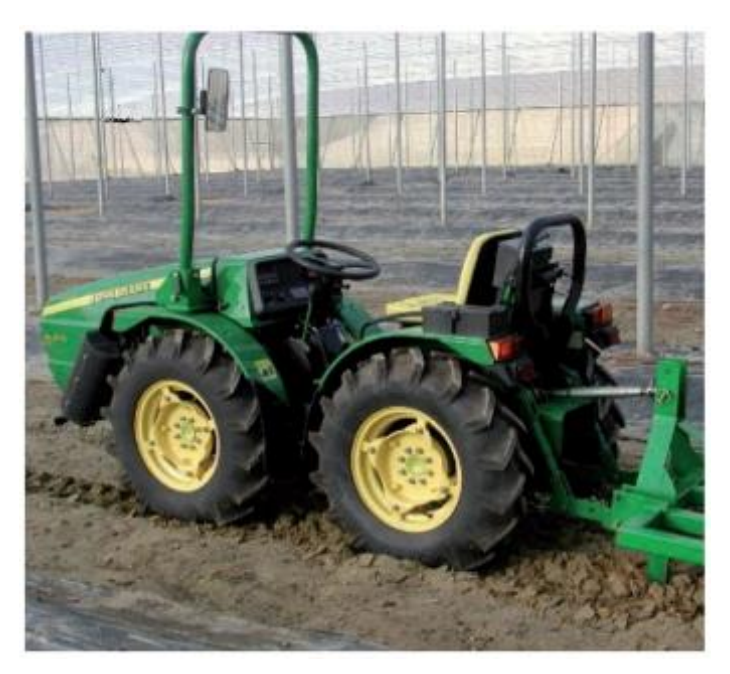

*Figura 9: Maquinaria agrícola en invernadero (Fuente: Valera et al., 2014)*

Así en un invernadero se puede encontrar: tractores articulados (transporte de material y producción), palas cargadoras (operaciones de manejo de la explotación), carretillas elevadoras (operaciones de carga y descarga de la producción), plataformas de elevación (operaciones de manejo y mantenimiento de la explotación), carros para el transporte (transporte de la producción), máquinas sopladoras (operaciones de manejo y limpieza de la explotación) y maquinaria de aplicación de productos fitosanitarios (Valera et al., 2014).

## **2.2. Cultivo intensivo del tomate**

#### **2.2.1. Importancia actual del cultivo del tomate**

#### **Superficie y producción**

La superficie total cultivada de tomate en España se mantiene alrededor de las 56.123 ha. Es una planta con escasa presencia en secano (330 ha) pero sí al aire libre y regadío en donde se cultivan unas 36.428 ha. El cultivo protegido ocupa una superficie de 19.365 ha. Almería es la provincia en donde más se cultiva, unas 10.311 ha (MAGRAMA, 2019).

En cuanto a la producción total de tomate, para el año 2018 se alcanzaron las 4.768 de miles de toneladas anuales (MAGRAMA, 2019)

#### **Rendimientos medios**

El rendimiento medio de tomate en secano en España para el año 2018 es de 7.711 Kg/ha. El rendimiento medio de tomate en cultivo en regadío al aire libre es de España para el año 2014 es de 79.129 Kg/ha. El rendimiento medio de tomate en cultivo protegido en España para el año 2014 es de 97.275 Kg/ha (MAGRAMA, 2019).

#### **Precios medios**

El precio en origen ha seguido la tónica de los últimos años, oscilando a la baja. En las campañas 2007/2017 el precio medio ha variado alrededor de 0,33 €/Kg, alcanzándose los mayores valores en el año 2007 (0,39 €/kg) correspondiéndose los mínimos con los valores del año 2011 (0,27 €/kg) (MAGRAMA, 2019).

Las mayores cotizaciones se alcanzan en los meses de invierno, principalmente por el fuerte tirón de las producciones hacia los mercados europeos. Las cotizaciones más bajas corresponden a los meses de final de primavera y verano (MAGRAMA, 2019).

#### **2.2.2. Descripción de la planta botánica**

Pertenece a la familia de las Solanáceas; su nombre científico habitual es el de *Lycopersicum esculetum Mill*. Originaria de la región andina, es una planta perenne de porte arbustivo que se cultiva como anual. Su sistema radicular es pivotante pudiéndose ser transformado por prácticas culturales. El tallo es erguido y puede superar los 2,5 metros de longitud. Las hojas son compuestas de hasta 11 foliolos y alternas, provistas de glándulas secretoras de sustancias aromáticas. Las flores son inflorescencias en racimo que presentan fecundación autógama. El fruto es una baya rosada y redondeada, achatada y la superficie es lisa o asurcada, siendo su tamaño muy variable dependiendo de la variedad.

#### **2.2.3. Variedades de la planta**

Atendiendo a los tipos comerciales encontramos (ver figura 10) de tomate en (CAPMA, 2017):

- Larga vida: Fruto redondo liso y de color rojo intense y prolongada vida útil.
- Ramo: Fruto de calibre mediano recolectado en ramo. Buen sabor, color y elevada firmeza del fruto.
- Cherry: Fruto de color rojo y muy oscuro, brillante y calibre pequeño.
- Asurcado: Fruto de forma achatada y hombros muy marcados de color verde oscuro. Destaca por su excelente sabor y corta vida útil.
- Liso o ensalada: Fruto ligeramente globoso de hombros oscuros que se recolecta pintón antes de virar a rojo.
- Pera: Fruto de forma alargada de calibre medio y color rojo intenso.

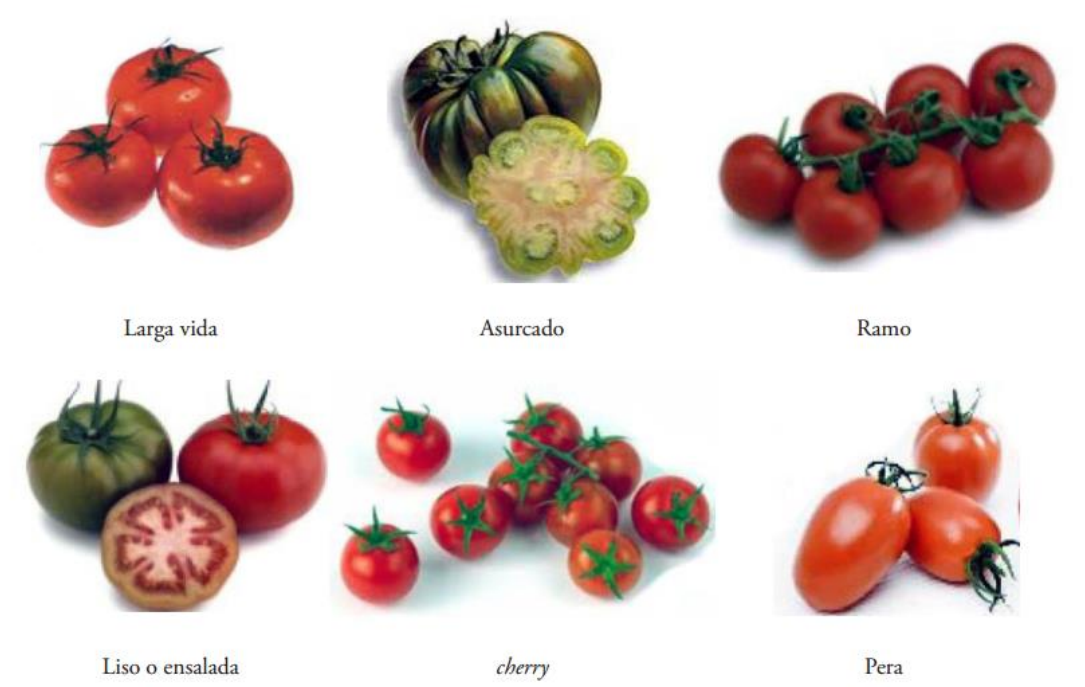

*Figura 10: Tipos comerciales de tomate (Fuente: CAPMA, 2012)*

#### **2.2.4. Necesidades de las plantas**

#### **Climáticas**

En la tabla 2 se especifican las exigencias climáticas de la planta de tomate.

*Tabla 2: Exigencias climáticas de la planta (Fuente: Matarín et al., 2008 y Vallejo et al., 2014)*

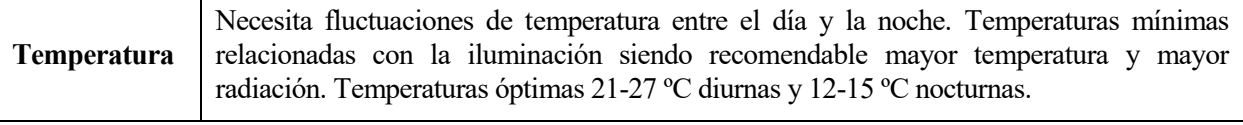

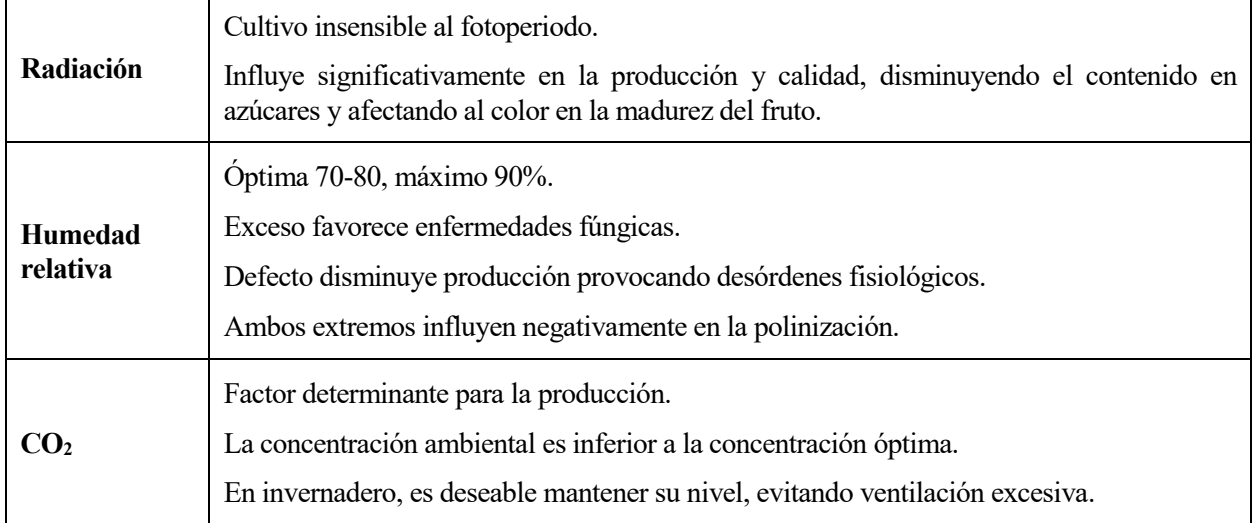

#### **Suelos**

Se adapta muy bien a diferentes tipos de suelos, desde los muy ácidos de textura arenosa hasta los pesados ligeramente alcalinos. Los arenosos dan mayor precocidad, y los limoarcillosos mayor producción.

De los cultivos hortícolas que se hacen en invernadero es el que más resiste a la salinidad del suelo y del agua de riego.

El pH ideal es el más próximo a la neutralidad, debiéndose realizar enmiendas calizas o ácidas si está por debajo o por encima de la misma. Terrenos con pH 4-5 deben ser enmendados a base de Dolomita o cal apagada, a la inversa, con pH 8-9, los suelos deben ser enmendados mediante acidificaciones (Valera et al., 2014).

#### **Riegos**

El cultivo de tomate necesita que el agua del suelo esté bien regulada. Como ejemplo se expone un calendario de riego (tabla 3) para cultivo de tomate en cultivo de otoño y otro para cultivo de tomate en cultivo de primavera.

|                  | Ago. | Sep. | Oct. | Nov. | Dic. | Ene. | Feb. | Mar. | Abr. | May. | Jun. |
|------------------|------|------|------|------|------|------|------|------|------|------|------|
| A.1 <sup>a</sup> | 1,63 | 3,68 | 4,21 | 2,40 | 1,94 | 1,59 | 1,70 | 2,84 | 3,19 | 3,69 |      |
| $A.2^a$          | 2,95 | 3,80 | 3,39 | 2,04 | 1,55 | 1,46 | 1,88 | 2,88 | 3,39 | 4,03 |      |
| B.1 <sup>a</sup> |      | 2,75 | 3,51 | 2,40 | 1,94 | 1,59 | 1,70 | 2,84 | 3,19 | 3,69 |      |
| B.2 <sup>a</sup> | 1,48 | 3,04 | 3,39 | 2,04 | 1,55 | 1,46 | 1,88 | 2,88 | 3,39 | 4,03 |      |
| C.1 <sup>a</sup> |      | 1,38 | 2,81 | 2,40 | 1,94 | 1,59 | 1,70 | 2,84 | 3,19 | 3,69 |      |
| C.2 <sup>a</sup> |      | 2,28 | 2,83 | 2,04 | 1,55 | 1,46 | 1,88 | 2,88 | 3,39 | 4,03 |      |
| D.1 <sup>a</sup> |      |      | 2,11 | 2,00 | 1,94 | 1,59 | 1,70 | 2,84 | 3,19 | 3,69 |      |
| $D.2^a$          |      | 1,14 | 2,26 | 2,04 | 1,55 | 1,46 | 1,88 | 2,88 | 3,39 | 4,03 |      |
| E.1 <sup>a</sup> |      |      | 1,05 | 1,60 | 1,94 | 1,59 | 1,70 | 2,84 | 3,19 | 3,69 |      |
| E.2 <sup>a</sup> |      |      | 1,70 | 1,70 | 1,55 | 1,75 | 1,88 | 3,20 | 3,39 | 4,03 |      |

*Tabla 3: Consumo medio de agua (l/m<sup>2</sup> ∙día) cultivo de Otoño (Fuente: Matarín et al., 2008)*
|                  | Ago. | Sep. | Oct. | Nov. | Dic. | Ene. | Feb. | Mar. | Abr. | May. | Jun. |
|------------------|------|------|------|------|------|------|------|------|------|------|------|
| F.1 <sup>a</sup> |      |      |      |      | 0,40 | 0,93 | 1,88 | 3,40 | 4,39 | 4,15 | 4,88 |
| F.2 <sup>a</sup> |      |      |      |      | 0,65 | 1,31 | 2,25 | 3,84 | 4,24 | 4,03 | 5,09 |
| G.1 <sup>a</sup> |      |      |      |      |      | 0,66 | 1,53 | 3,40 | 4,79 | 4,61 | 4,88 |
| G.2 <sup>a</sup> |      |      |      |      | 0,33 | 1,03 | 2,06 | 3,84 | 4,66 | 4,54 | 5,09 |
| H.1 <sup>a</sup> |      |      |      |      |      | 0,34 | 1,19 | 3,13 | 4,49 | 5,08 | 5,48 |
| H.2 <sup>a</sup> |      |      |      |      |      | 0,74 | 1,69 | 3,84 | 5,09 | 5,04 | 5,09 |
| I.1 <sup>a</sup> |      |      |      |      |      |      | 1,03 | 2,84 | 4,79 | 5,08 | 5,48 |
| I.2 <sup>a</sup> |      |      |      |      |      | 0,44 | 1,50 | 3,84 | 5,09 | 5,04 | 5,09 |

*Tabla 4: Consumo medio de agua (l/m<sup>2</sup> ∙día) cultivo de Primavera (Fuente: Matarín et al., 2008)*

Donde:

- 
- 
- C: Trasplante durante la 1<sup>ª</sup> quincena de Septiembre H: Trasplante durante la 1<sup>ª</sup> quincena de Enero
- 
- E: Trasplante durante la 1ª quincena de Octubre
- A: Trasplante durante la 1ª quincena de Agosto F: Trasplante durante la 1ª quincena de Diciembre
- B: Trasplante durante la 2ª quincena de Agosto G: Trasplante durante la 2ª quincena de Diciembre
	-
- D: Trasplante durante la 2<sup>ª</sup> quincena de Septiembre I: Trasplante durante la 2<sup>ª</sup> quincena de Enero

#### **Fertilización**

Los requerimientos de nutrientes en kg/ha, para un cultivo de tomates trasplantados en la primera quincena de septiembre, con una densidad de plantación de 1,8 a 2 plantas/m<sup>2</sup>, y con unas producciones estimadas medias de  $80$  a  $12 \text{ kg/m}^2$ , se especifican en la tabla 5 y tabla 6.

| Fenología                       | Quincena       | <b>Dosis</b><br>$m^3/ha$ | $\mathbf N$ | $P_2O_5$       | $K_2O$ | CaO | <b>MgO</b> |
|---------------------------------|----------------|--------------------------|-------------|----------------|--------|-----|------------|
| <b>Enraizamiento</b>            | $\mathbf{1}$   | 100                      | 15          | $\overline{7}$ | 20     | 14  | 8          |
| <b>Desarrollo</b><br>vegetative | $\overline{2}$ | 227                      | 15          | 8              | 20     | 14  | 8          |
| Fructificación                  | $\overline{3}$ | 347                      | 35          | 10             | 50     | 17  | 17         |
| y engorde del<br>fruto          | $\overline{4}$ | 374                      | 35          | 10             | 50     | 17  | 17         |
|                                 | 5              | 291                      | 35          | 10             | 50     | 17  | 17         |
| <b>Maduración</b>               | 6              | 233                      | 35          | 15             | 80     | 42  | 25         |
| de frutos e<br>inicio de        | $\overline{7}$ | 170                      | 35          | 15             | 80     | 42  | 25         |
| recolección                     | 8              | 147                      | 35          | 15             | 80     | 42  | 25         |
|                                 | 9              | 153                      | 35          | 15             | 80     | 42  | 18         |
|                                 | 10             | 163                      | 35          | 10             | 40     | 14  | 9          |

*Tabla 5: Requerimientos de nutrientes en Kg/ha para un cultivo de tomates (Fuente: Matarín et al., 2008; Fertiberia, 2019)*

| Fenología            | Quincena     | <b>Dosis</b><br>$m^3/ha$ | N   | $P_2O_5$ | $K_2O$ | CaO | MgO |
|----------------------|--------------|--------------------------|-----|----------|--------|-----|-----|
| Plena<br>recolección | 11           | 198                      | 35  | 10       | 40     | 14  | 9   |
|                      | 12           | 209                      | 35  | 10       | 40     | 14  | 9   |
|                      | 13           | 233                      | 35  | 10       | 40     | 11  | 9   |
| <b>Total</b>         | <b>Total</b> | 2.845                    | 415 | 145      | 670    | 300 | 195 |

*Tabla 6: Solución nutritiva en meq/l para un cultivo de tomates (Fuente: Matarín et al., 2008; Fertiberia, 2019)*

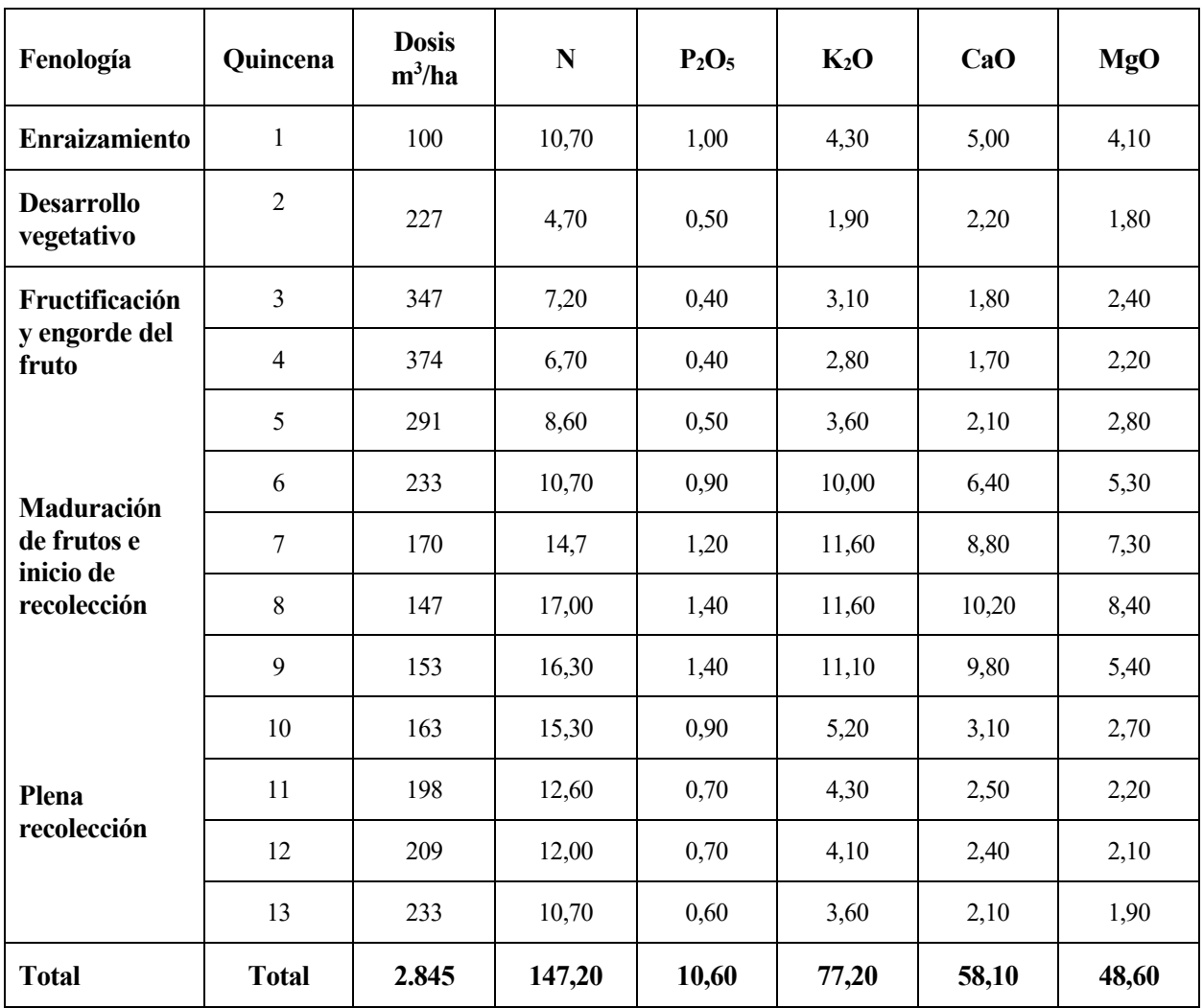

Si los datos anteriores los pasamos al manejo real con los fertilizantes empleados, tenemos que para el cultivo anterior se hubiese necesitado:

- 320 kg de Nitrato amónico 34,5% N
- 244 kg de Fosfato Monoamónico 12%N-60% P2O<sup>5</sup>
- 1340 kg de Sulfato Potasa 50% K2O
- 1110 kg de Nitrato de Calcio 16%N-27% CaO
- 1205 kg Sulfato Magnesio 16% MgO

# **2.2.5. Cultivo**

#### **Plantación**

La bondad del clima que presenta la provincial de Almería hace que los agricultores puedan elegir las fechas de plantación que más les convenga, aunque desde el punto de vista de mercado y rentabilidad, los técnicos aconsejan realizar los trasplantes en agosto y septiembre

#### **Marcos de plantación**

Los marcos de plantación más habituales que encontramos en el campo almeriense:

- Marco 1,5 x 0,5 m (15.000 plantas/ha)
- Marco  $2 \times 0.5$  m (10.000 plantas/ha)

Este último tipo de marco es el más adecuado, en tanto que, deja espacio suficiente en las calles para que los trabajos de los operarios (podas, limpieza de hojas, tratamientos, recolección, etc.) se realice sin necesidad de ir produciendo daños físicos a las plantas, favoreciendo además la ventilación del cultivo.

# **2.2.6. Cuidados de la planta**

#### **Poda**

Con la poda o desbroce se intenta encauzar el desarrollo de la vegetación según convenga al cultivador. En el cultivo de tomate el número de tallos que se deben dejar en la planta es función de diferentes factores:

- Marco de plantación.
- Variedad de cultivo
- Ciclo de cultivo

La tendencia actual es dejar solamente un tallo por planta.

#### **Pinzamiento**

Con esta operación se limita la cantidad de fruto que se desea recolectar. Se favorece la disminución de los ciclos vegetativos y, por consiguiente, se obtiene una cosecha precoz.

#### **Limpieza de las hojas**

El objetivo de esta práctica es aumentar la iluminación y mejorar la aireación consiguiendo una mayor floración y menor cuaje de hojas, una mejora de la calidad de las cosechas y un mejor control de plagas y enfermedades.

#### **Tutores**

Práctica imprescindible en los cultivos de tomate. Existen muchos sistemas de entutorado, pero en este cultivo el que se ha impuesto es el que se realiza por medio de cuerdas o rafias que se cuelgan verticalmente de la parte superior del invernadero. Por cada tallo un tutor.

#### **Prácticas que favorezcan el cuajado**

Los medios más utilizados en el cultivo de tomate son el empleo de vibradores, insuflar un chorro de viento mediante espolvoreadores, actuar sobre la ventilación del invernadero o el empleo de abejorros.

# **2.2.7. Accidentes y fisiopatías**

- Necrosis apical: consiste en la aparición de zonas circulares de color blanquecino que más tarde se deprimen, necrosándose y adquiriendo una coloración negruzca. Aportes irregulares de agua, excesiva salinidad, bloqueo de la absorción cálcica son los principales desencadenantes de esta anomalía.
- Agrietado del fruto o "cracking": consiste en la aparición de grietas radicales o circulares entorno al pedúnculo del fruto principalmente. Desequilibrios hídricos, pH excesivo del suelo, humedad relativa excesiva, exceso de luz y calor, son los principales desencadenantes de esta anomalía.
- Frutos huecos: como consecuencia de fecundaciones defectuosas, a causa de bajas temperaturas, excesivas dosis de fitohormonas en el cuajado dirigido.
- Enrollamiento fisiológico de las hojas: puede deberse a virosis, o por podas excesivas.
- Deformaciones en frutos: anomalías que pueden estar ocasionadas por bajas temperaturas.

# **2.2.8. Plagas y enfermedades**

El invernadero, por sus condiciones climáticas ambientales y por la intensidad de cultivos, la aparición de numerosas plagas y enfermedades es habitual. Para su control (ver tablas: 7, 8, 9, 10 y 11) no es suficiente la utilización exclusiva de los fitosanitarios, sino que debe ir acompañada de otras medidas preventivas y culturales como el uso de enemigos naturales (depredadores y parasitarios) (MAGRAMA, 2019).

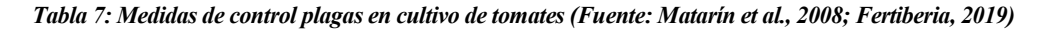

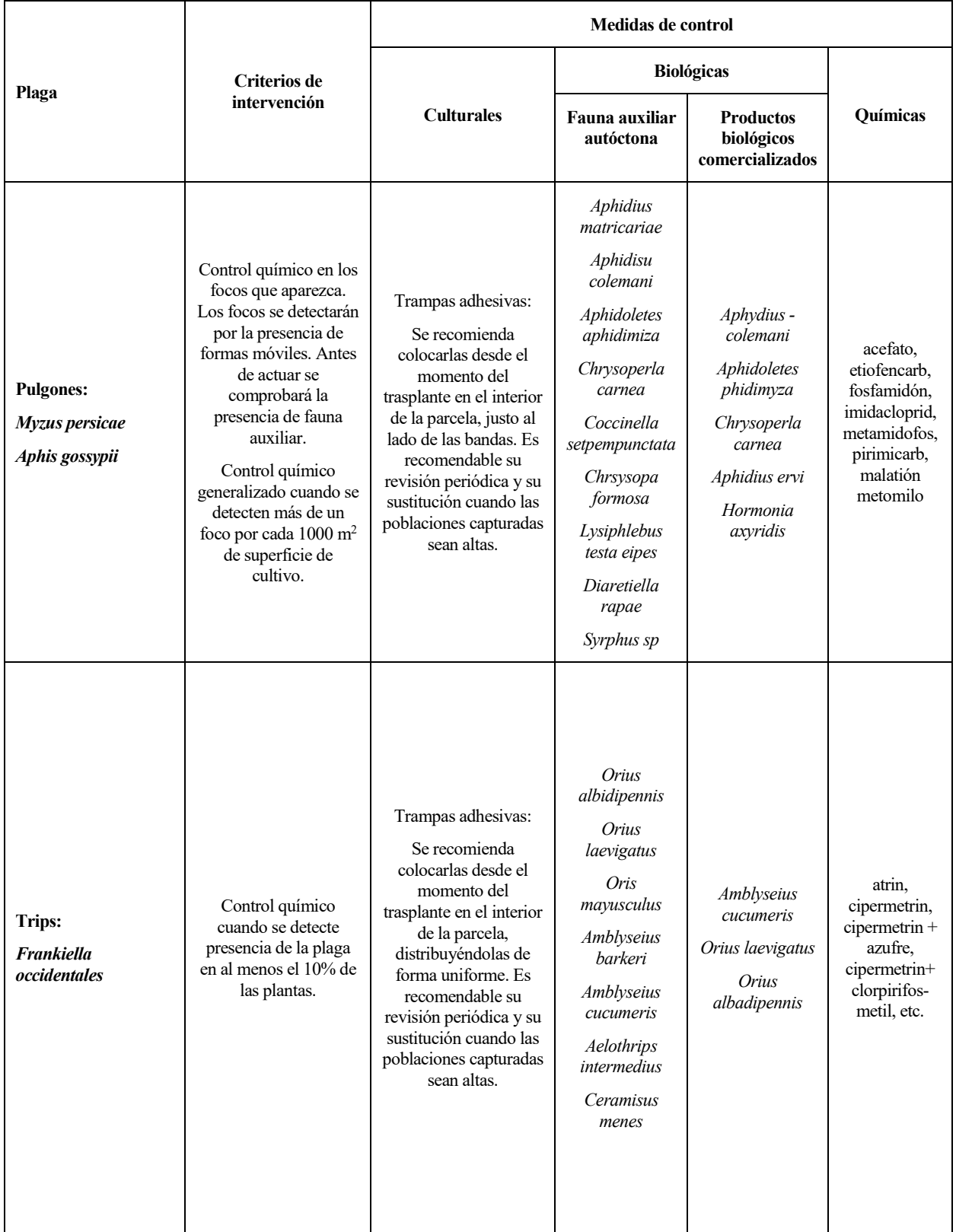

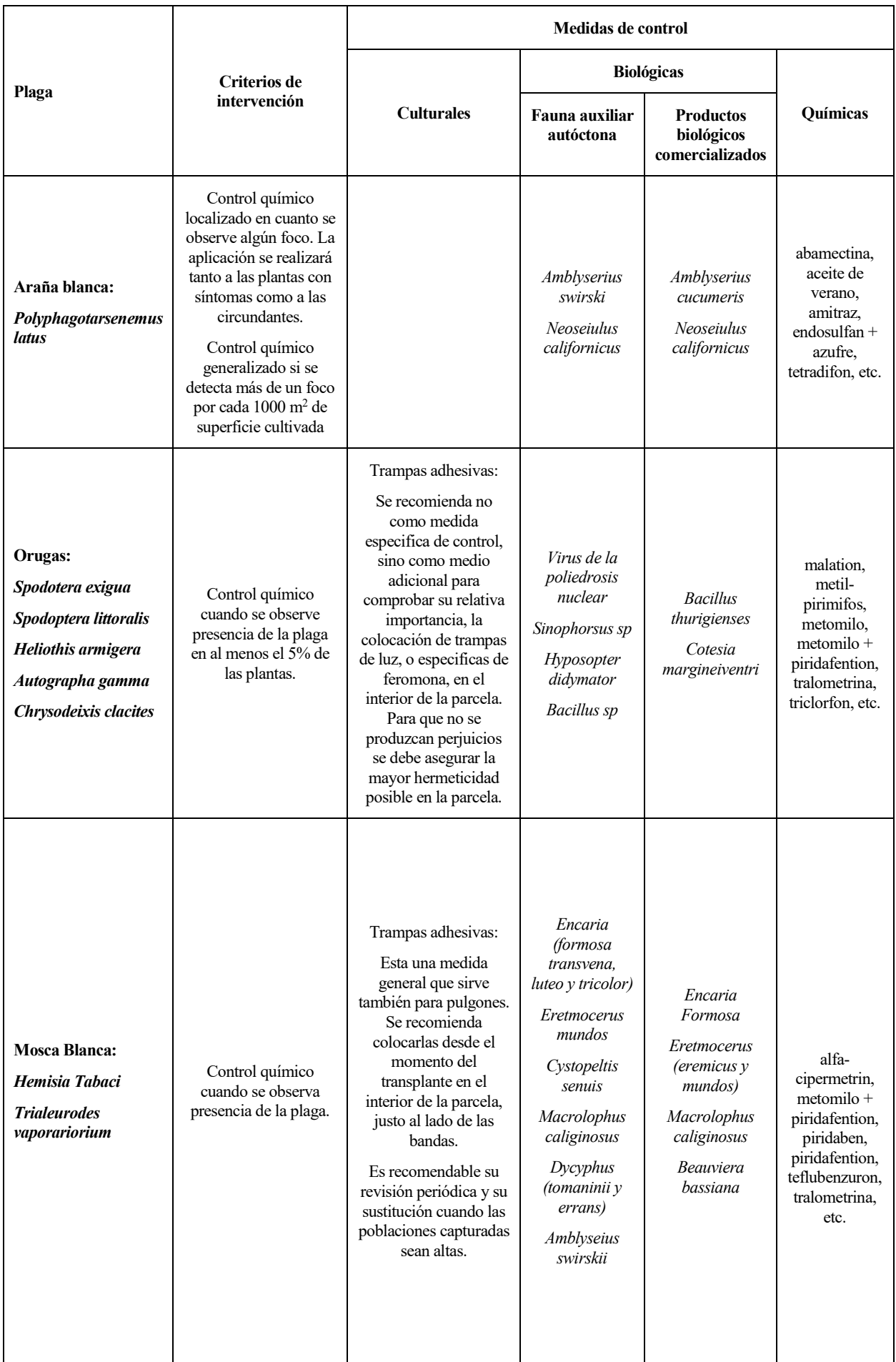

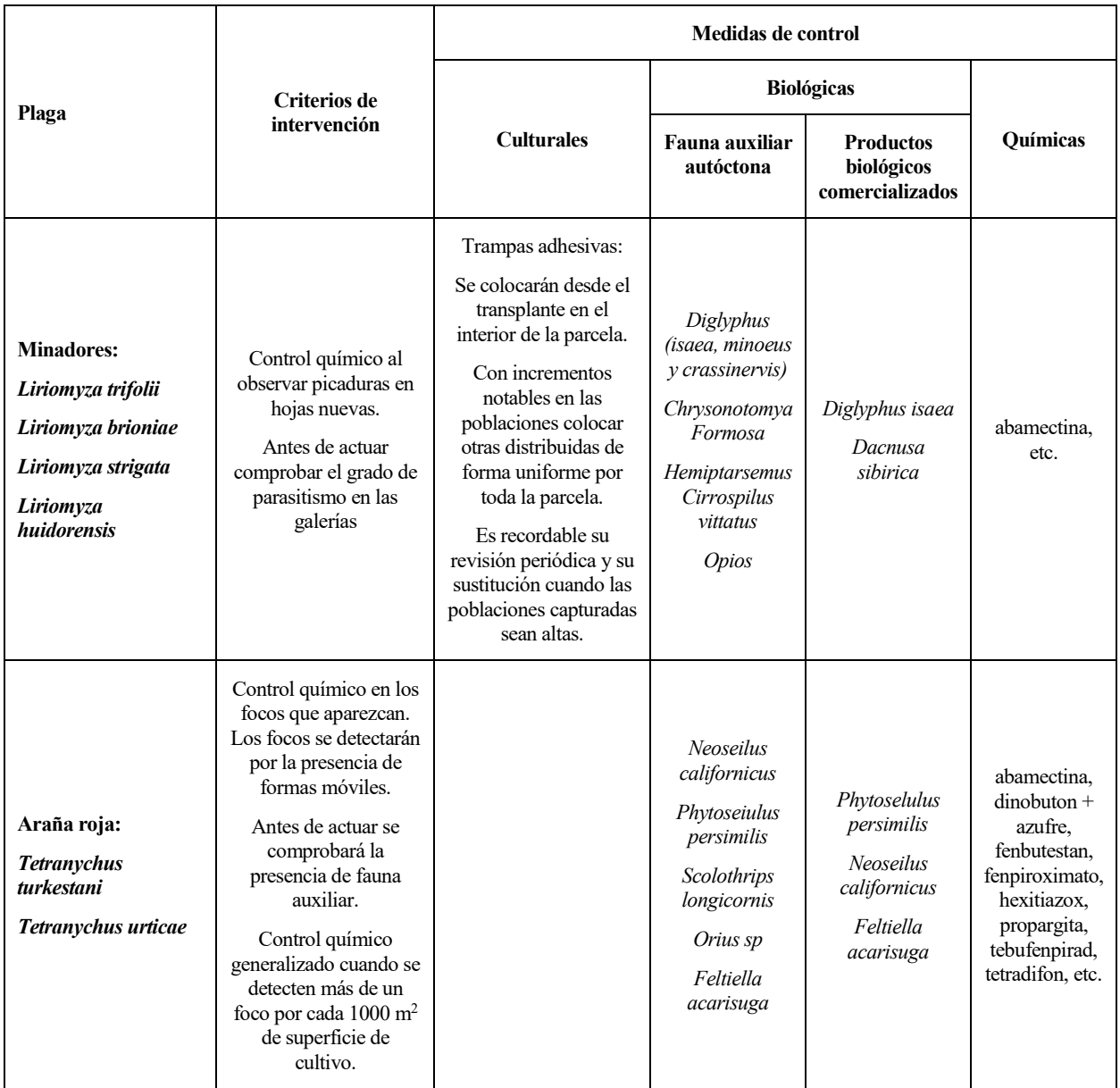

#### *Tabla 8: Medidas de control nemátodos en cultivo de tomates (Fuente: Matarín et al., 2008; Fertiberia, 2019)*

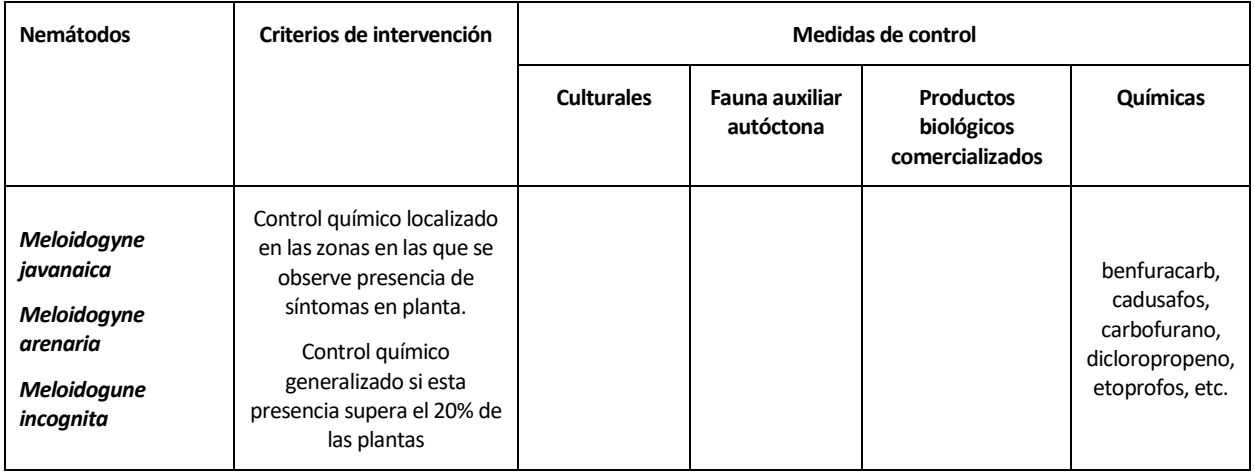

| <b>Enfermedades</b>                                                                                |                                                                                                    | <b>Medidas de control</b> |                                |                                                   |                                                                                                    |  |  |
|----------------------------------------------------------------------------------------------------|----------------------------------------------------------------------------------------------------|---------------------------|--------------------------------|---------------------------------------------------|----------------------------------------------------------------------------------------------------|--|--|
| producidas por hongos                                                                              | Criterios de intervención                                                                                                    | <b>Culturales</b>         | Fauna<br>auxiliar<br>autóctona | <b>Productos</b><br>biológicos<br>comercializados | Químicas                                                                                                    |  |  |
| Podredumbre blanca:<br>Sclerotinia<br>sclerotiorum<br>Podredumbre gris:<br><b>Botritis cinerea</b> | Control químico de carácter<br>preventivo, según criterio<br>del técnico responsable, en<br>base a condiciones<br>climatológicas y estado de<br>desarrollo de la planta.<br>Con carácter preventivo<br>solo podrán utilizarse<br>materias activas<br>recomendadas. |                           |                                |                                                   | $\text{captan} +$<br>tiabendazol,<br>clozolinato,<br>procimidona,<br>tebuconazol.<br>tiabendazol +<br>tiram, tiram +<br>tolclofos-<br>metil.<br>tolclofos-<br>metil.<br>vinclozolina.<br>benomilo,<br>captan, captan<br>$+$ tiabendazol,<br>carbendazima. |  |  |
| <b>Odiopsis:</b><br>Leveillula taurina                                                             | Se recomienda alterar<br>materias químicas con<br>diferente mecanismo de<br>acción sobre el hongo.                                                                                                    |                           |                                |                                                   | azufre<br>coloidal,<br>azufre<br>micronizado,<br>azufre<br>mojable, etc.                                                                                                    |  |  |
| Mildiu:<br>Phytophthora infestans                                                                  |                                                                                                    |                           |                                |                                                   | Climoxanilo.<br>Clortalonil,<br>Imazalil, etc.                                                                                                    |  |  |
| <b>Fusariosis vascular:</b><br><b>Fusarium oxysporum</b><br><b>Fusarium sp melonis</b>             | Control químico localizado<br>al observar las primeras<br>plantas con síntomas.<br>Control químico                                                                                                    |                           |                                |                                                   | Iprodione,<br>dodina.<br>imazalil,<br>captan, etc.                                                                                                    |  |  |
| Podredumbres de<br>cuello o de raíz:<br>Pythium spp<br>Phytophtora spp                             | generalizado cuando se<br>observen síntomas en al<br>menos un 20% de las<br>plantas.                                                                                                    |                           |                                |                                                   | Carbamato,<br>etc.                                                                                                    |  |  |

*Tabla 9: Medidas de control hongos en cultivo de tomates (Fuente: Matarín, 2008; Fertiberia, 2017)*

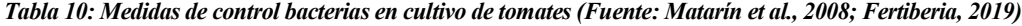

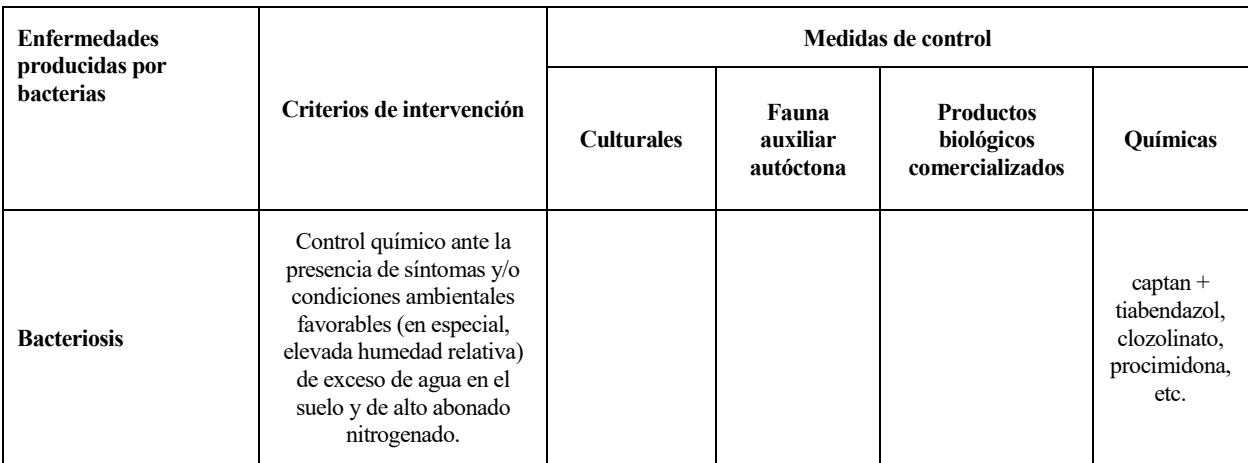

| Enfermedades producidas por virus                     | <b>Transmisión</b>                                    | Medidas de control                              |  |  |
|-------------------------------------------------------|-------------------------------------------------------|-------------------------------------------------|--|--|
| <b>Bronceado del tomate (TSPWV)</b>                   | <b>Trips</b>                                          |                                                 |  |  |
| Mosaico del pepino (CMV)                              | Pulgones                                              | Control del agente transmisor                   |  |  |
| Rizado amarillo del tomate (de la cuchara)<br>(TYLCV) | Mosca blanca                                          | Eliminación y destrucción de plantas afectadas. |  |  |
| Virus de la patata (PVY)                              | Pulgones                                              |                                                 |  |  |
| Enanismo ramificado del tomate (TBSV)                 | Semilla<br>Contacto entre plantas (tallos<br>y hojas) | Eliminación de plantas afectadas                |  |  |

*Tabla 11: Medidas de control virus en cultivo de tomates (Fuente: Matarín et al., 2008; Fertiberia, 2019)*

# **2.2.9. Recolección**

El fruto del tomate está en condiciones de ser cortado cuando el ápice del fruto toma el color amarillento alimonado y toda la superficie de la piel inicia su brillo característico. El fruto del tomate no debe completar su maduración en la planta porque, durante este proceso, las semillas toman reservas de los tallos y hojas, debilitando a la planta, esta circunstancia se produce desde que el fruto comienza a tomar color hasta que se pasa de madurez.

La producción que puede obtenerse de un cultivo en invernadero oscila entre 8 a 12 kg/m<sup>2</sup> (Valero et al., 2014)

# **2.2.10. Generación de residuos**

La estimación de residuo vegetal en fresco que se genera por cultivo de tomate en la provincia de Almería se muestra en la siguiente tabla 12.

Una vez finalizado el cultivo, el tiempo que los restos vegetales deben permanecer en el interior de los invernaderos debería ser inferior a una semana para evitar la propagación de enfermedades (Parra, 2004). El peso fresco del cultivo que llega a las plantas de tratamiento está condicionado por el contenido de humedad, influyendo la temperatura ambiente, los días transcurridos desde la finalización del cultivo, así como el intervalo de tiempo entre el último riego y el corte de la planta (López et al., 2016).

*Tabla 12: Estimación de residuo vegetal en fresco para tomate en Almería (Fuente: López et al., 2016)*

| Cultivo | <b>Residuos medios en</b><br>fresco $(t$ -ha-1) | Superficie (ha) | Residuos en fresco (t) |
|---------|-------------------------------------------------|-----------------|------------------------|
| Tomate  | 73,3                                            | 10.345          | 758.288,5              |

# **2.3. Análisis de ciclo de vida (ACV): Herramienta de gestión ambiental**

# **2.3.1. Concepto de análisis de ciclo de vida**

La primera definición del ACV (Consoli, 1993), fue establecida por la "Society of Environmental Toxicology and Chemistry" (SETAC[: http://www.setac.org\)](http://www.setac.org/) como:

*"El análisis del ciclo de vida es un proceso objetivo para evaluar las cargas ambientales asociadas con un proceso, producto o servicio mediante la identificación y cuantificación de la energía y materiales consumidos y de los residuos generados al ambiente, para valorar el impacto de estos consumos y generaciones al ambiente*  *y para evaluar e implementar mejoras ambientales. Este análisis incluye el ciclo de vida entero del proceso, producto o servicio, incluyendo la extracción y procesado de las materias primas: transformación, transporte y distribución; uso, reutilización y mantenimiento; reciclado y eliminación total".* 

Dependiendo del alcance y definición del estudio podemos encontrar los siguientes tipos de análisis de ciclo de vida:

- "de la cuna la tumba": si incluye todas las entradas/salidas de los procesos que participan a lo largo de su ciclo de vida: la extracción de materias primas y el procesado de los materiales necesarios para la manufactura de componentes, el uso del producto y finalmente su reciclaje y/o la gestión final.
- "de la cuna a la puerta": Cuando el alcance del sistema se limita a las entradas/salidas desde que se obtienen las materias primas hasta que el producto se pone en el mercado.
- "de la puerta a la puerta": cuando solo se tienen en cuenta las entradas/salidas del sistema productivo (procesos de fabricación).
- "de la cuna a la cuna"

Consiste en la recopilación de las entradas y salidas que integran el sistema a estudiar; Considerando como entradas/inputs: uso de recursos y materias primas, partes y productos, transporte, electricidad, energía, etc.., que se tienen en cuenta en cada proceso/fase del sistema; y como salidas/outputs: las emisiones al aire, al agua y al suelo, así como los residuos y los subproductos que se tienen en cuenta en cada proceso/fase del sistema.

La manera y forma en la que se recopilan estas entradas/salidas se conoce como inventario de ciclo de vida, ICV, y es la fase del análisis de ciclo de vida que implica la recopilación y la cuantificación de entradas/salidas de un sistema durante su ciclo de vida.

La suma total de entradas y salidas sienta las bases para un posterior análisis y evaluación de los efectos medioambientales relacionados con el producto. Esta agregación de recursos y emisiones hacia daños al medio ambiente y al ser humano es lo que denomina evaluación del impacto de ciclo de vida, EICV. Por último, se procede a la interpretación de los resultados obtenidos del proceso que permitan implementar las mejoras ambientales del proceso en estudio.

La tabla 13 muestra las ventajas y desventajas principales del empleo de esta herramienta de gestión ambiental:

| Ventajas                                                                                                    | <b>Desventajas</b>                                                                                                  |
|----------------------------------------------------------------------------------------------------|----------------------------------------------------------------------------------------------------|
| Permite identificar oportunidades para mejorar el<br>desempeño ambiental y el diseño de los productos y<br>servicios.                             | Complejidad alta, debido a la necesidad de tener una<br>visión sistémica.                                           |
| Obtención de información ambiental para facilitar la<br>toma de decisiones.                                                                       | Limitada disponibilidad a bases de datos e<br>inventarios que muestren información propia del<br>proceso estudiado. |
| Puede ser utilizado como una herramienta de<br>marketing, al implementar el etiquetado ambiental<br>y/o al elaborar una reivindicación ambiental. | Cantidad de tiempo que se requiere para realizar el<br>ACV.                                                         |
| Es una herramienta integral.                                                                                                    | Inexactitud ya que solo se obtienen datos<br>aproximados a cerca de los impactos generados en<br>cada proceso.      |

*Tabla 13: Ventajas y desventajas del ACV (Fuente: SimaPro, 2019)*

# **2.3.2. Evolución histórica del ACV**

La evolución histórica del ACV, puede dividirse en tres etapas diferenciadas: una primera etapa inicial, una segunda etapa de desarrollo, aplicación y normalización y la etapa actual, etapa de consolidación encaminada a la aplicación del ciclo de vida en la toma de decisiones estratégicas y operativas de los procesos.

En la primera etapa, comprendida entre los años sesenta hasta los finales de los ochenta, los primeros estudios se centraban en el cálculo del consumo energético necesario para la producción de sustancias químicas intermedias y finales. Posteriormente, como consecuencia de las predicciones de aumento de la población (lo

que hizo prever un incremento de la demanda de recursos materiales y energéticos (Romero, 2007) y, sobre todo, a partir de la crisis del petróleo de los años setenta, se llevaron a cabo gran número de estudios más detallados encaminados, sobre todo, a la gestión óptima de los recursos energéticos. En la realización de estos estudios se tenían en cuenta los balances de materia de procesos y por tanto era necesario incluir en ellos el consumo de materias primas y la generación de residuos.

En los ochenta la aparición y consolidación de una conciencia ambiental en la sociedad unida a las primeras mejoras metodológicas aportadas por el programa de inventarios de descargas de tóxicos aplicadas en EE.UU (Rieradeval, 1995) o el desarrollo de metodologías y criterios del ACV (Klöpfer, 2006) elaborados por la fundación Society for Environmental Toxicology and Chemistry (SETAC), hicieron que los principales agentes sociales promotores del desarrollo como los industriales y la administración centraran su énfasis en el desarrollo de ACV. Los industriales lo hicieron con la intención de incrementar sus ventas definiendo su producto como más respetuoso con el medio ambiente y la administración con el interés de desarrollar normativas o criterios de clasificación de los productos en función de su carga ambiental.

El desarrollo, aplicación y normalización del ACV tiene lugar en la segunda etapa. Los principales hitos que caracterizan y condicionan la evolución del ACV son los siguientes:

- El desarrollo de una proyección internacional del ACV. En esta época tienen lugar el desarrollo de los primeros seminarios a nivel internacional: el primero en Washington, organizado por World Wildlife Found y patrocinado por la EPA, el segundo en Vermont, organizado por SETAC, y el tercero en Lovaina, organizado por Procter & Gamble.
- El desarrollo de diferentes estudios de sectores industriales o productos concretos. Es el caso de BUWAL (Swiss Federal Office of Enviroment, Forest and Landscape); AMPE (Association of Plastic Manufactures in Europe) y PWMI (European Centre for Plastics in the enviroment).
- La aparición de la necesidad de potenciar y normalizar el uso de la ACV, así en 1992 se creó la SPOLD (Society for the Promotion of LCA Development) que establece como prioridad el aumentar la disponibilidad de inventarios del ciclo de vida (htttp://lca-net.com/spold/) y en 1993 la SETAC define por primera vez la metodología (Consoli, 1993).

Esta universalización del ACV y su complejidad exigió de la creación de un protocolo al cual debería ajustarse todo estudio. Persiguiendo este objetivo en 1993, se creó en ISO el Comité Técnico (ISO/TC 207), con el objetivo de desarrollar normativas internacionales para la gestión medioambiental. El Subcomité SC 5 desarrolla la normalización referente al Análisis del Ciclo de Vida con la creación de la familia de normas ISO 14.040:

- UNE-EN ISO 14040. (1997). Gestión Ambiental. Análisis de Ciclo de Vida. Principios y Estructura: Especifica el marco general, principios y necesidades básicas para realizar un estudio de ACV, no describiéndose la técnica del ACV en detalles.
- UNE-EN ISO 14041. (1998). Gestión Ambiental. Análisis de Ciclo de Vida. Definición de Objetivos y Alcance y análisis de inventario: en esta normativa se especifican las necesidades y procedimientos para elaborar la definición de los objetivos y alcance del estudio y para realizar, interpretar y elaborar el informe del análisis del inventario del ciclo de vida, ICV.
- UNE-EN ISO 14042. (2000). Gestión Ambiental. Análisis de Ciclo de Vida. Evaluación de impacto de ciclo de vida: en ella se describe y se establece una guía de la estructura general de la fase de análisis del impacto, AICV. Se especifican los requerimientos para llevar a cabo un AICV y se relaciona con otras fases del ACV.
- UNE-EN ISO 14043. (2000). Gestión Ambiental. Análisis de Ciclo de Vida. Interpretación de ciclo de vida: esta normativa proporciona las recomendaciones para realizar la fase de interpretación de un ACV o los estudios de un ICV, en ella no se especifican metodologías determinadas para llevar a cabo esta fase.

En el año 2006, las normas enumeradas fueron anuladas y sustituidas por las siguientes:

- UNE-EN ISO 14040. (2006) Gestión Ambiental. Análisis de Ciclo de Vida. Principios y marco de referencia.
- UNE-EN ISO 14044. (2006). Gestión Ambiental. Análisis de Ciclo de Vida. Requisitos y directrices.

La tercera etapa surge a mediados de los noventa. En esta época es tal el auge de los trabajos de ACV que numerosas revistas como "Environmental Science & Technology", "Chemosphere" y "AICHE Journal" incorporan en sus ámbitos de estudio este tipo de temática. Así, en 1996, se publica por primera vez una revista científica dedicada exclusivamente a trabajos sobre la metodología y aplicaciones del ACV: "International Journal of Life Cycle Assessment" [\(http://www.scientificjournals.com/sj/lca/starseite\)](http://www.scientificjournals.com/sj/lca/starseite) publicada por "Ecomed Publisher" y que entra en el "Scientific Citation Index" en 2001 tanto en la categoría de "Enviromental Engineering" como en la de "Enviromental Sciences".

En esta época se alcanza una masa crítica que permite la puesta en marcha de congresos científico-técnicos específicos en esta materia. En el año 2001 tienen lugar la "1ª Conferencia Internacional sobre Gestión del Ciclo de Vida" (LCM2001) en Copenhague. En Septiembrede 2019, se celebrará en Polonia la "9ª Conferencia Internacional sobre Gestión del Ciclo de Vida" (LCM2019). En ella se debatió sobre la importancia de difundir la gestión como herramienta para la creación de valor en los procesos y cadenas productivas, desde una perspectiva de desarrollo sostenible centradas en diferentes temáticas específicas tales como las políticas públicas, energía, desarrollo de las pequeñas y medianas empresas, transporte y la producción de alimentos, objeto de este trabajo (CIEMAT, 2019). Las publicaciones de artículos en materia de ACV se han incrementado en los últimos años (ver figura 11).

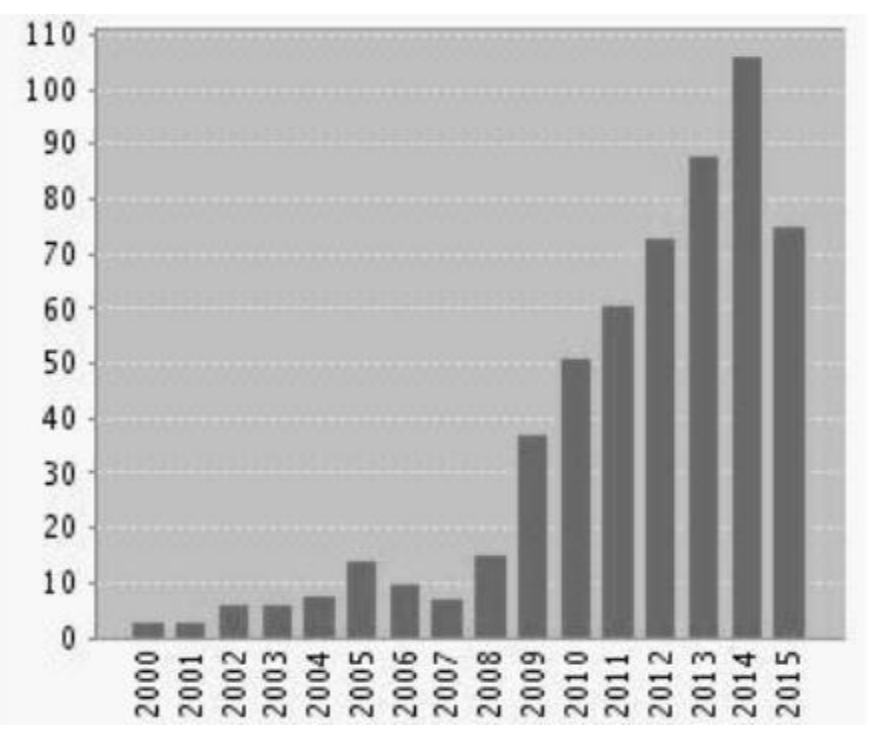

*Figura 11: Evolución del número de artículos en materia de ACV. Scientific Report Index (Fuente: Ramos., 2015)*

#### **2.3.3. Aplicaciones del análisis de ciclo de vida**

El ACV, debido a sus características, puede ser utilizado con propósitos muy diferentes por distintos agentes sociales:

- El ACV en el contexto de las legislaciones comunitaria y española.
- El ACV como herramienta para la industria y para la administración

El ACV no está sometido a legislación alguna, si bien su filosofía, conceptos e ideas, tal como se entiende en la actualidad, se refleja en los principales reglamentos y directivas relacionados con los sistemas de gestión ambiental y prevención desarrollados por la Comisión Europea, (Romero, 2007)

Dentro de la legislación comunitaria:

- Resolución 97/C 76/01, de 24 de febrero de 1997, sobre una estrategia comunitaria de gestión de residuos.
- Directiva 94/61/CE del Consejo, de 24 de septiembre de 1994, relativa a la prevención y al control integrados de la contaminación.
- Directiva 94/62/CEE del Parlamento Europeo y del Consejo, de 20 de diciembre de 1994, relativa a los envases y residuos de envases.
- Resolución del Consejo, de 1 de febrero de 1993, sobre un programa comunitario de política y actuación en materia de medio ambiente y desarrollo sostenible.
- Reglamento (CE) N.º 761/2001, del Parlamento Europeo y del Consejo, de 19 de marzo de 2001, por el que se permite que las organizaciones se adhieran con carácter voluntario a un sistema comunitario de gestión y auditoría medioambientales (EMAS).

Por otro lado, el ACV, es una herramienta útil para proporcionar información a los sectores público y privado implicados en la toma de decisiones relativas a la mejora ambiental. Dicha información, combinada con datos económicos, sociales y laborales, puede ser utilizada por ambos sectores para la toma de decisiones estratégicas importantes, lo cual amplía sus aplicaciones más allá del terreno ambiental.

# **Aplicaciones del ACV para el sector industrial**

Dentro de este sector, el ACV tiene distintas aplicaciones, según se haga de él un uso interno o externo (Romero, 2007):

- Como usos internos del ACV, pueden destacarse:
	- o Aplicaciones como herramienta para la planificación de estrategias medioambientales.
	- o Selección de alternativas de gestión de residuos.
	- o Herramienta de decisión durante la fase de diseño de nuevos productos.
	- o Comparación funcional de productos equivalentes.
	- o Comparación de distintas opciones dentro de un nuevo proceso con el objetivo de minimizar impactos ambientales.
	- o Herramienta para la identificación de procesos, componentes y sistemas cuya contribución al impacto ambiental es significativa.
	- o Evaluación de los efectos producidos por el consumo de recursos en las instalaciones.
- Como usos externos del ACV en la industria, destacan los siguientes:
	- o Mejora de imagen y márquetin ambiental.
	- o Desarrollo de programas de investigación.
	- o Proporcionar información complementaria a la administración para la regulación y reducción de determinados productos.
	- o Ejercer presión sobre los proveedores.

#### **Aplicaciones del ACV para la administración**

Entre los usos que este colectivo puede hacer del ACV destacan los siguientes (Romero, 2007):

- Herramienta para colaborar en el desarrollo de legislación y políticas ambientales que, a largo plazo, puedan favorecer la conservación de recursos y la reducción del riesgo ambiental asociado a productos y procesos.
- Evaluación de distintas alternativas de gestión de residuos.
- Proporcionar al público información sobre características ambientales de productos y materiales.
- Detección de necesidades de investigación y establecimiento de prioridades de actuación.
- Establecer criterios de valoración y diferenciación de productos en los programas de eco-etiquetado.

# **2.3.4. Etapas de desarrollo de un análisis de ciclo de vida**

Las etapas metodológicas que debe contemplar el desarrollo del ACV de acuerdo con la norma técnica internacional ISO 14040;2006 son cuatro. La conexión de estas cuatro fases permite la retroalimentación y ajuste del proceso que podemos observar en la siguiente figura 12:

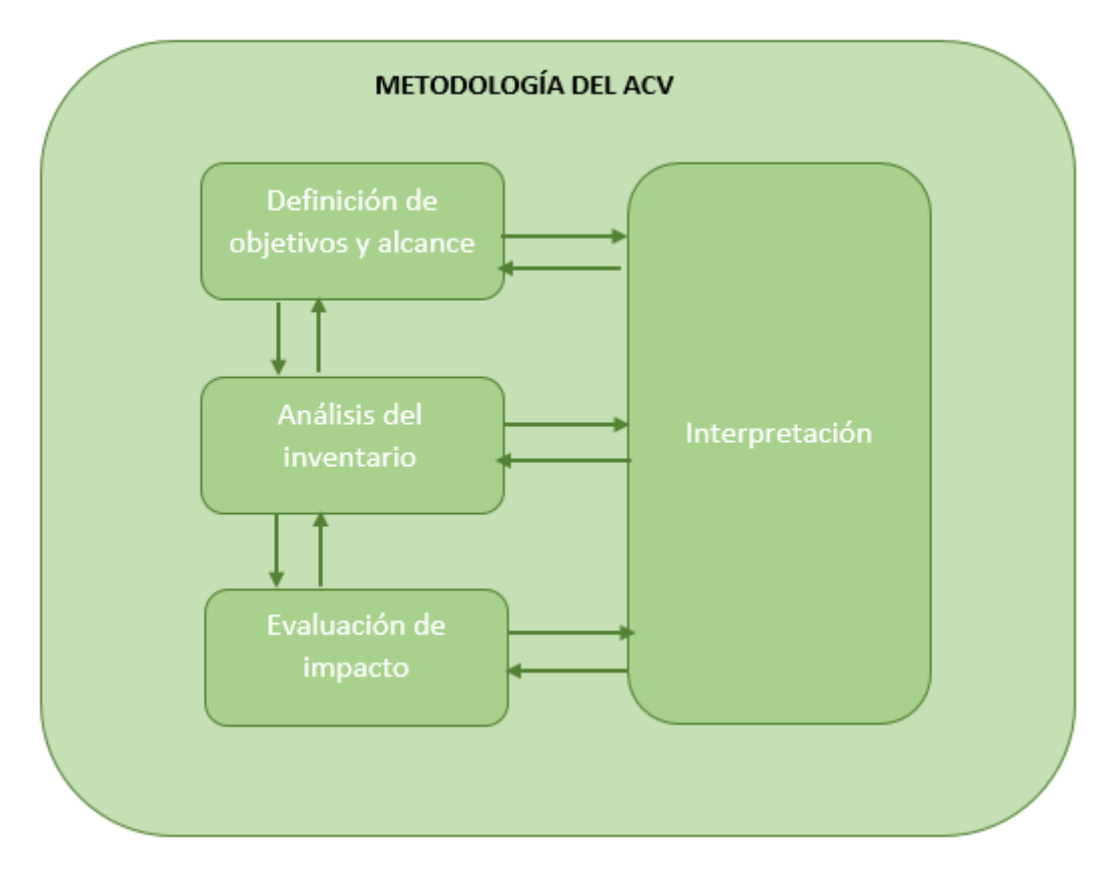

*Figura 12: Fases metodología del ACV (Fuente: ISO 14040;2006)*

#### **Definición de objetivos y alcance**

En esta primera fase del ACV se establece el producto que se va a analizar y se definen los objetivos que se pretenden alcanzar. Estos objetivos deben establecer la aplicación prevista, las razones para realizar el estudio, el público al que va dirigido y si se prevé utilizar los resultados en aseveraciones comparativas que se divulgarán en un futuro (ISO 14040, 2006).

Entre las principales acciones que componen la definición del alcance destacan:

- La definición de la unidad funcional.
- El establecimiento del sistema y sus límites.
- El análisis de la calidad de los datos.

# *Unidad funcional*

La unidad funcional se define como la "cuantificación de las funciones identificadas (características de desempeño) del producto" y "proporciona una referencia clara de la asignación de entradas y salidas del proceso considerado" (ISO 14040, 2006). Al considerar el estudio un único producto, la unidad funcional coincide con el concepto de base de cálculo empleado en la resolución de balances de materia y energía. Sin embargo, en los estudios de ACV comparativos es crucial definir adecuadamente la unidad funcional a partir de la correcta definición de la "función del sistema", puesto que al ser la base de la comparación afectará a los resultados del estudio (Baumann y Tillman, 2004). Por ejemplo, para comparar cerillas y mecheros se pueden establecer "encendido de 100 fuegos" (Gallego, 2008).

# *Establecimiento del sistema y sus límites*

El sistema y sus límites irán en función de los objetivos a alcanzar. Se tienen que tener en cuenta límites temporales (si el análisis es retrospectivo, presente o prospectivo), geográficos (área a la que se limita el estudio), límites entre la tecnosfera y el sistema natural (por ejemplo, ¿es el suelo parte de la naturaleza o es un sistema de producción tecnológica o ambos?) y límites dentro del sistema tecnológico (qué actividades se deben incluir y cuáles no, en el caso de que varios productos compartan un mismo proceso qué carga ambiental le corresponde a cada uno..) (Baumann y Tillman, 2004).

#### **Inventario del ciclo de vida**

Es la fase más laboriosa de todo ACV consiste en la recogida de los datos de entradas y salidas asociadas al sistema de estudio, cuantificándose la energía y materias consumidas; las emisiones a la atmósfera y a las aguas; los residuos sólidos y cualquier otro vertido al medio que se produzca durante cualquier etapa incluida en el ciclo de vida (Baumann y Tillman, 2004). El inventario de vida incluye los siguientes pasos (Feijoo et al., 2007):

- Definición detallada del sistema estudiado: a partir de la descripción preliminar del sistema realizada en la fase de objetivos y alcance, se define detalladamente el sistema estudiado, incluyendo la división en subsistemas interrelacionados para facilitar la recogida de los datos asociados. Se recomienda la construcción de un diagrama de flujo para la identificación de corrientes y conexiones entre los subsistemas.
- Recogida de datos. La recogida de datos de inventario (sin duda, la etapa que más tiempo y recursos consume en la elaboración de un ACV será diferente en cada situación concreta. Así, la adquisición de datos puede dividirse en los siguientes cuatro grupos (von Bahr, 2001).
	- o Comunicaciones personales.
	- o Medidas directas
	- o Documentos publicados
	- o Fuentes electrónicas
- Normalización de los datos en base a la unidad funcional definida y obtención de los inventarios parciales de los subsistemas y global del sistema.

# **Evaluación de impacto**

La evaluación de impacto en el ciclo de vida, EICV, es un proceso técnico, cualitativo y/o cuantitativo para la caracterización y el análisis de las cargas natural ambientales identificadas en el inventario (Consoli, 1993), con el objetivo de convertir los datos del inventario en información ambiental más relevante (Baumann y Tillman, 2004). Con las técnicas de evaluación del impacto se consigue que los centenares o miles de datos procedentes del inventario queden reducidos a unos pocos datos, representando cada uno el impacto del producto sobre el medio ambiente en diversas categorías de impacto: calentamiento global, destrucción de la capa de ozono, acidificación, etc.

Esta fase consta de una serie de subetapas (ISO 14040, 2006) (ver figura 13):

- Selección de las categorías de impacto, indicadores de categorías y modelos de caracterización.
- Clasificación. Supone la agrupación de los datos de inventario según su potencial de impacto en las distintas categorías previamente seleccionadas.
- Caracterización. Implica la aplicación de modelos para obtener un indicador ambiental en cada categoría de impacto, unificando la única unidad de referencia todas las sustancias clasificadas dentro de cada categoría mediante el empleo de factores de peso o equivalencia.
- Normalización. Consiste en la evaluación de la significación del perfil ambiental generado mediante la "adimensionalización" de las categorías (relativizando los valores en cada categoría respecto a una cantidad de referencia, por ejemplo, el valor de aquella categoría en cuestión para el conjunto de la actividad mundial, o del país, o de la región donde se realiza el estudio) y la comparación entre las mismas.
- Valoración. Permite determinar, cualitativa y cuantitativamente, la importancia relativa de las distintas categorías de impacto con la finalidad de obtener un resultado único o índice ambiental. La valoración o ponderación entre categorías es un paso difícil y controvertido debido a la subjetividad envuelta en el proceso (juicios de valor, razones políticas…) y por ello pocas veces se realiza.

La selección de categorías ambientales, la clasificación y la caracterización son etapas obligatorias, mientras que la normalización y la valoración son etapas opcionales (ISO 14040, 2006).

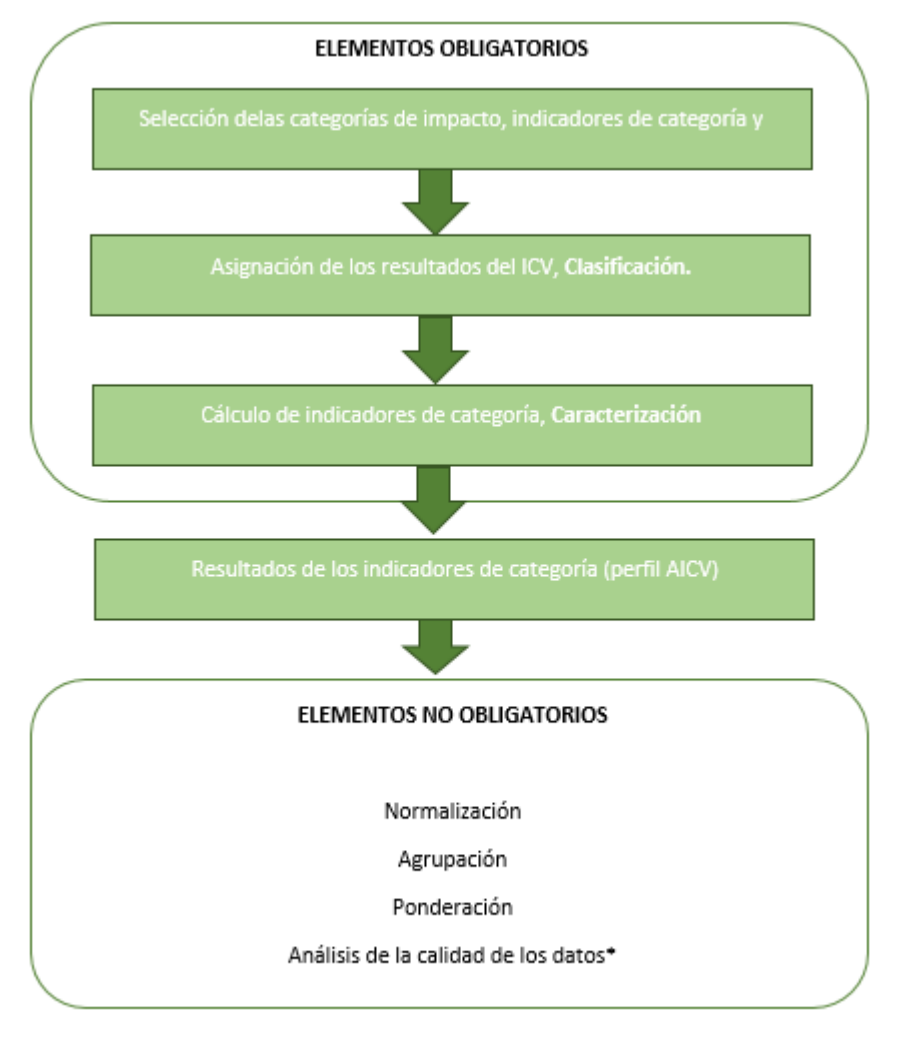

\*Obligatorios en análisis comparativos.

*Figura 13: Elementos obligatorios y opcionales en ACV (Fuente: ISO 14040;2006)*

#### **2.3.5. Metodologías de evaluación de impactos de ciclo de vida**

Para el desarrollo de los pasos en el punto anterior, existen a nivel científico diferentes metodologías de aplicación. En la tabla 14, se indican de manera esquemática las más importantes metodologías de EICV disponibles, se indican las etapas de proceso que incluyen, referencia, categorías de impacto incluidas y descripción las etapas que cubren.

Estas metodologías se diferencian en las categorías ambientales que analizan, por ejemplo, calentamiento global, toxicidad, et. Estas metodologías las podemos dividir en dos grupos: "midpoints" y "enpoints" (figura 14). El primer grupo definen el efecto ambiental (destrucción de la capa de ozono, eutrofización, etc.) pero sin llegar a identificar el daño causado al hombre y/o a los sistemas naturales, como sí lo hacen las metodologías "endpoints" que determina la relación causa-efecto ambiental. Dentro de estas categorías de impacto ambiental encontramos cuatro áreas de protección: i) salud humana, ii) entorno natural, iii) recursos renovables (ISO 14042) y iv) entorno modificado (Udo de Haes et al., 1999a).

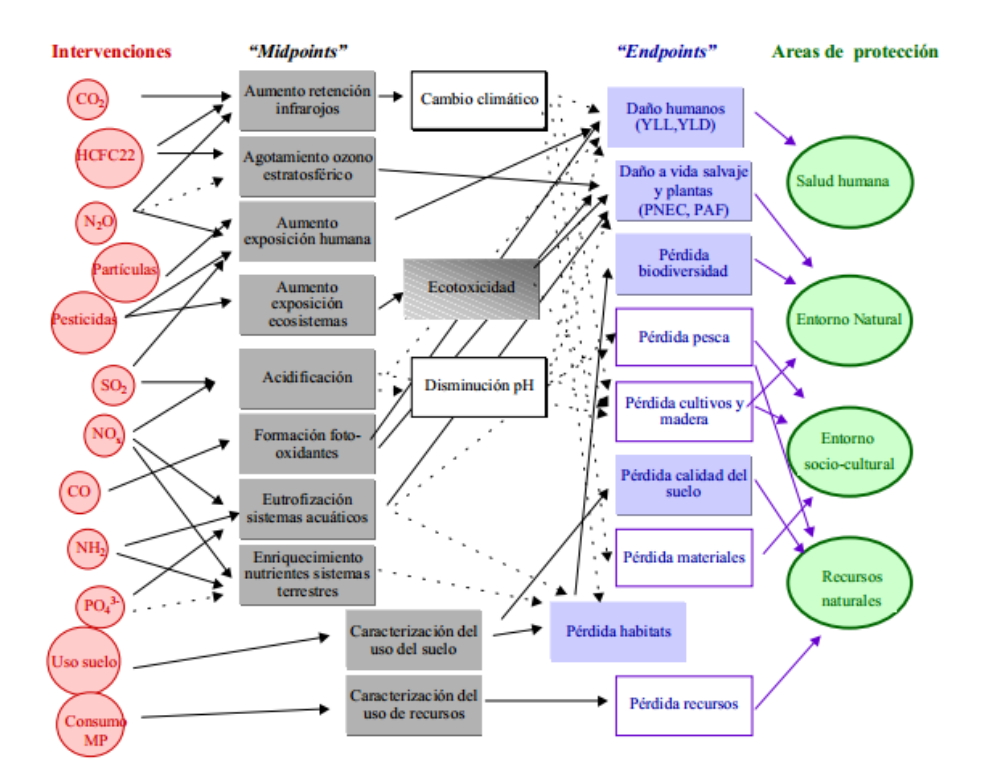

*Figura 14: Esquematización de las relaciones entre intervenciones ambientales, impactos de efectos intermedios "midpoints", impactos de efectos finales "endpoint" y áreas de protección. (Fuente: Udo de Haes, 1999)*

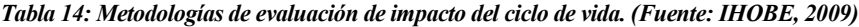

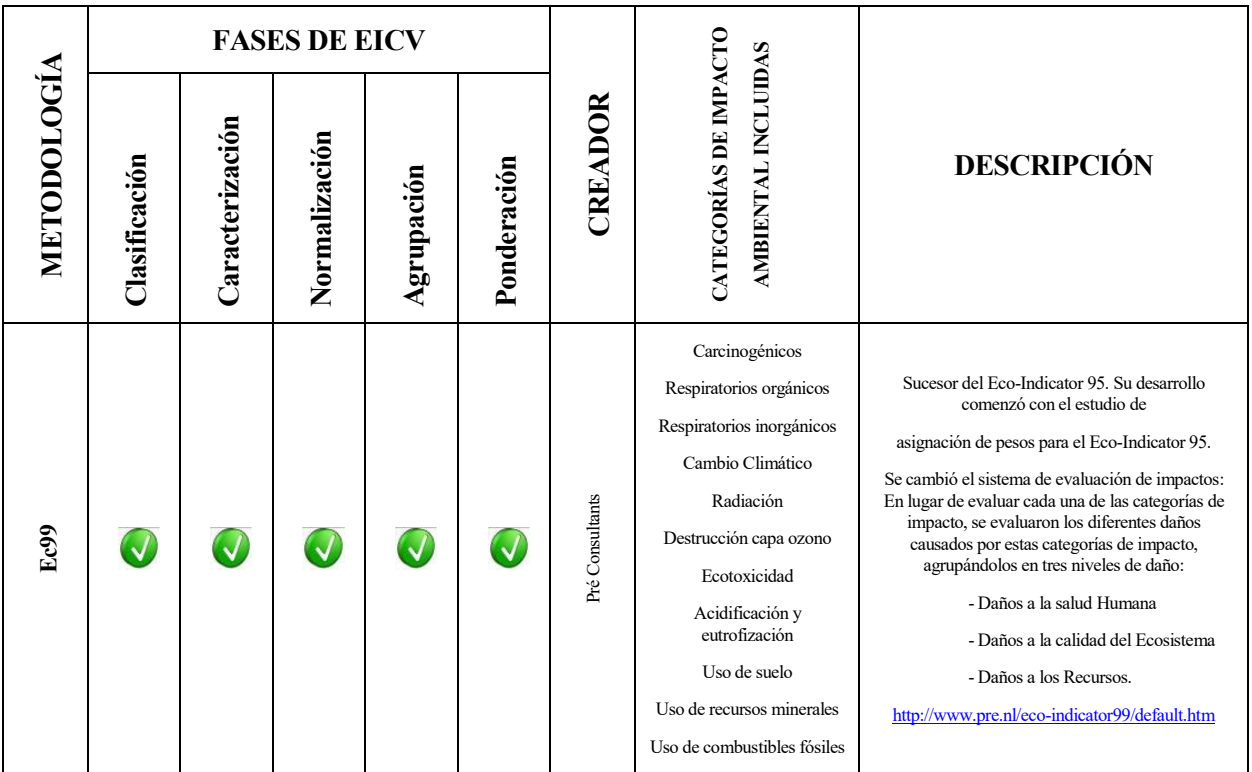

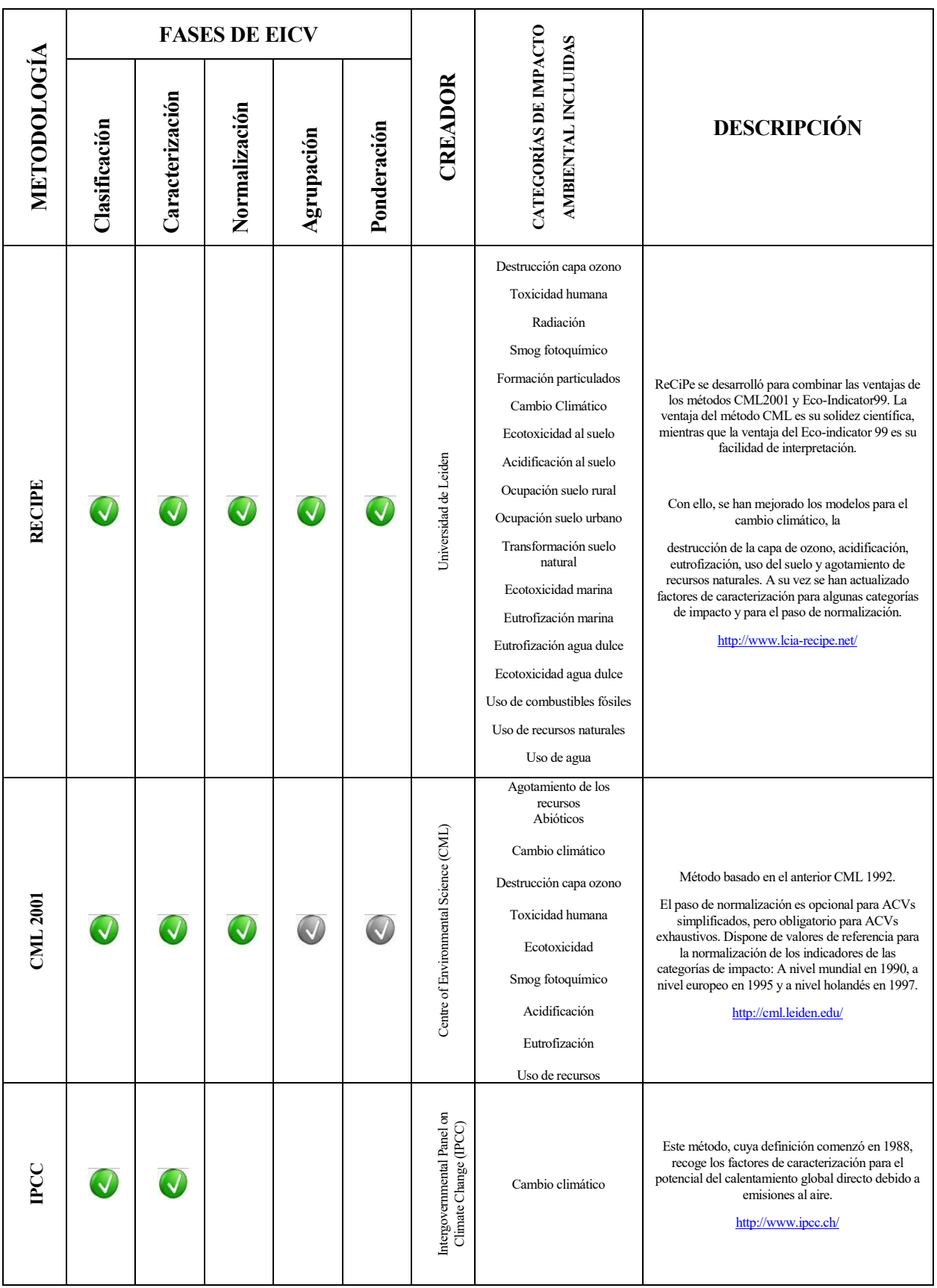

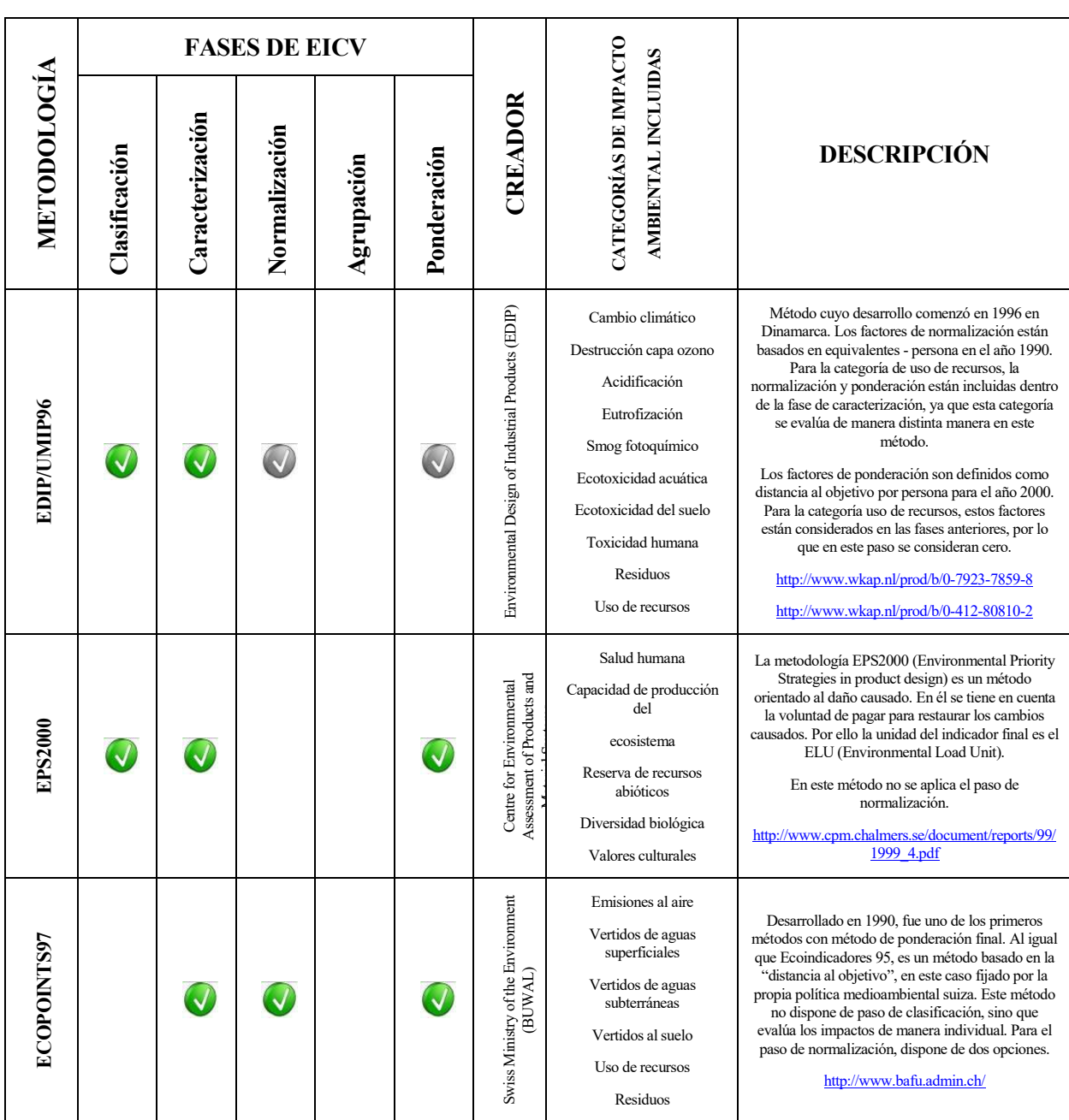

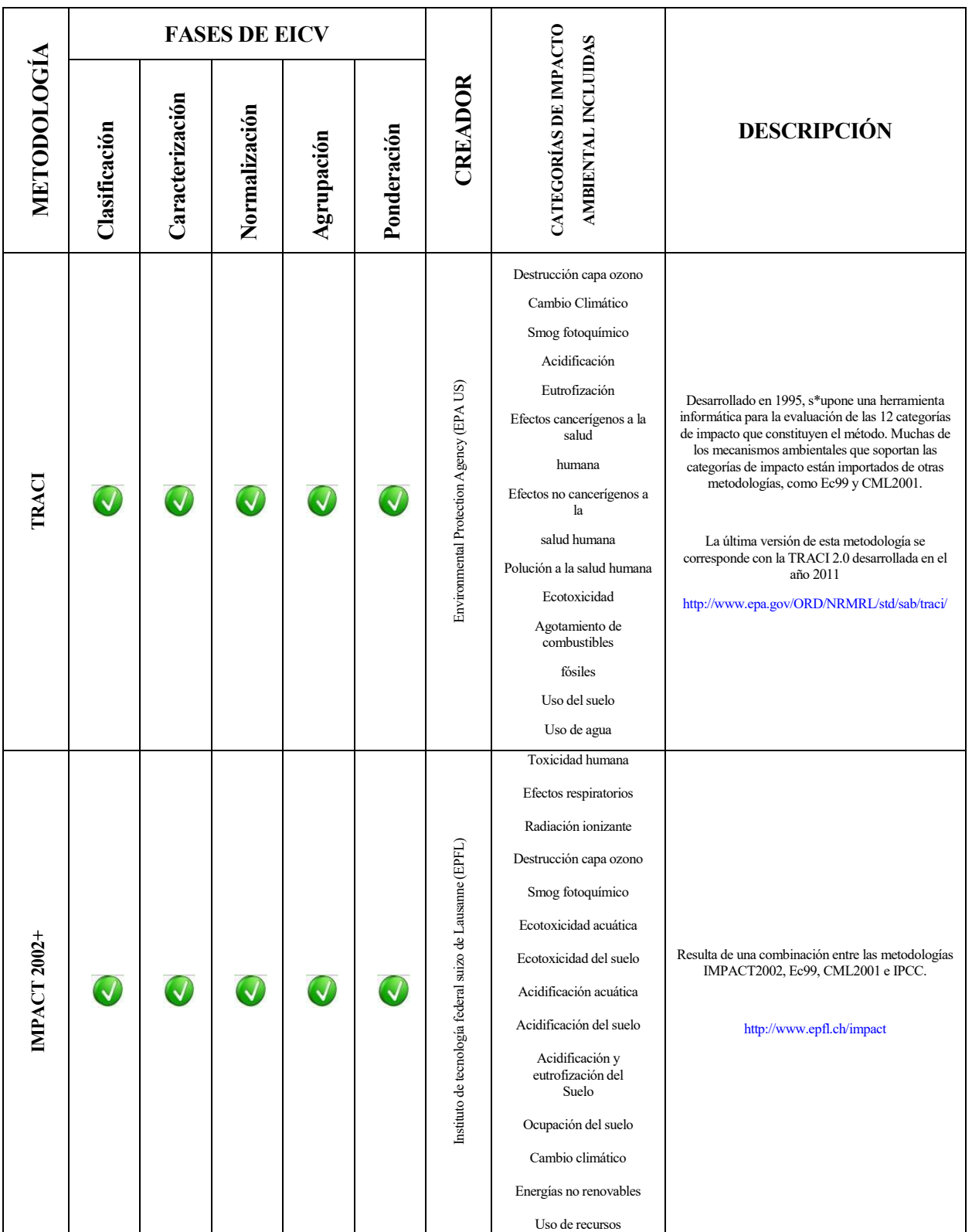

# **2.3.6. Bases de datos de análisis de ciclo de vida**

Cuando se habla de bases de datos, en adelante BBDD, en el marco de un ACV, se pueden diferenciar dos tipos de ellas en función de los datos que contengan:

• BBDD con las entradas/salidas que se emplean para simular el sistema analizado en el ICV. Comúnmente conocidas como BBDD de ICV.

• BBDD con los datos que la metodología de EICV necesita para que la herramienta que llevará a cabo el EICV haga los cálculos, comúnmente conocidas como BBDD de metodologías.

Las BBDD de ICVs formadas por datos de muy diversos materiales y procesos generalmente agrupados según la fase de ciclo de vida a la que hagan referencia. A través de éstas BBDD es posible asignar a cada entrada/salida recogida en el inventario de ciclo de vida, ICV, una serie de datos de la BBDD que le aportarán la información sobre su impacto ambiental, los factores de caracterización, normalización, etc.

Las BBDD de metodologías están formadas por los factores de caracterización, ponderación y demás datos que cada metodología de EICV necesita para llevar a cabo los cálculos de obtención de resultados.

A continuación, se lista una serie de BBDD, tabla 15, de uso habitual en los análisis de ciclo de vida, ACVs. Aunque de manera genérica se llamen BBDD, la realidad es que estas suelen integrar ambos tipos de BBDD comentados: BBDD de inventario de ciclo de vida, ICV, y BBDD de metodologías. Son por tanto BBDD integradas.

| <b>Nombre</b><br><b>BBDD</b>   | Formato                      | N.º de<br>datos<br>de ICV                       | <b>Sector</b>                                | <b>Fuente</b>                                                                                                    |
|--------------------------------|------------------------------|-------------------------------------------------|----------------------------------------------|----------------------------------------------------------------------------------------------------|
| <b>Ecoinvent</b>               | Ecospold                     | 12000                                           | Genérico                                     | <b>Ecoinvent Centre</b><br>http://www.ecoinvent.org/                                                                                           |
| <b>Boustead</b>                | Modelo<br>propio             | <b>Boustead Consulting</b><br>13000<br>Genérico |                                              | http://www.boustead-consulting.co.uk/                                                                                                    |
| <b>IVAM LCA</b>                | Ecospold<br>1300<br>Genérico |                                                 | <b>IVAM UvA bv</b><br>http://www.ivam.uva.nl |                                                                                                    |
| <b>ProBas</b>                  | Ecospold                     | 7000                                            | Genérico                                     | Umbeltbundesamt, Germany (German only).<br>http://www.probas.umweltbundesamt.de                                                                |
| GaBi<br>databases              | Ecospold                     | 2300                                            | Genérico                                     | PE International GmbH, Germany.<br>University of Stuttgart, Germany.<br>http://www.gabi-software.com/                                          |
| <b>DEAM</b>                    | Ecospold                     | 1200                                            | Genérico                                     | Ecobilan - PriceWaterhouse Coopers, France.<br>https://www.ecobilan.com/                                                                       |
| ETH - ESU 96                   | Ecospold                     | 1181                                            | Genérico                                     | ETH-ESU, Switzerland.<br>http://www.esu-services.ch/                                                                                           |
| <b>GEMIS 4.4.</b>              | Excel                        | 1000                                            | Genérico                                     | Institute for applied Ecology, Darmstadt office,<br>Germany.<br>http://www.gemis.de/                                                           |
| Option<br>data<br>pack         | Excel                        | 967                                             | Genérico                                     | National Institute of Advanced Industrial Science and<br>Technology (AIST), Japan (Japanese only).<br>http://www.jemai.or.jp/english/index.cfm |
| <b>Umberto</b><br>library 5.5. | Ecospold                     | 600                                             | Genérico                                     | Institute for Environmental Informatics Hamburg GmbH,<br>Germany.<br>http://www.umberto.de/                                                    |
| <b>IDEMAT 2001</b>             | Ecospold                     | 507                                             | Genérico                                     | Delft University of technology, Holland.<br>http://www.idemat.nl/                                                                              |

*Tabla 15: Bases de datos de análisis de ciclo de vida. (Fuente: IHOBE, 2000)*

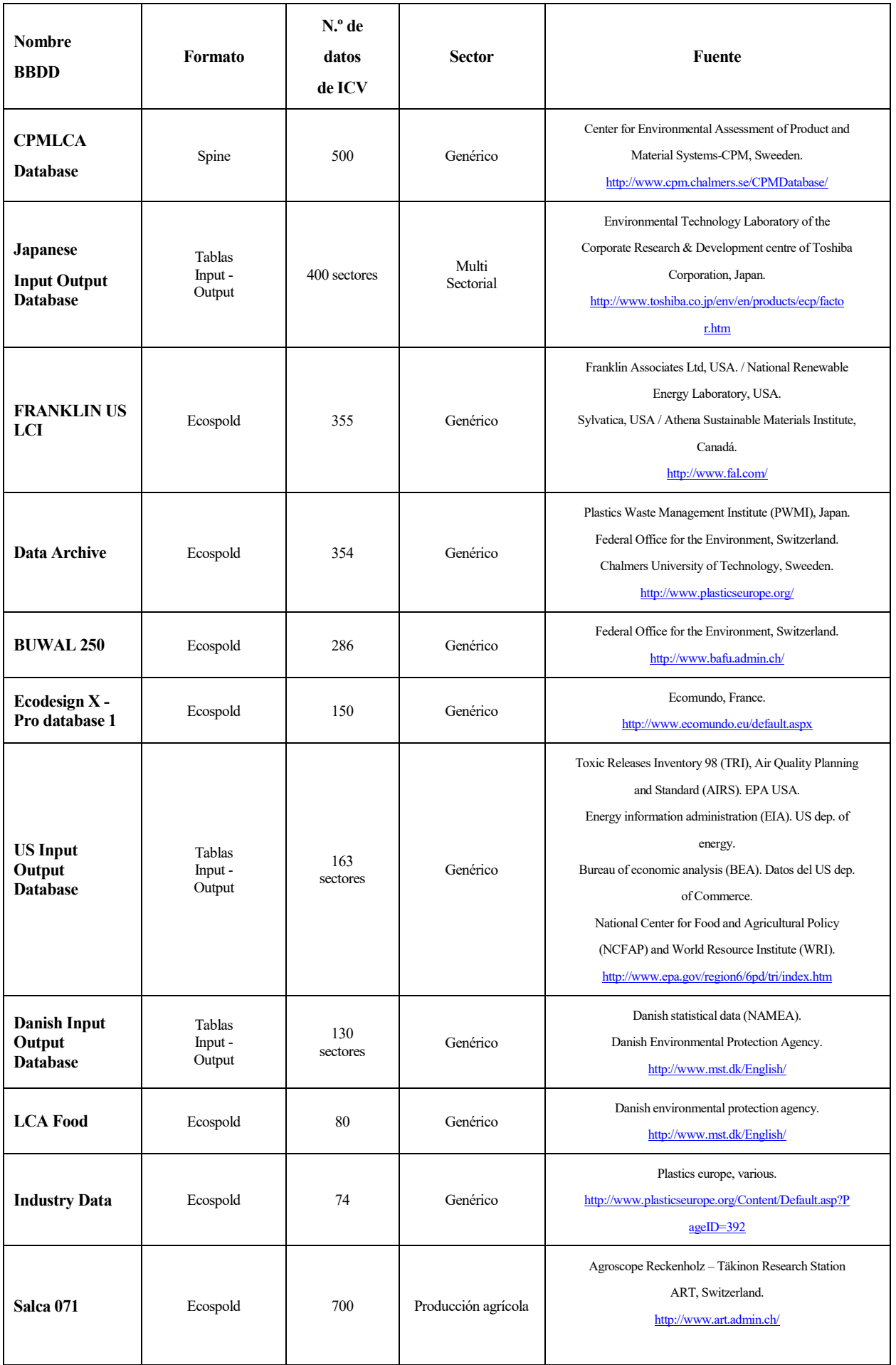

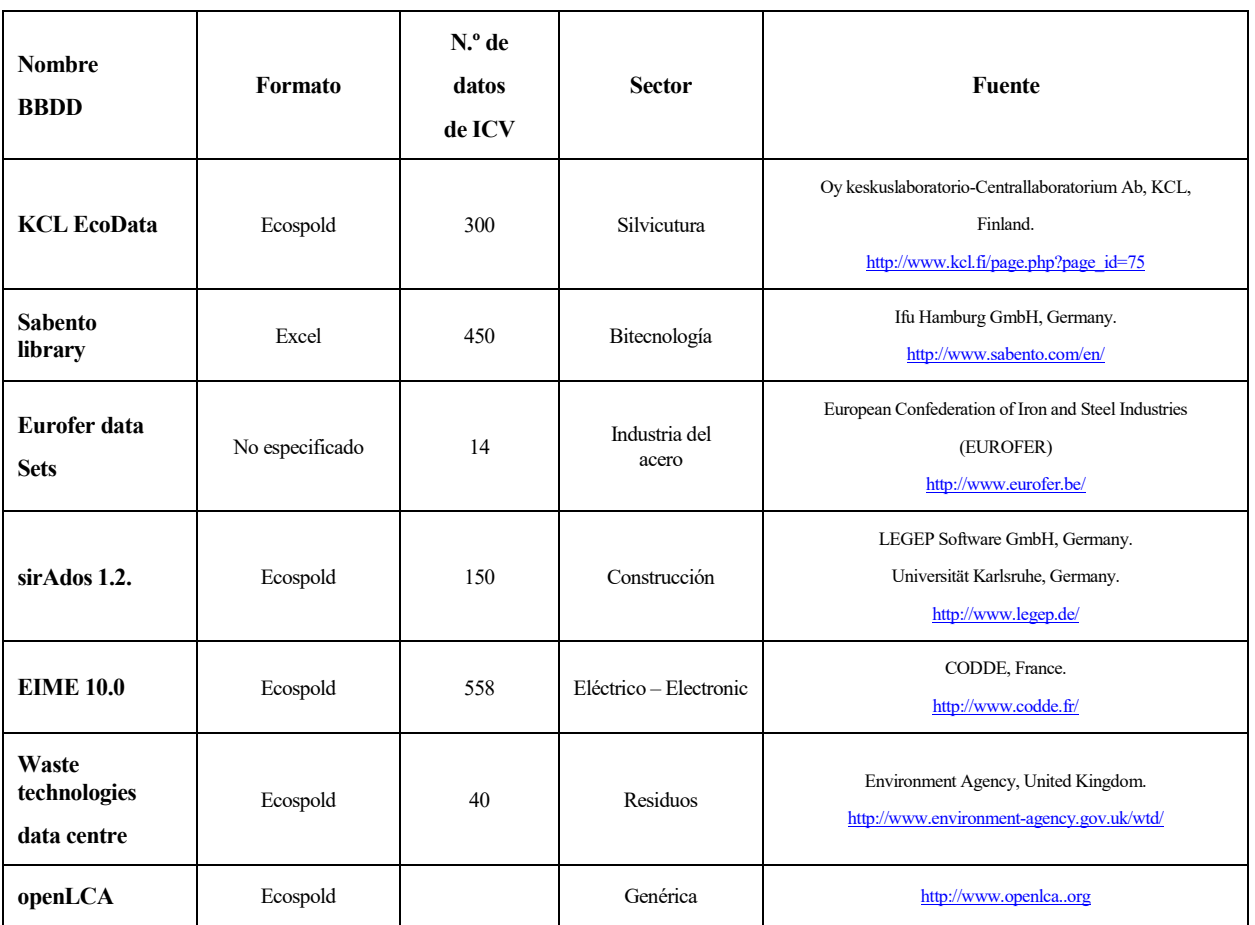

# **2.3.7. Herramienta software de análisis de ciclo de vida**

Existe una amplia variedad de herramientas software disponibles para llevar a cabo un análisis de ciclo de vida, ACV, las cuales tienen como componentes principales y prioritarios la presencia y variedad de BBDD y de metodologías de evaluación de impacto, EICV.

En la tabla 16, se indican de manera esquemática de las herramientas de análisis de ciclo de vida, ACV, disponibles:

| <b>Nombre</b>  | <b>Desarrollador</b> | <b>Enfoque</b> | Características                                                                                                    |
|----------------|----------------------|----------------|----------------------------------------------------------------------------------------------------|
| <b>SIMAPRO</b> | PRE - Consultants    | Genérico-      | Disponibles protocolos para la realización guiada de ACVs.<br>Posibilidad de modificación en cualquier momento de todos los<br>parámetros del ciclo de vida del producto.<br>Permite análisis tipo: LCA: Life Cycle Assessment y LCC: Life<br>Cycle Cost<br>Posibilita la redacción de informes de acuerdo con la<br>normativa ISO de ACV<br>Posibilidad de análisis de: incertidumbre de los datos,<br>escenarios de fin de vida, análisis de sensibilidad y Monte<br>Carlo.<br>Permite exportar la información tanto en formato Ecospold y en<br>Excel.<br>http://www.pre.nl/pre/default.htm |

*Tabla 16: Herramientas software de ACV (Fuente: IHOBE, 2000)*

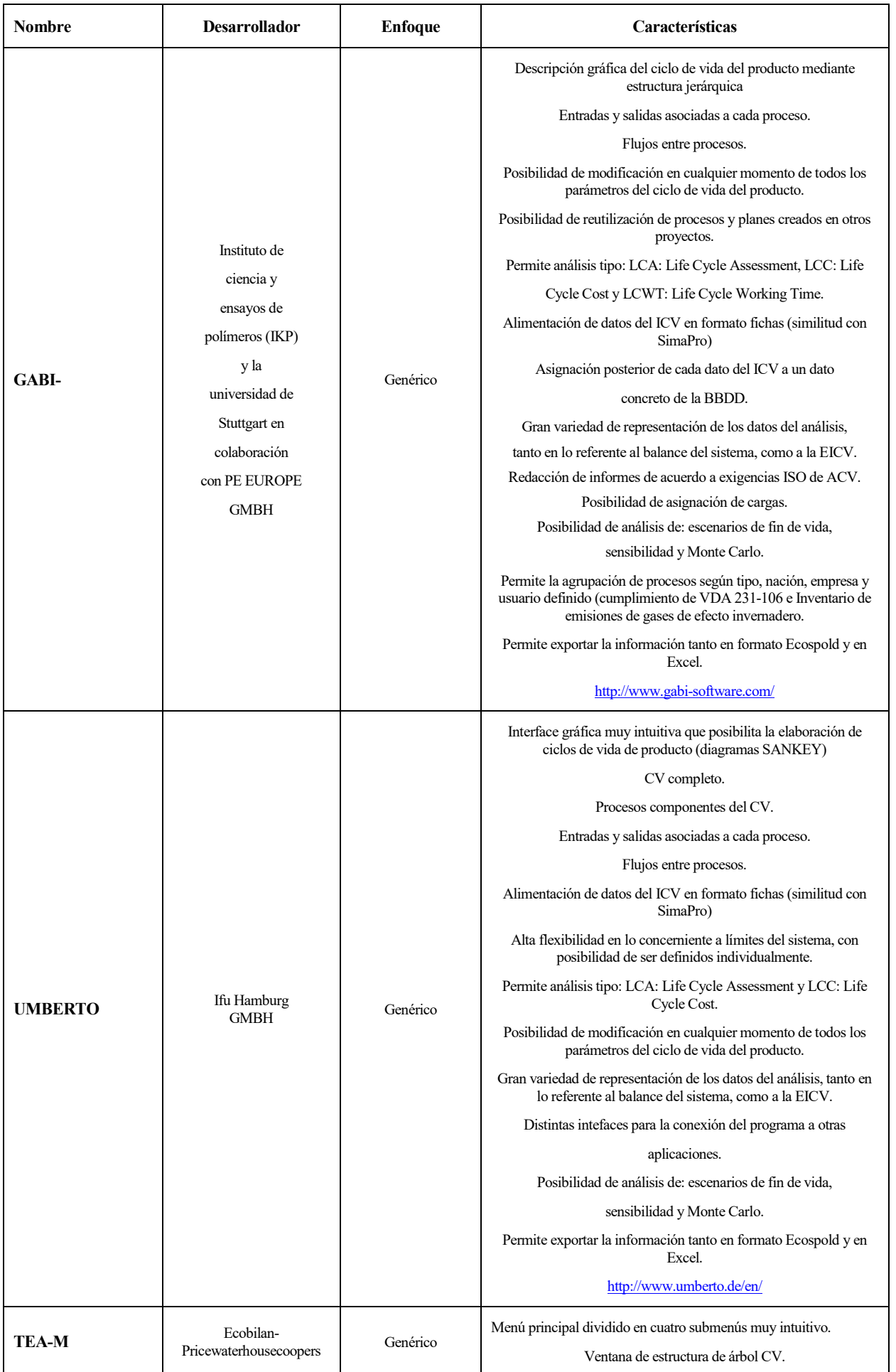

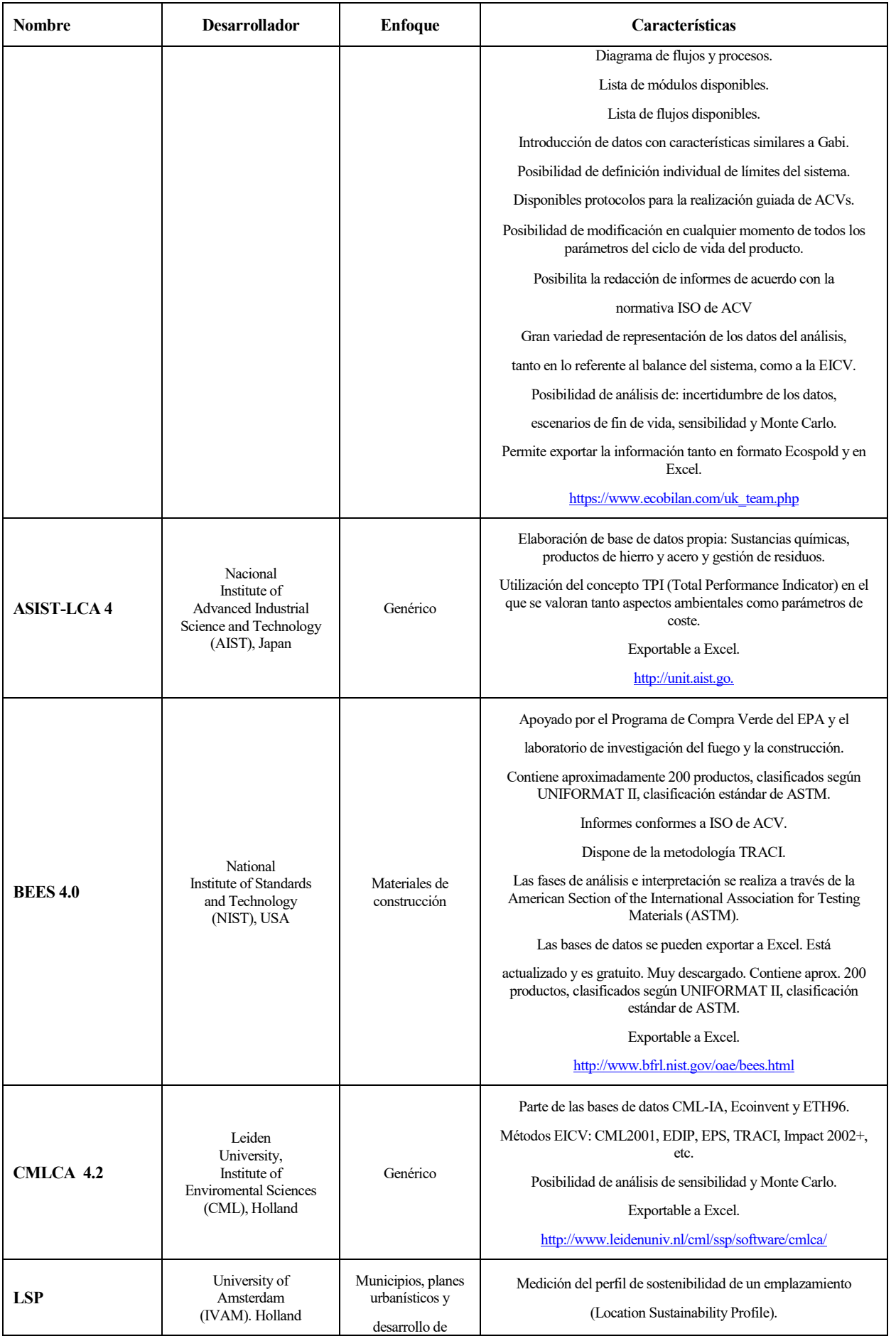

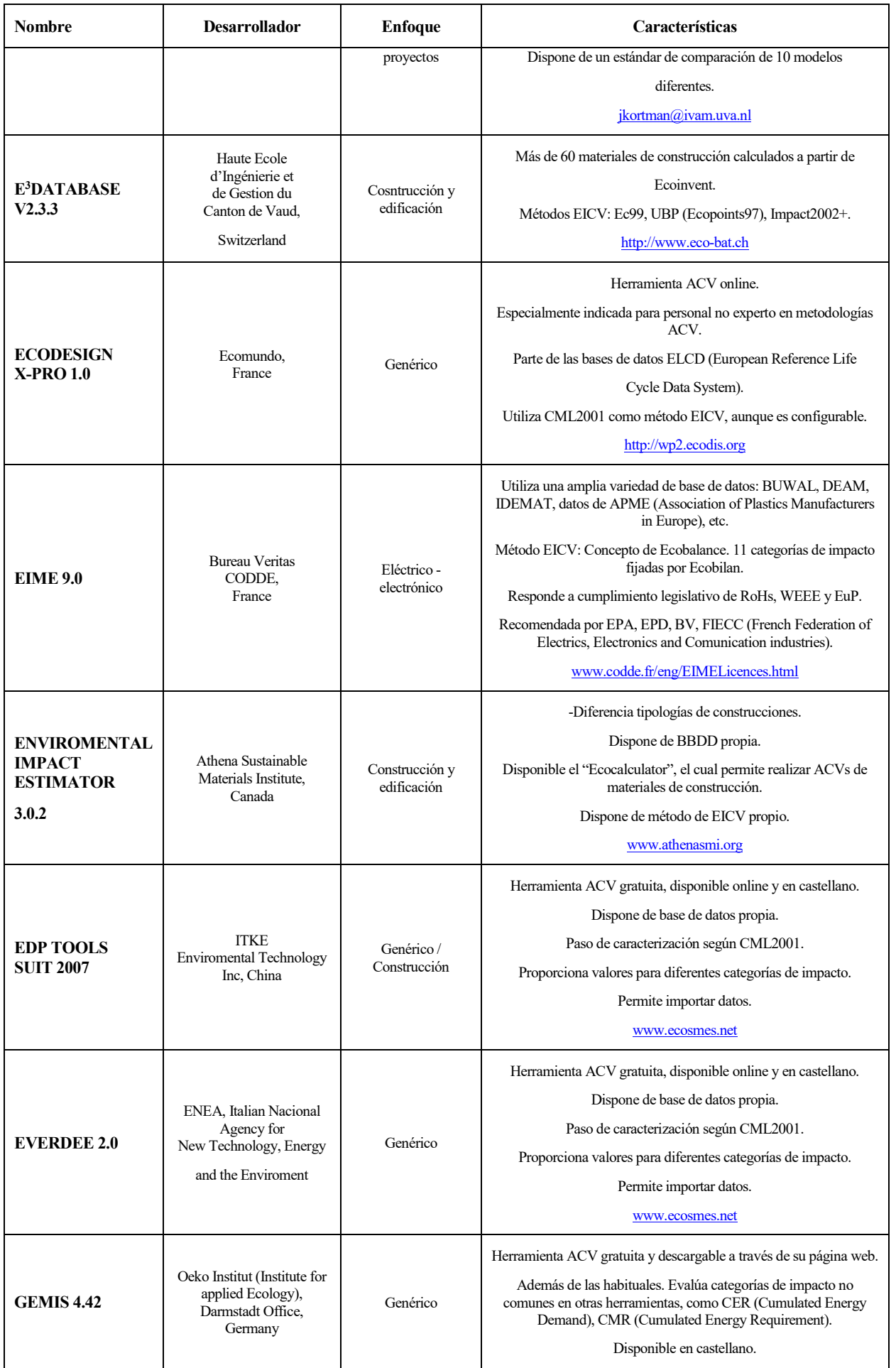

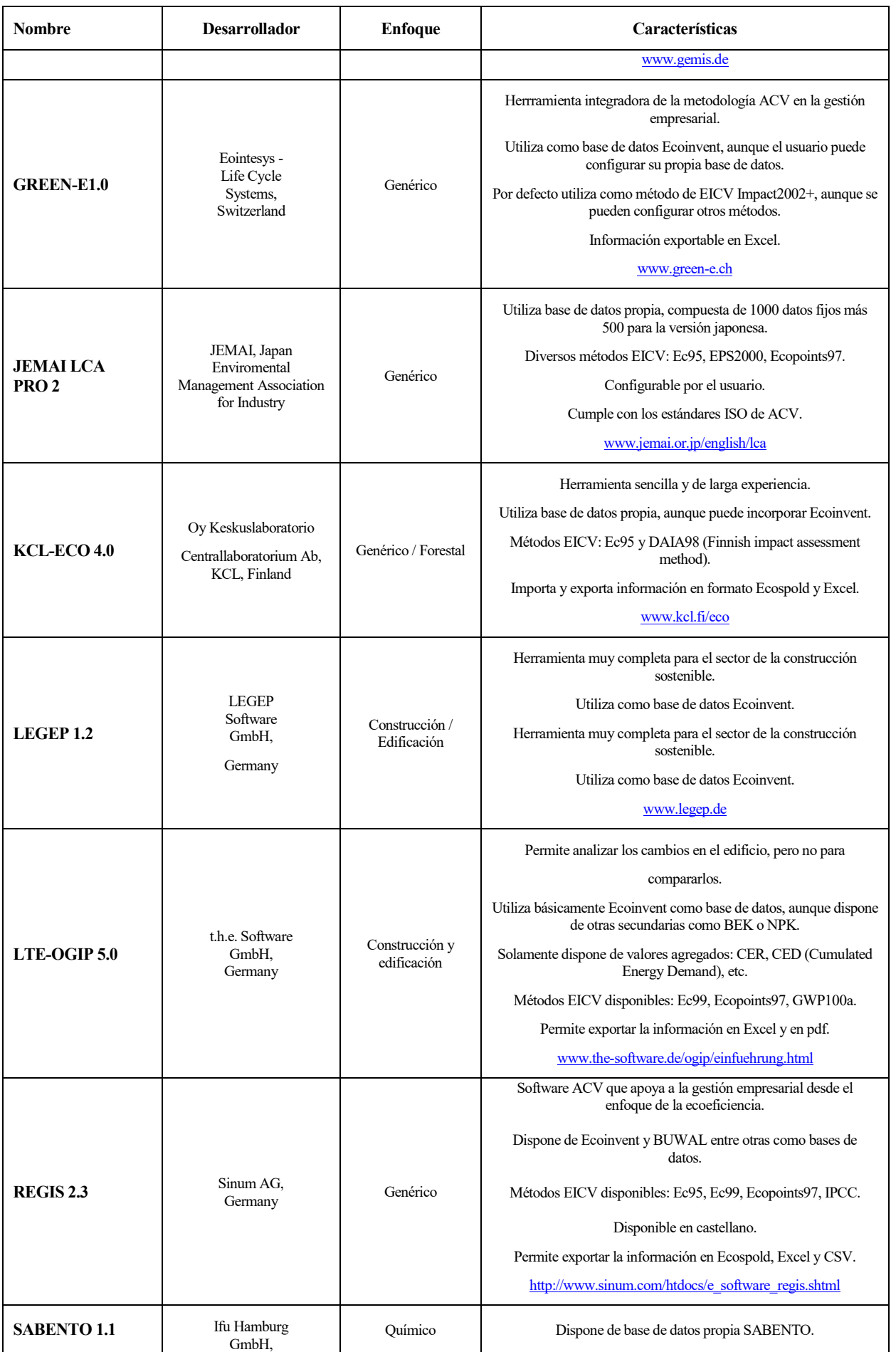

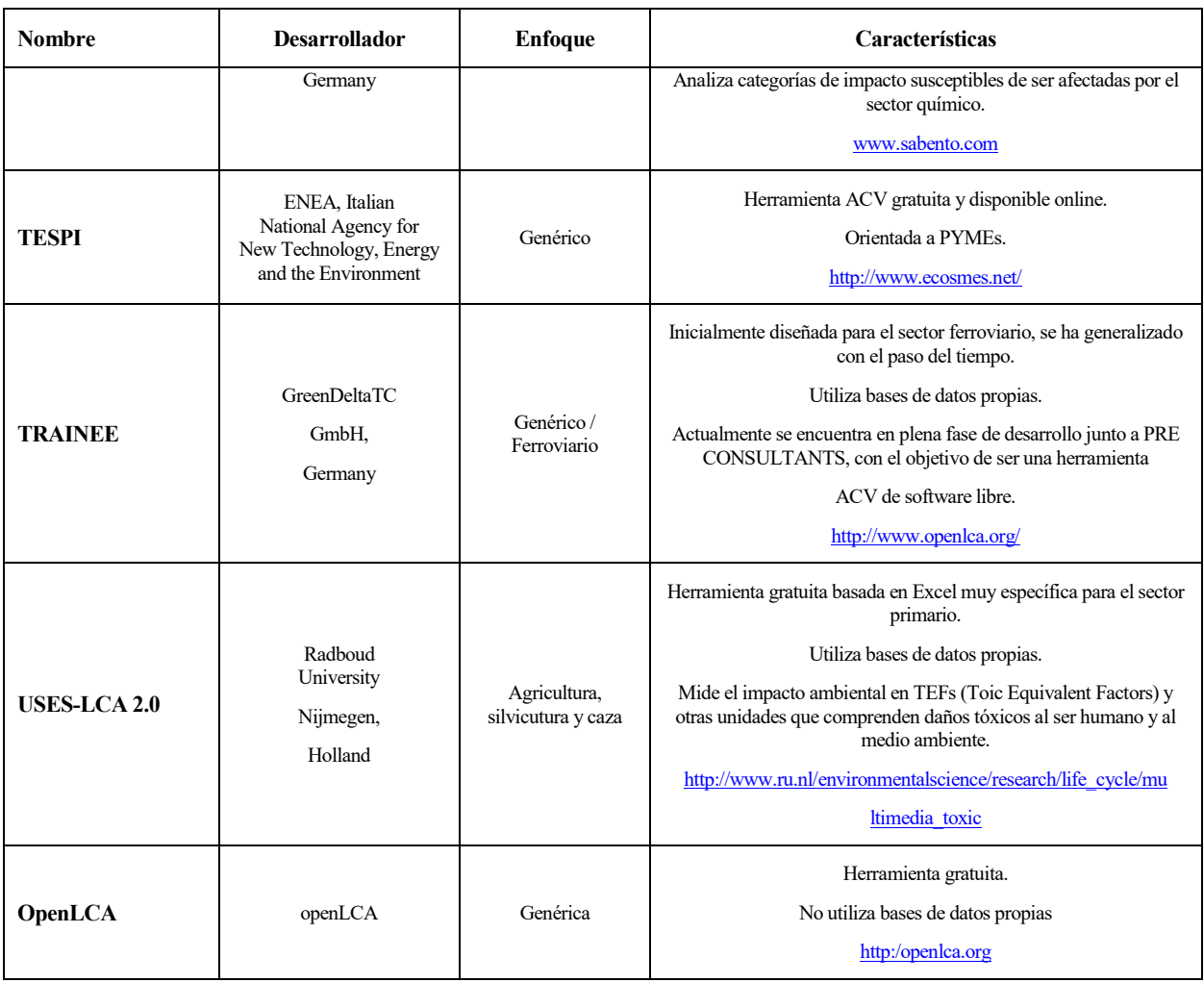

# **3. MATERIAL Y MÉTODOS**

*Investigar es ver lo que todo el mundo ha visto y pensar lo que nadie más ha pensado.* 

*Albert Szent-Györgi*

n el presente capítulo se desarrolla el procedimiento de evaluación ambiental de la producción del cultivo de tomate (*Lycopersicon esculentum, Mill.*), bajo abrigo en Almería, siguiendo la metodología del análisis del ciclo de vida, ACV, (Life Cycle Assesment, LCA). En los siguientes apartados, tal y como define la ISO 14040 (ISO 14040, 2006) y la ISO 14044 (ISO 14044, 2006), se detalla el proceso de compilación y del ciclo de vida, ACV, (Life Cycle Assessment, LCA). En los siguientes apartados, tal y como define la ISO 14040 (ISO 14 evaluación de los inputs y outputs y de los impactos medioambientales potenciales a lo largo de la vida de la producción del cultivo objeto de estudio. La complejidad propia de un estudio de ACV precisa de un protocolo fijo para su ejecución. Este protocolo establecido por la Internacional Standards Organisation (ISO-14040, 2006; ISO 14044, 2006) comprende cuatro fases iterativas: Definición de objetivos y alcance, Análisis del Inventario, Evaluación de Impacto e Interpretación.

-

La aplicación de esta metodología permite poder cuantificar las cargas ambientales asociadas al supuesto de partida definido, computando tanto la materia prima empleada como la energía utilizada y las emisiones generadas. Con esta información se podrá evaluar qué etapas del ciclo de vida tienen más peso, con el fin de minimizar su impacto ambiental con futuras mejoras.

Para llevar a cabo la determinación de la evaluación ambiental se realizó el estudio del ACV con el programa informático SimaPro versión 8.1.1.16. Gracias a este programa y a sus completas y extensas bases de datos se pueden analizar con un alto grado de detalle todos los componentes que forman el sistema y los procesos a estudiar.

La estructura de este capítulo está compuesta por cinco secciones. En la primera sección, se procede a la definición del objetivo y el alcance del estudio, estableciendo las bases para realizar la fase del inventario del ciclo de vida. En la sección análisis del inventario del ciclo de vida, ICV, se presenta el proceso de recopilación y cuantificación de entradas y salidas del sistema estudiado con identificación de las limitaciones y criterios establecidos. La tercera sección se corresponde con la valoración del impacto de vida, en ella, se definirán las categorías específicas de impacto medioambiental que van a ser asociadas a los datos de inventario a realizar, así mismo se identificarán los modelos de caracterización, factores de caracterización u unidades aplicadas. En la cuarta sección se realizará una presentación de las principales características del programa software SimaPro versión 8.1.1.16 utilizado para la realización de este trabajo. En la quinta sección, denominada interpretación, se procederá a describir el procedimiento llevado a cabo en el estudio de resultados procedentes de análisis de inventario y la valoración del impacto objeto de este trabajo.

# **3.1. Definición de objetivo y alcance de estudio**

# **3.1.1. Objetivo**

La definición del objetivo del estudio es el primer paso que realizar. La norma ISO 14040:2006 indica que debe incluirse la información sobre la aplicación prevista.

Teniendo en cuenta esta consideración, se ha establecido como objetivo de este estudio la evaluación ambiental del cultivo de tomate bajo abrigo, para el caso de un invernadero tipo "raspa y amagado" localizado en Almería,

a lo largo su ciclo de vida, es decir, desde los orígenes de las materias primas utilizadas hasta el final de los residuos generados El estudio incluirá la determinación y cuantificación de las cargas ambientales asociadas al cultivo, en el ciclo de otoño-inverno, que permita identificar los puntos del proceso de cultivo ambientalmente sensibles que necesitan mejorar desde un punto de vista ambiental. En la figura 15 se pueden ver de forma esquemática los procesos considerados en este estudio.

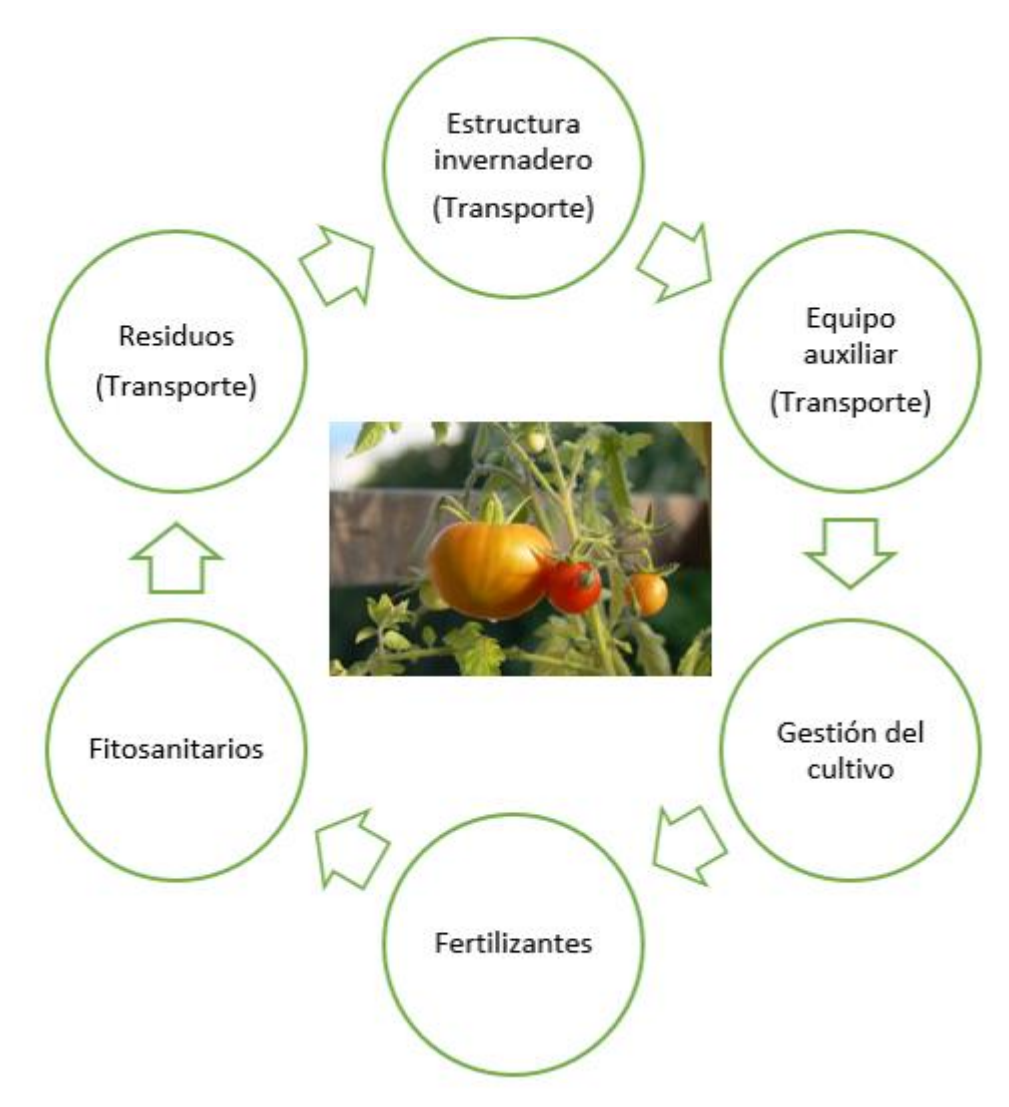

*Figura 15: Diagrama de procesos considerados en la evaluación ambiental de la producción de tomate bajo invernadero*

# **3.1.2. Alcance del estudio**

Debido a la naturaleza global del ACV, un estudio completo puede resultar extensísimo. Por esta razón, es necesario definir previamente el alcance del estudio. A efectos de analizar un sistema de producción agrícola el alcance del estudio se considera el área de producción del sistema de cultivo, teniendo en cuenta los flujos de materia y energía de entrada y salida de ésta.

Los parámetros que limitan el alcance del estudio, según las especificaciones de la ISO 14040;2006, son: i) unidad funcional, ii) sistemas estudiados y sus límites y iii) los datos utilizados. A continuación, se desarrolla el proceso de definición da cada uno de estos epígrafes.

#### **Unidad funcional**

El ACV, requiere de una base objetiva para la comparación: la unidad funcional, UF. La UF, viene definida como la principal función del sistema a analizar (ISO 14040, 2006). La principal función de un invernadero es

producir tomates, por tanto, se tomará como unidad funcional la producción de tomate, en concreto: 1 kg de tomate de calibre comercial (57 mm) producido en el T.M. de El Ejido (Almería). (Reglamento CE 790/2000) (modificado por Reglamento CE 717/2001)

La elección de esta unidad funcional permite una evaluación cuantitativa y cualitativa de la producción del cultivo de tomate producido. En el proceso de selección de la unidad funcional se han descartado otras opciones estudiadas, como el precio del tomate en el mercado, eliminada por la variabilidad existente de los precios de los productos hortícolas en el mercado o la producción de tomates por superficie sin diferenciar su gramaje, ya que es fundamental evaluar cantidad y calidad del producto obtenido.

#### **Sistemas estudiados y sus límites**

Los límites de los sistemas determinan qué procesos unitarios deben incluirse dentro de ACV, qué cargas ambientales deben estudiarse y a qué nivel detalle.

El escenario objeto de análisis ambiental es el sistema de producción de tomate bajo invernadero tipo "raspa y amagado". La complejidad de este sistema requiere su división en los siguientes subsistemas: i) gestión del cultivo, ii) producción de fertilizantes y iii) producción de fitosanitarios. Estos subsistemas se agruparán el sistema denominado USO.

Por su extensión se analizará el sistema de producción de la infraestructura, FAB. Este sistema comprende a su vez el subsistema correspondiente con la fabricación y transporte del material necesario para la estructura y construcción del invernadero denominado estructura de invernadero, y la fabricación y materiales propios del subsistema de equipos auxiliares como la distribución de riego y los fertilizantes o de la técnica del enarenado.

Por último, será considerado el sistema de gestión de los residuos generados, RES, incluyendo la definición de la gestión de los residuos generados en el proceso y el transporte desde el centro de producción hasta las plantas de reciclaje y compostaje.

La figura 16 representa el proceso considerado en la producción de tomate. Y la tabla 18 detalla los sistemas estudiados y los elementos considerados en el inventario para cada uno de ellos.

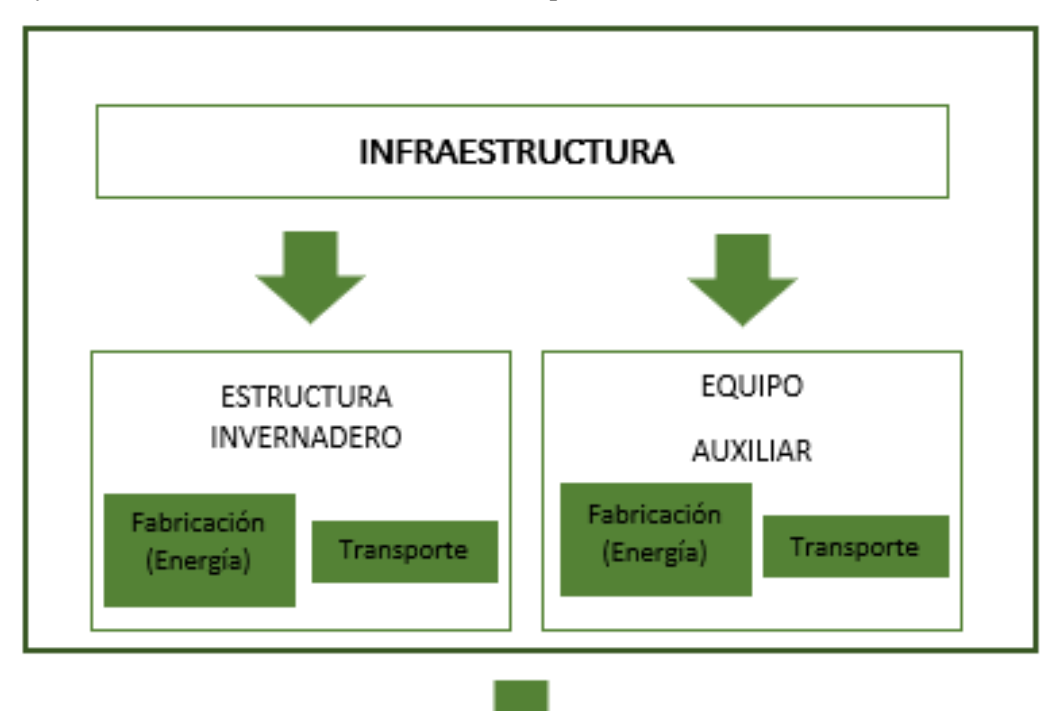

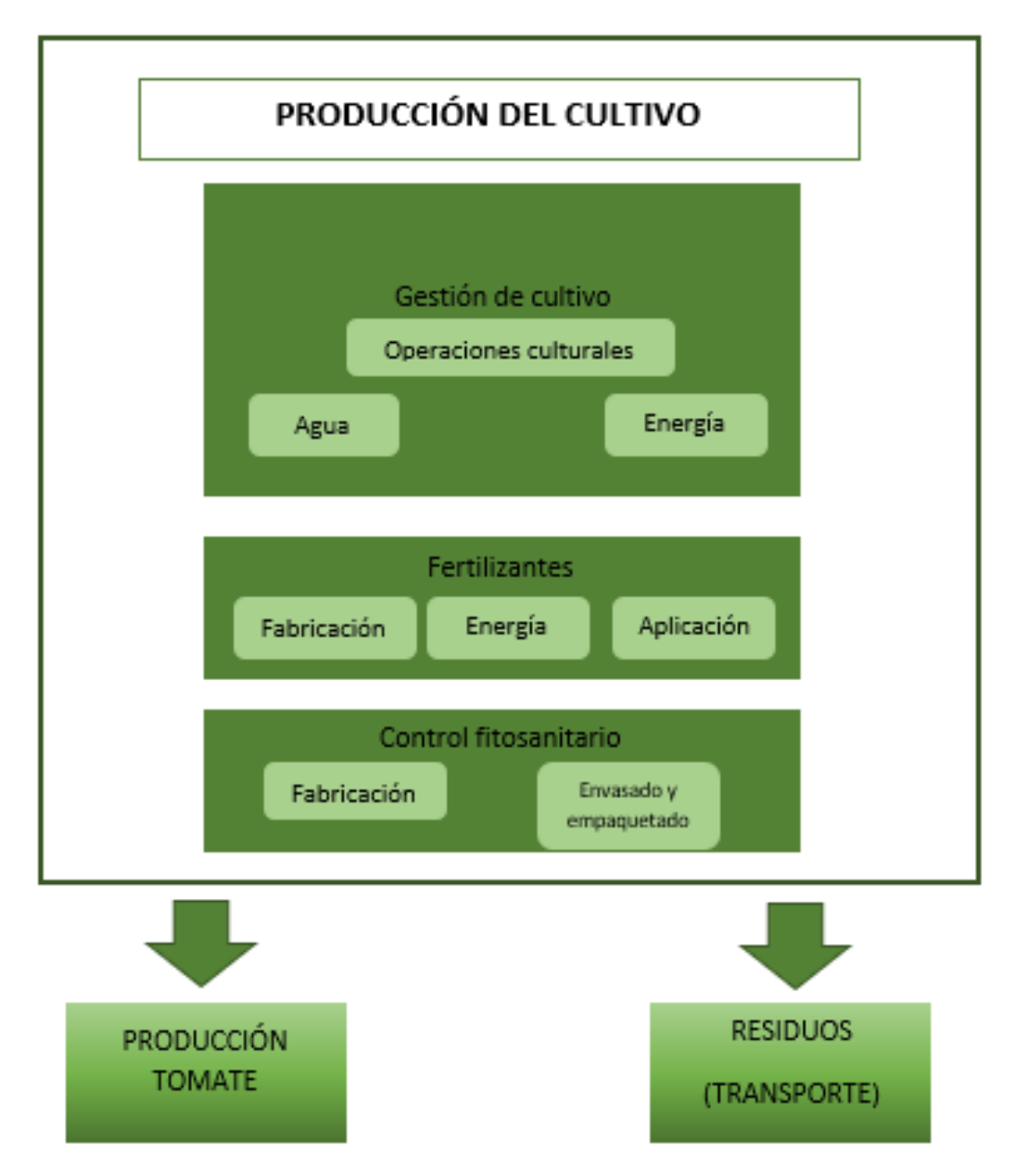

*Figura 16: Esquema de los procesos considerados en el análisis de ciclo de vida de producción de tomate bajo invernadero*

# **Aspectos excluidos del ACV**

En este trabajo se excluyen algunos aspectos de los límites de los sistemas analizados. Estos aspectos son el transporte de fitosanitarios, los envases y embalajes empleados en el suministro de fertilizantes y fitosanitarios y del resto de insumos agrícolas (debido al difícil seguimiento de la cadena de distribución (Antón, 2012)), la comercialización de la cosecha, la producción de semillas, la toxicología de las emisiones resultantes de la aplicación de productos fitosanitarios (debido a la inexistencia de consenso sobre las metodologías a aplicar (Antón, 2012) y emisiones de la producción de energía derivada de la fabricación y mantenimiento de maquinaria y otros equipos como las bombas, la construcción de la balsa de riego y almacén (debido a la ausencia de datos) (Antón, 2012).

Es aconsejable la utilización de ACVs simplificados para detectar los principales problemas ambientales que puedan afectar al cultivo de invernadero (Antón, 2004).

# **Calidad y origen de los datos en el inventario**

Este amplio sistema bajo estudio precisa de un proceso de recogida de datos muy detallado. La mayor parte de estos datos relacionados con las dimensiones de los invernaderos, manejo y producción vegetal, se han obtenido de comunicaciones directas de productores (Datos primarios: empresarios explotaciones agrícolas: Daniel Arráez y Ángel Barranco), así como de datos recogidos de publicaciones (datos secundarios) de investigación de la Universidad de Almería (Fernández 2004; Gallego 2005; Molina et al., 2003), CAJAMAR-Estación Experimental "Las Palmerillas" (Montero et al., 2012; Valera, 2014), Universidad de Granada (Romero, 2010) y Universidad de Autónoma de Cataluña (De León, 2009), principalmente, siguiendo las consideraciones realizadas por Audsley (1997) y Antón (2004).

Para los datos "background" (recogidos en base de datos de referencia), se utiliza la base de datos: Ecoinvent 3.4. Los números considerados son valores representativos y promedian cada uno de los escenarios estudiados.

# **3.2. Análisis del inventario del ciclo de vida, ICV**

El ICV implica la recogida de datos y la definición de los procedimientos de cálculo utilizados para cuantificar los inputs y outputs relevantes en un sistema de producto. De una forma genérica, denominaremos a estos efectos ambientales como carga ambiental, considerando como carga ambiental la entrada o salida de materia o energía de un sistema que causa un efecto ambiental negativo.

Una vez establecido el sistema y sus límites, se realizaron los diagramas de flujo correspondientes al sistema de producción de tomate bajo abrigo y se inició la fase de recogida de datos de cada uno de los subsistemas y procesos definidos en el estudio. A modo de resumen, la tabla 17, incluye la descripción de los subsistemas definidos por los procesos unitarios a modelizar.

| SISTEMA FABRICACIÓN DE LA INFRAESTRUCTURA: FAB                                                                                                    |                                                                     |        |                   |                           |  |  |
|----------------------------------------------------------------------------------------------------|---------------------------------------------------------------------|--------|-------------------|---------------------------|--|--|
| <b>Estructura Invernadero, EI</b>                                                                                                    | Equipo auxiliar, EA                                                 |        |                   |                           |  |  |
| Fabricación (incluida energía de fabricación y mantenimiento)                                                                                                    | <b>Transporte</b>                                                   |        |                   |                           |  |  |
| Acero: postes, puerta, alambre, gavillas, barras tensoras, grapas, bombas<br>impulsión sistemas de riego, inyectores, maquinaria construcción.                                                  |                                                                     |        |                   |                           |  |  |
|                                                                                                    | Hormigón: cimientos                                                 |        |                   |                           |  |  |
| Plásticos (Polietileno (PE), Polipropileno (PP), Policloruro de vinilo,<br>(PCV): plástico de cubierta, mallas, rafias, depósitos sistema de riego,<br>sistema de riego: tuberías y accesorios. |                                                                     | Camión |                   |                           |  |  |
|                                                                                                    | Procesos: extrusión plásticos, hormigonera 555 w, taladradora 700 w |        |                   |                           |  |  |
|                                                                                                    | SISTEMA PRODUCCION DEL CULTIVO, USO                                 |        |                   |                           |  |  |
| Gestión del cultivo, GC                                                                                                    | Fertilización, FE                                                   |        |                   | <b>Fitosanitarios, FI</b> |  |  |
| Operaciones culturales                                                                                                    | Fabricación                                                         |        |                   |                           |  |  |
| Maquinaria                                                                                                    | Aplicación (emisiones al agua/                                      |        |                   | Fabricación               |  |  |
| Riego: Agua consumida                                                                                                    | emisiones al aire)                                                  |        |                   | Procesado                 |  |  |
| Energía                                                                                                    | Transporte (camión)                                                 |        |                   |                           |  |  |
|                                                                                                    | <b>SISTEMA RESIDUOS, RES</b>                                        |        |                   |                           |  |  |
| Gestión de residuos, GR                                                                                                    |                                                                     |        |                   |                           |  |  |
| <b>Material</b>                                                                                                    |                                                                     |        | <b>Transporte</b> |                           |  |  |
| Acero (reciclaje), plásticos (reciclaje),<br>hormigón (vertedero) y biomasa (vertedero)                                                                                                    |                                                                     | Camión |                   |                           |  |  |

*Tabla 17: Procesos y elementos considerados en la evaluación de tomate bajo invernadero*

# **3.2.1. Estructura de invernaderos**

El tipo de estructura analizada se corresponde con el modelo de invernadero comercial de "raspa y amagado" (ver figura 17). Se encuentra formado por una estructura metálica multimodular, que sustenta el material de cubierta de film plástico mediante el desarrollo de un entramado metálico. Su características y elementos constitutivos principales se representan las tablas 18 y 19.

| Datos invernadero | <b>Valor</b> | <b>Unidades</b> |
|-------------------|--------------|-----------------|
| N.º naves         | 12           | Ud.             |
| Anchura nave      | 56           | M               |
| Longitud          | 124          | M               |
| Superficie suelo  | 80.096       | m <sup>2</sup>  |
| Altura amagado    | 3,5          | M               |
| Altura cumbrera   | 4            | M               |

*Tabla 18: Caracterización del invernadero. (Fuente: Fernández, 2004)*

*Tabla 19: Materiales principales utilizados en la construcción del invernadero. (Fuente: Fernández, 2004)*

| Concepto                                                               | Cantidad (kg) | <b>Densidad</b><br>$(kg/m^3)$ | Vida útil (años) |
|------------------------------------------------------------------------|---------------|-------------------------------|------------------|
| Acero estructura invernadero                                           | 79.288        | 7.900                         | 20               |
| Hormigón                                                               | 458.367       | 2.980                         | 20               |
| Plástico de cubierta (polietileno de baja<br>densidad (LPDE)) + Mallas | 18.628        | 920                           | 3                |
| Tubería polipropileno (PP)<br>evacuación de pluviales                  | 5.836         | 940                           | 10               |
| Tubería policloruro de vinilo (PCV)<br>evacuación aguas pluviales      | 7.561         | 1.400                         | 10               |
| Otros elementos acero                                                  | 664           | 7.900                         | 20               |
| Rafia polipropileno (PP)                                               | 20            | 940                           | 0,5              |
| Pinzas polietileno (PE)                                                | 7             | 920                           | 0,5              |

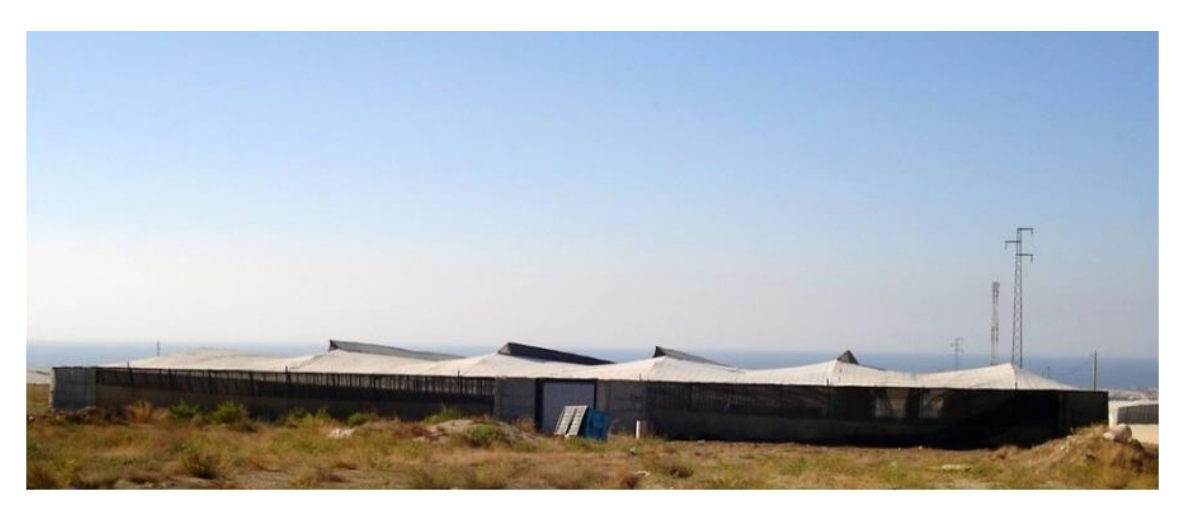

*Figura 17: Invernadero tipo "raspa y amagado". (Fuente: Valera, et al., 2014)*

Las etapas que conforman el ciclo de vida de esta estructura son las siguientes: extracción de materias primas, procesado, transporte, construcción, mantenimiento y gestión de residuos al final de su vida útil.

La complejidad del proceso de cálculo de las cargas ambientales asociadas a este subsistema hace necesario la consideración de las siguientes premisas e hipótesis de cálculo:

- Para cada material, se incluyó la extracción y transporte de las materias primas hasta el lugar de producción, además de su fabricación.
- La vida útil de los diferentes materiales considerados en este trabajo se especifica en la tabla 19.
- No se han tenido en cuenta los diferentes galvanizados uniformándose todo en el mismo concepto de acero.
- Por no disponerse de datos de los materiales plástico tricapa se han utilizado los datos correspondientes a polietileno de baja densidad (LDPE).
- Para el transporte (tabla 20) de los materiales a la finca se ha considerado una carga por materiales principales siguiendo la premisa: ida con carga y vuelta vacío. Las cargas ambientales se han distribuido entre el peso y la vida útil de los diferentes materiales que componen la estructura del invernadero.
- En el proceso de cálculo de cargas ambientales, se ha tenido en cuenta que en un año natural se realizan dos ciclos de cultivo por lo que en el ICV todos los datos se han dividido por la vida útil y por dos.
- La etapa de construcción comprende el consumo de energía de la maquinaria utilizada para construir el invernadero. Así, en la construcción de un invernadero se ha considerado el consumo energético correspondiente al funcionamiento de la hormigonera y al uso de la taladradora (tabla 21). Igualmente se ha tenido en cuenta la parte proporcional de la energía requerida para su fabricación y mantenimiento, siguiendo el criterio establecido por Audsley (1997) siendo la energía de fabricación 15,8 MJKg<sup>-1</sup>y la destinada al mantenimiento un 55% de la energía de fabricación de la maquinaria más la producción de la materia prima de la maquinaria, generalmente de acero, 33 MJKg<sup>-1</sup>.
- La etapa de gestión de residuos inherente al subsistema de infraestructura de invernadero se ha incluido en el apartado que se corresponde con el subsistema residuos. Éste incluye al final de la vida de la estructura del invernadero tanto el transporte y la gestión de residuos. Se espera que la estructura sea 100% reciclada y se asume como distancia media aproximada a plantas de reciclaje de 35 km de la localización de la producción del cultivo.

| <b>Material</b>                     | Origen   | Distancia (km) | <b>Modo transporte</b> |  |
|-------------------------------------|----------|----------------|------------------------|--|
| Acero estructura                    | Valencia | 468            | Camión $16-32$ t       |  |
| Plástico de cubierta                | El Ejido | 35             | Camión 16-32 t         |  |
| Evacuación agua<br><b>Iluvia PP</b> | Murcia   | 249            | Camión 16-32 t         |  |
| Tubería PVC                         | Murcia   | 249            | Camión 16-32 t         |  |

*Tabla 20: Trasporte materiales subsistema estructura invernadero. (Fuente: SimaPro, 2016; Google maps 2016)*

*Tabla 21: Maquinaria construcción invernadero. (Fuente: Audsley, 1997; Antón, 2004)*

| Maquinaria                  | Peso<br>Kg | Energía<br>Fabricación<br>MJ | Energía<br>mantenimiento<br>MJ | Energía<br>funcionamiento<br><b>MJ</b> | <b>Horas</b><br>funcionamiento<br>h | <b>Vida</b><br>útil h |
|-----------------------------|------------|------------------------------|--------------------------------|----------------------------------------|-------------------------------------|-----------------------|
| Hormigonera<br>500w         | 66,5       | 6,1                          | 3,4                            | 69,3                                   | 35                                  | 6.000                 |
| <b>Taladradora</b><br>700 w | 5,0        | 0,92                         | 0,51                           | 173,4                                  | 70                                  | 6.000                 |

# **3.2.2. Equipo auxiliar**

El sistema de riego comienza en el pozo que proporciona el agua hasta los tanques de agua y fertilizantes. Las bombas e inyectores proporcionan agua y fertilizantes a la tubería principal, y de esta a las tuberías secundarias que finalmente distribuyen el agua al cultivo. Hay tantas tuberías secundarias como hileras de plantas. Cada planta de tomate se riega con un sistema de goteo que consta de un microtubo, una piqueta y un gotero. Las hileras de plantas van de lado a lado, y están divididas por un pasillo que permite las operaciones de cultivo. Los materiales principales utilizados asociados al equipo auxiliar están enumerados en la tabla 22.

En este subsistema se ha considerado la fabricación de los materiales necesarios para el sistema de distribución de agua y fertilizantes. El ciclo de vida del equipo auxiliar está formado por las siguientes etapas: i) extracción de materias primas, ii) procesado, iii) transporte, iv) construcción, v) mantenimiento y vi) gestión de residuos al final de su vida útil. Para calcular las cargas ambientales de los productos o procesos asociados al escenario de referencia planteado, se han establecido las siguientes simplificaciones:

- En el proceso de cálculo de los datos correspondientes a la energía de fabricación y mantenimiento de las respectivas bombas utilizadas en el cultivo de tomate se ha seguido los mismos criterios establecidos para la maquinaria de construcción del invernadero.
- En la tabla 23, se consideraron los procesos de energía en el funcionamiento de las bombas de impulsión.
- La etapa de gestión de residuos inherente al subsistema de equipo auxiliar se ha incluido en el apartado que se corresponde con el subsistema residuos.
| <b>Material</b>                         | Cantidad            | <b>Densidad</b><br>$(kg/m^3)$ | Vida útil (años) |
|-----------------------------------------|---------------------|-------------------------------|------------------|
| Polietileno depósitos y red de tuberías | $12.545 \text{ kg}$ | 920                           | 3                |
| Plástico de solarización, PE            | $70 \text{ kg/ha}$  | 940                           | 10               |
| Tubería PVC riego                       | $7.570 \text{ kg}$  | 1.400                         | 10               |
| Arena                                   | 1.450 t/ha          | 1.400                         | 20               |

*Tabla 22: Materiales principales utilizados asociados al equipo auxiliar. (Fuente: Fernández, 2004; Antón, 2004)*

*Tabla 23: Equipos de bombeo utilizados. (Fuente: Fernández, 2004, Audsley, 1997; Antón, 2004)*

| Maquinaria                                 | Peso<br>kg | Energía<br>fabricación<br>MJ | Energía<br>mantenimiento<br>MJ | Energía<br>funcionamiento<br>MJ | <b>Horas</b><br>funcionamiento<br>$\mathbf h$ | <b>Vida</b><br>útil h |
|--------------------------------------------|------------|------------------------------|--------------------------------|---------------------------------|-----------------------------------------------|-----------------------|
| Bomba de<br>riego 2,2 kw<br>(2 ud.)        | 24,6       | 13,6                         | 7,5                            | 564,1                           | 70,2                                          | 2.000                 |
| <b>Electrobombas</b><br>15 C.V.<br>(2 ud.) | 110        | 90,39                        | 49,7                           | No estimado                     | No estimado                                   | 2.000                 |

# **3.2.3. Producción de cultivo**

Este subsistema se encuentra formado por los subsistemas: i) gestión del cultivo, ii) fertilizantes y iii) fitosanitarios. Se incluyen, debido a su importancia, como subsistemas en este apartado el análisis de los subsistemas fertilizantes y fitosanitarios debido a su importancia. Los datos utilizados, como marcos de plantación, dosis de riego, producciones estimadas, consumo de fertilizantes, consumo de fitosanitarios, etc. en este sistema proceden del trabajo realizado por Urestarazu y Matarín, 2008

## **Gestión del cultivo**

Dentro de la gestión del cultivo encontramos: i) biomasa, ii) consumo de agua, iii) apertura de ventanas, iv) recolección y v) maquinaria agrícola.

## **Consumo de agua**

El consumo de agua estimado se ha estimado en 448 l/m<sup>2</sup> (Matarín, 2008), para un cultivo trasplantado en la primera quincena de agosto (ciclo de otoño-invierno) de ciclo de otoño (ver tabla 24)

| Trasplante   Ago.   Sep.   Oct.   Nov.   Dic.   Ene.   Feb.   Mar.   Abr.   May. |  |  |  |  |                                                                       |  |
|----------------------------------------------------------------------------------|--|--|--|--|-----------------------------------------------------------------------|--|
| <b>Agosto</b>                                                                    |  |  |  |  | $1,63$   3,68   4,21   2,40   1,94   1,59   1,70   2,84   3,19   3,69 |  |

*Tabla 24: Dosis de riego (l/m<sup>2</sup> ∙día) (Fuente: Matarín, 2008)*

# **Apertura de ventanas**

Las operaciones de manejo de la estructura incluyen la apertura y cierre de las ventanas manual.

## **Recolección**

La cosecha se realiza manualmente en cajas de polietileno de alta densidad, HDPE, de 1,125 kg de peso y con capacidad para 25 kg. La cosecha es trasladada a cooperativa. Se asume como distancia media aproximada a la cooperativa de 35 km de la localización de la producción del cultivo. Para el transporte se ha considerado la premisa: ida con carga y vuelta vacío del vehículo utilizado.

## **Maquinaria agrícola**

Audsley (1997) propone los datos correspondientes a las necesidades energéticas empleadas en la construcción y reparación de la maquinaria utilizada en los trabajos agrícolas (ver tabla 25). En su trabajo compara diferentes fuentes observando ciertas discrepancias. En este trabajo se opta por utilizar los datos del estudio de Stanhill (1980) por ser específicos de la producción de cultivos en invernadero.

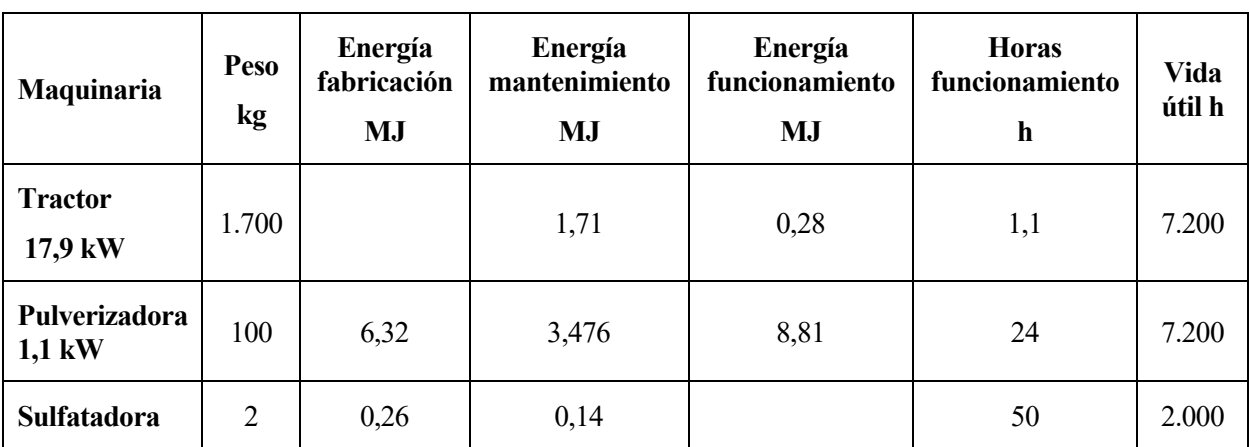

*Tabla 25: Maquinaria agrícola empleada en la gestión del cultivo. (Fuente: Fernández, 2004, Audsley, 1997; Antón, 2004)*

## **Solarización**

En el cultivo en suelo se ha procedido al a desinfección del terreno por solarización añadiéndose por tanto al inventario 70 kg de plástico LPDE y un riego con funcionamiento de la bomba de 22,5 MJ y un consumo de agua de 25 l/m<sup>2</sup> . (Antón, 2004)

# **3.2.4. Fertilizantes**

El uso de fertilizantes implica importantes impactos medioambientales, tanto para los procesos de fabricación como para las emisiones producidas tras su aplicación.

# **Producción**

Los datos de inventario para la fabricación de fertilizantes proceden de los procesos inventariados en la base de datos Ecoinvent (versión v.8.1.1.16) incluidos SimaPro.

Las dosis de fertilizantes utilizadas por superficie, mostradas en la tabla 26, se calcularon para el cultivo de tomate en invernadero en suelo enarenado (Matarín, 2008)

*Tabla 26: Dosis de fertilizante aplicada (Kg) (Fuente: Matarín, 2008)*

| Tipo de fertilizante                                       | Cantidad kg |
|------------------------------------------------------------|-------------|
| Nitrato amónico 34,5% N                                    | 320         |
| Fosfato Monoamónico 12%N-60% P <sub>2</sub> O <sub>5</sub> | 244         |
| Sulfato Potasa 50% $K_2O$                                  | 1.340       |

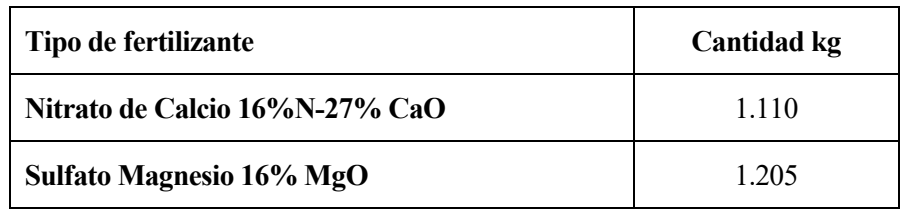

## **Aplicación**

Para el cálculo de las emisiones derivadas de la aplicación de los fertilizantes existen distintas aproximaciones y parámetros para calcularlas.

A efectos de análisis de los impactos, la emisión de nutrientes a causa de los fertilizantes tendrá importancia en las categorías en que se contabilizan las emisiones de NH<sub>3</sub>, N<sub>2</sub>O, NO<sub>x</sub>, al aire y NO<sub>3</sub> al agua, según Adusley (1997). No se contabilizaron las emisiones de P y de metales pesados, por ausencia de datos.

El cálculo de las diferentes emisiones se realizó teniendo en cuenta los siguientes criterios:

- Emisión de amoniaco (NH3) al aire: El amonio (NH<sup>4</sup> + ) contenido en los fertilizantes puede ser convertido en NH<sup>3</sup> y emitido al aire. Dicha emisión se calcula como porcentaje del nitrógeno aplicado pudiendo variar en función del compuesto químico y del pH del suelo. Para el cálculo de amonio Adusley (1997) recomienda un valor promedio de 2% de los fertilizantes sintéticos aplicados.
- Emisión de monóxido de dinitrógeno  $(N_2O)$  a aire: Para el cálculo de las emisiones de N<sub>2</sub>O en la bibliografía se recogen diferentes métodos. Las conclusiones del grupo de trabajo del ciclo de nitrógeno en ICV (Brentup y Kusters, 2000; Weidema y Meeusen, 2000) basándose en la guía publicada por Climate Change Indicator Panel, (IPPC, 1997) aconsejan la utilización del factor 1,25% del N aportado sustrayendo el consumido por la planta.
- Emisión de óxidos de nitrógeno (NO<sub>x</sub>) al aire: Del total de emisiones de N<sub>2</sub>O, se considerará que un 10% serán emisiones de NO<sup>x</sup> (Audsley, 1997)
- Lixiviación de nitratos (NO<sub>3</sub>) al agua: El cálculo de la fracción de NO<sub>3</sub> que se pierde por lixiviación resulta muy complejo por los numerosos factores que interviene (época del año, gestión de riego, características del suelo, etc.) (Antón, 2004). Para el cálculo de la lixiviación, y adaptando el método de Audsley (1997) a las emisiones anteriores se considera que, del nitrógeno aportado con la fertilización, y una vez descontado el que se pierde por emisión del amonio, parte es asimilado por el cultivo y pare es retenido en el suelo. Antón (2004) define con las emisiones para cultivo de invernadero, un 9% respecto al aplicado.

# **3.2.5. Fitosanitarios**

En esta sección se consideran las cantidades de principio activo de los pesticidas aplicados (específicamente el impacto medioambiental del proceso de fabricación). No se evaluó la toxicología de las emisiones. Esta es una cuestión controvertida dado que no hay consenso sobre que metodología de cálculo debería ser aplicada en estudios de ciclo de vida (Antón, 2004)

Los datos de inventario para la fabricación de fertilizantes proceden de los procesos inventariados en la base de datos Ecoinvent (versión v.8.1.1.16) incluidos en el programa de SimaPro.

Las dosis de fitosanitarios utilizada para las producciones de cultivos son los mostrados en la tabla 27 y se calcularon para el cultivo en invernadero en suelo enarenado (Jiménez, 2006). Este subsistema presenta una acusada variabilidad, tanto espacial como temporal, de los valores de una producción a otra, debido a múltiples factores siendo la principal la aparición o no de plagas y enfermedades en el ciclo de cultivo en cuestión.

| Fecha    | <b>Producto</b><br>comercial | Materia activa     | Acción | <b>Dosis</b>                 |     |
|----------|------------------------------|--------------------|--------|------------------------------|-----|
| 05/10/04 | Manzate DP 80                | Mancoceb 80%<br>WP | Mildiu | $2.5 \text{ g} \cdot 1^{-1}$ | 120 |

*Tabla 27: Dosis de fitosanitarios aplicada. (Fuente: Jiménez, 2006)*

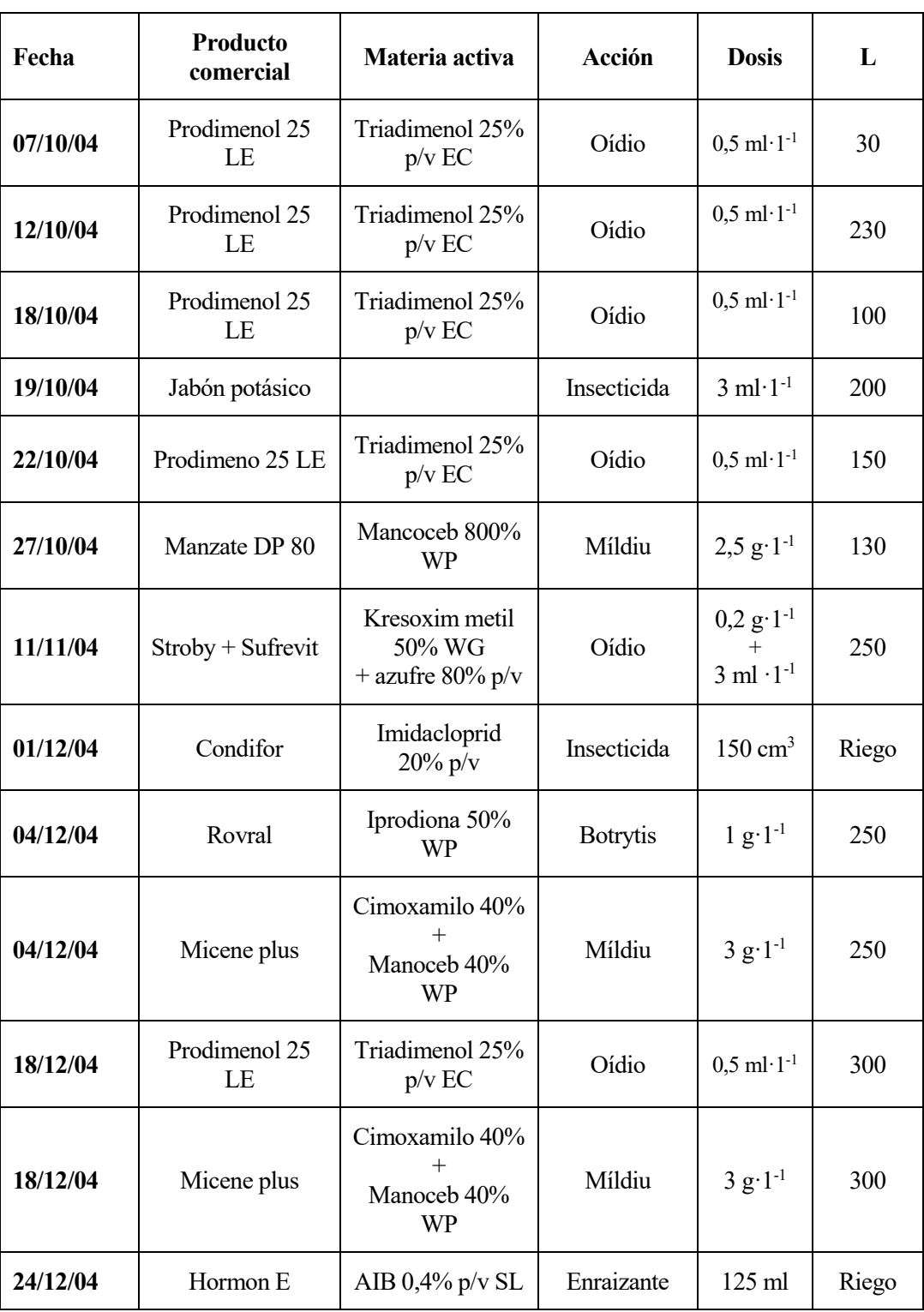

La energía consumida en los procesos de empaquetado y envasado de los productos fitosanitarios considerada en este trabajo se corresponde con el valor de 2 MJ∙Kg-1 (Antón , 2004).

# **3.2.6. Residuos**

El manejo de residuos se estudia agrupando todos los materiales en el invernadero en función de su vida útil (materiales estructurales), el tipo de materiales (plásticos, biomasa verde) o por su función (substrato). Así se organizan los siguientes grupos:

- Materiales de estructura de 20 años de vida (100% reciclaje): Acero y hormigón.
- Plásticos (100% reciclados): polietileno, polietileno de baja densidad, polipropileno, policloruro de vinilo, poliéster y poliestireno. Se considera que los filmes plásticos como los de la cubierta del invernadero o los sacos de cultivo tienen una vida útil de tres años, mientras que otros plásticos (equipo de riego, etc.) pueden durar hasta 10 años.
- Biomasa verde: A finalización de cultivo las plantas se arrancan y se dejan secar parcialmente en el invernadero. De experiencias anteriores se asume que el 40% del peso fresco de las plantas se transporta a la planta de compostaje.
- Los materiales destinados al proceso de reciclaje no se consideran como una fase del sistema de producción. Para el manejo de losrestos de cultivo empleamos el método "de corte" ("cut-off") definido por Ekvall and Tillman (1997) por el cual cada sistema recibe las cargas de las que es directamente responsable. Con este método no hay incertidumbres en el caso de extracción de materias primas, procesos de producción o transporte, dado que están directamente asignados al sistema. En el caso de evacuación de residuos el tratamiento es completamente atribuible al sistema estudiado; mientras que para el residuo que se recicla o reutiliza se considera que sus cargas deberían ser atribuidas al sistema que las utilizará como fuente de material. Por ello el proceso de reciclaje se incluye en el nuevo material creado en sustitución de la materia prima del otro sistema. También se asume que la empresa de reciclado acude al invernadero a recoger los materiales. Esta es la razón por la que sólo se cuentan el transporte y emisiones de materiales transportados al vertedero. En el caso de biomasa en verde, se considera el transporte a la planta de compostaje como parte del sistema dado que normalmente es así como se hace.

# **3.3. Evaluación de impacto**

El método de evaluación de impactos utilizado para esta tercera etapa del ACV es el modeloCML 2000 baseline desarrollado por la Universidad de Leiden (Guinée et al., 2002). Entre los factores que han determinado la adopción de esta metodología destacan dos hechos: i) la aplicación generalizada de esta metodología en estudios regionales de ACV de la horticultura intensiva; ii) la consideración de ser una metodología "midpoints", porque considera los impactos de efectos intermedios (ver figura 17).

Para la evaluación de impactos se seguirán las dos fases obligatorias según la serie 14040 de las normas ISO, que actualmente son también las que disponen de una mayor aceptación internacional: la clasificación y la caracterización. No se ha aplicado la normalización, ni la valoración de impactos por ser dos fases opcionales según las normas ISO de la familia 14040 y por tratarse de fases sin el suficiente consenso internacional desde el punto de vista metodológico. La evaluación se ha llevado a cabo mediante el uso del programa informático SimaPro v. 8.1.1.16, que identifica, clasifica y caracteriza las diferentes cargas ambientales inherentes del proceso de estudio.

# **3.3.1. Selección de categorías de impacto**

La metodología seleccionada es una adaptación de uno de los primeros trabajos en el desarrollo de la metodología de ACV (Heijungs et al., 1992). En ella, Guinée et al. (2001) agrupa a las diferentes categorías de impacto en: i) obligatorias (categorías usadas en la mayoría de ACVs); ii) adicionales (los indicadores existen, pero no se incluyen frecuentemente en los estudios de ACV); iii) otras categorías de impacto (los indicadores operaciones existen, pero no se incluyen frecuentemente en estudios de ACV).

Las categorías seleccionadas en el presente trabajo se encuentran recogidas en la tabla 28, categorías incluidas en el método desarrollado por el Centre Enviromental Science (CML 2000 baseline):

No se han tenido en cuenta las categorías de toxicidad (acuática y marina), así como la de agotamientos de recursos fósiles, ya que en el capítulo "Revisiones del estado del arte" no se ha encontrado ningún trabajo de ACV relacionado con la horticultura intensiva en España que los contemplen (Antón, 2004; De León, 2009; Romero, 2010; Montero et al., 2012).

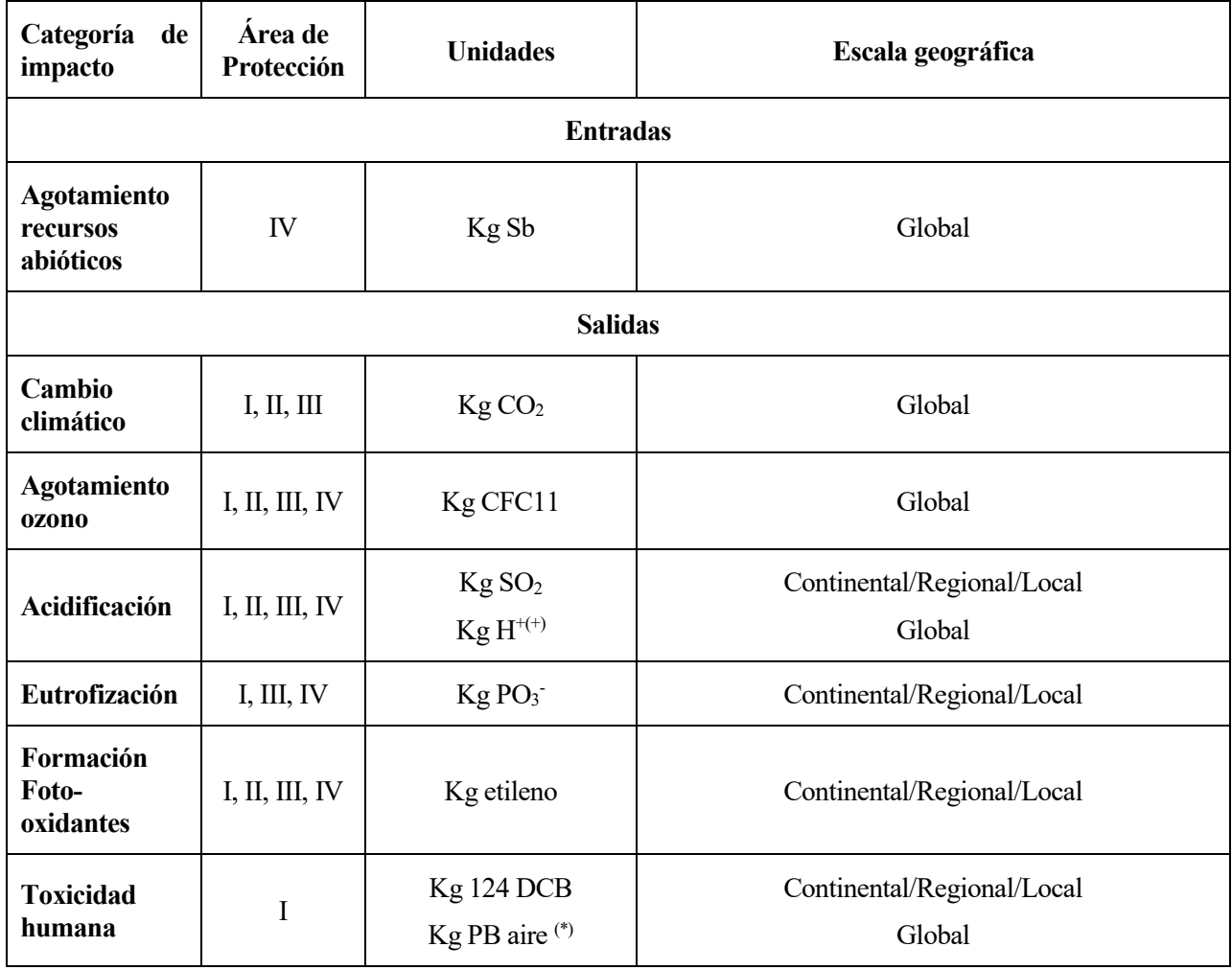

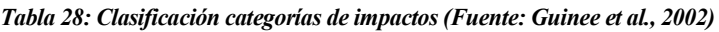

Áreas de protección: I salud humana, II entorno natural, III entorno modificado por el hombre, IV recursos naturales. Unidades propuestas por (Guinee, et al., 2002) a excepción de <sup>(+)</sup> TEAM (1999) y <sup>(\*)</sup> Audsley (1997).

No se han tenido en cuenta las categorías de toxicidad (acuática y marina), así como la de agotamientos de recursos fósiles, ya que en el capítulo "Revisiones del estado del arte" no se ha encontrado ningún trabajo de ACV relacionado con la horticultura intensiva en España que los contemplen (Antón, 2004; De León, 2009; Romero, 2010; Montero et al., 2012).

## **Categorías de impacto seleccionadas**

A continuación, se describen las principales características de las categorías de impactos seleccionadas, es decir: modelos de caracterización, factores de caracterización y unidades utilizadas en el presente trabajo.

#### **Agotamiento de recursos abióticos (AR)**

Se puede definir como la disminución de la disponibilidad de recursos naturales. Se incluyen en esta categoría recursos abióticos y energía, excluyéndose bióticos e impactos asociados tales como pérdida de biodiversidad o extinción de especies, ver ecuación 1.

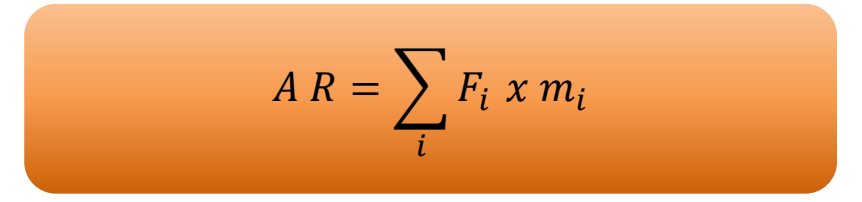

*Ecuación 1: Cálculo agotamiento de recursos abióticos (AR) (Heijungs et al., 1992)*

Donde AR es el indicador de agotamiento de recursos abióticos, mi es la cantidad del recurso utilizado, en kg, m<sup>3</sup> o MJ, y Fi es el factor de caracterización de este recurso. Posteriormente Guineé et al., (2002) recomendó tener en cuenta además de las reservas, la ratio de disminución o reducción del recurso calculado mediante el factor de agotamiento abiótico, ADF (kg eq.Sb∙kg-1 ), ver ecuación 2.

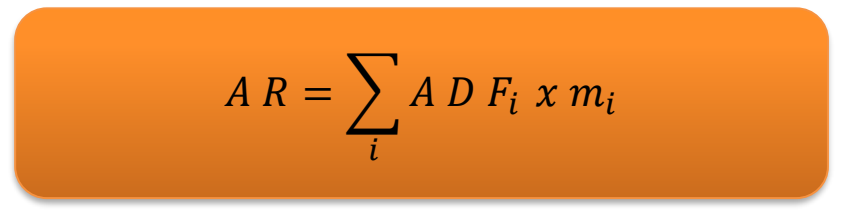

*Ecuación 2: Cálculo agotamiento de recursos abióticos (AR) (Guineé et al, 2002)*

Expresándose AR en kg equivalente de antimonio, como recurso de referencia, y siendo ADF igual en la ecuación 3:

$$
ADF_{I} = \frac{DR_i}{R_I^2} \frac{(R_{ref})^2}{DR_{ref}}
$$

*Ecuación 3: Cálculo factor agotamiento de recursos abióticos (AR) (Guineé et al, 2002)*

Dónde R<sub>i</sub> es el volumen de reserva del recurso i en kg, DR<sub>i</sub> es la disminución de R<sub>i</sub> en kg∙ a<sup>-1</sup> es la disminución de Rref., a son los años que se dispondrá del recurso.

#### **Acidificación, AI**

Consiste en la deposición de ácidos resultantes de la liberación de óxidos de nitrógeno y sulfuro en la atmósfera, en el suelo y en el agua, dónde puede variar la acidez del medio afectando a la flora y fauna que habita en él, produciendo deforestación, y que además puede afectar a los materiales de la construcción. Las principales sustancias que contribuyen en esta categoría son SO<sub>2</sub>, NO<sub>x</sub> y NH<sub>x</sub>. Siguiendo el criterio establecido por Guinée y col. (2002) para el cálculo de los valores de esta categoría se utiliza la ecuación 4:

$$
A I = \sum_{i} A P_i \times m_i
$$

*Ecuación 4: Cálculo categoría acidificación (AI) (Guineé et al, 2002)*

Expresándose Al en kg equivalentes de SO2, mi es la masa de la sustancia i expresada en kg, y siendo el factor de caracterización AP igual en la ecuación 5:

$$
AP_i = \frac{\eta_i}{\eta_{SO_2}}
$$

*Ecuación 5: Cálculo factor de caracterización acidificación (AI) (Guineé et al, 2002)*

Dónde, mol∙kg<sup>-1</sup>, representa el número de iones H<sup>+</sup> que pueden ser potencialmente producidos por la sustancia i y el número de iones  $H^+$  producidos por kg de SO<sub>2</sub>.

#### **Eutrofización, EI**

En esta categoría se incluyen los impactos debidos a un alto nivel de los macronutrientes nitrógeno y fósforo. Su incremento puede representar un aumento de la producción de biomasa en los ecosistemas acuáticos. Un aumento de algas en los ecosistemas acuáticos producirá una disminución del contenido de oxígeno, debido a que la descomposición de dicha biomasa consumirá oxígeno medido como DBO (demanda bioquímica de oxígeno). Este consumo de oxígeno puede conducir a alcanzar unas condiciones anaerobias que provoquen la descomposición causada por bacterias anaeróbicas liberando CH4, H2S y NH3. En último término desaparece cualquier tipo de vida aeróbica. El proceso de eutrofización aumenta en verano.

La eutrofización causada por N y P (medido como  $O_2$ ) es cuantificada y sumada para el cálculo de su contribución potencial a la formación de biomasa. Los potenciales de eutrofización, EP, son utilizados como factor de caracterización para calcular el indicador total para dicha categoría, EI, ver ecuación 6.

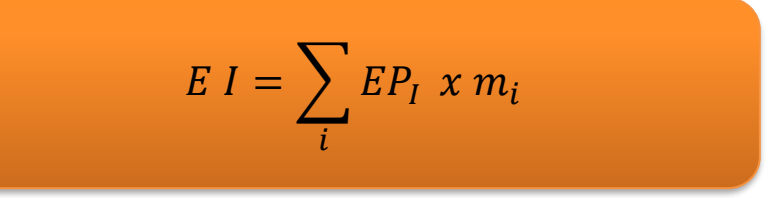

*Ecuación 6: Cálculo eutrofización (EI) (Guineé et al., 2002)*

dónde mi es la masa en kg de la sustancia i emitida al aire, agua o suelo. El total se expresa como kg de PO $_4$ <sup>3-</sup>.

El cálculo se realiza según la ecuación 7:

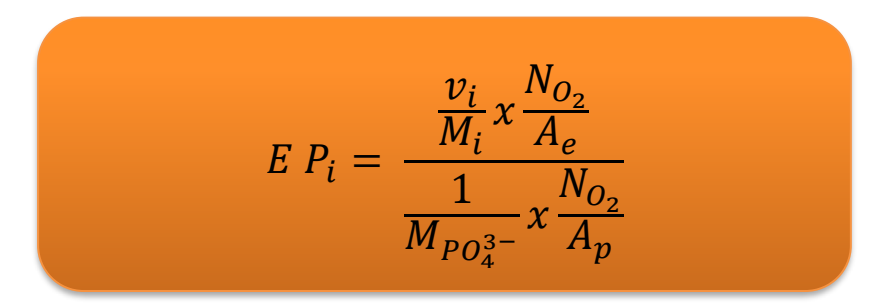

*Ecuación 7: Cálculo factor de caracterización eutrofización (EI) (Guineé et al., 2002)*

Dónde i es el número de moles de N o P en una molécula del compuesto i, M es la masa molecular (kg·mol<sup>-1</sup>), NO<sup>2</sup> es el número de moles de O<sup>2</sup> consumidos durante la degradación de las algas, A<sup>e</sup> es el número de moles N o P contenidos en una molécula de algas. Los valores correspondientes al PO<sub>4</sub><sup>3-</sup> se incluyen en el denominador. Se toma la composición del alga "Redfield" CHONP asumiéndose ésta como la composición media de los organismos acuáticos (Guinée, et al., 2002), asumiéndose que un mol de biomasa precisa de 138 moles de  $O_2$ para su degradación.

## **Calentamiento global, GWP**

La tierra absorbe la radiación del sol. Esta energía es redistribuida por la atmósfera y los océanos y retornada en forma de radiación de infrarrojo térmico. Parte de esta radiación es absorbida por los gases existentes en la atmósfera provocando el calentamiento del planeta, a este fenómeno se denomina efecto invernadero. Estos gases son principalmente el vapor de agua y el  $CO<sub>2</sub>$  y otros gases como CH<sub>4</sub>, N<sub>2</sub>O y CFCs (clorofluorocarbonados). La acción humana ha provocado un incremento de las emisiones de estos gases, lo que lleva o puede llevar a un sobrecalentamiento del planeta y, por lo tanto, a una alteración de sus condiciones.

El indicador que sirve para evaluar este impacto se expresará como GE, (Efecto Invernadero). Su medida se hace relativa al efecto producido por un Kg de CO<sub>2</sub> y se calcula mediante la ecuación 8:

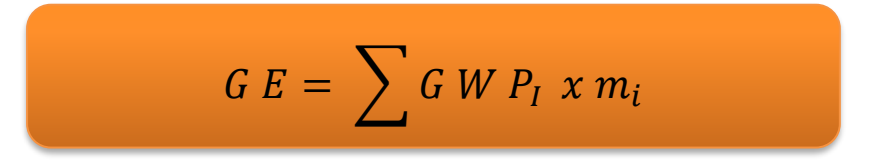

*Ecuación 8: Cálculo calentamiento global (GWP) (Guineé et al., 2002)*

Dónde m<sup>i</sup> es la masa de la sustancia i expresada en kg y GWP es el potencial de calentamiento global, un factor desarrollado para comparar las emisiones de diferentes gases invernaderos. Se define como la relación entre la

contribución a la absorción de calor resultante de la emisión de 1 Kg de un gas con efecto invernadero y la emisión equivalente de  $CO<sub>2</sub>$  a lo largo de un tiempo T (100 años) (ver ecuación 9)

$$
G\ W\ P_{T,i} = \frac{\int_0^T a_i c_i(t) dt}{\int_0^T a_{CO_2} c_{CO_2}(t) dt}
$$

#### *Ecuación 9: Cálculo factor de caracterización calentamiento global (GWP) (Guineé et al, 2002)*

Dónde es el calentamiento producido por el aumento de la concentración de un gas i, W⋅m<sup>-2</sup> kg<sup>-1</sup> y c<sub>i</sub> (t) es la concentración del gas i en el tiempo t, kg∙m-3 . Los valores correspondientes al CO<sup>2</sup> se incluyen en el denominador.

#### **Degradación del ozono estratosférico, ODP**

La capa de ozono está presente en la estratosfera y actúa como filtro absorbiendo la radiación ultravioleta (UV). La disminución de la capa de ozono provoca un incremento de la cantidad de radiación UV-B que llega a la superficie de la tierra. Dichas radiaciones pueden ser causa de algunas enfermedades en humanos (cáncer de piel, supresión del sistema inmunitario, cataratas), afectan a la producción agrícola, a la degradación de materiales plástico e interfieren en los ecosistemas. La mayoría de los cloruros y bromuros, procedentes de compuestos fluorocarbonados (CFCs) y otras fuentes, reaccionan en presencia de las nubes estratosféricas polares (PSCs) emitiendo cloruros y bromuros activos que bajo la acción catalizadora de los UV provocan la descomposición del ozono.

Guinée et al., (2002) definen el indicador del agotamiento de ozono, DO, como la suma de los potenciales de agotamiento de ozono, ODPs, para las diferentes sustancias multiplicados por la masa en Kg de cada una de ellas. DO se expresa en kg de CFC-11, ver ecuación 10.

$$
D O = \sum_{i} O D P_{i} x m_{i}
$$

*Ecuación 10: Cálculo degradación de ozono estratosférico (ODP) (Guineé et al., 2002)*

El concepto de ODP, se define como la relación entre la descomposición del ozono en el estado de equilibrio debido a las emisiones anuales, flujo en kg∙año-1 de una cantidad de una sustancia i, emitida a la atmósfera y la descomposición del ozono en estado de equilibrio debido a una cantidad igual de CFC-11, (ver ecuación 11).

$$
O D P_i = \frac{\partial [O_3]}{\partial [O_3]_{CFC-11}}
$$

*Ecuación 11: Cálculo factor de caracterización degradación de ozono estratosférico (ODP) (Guineé et al., 2002)*

La organización mundial, WMO, publica periódicamente estimaciones de los ODPs para diferentes sustancias, aceptándose que el tiempo de integración es infinito por tratarse de potenciales estables en el tiempo. Sin embargo, el grado de impacto vendrá influenciado por las condiciones atmosféricas de contaminación en el momento y lugar de la emisión. Para tener en cuenta el efecto local en la emisión se establecen tres índices, medio, alto y bajo correspondiente a zonas de media, alta y baja contaminación atmosférica.

#### **Toxicidad humana, HT**

En esta categoría se contemplan los efectos sobre los humanos de las sustancias tóxicas existentes en el ambiente. Esta categoría es aquella para la cual el factor destino y especialmente el transporte a través de diferentes medios tiene más importancia.

Un contaminante no permanece en el medio, compartimento ambiental, (entiéndase aire, suelo, agua superficial,

agua subterránea, mar) en que es emitido, sino que puede desplazarse y alcanzar otros compartimentos que serán a su vez contaminados. Una determinada sustancia puede incluso ser más dañina en un medio diferente al de su emisión.

El cálculo del impacto de toxicidad en humanos, HT, vendrá determinado por la ecuación 12:

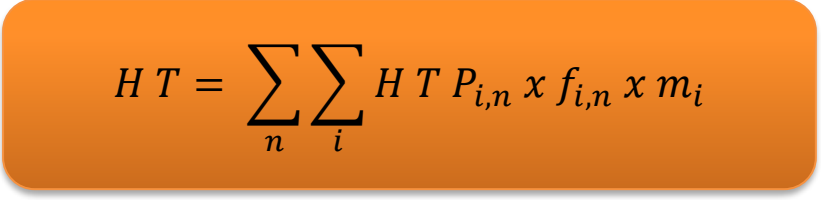

#### *Ecuación 12: Cálculo toxicidad humana (HT) (Guineé et al., 2002)*

Siendo el factor de caracterización, la fracción de la sustancia i que se transporta desde el invernadero al compartimiento ambiental n, adimensional y m la masa emitida de cada contaminante.

#### **Oxidación fotoquímica, PO**

Bajo la influencia de la radiación solar, los óxidos de nitrógeno, NO<sub>x</sub>, reaccionan con los compuestos orgánicos volátiles (VOCs) para producir ozono troposférico, este fenómeno tiene lugar principalmente durante los meses de verano. La presencia de monóxido de carbono puede igualmente contribuir a la formación de ozono.

Estos oxidantes fotoquímicos pueden resultar perjudiciales para la salud humana, los ecosistemas y la agricultura. Para el cálculo del indicador de formación de foto-oxidantes, PO, se utiliza como factor de caracterización, POCP, Photo-chemical Ozone Creationn Potencials, (Guinée et al., 2002). Se mide respecto al efecto producido por 1 kg de etileno, ver ecuación 13.

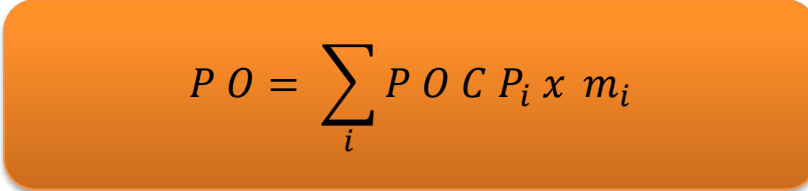

*Ecuación 13: Cálculo oxidación fotoquímica (PO) (Guineé et al., 2002)*

POCPise define como la relación entre el cambio en la concentración de ozono debido a un cambio en la emisión de un VOC y el cambio en la concentración de ozono debido a un cambio en la emisión de etileno. Se expresa mediante la ecuación 14:

$$
P \ O \ C \ P_i = \frac{a_i/b_i}{a_{C_2H_4}/b_{C_2H_4}}
$$

*Ecuación 14: Cálculo factor de caracterización oxidación fotoquímica (PO) (Guineé et al., 2002)*

Dónde a<sub>i</sub> representa el cambio en la concentración de ozono debido a un cambio en la emisión de VOC<sub>i</sub>, b es emisión del VOC<sub>i</sub> integrada en el tiempo considerado. El denominador contiene estas mismas variables para el etileno, sustancia de referencia.

Se han calculado los POCPs de diferentes VOCs, sin embargo, estos potenciales pueden variar en función de la concentración inicial de NO<sub>x</sub> asumida. Los NO<sub>x</sub> actúan como catalizadores en esta reacción química, no son por tanto consumidos, pero en función de la concentración de NO<sup>x</sup> se verá afectada la producción de foto-oxidantes. Diferentes factores como concentración de industrias, infraestructura de transportes, etc., influirán en la concentración de NOx.

# **3.4. Características y funcionamiento del software SimaPro**

SimaPro es un programa desarrollado por la empresa holandesa Pré Consultants que permite desarrollar ACVs. El software ofrece la posibilidad de utilizar bases de datos de ICV propias, es decir creadas por el usuario en función de sus disposiciones y consideraciones, así como referencias bibliográficas de bases de datos(Ecoinvent, BUWAL, IDEMAT, ETH, IVAM). En el caso de bases de datos externas es recomendable realizar el cálculo de un proceso teniendo en consideración únicamente una de ellas que contemple de forma coherente los mismos límites del sistema para materiales y procesos.

El software SimaPro exige al usuario la definición de la biblioteca de la base de datos de inventario que desea disponer, tal y como se muestra en la Figura 18, para la definición de los procesos y fases del sistema, así como la elección de la metodología para la realización de la fase de evaluación de impacto del ciclo de vida (EICV).

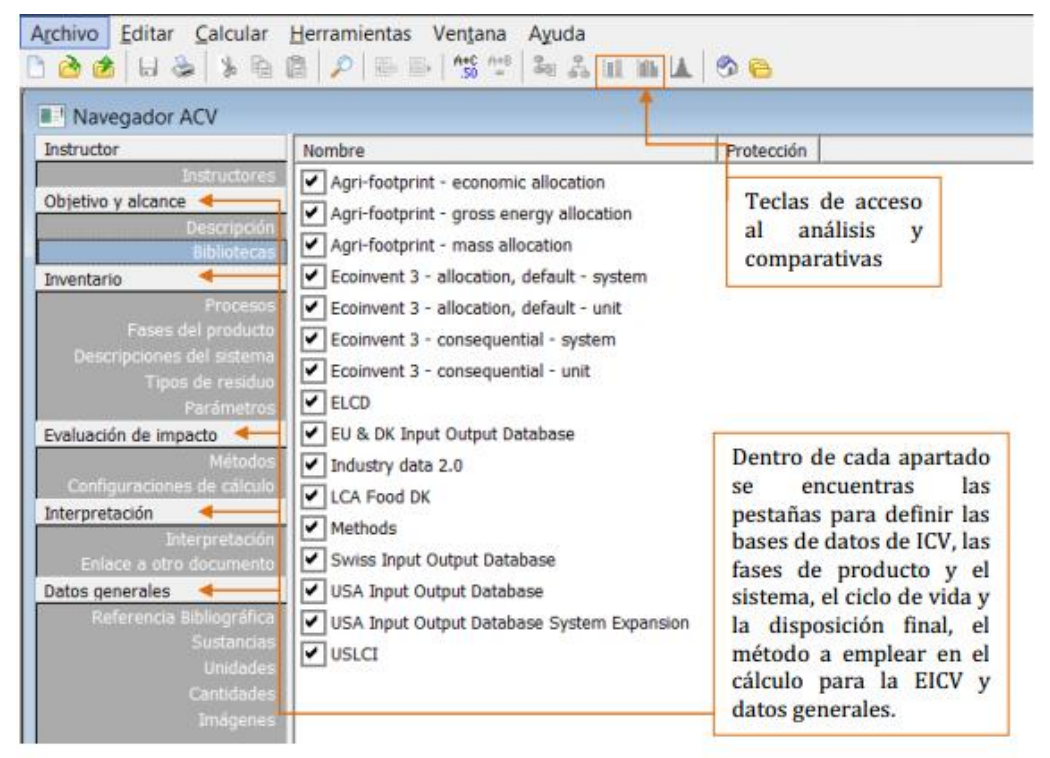

*Figura 18: Programa Software SimaPro (SimaPro, 2018)*

El primer paso por realizar consiste en recopilar previamente todos los datos que se desean introducir y considerar en la definición de nuestro sistema. En el caso del ACV de la producción de un cultivo como el tomate, se deben considerar los distintos materiales necesarios para la construcción de la infraestructura y equipos auxiliares, recursos, producción de fertilizantes y fitosanitarios, así como la disposición final de los residuos. Para ello se cuantifica el consumo de materiales mediante mediciones peso de acero, plástico de cubierta, peso del plástico de las tuberías, etc. Todas las mediciones de inputs de materia prima de nuestro sistema se incorporan posteriormente en el inventario, así como los consumos de energía, combustible, etc.

En la pestaña de procesos del inventario, ver figura 19, se encuentran las partidas para materiales, energía, transporte, transformaciones, uso, escenario de residuo y tratamiento de residuo. Aquí también es posible definir procesos propios como, por ejemplo, un nuevo material de plástico que conlleve el proceso de extrusión. Para cualquier nuevo proceso que se desee crear se recomienda utilizar como base uno similar ya existente, mediante la opción de copiar partida y modificar. De esta manera se estarán teniendo en cuenta todas las consideraciones y únicamente será necesario realizar las modificaciones deseadas. En el caso de no encontrarse ningún proceso similar, es también posible la creación de uno nuevo íntegramente definido por el usuario. En el caso de la maquinaria u operaciones a analizar en el proceso de producción del cultivo, será posible modelizar su impacto mediante las partidas de transformaciones que se incluyen en los procesos. No obstante, también resulta aceptable la consideración de los inputs y outputs de este pequeño sistema, como son por ejemplo el consumo de combustible o consumo eléctrico que requiere la maquina en su operación y su transporte hasta el emplazamiento.

|                          | Archivo Editar Calcular Herramientas Ventana Ayuda                                                                                                    |                                                                                                    |     |                 |                                    |                                                                                                    |
|--------------------------|----------------------------------------------------------------------------------------------------|----------------------------------------------------------------------------------------------------|-----|-----------------|------------------------------------|----------------------------------------------------------------------------------------------------|
|                          | $\begin{smallmatrix}\n\Box\bullet\bullet\bullet\end{smallmatrix}\n\begin{smallmatrix}\n\Box\bullet\end{smallmatrix}\n\begin{smallmatrix}\n\Box\bullet\end{smallmatrix}\n\begin{smallmatrix}\n\Box\bullet\end{smallmatrix}\n\begin{smallmatrix}\n\Box\bullet\end{smallmatrix}\n\begin{smallmatrix}\n\Box\bullet\end{smallmatrix}\n\begin{smallmatrix}\n\Box\bullet\end{smallmatrix}\n\begin{smallmatrix}\n\Box\bullet\end{smallmatrix}\n\begin{smallmatrix}\n\Box\bullet\end{smallmatrix}\n\end{smallmatrix}\n\begin{smallmatrix}\n\Box\bullet\end{smallmatrix}\n\begin{smallmatrix}\n\Box\bullet\end{smallmatrix}\n\begin{smallmatrix}\n\Box\bullet$ |                                                                                                    |     |                 |                                    |                                                                                                    |
| <b>A.</b> Navegador ACV  |                                                                                                    |                                                                                                    |     |                 |                                    | $\begin{array}{c c c c c c} \hline \multicolumn{3}{c }{\mathbf{C}} & \multicolumn{3}{c }{\mathbf{C}} & \multicolumn{3}{c }{\mathbf{C}} \end{array}$ |
| Instructor               | Fi-Material                                                                                                    | Nombre<br>$\sim$                                                                                      | Ud. | Tipo de residuo | Proyecto                           |                                                                                                    |
| Instructores             | F-Agricultural                                                                                                    | Ethylene vinyl acetate copolymer {GLO}  market for   Alloc Def, S                                     | ka  | <b>Plastics</b> | Froinvent 3 - a                    | Nuevo                                                                                                    |
| Objetivo y alcance       | Fi-Animal feed                                                                                                    | Ethylvinylacetate, foil {GLO}  market for   Alloc Def, S                                              | kq  | <b>Plastics</b> | Froinvent 3 - a                    |                                                                                                    |
| Descripción              | Market                                                                                                    | Fleece, polyethylene {GLO}   market for   Alloc Def, S                                                | ka  | PF.             | Ecoinvent $3 - z$                  | Editar                                                                                                    |
| Biblioteca               | -Transformation                                                                                                    | Glass fibre reinforced plastic, polyamide, injection moulded {GLO}   market for   Alloc Def, S        | ka  | <b>Plastics</b> | Ecoinvent 3 - a                    |                                                                                                    |
| Inventario               | Fi-Animal production                                                                                                    | Glass fibre reinforced plastic, polvester resin, hand lay-up {GLO}  market for   Alloc Def, S         | kg  | <b>Plastics</b> | Ecoinvent 3 - a                    | Ver                                                                                                    |
| Procesos                 | F-Food                                                                                                    | Meta-phenylene diamine {GLO}  market for   Alloc Def, S                                               | ka  | no definido     | Ecoinvent $3 - z$                  |                                                                                                    |
| Etapas de producto       | Fi-Oilseed meals                                                                                                    | Nylon 6-6 {GLO}   market for   Alloc Def, S                                                           | ka  | <b>Plastics</b> | Ecoinvent $3 - \varepsilon$        | Copiar                                                                                                    |
| Tipos de residuo         | F-Plant oils                                                                                                    | Nylon 6-6, glass-filled {GLO}   market for   Alloc Def, S                                             | ka  | <b>Plastics</b> | Froinvent 3 - a                    | Eliminar                                                                                                    |
| Parámetros               | Fi-Plant production<br>Fi-Plant seeds                                                                                                    | Nylon 6 {GLO}   market for   Alloc Def, S                                                             | kq  | <b>Plastics</b> | Ecoinvent $3 - i$                  |                                                                                                    |
| Evaluación de impacto    | F-Ceramics                                                                                                    | Nylon 6, glass-filled {GLO} I market for 1 Alloc Def, S                                               | ka  | Plastics        | Ecoinvent 3 - a                    | Usado por                                                                                                    |
| Método                   | Fi-Chemicals                                                                                                    | Ortho-phenviene diamine {GLO} I market for I Alloc Def. S                                             | ka  | no definido     | Ecoinvent $3 - z$                  |                                                                                                    |
| ifiguraciones de cálculi | Fi-Construction                                                                                                    | Packaging film, low density polyethylene {GLO} I market for I Alloc Def, S                            | ka  | PE              | Ecoinvent $3 - z$                  |                                                                                                    |
| Interpretación           | Fi-Electronics                                                                                                    | Para-phenylene diamine {GLO}   market for   Alloc Def, S                                              | kg  | no definido     | Ecoinvent $3 - \varepsilon$        | Mostr, en lista                                                                                                    |
| Interpretación           | Fi-Fuels                                                                                                    | Polycarbonate {GLO}   market for   Alloc Def, S                                                       | ka  | <b>Plastics</b> | Ecoinvent $3 - \varepsilon$        |                                                                                                    |
| ilace a otro document    | Fil-Glass                                                                                                    | Polyethylene terephthalate, granulate, amorphous {GLO}   market for   Alloc Def, S                    | ka  | PET             | Ecoinvent $3 - \varepsilon$        |                                                                                                    |
| Datos generales          | Fil-Metals                                                                                                    | Polyethylene terephthalate, granulate, bottle grade {GLO}  market for   Alloc Def, S                  | kg  | PET             | Froinvent 3 - a                    |                                                                                                    |
| Referencia Bibliográfica | Fi-Minerals                                                                                                    | Polyethylene, high density, granulate {GLO}   market for   Alloc Def, S                               | .ka | <b>IPE</b>      | Ecoinvent 3 -                      |                                                                                                    |
| Sustancia                | <b>FI-Others</b>                                                                                                    | Polvethylene, linear low density, granulate {GLO} I market for 1 Alloc Def, S                         | ka  | <b>PE</b>       | Ecoinvent $3 - z$                  |                                                                                                    |
| Unidade                  | -Otros                                                                                                    | Polyethylene, low density, granulate {GLO}   market for   Alloc Def, S                                | kg  | PE              | Ecoinvent $3 - z$                  |                                                                                                    |
| Cantidade                | Fi-Paper + Board                                                                                                    | Polymethyl methacrylate, beads {GLO}   market for   Alloc Def, S                                      | ka  | <b>Plastics</b> | Ecoinvent $3 - \varepsilon$ $\vee$ |                                                                                                    |
| Imágene                  | <b>F-Plastics</b>                                                                                                    | $\left\langle \cdot \right\rangle$                                                                    |     |                 | >                                  |                                                                                                    |
|                          | <b>E</b> -Biopolymers                                                                                                    |                                                                                                    |     |                 |                                    |                                                                                                    |
|                          | Fi-Rubbers                                                                                                    | In this market, expert judgement was used to develop product specific transport distance estimations. |     |                 |                                    |                                                                                                    |
|                          | E Thermoplasts<br>白·Market                                                                                                    | Production volume: 4 kg                                                                               |     |                 |                                    |                                                                                                    |

*Figura 19: Programa Software SimaPro: Procesos (SimaPro, 2018)*

En la edición de nuevos procesos, SimaPro permite editar su genealogía incluyendo así las incertidumbres relativas a los valores introducidos, suposiciones u obtención de los datos. Una vez definidas las fases del producto se procede con la introducción del sistema global de ciclo de vida donde se especifica el montaje de las fases de producto, los procesos para ello y los escenarios de residuos y disposición. En la edición del escenario de disposición final es preciso remarcar que su afectación se limita a las unidades especificadas, por lo que se requiere considerar los inputs en base a estas para su consideración.

Finalmente se elige la metodología de cálculo y se procede con el mismo. SimaPro ofrece la posibilidad de obtener los resultados en gráficos, listados de Excel o árboles (ver figura 20) que permiten visualizar de forma gráfica las redes del sistema estudiado.

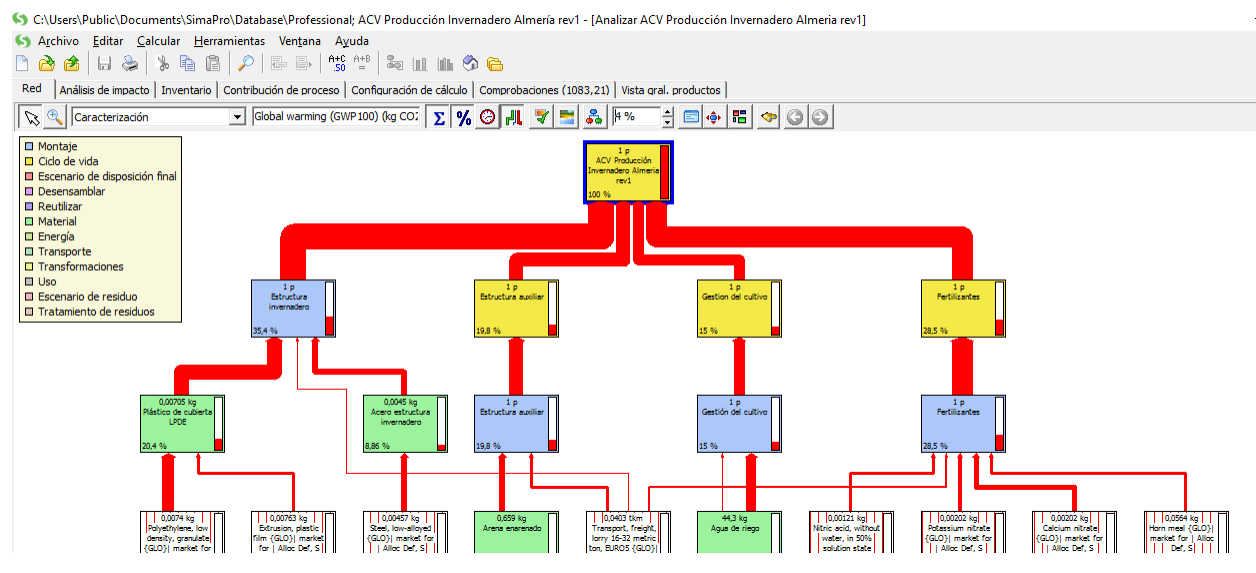

*Figura 20: Programa Software SimaPro: árbol del proceso: GWP (SimaPro, 2016)*

# **3.5. Interpretación del análisis del ciclo de vida**

Los resultados y conclusiones derivadas de la fase de interpretación del análisis del ciclo de vida se encuentran recogidos en el capítulo 5: Resultados y discusión. Los resultados del análisis de impactos de ciclo de vida permiten identificar los efectos potenciales en el ambiente del sistema objeto de estudio, que este caso: la producción de tomate bajo abrigo en Almería.

*Si buscas resultados distintos, no hagas siempre lo mimo Albert Einstein*

n este capítulo se presentan los resultados obtenidos de la evaluación ambiental de la producción de tomate bajo abrigo en la provincia de Almería, siguiendo la metodología de ACV y se procede a la interpretación y discusión de los resultados obtenidos. E

# **4.1. Resultados**

Los resultados muestran los impactos ambientales potenciales de las entradas y salidas en la fase de inventario de los sistemas para las categorías de impacto especificadas en el apartado 3.3.1: i) agotamiento de los recursos abióticos (AR), ii) acidificación del aire (AI), iii) eutrofización (EI), iv) calentamiento global (GWP), v) destrucción del ozono estratosférico (ODP), vi) toxicidad humana (HT) y vii) oxidación fotoquímica (PO), que tienen lugar en el escenario de estudio considerado.

Los análisis realizados fueron los siguientes:

- Análisis global de los sistemas evaluados.
- Análisis individual de los subsistemas evaluados.
- Análisis de alternativas:
	- o Influencia de la dosis de fertilizante.
	- o Influencia de la vida media de la infraestructura: invernadero.
	- o Influencia de la productividad del cultivo.
	- o Análisis comparativo producción tomate versus circulación vehículo para la categoría calentamiento global

# **4.1.1. Análisis global de los sistemas evaluados**

El análisis se realiza en primer lugar para los tres sistemas generales considerados. Estos son fabricación de la infraestructura y equipos auxiliares, FAB, producción del cultivo de tomate, USO, y gestión de los residuos, RES. La figura 21 muestra como la contribución del sistema FAB es la más alta para las categorías AR, 67%  $(530,59 \text{ mg Sb eq.})$ , GWP,  $55\%$   $(52,10 \text{ g CO}_2 \text{ eq.})$ , HT,  $64\%$   $(49,20 \text{ g 1,4-DB eq.})$  y PO,  $50\%$   $(14,50 \text{ mg C}_2)$   $H_4$ eq.). La contribución del sistema USO muestra los valores más altos para las categorías EI, 68% (0,17 mg PO43eq.) y ODP, 57% (4,53 µg CFC-11 eq.). La categoría RES presenta valores residuales, debido a la aplicación, en el estudio realizado, del método "de corte" ("cut-off") definido por Ekvall and Tillman (1997). La contribución de este sistema, derivada del transporte de residuos vegetales a la planta de compostaje, presenta valores del 1,5% (0,01 µg CFC-11 eq.) en la categoría ODP.

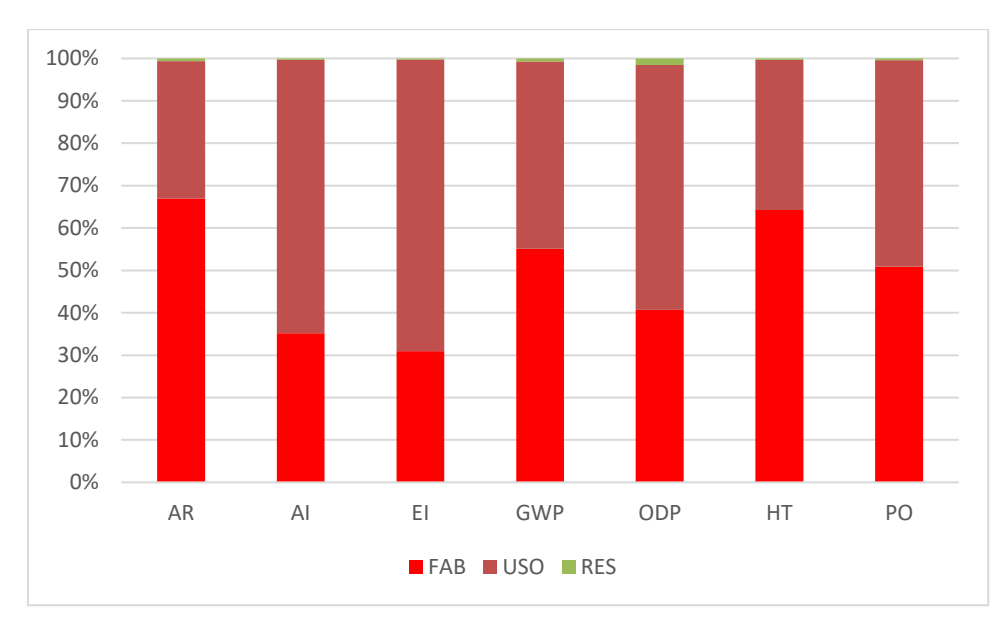

*Figura 21: Porcentaje de contribución para cada una de las categorías consideradas de los tres sistemas del cultivo de tomate bajo invernadero. Sistema de fabricación de la infraestructura, FAB, de la producción del cultivo, USO y de la gestión de residuos, RES*

Para la correcta interpretación de los resultados de este apartado, hay que tener en cuenta que en el estudio se consideraron los siguientes subsistemas: i) estructura invernadero, EIV, ii) equipo auxiliar, EA, ambos pertenecientes al sistema infraestructura, FAB, iii) gestión del cultivo, GC, iv) fertilizantes, FE, y v) fitosanitarios, FI, como elementos integrantes del sistema de producción de cultivo, USO, y vi) gestión de los residuos, RE.

Los resultados del análisis del impacto para los diferentes subsistemas que conforman los principales sistemas se muestran, como porcentaje del impacto total, en la figura 22. Los valores absolutos de impacto por categorías y la contribución de las emisiones más importantes para cada uno de los subsistemas considerados en el sistema estudiado, se muestran en la tabla 29.

Esta sección proporciona los puntos calientes medioambientales del ciclo de vida del escenario valorado. Se observa que los subsistemas: i) estructura de invernadero, EIV, ii) estructura auxiliar, EA, y iii) fertilizantes, FE, adquieren mayor importancia en todas las categorías de impacto analizadas.

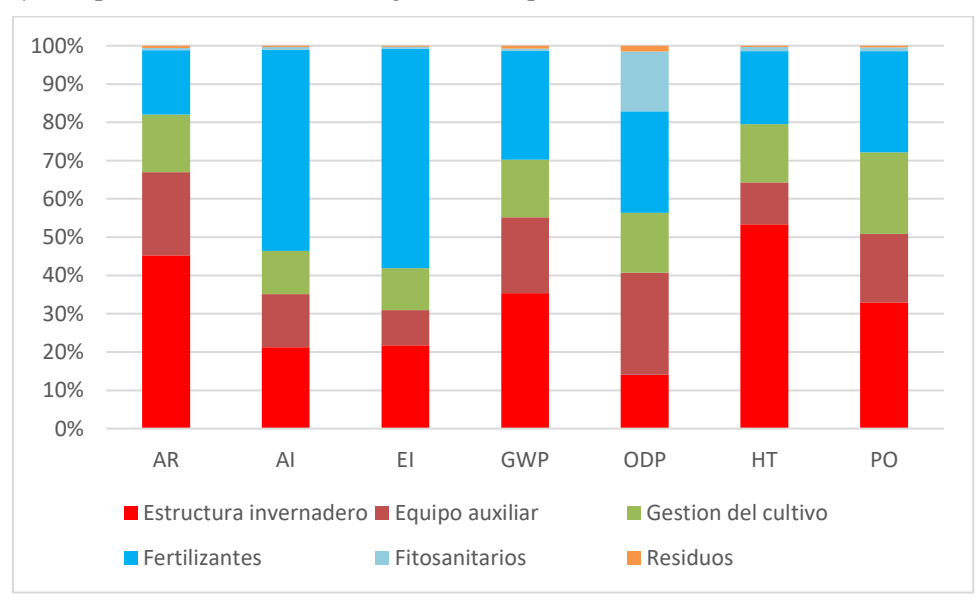

*Figura 22: Porcentaje de contribución para cada una de las categorías consideradas de los subsistemas EIV, EA, GE, FE, FI y RE*

La categoría sobre la que tiene el mayor impacto el subsistema estructura invernadero, EIV, fue HT con un total de 53% (40,90 g 1,4-DB eq.). Entre las emisiones que contribuyen a este impacto, fue el Cromo VI la emisión más destacada en esta categoría (72%; 24,70 g 1,4-DB eq.). El alto impacto ambiental en el subsistema de estructura de invernadero, EIV, se encuentra asociado a la producción de acero (por el alto contenido de cromo) de estructura metálica que conforma el propio invernadero.

La estructura auxiliar también tuvo un impacto notable en la categoría ODP (derivado del consumo del gas natural utilizado en su producción y el necesario uso de CFCs utilizados para el transporte del gas natural), AR (asociado al consumo de energía en la producción y el consumo de metales en su estructura) y AI (asociado al consumo de energía en la producción de la estructura auxiliar), llegando a valores del 26% (0,20 µg CFC-11 eq.), 21% (0,17 mg Sb eq.) y 13% (0,09 mg SO<sub>2</sub> eq.) respectivamente. Las principales emisiones de este subsistema se corresponden con la categoría AI ( $NO<sub>x</sub>$  0,04 mg SO<sub>2</sub> eq. y SO<sub>2</sub> 0,06 mg SO<sub>2</sub> eq.), como consecuencia del consumo de energía en el proceso de producción

El mayor impacto porcentual provocado por la fabricación y aplicación de fertilizantes, FE, se produjo en las categorías EI y AI (52% (0,14 mg  $PO_4^3$ eq.) y 57% (0,36 mg SO<sub>2</sub> eq.) respectivamente). Las principales emisiones que afectan a estas categorías fueron: el dióxido de azufre generadas en proceso de fabricación (consumo de energía) en AI  $(0,11 \text{ mg } SO_2 \text{ eq.})$  y los nitratos, generados por el aporte de nitrógeno al suelo, en  $EI$  (g  $PO<sub>4</sub><sup>3</sup>$  eq.).

La producción de fitosanitarios tuvo un impacto inferior a EI, FE y EA en todas las categorías excepto en ODP donde su impacto fue similar al producido por los fertilizantes, FE. En ODP, este subsistema contribuyó al impacto ambiental con un valor de 15% (1,22 µg CFC-11 eq.). Encontrando como principales emisiones en esta categoría las siguientes: Halon 1301, 0,02 µg CFC-11 eq. y CFC-10, 0,01 µg CFC-11 eq. Estas partidas son generadas por el uso de gas natural que se usa para la producción de electricidad. Los CFCs son utilizados como retardantes en el sistema de control de incendios.

La gestión de los residuos, RE, supone un impacto mínimo relativo en las categorías estudiadas, debido a la aplicación de metodología "de corte" ("cut-off"), referenciada en párrafos anteriores. Este subsistema alcanzó su mayor porcentaje de impacto para la categoría ODP (1,5%), siendo las principales emisiones: Halon 1301, 0,01µg CFC-11 eq. y CFC-10, 0,7 ng CFC-11 eq. Sustancias generadas por el uso de gas natural que se usa para la producción de electricidad y por el uso de CFCs como sistema de control de incendios.

Resultados y discusión

|                                                 |                          |              |                  | FAB <sup>2</sup> |                 | USO <sup>3</sup> |                 | RES <sup>4</sup> |
|-------------------------------------------------|--------------------------|--------------|------------------|------------------|-----------------|------------------|-----------------|------------------|
| Categorías/sustancia                            | Unidad                   | <b>Total</b> | EIV <sup>5</sup> | EA <sup>6</sup>  | GC <sup>7</sup> | FE <sup>8</sup>  | FI <sup>9</sup> | $RE^{10}$        |
| <b>AGOTAMIENTO DE LOS</b><br>RECURSOS ABIÓTICOS | mg Sb eq.                | 791,92       | 358,25           | 172,34           | 118,90          | 133,10           | 4,33            | 5,01             |
| Petróleo                                        | mg Sb eq.                | 350,12       | 156,27           | 103,27           | 36,05           | 49,25            | 1,21            | 4,07             |
| <b>Gas natural</b>                              | mg Sb eq.                | 272,01       | 131,47           | 42,72            | 42,82           | 53,12            | 1,50            | 0,38             |
| Carbón                                          | mg Sb eq.                | 156,56       | 65,77            | 23,68            | 37,78           | 27,45            | 1,36            | 0,51             |
| <b>ACIDIFICACIÓN DEL AIRE</b>                   | mg SO <sub>2</sub> eq.   | 684,81       | 145,59           | 95,10            | 77,19           | 359,60           | 4,94            | 2,38             |
| Dióxido de sulfuro                              | $mg$ SO <sub>2</sub> eq. | 332,75       | 107,33           | 56,35            | 57,98           | 105,44           | 4,22            | 1,43             |
| <b>Amonio</b>                                   | $mg$ SO <sub>2</sub> eq. | 191,47       | 1,23             | 0,76             | 0,49            | 188,90           | 0.08            | 0,02             |
| Óxidos de nitrógeno                             | $mg$ SO <sub>2</sub> eq. | 128,52       | 37,02            | 37,99            | 18,73           | 33,19            | 0,65            | 0.94             |
| <b>EUTROFIZACIÓN</b>                            | mg $PO4^3$ eq.           | 252,23       | 54,89            | 23,19            | 27,50           | 144,69           | 1,39            | 0,57             |
| <b>Nitrato</b>                                  | mg $PO43$ eq.            | 95,24        | 14,83            | 4,76             | 10,70           | 64,60            | 0,28            | 0,07             |
| Fosfato                                         | mg $PO43$ eq.            | 66,52        | 27,59            | 7,03             | 10,96           | 20,11            | 0,63            | 0,20             |

*Tabla 29: Valores absolutos de cada una de las categorías de impacto para el total y cada uno de los subsistemas considerados*

 $\overline{a}$ 

<sup>9</sup> Fitosanitarios

<sup>10</sup> Gestión del residuo

<sup>2</sup> Fabricación de la infraestructura y equipos auxiliares

<sup>3</sup> Producción del cultivo de tomate

<sup>4</sup> Gestión de los residuos

<sup>5</sup> Estructura del invernadero

<sup>6</sup> Equipo auxiliar

<sup>7</sup> Gestión del cultivo

<sup>8</sup> Fertilizantes

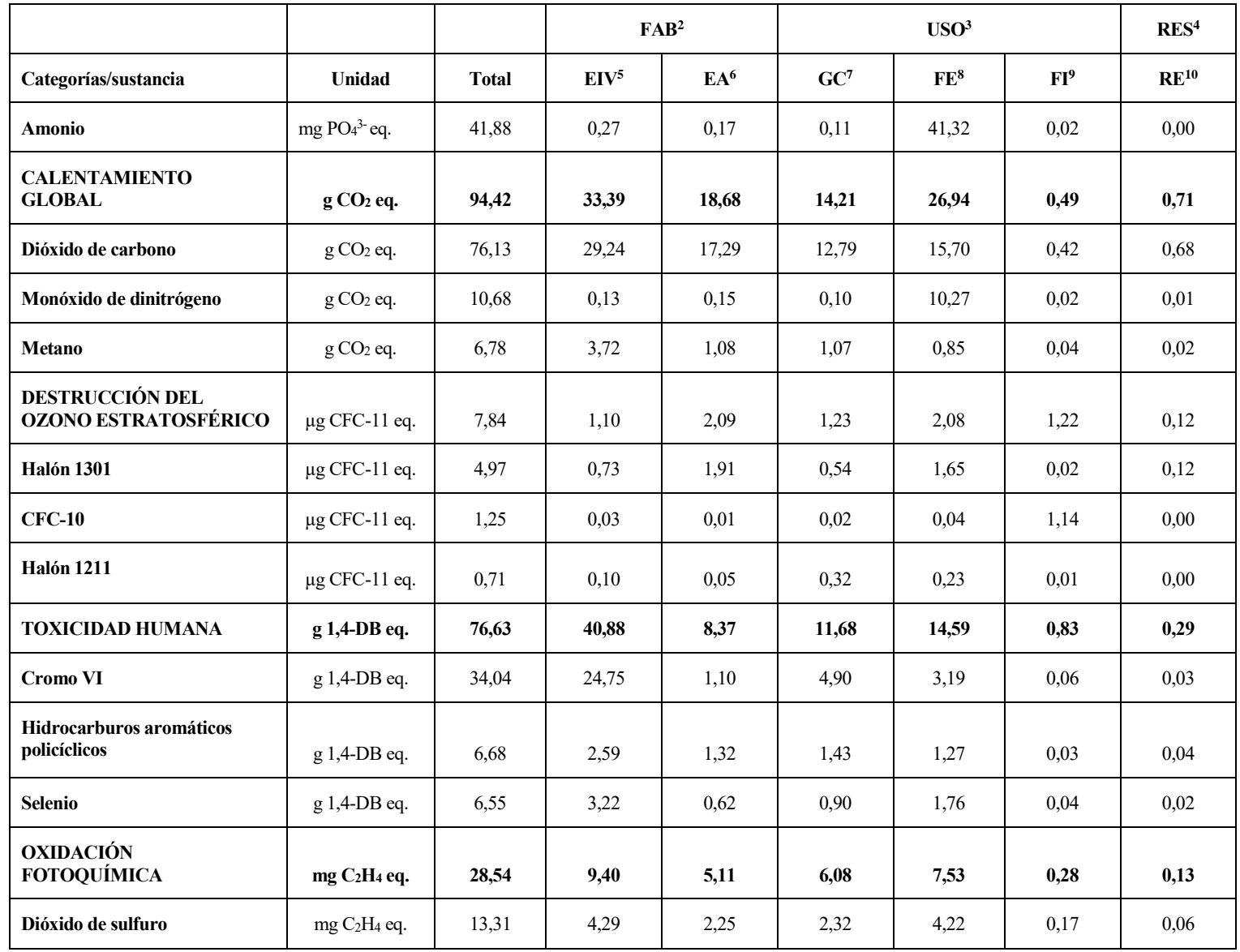

Resultados y discusión

|                      |               |              | FAB <sup>2</sup> |                 | USO <sup>3</sup> |                 |                 | RES <sup>4</sup> |
|----------------------|---------------|--------------|------------------|-----------------|------------------|-----------------|-----------------|------------------|
| Categorías/sustancia | Unidad        | <b>Total</b> | EIV <sup>5</sup> | EA <sup>6</sup> | GC <sup>7</sup>  | FE <sup>8</sup> | FI <sup>9</sup> | $RE^{10}$        |
| Monóxido de carbono  | $mg C2H4$ eq. | 8,91         | 3,46             | 1,81            | 3,01             | 0.56            | 0.03            | 0,04             |
| Dióxido de nitrógeno | $mg C2H4$ eq. | 1,80         | 0,00             | 0,00            | 0,00             | 1,80            | 0,00            | 0,00             |

## **4.1.2. Análisis individual de los subsistemas evaluados**

#### **Estructura de invernadero**

De manera global, como hemos adelantado en la sección anterior, se observa que el subsistema estructura de invernadero, que incluye entre otros: la fabricación y transporte de los materiales que componen los elementos de la estructura, fue el subsistema que adquiere más importancia en las categorías HT, 53% (40,09 g 1,4-DB eq.), AR,  $45\%$  (0,36 mg Sb eq.), GWP,  $35\%$  (33,4 g CO<sub>2</sub> eq.), y PO,  $32\%$  (9,40 mg C<sub>2</sub>H<sub>4</sub> eq.).

Un análisis más profundo de la contribución de este subsistema permite determinar aquellos elementos que contribuyen mayoritariamente y en qué categoría. En la figura 23 se presentan desglosados los diferentes elementos que componen el subsistema estructura de invernadero. Los valores expresan el porcentaje de impacto generado por los materiales: i) polietileno, PE, ii) acero, iii) hormigón, iv) polipropileno, PP, v) policloruro de vinilo, PVC, vi) el transporte y vii) la energía de fabricación, mantenimiento y uso de equipos y maquinaria utilizados en el proceso de construcción de la estructura, sobre las distintas categorías consideradas, correspondientes a la producción de un kilogramo de tomate comercial.

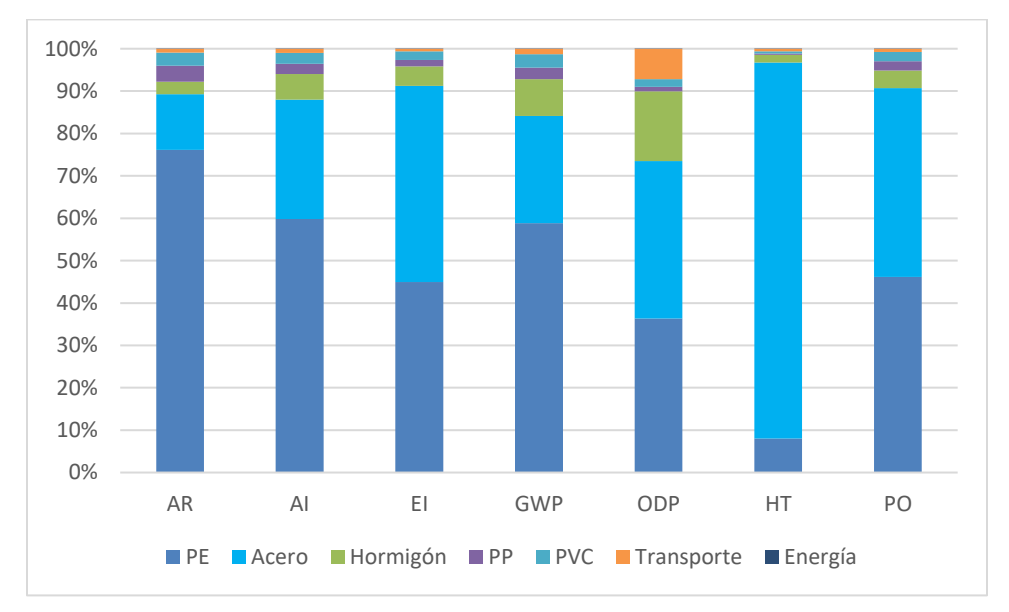

*Figura 23: Porcentaje de contribución para cada una de las categorías consideradas de los elementos que conforman el subsistema EIV*

Los valores absolutos de impacto por categorías y la contribución de las emisiones más importantes para cada uno de los elementos considerados en el subsistema de estructura de invernadero, se muestran en la tabla 30.

Del análisis de los resultados se observa que los elementos: i) polietileno y ii) acero adquieren mayor importancia en todas las categorías de impacto analizadas.

La contribución más alta del elemento polietileno, PE, lo encontramos en las categorías AR, 76% (0,27 mg Sb eq.), especialmente por el consumo de petróleo, AI, 59% (0,09 mg SO<sub>2</sub> eq.) y GWP 58% (19,6 g CO<sub>2</sub> eq.). Las principales emisiones de este elemento se corresponden con la categoría AI (dióxido de azufre (0,07 mg SO<sub>2</sub>) eq.), óxidos de nitrógeno (0,02 mg SO<sub>2</sub> eq.) y amoniaco (023 µg SO<sub>2</sub> eq.)) y la categoría GWP (dióxido de carbono (0,16 g  $CO<sub>2</sub>$  eq.). El notable impacto ambiental del elemento polietileno, PE, se debe al consumo de combustible fósil necesario para la extracción de materias primas necesarias para la fabricación y su posterior extrusión que da lugar al plástico de cubierta del invernadero.

La categoría sobre la que genera mayor impacto el elemento acero (que incluye postes, alambres, material de maquinaria utilizada en la construcción, etc.), fue HT con un total de 88% (36,30 g 1,4-DB eq.). Las emisiones de Cromo VI (24,00 g 1,4-DB eq.) derivadas del procesado del acero para la fabricación de la estructura son las responsables del elevado impacto que adquiere esta categoría en el sistema estudiado. Le sigue la categoría EI con un 46% (0,02 mg PO<sub>4</sub><sup>3-</sup> eq.) (por el uso de recubrimientos fosfatados que eviten la corrosión del acero) y PO con un 44% (4,19 µgC2H<sup>4</sup> eq.) de impacto, éste último ocasionado por la emisión de CO (derivado de la reacción a elevada temperatura entre el CO<sup>2</sup> y materiales que contienen carbono en los procesos de producción de hierro en la industria) (2,55 µg C2H<sup>4</sup> eq.). En las categorías ODP y GWP la fabricación del acero contribuye con un porcentaje de impacto que oscila entre el 37% (0,41 µg CFC-11 eq.) (uso de CFCs para el transporte del Gas natural natural) de la primera y el 25% (8,37 g CO<sub>2</sub> eq.) (uso de comustibles fósiles) de la segunda. La principal sustancia contaminante de ODP fue el Halón 1301 (0,25 µg CFC-11 eq.) y en cuanto a GWP, fue la emisión del aire CO<sup>2</sup> (16,50 g CO<sup>2</sup> eq.) en su totalidad, la sustancia que genera el impacto debido a la fabricación de estructuras de acero.

Los demás elementos que pertenecen a este subsistema: i) hormigón, ii) polipropileno, PP, iii) policloruro de vinilo, PVC, iv) transporte y v) energía de fabricación, mantenimiento y uso de equipos y maquinaria utilizados en el proceso de construcción de la estructura, suponen en su conjunto un impacto menor que los elementos anteriormente mencionados.

Las categorías sobre la que tiene el mayor impacto el elemento hormigón, fue ODP con un 16% (0,18 µg CFC-11 eq.), con emisiones de Halón 1301 (0,16 µg CFC-11 eq.), derivado del consumo de Gas natural natural en la producción de electricidad, y en cuanto a GWP, fue la emisión del aire  $CO<sub>2</sub> (2,82 g CO<sub>2</sub> eq.)$  en su totalidad, la sustancia que genera por el consumo de combustible debido al procesado del hormigón.

El elemento polipropileno tuvo un impacto residual. Las contribuciones mayores, por parte de este elemento se encuentran en las categorías AR y GWP 3 y 2% respectivamente. Los principales contaminantes derivados de los procesos de fabricación del plástico y extrusión fueron petróleo en AR y metano en GWP.

El impacto de PVC tuvo un impacto residual. Las contribuciones mayores, por parte de este elemento se encuentran en las categorías AR, 3% (0,01 mg Sb eq.) y GWP, 2% (0,91g CO<sub>2</sub> eq). Las principales emisiones derivadas de los procesos de fabricación del plástico y extrusión fueron el consumo de petróleo (7,86 µg Sb eq.) en AR y  $CO<sub>2</sub> (0.79 g CO<sub>2</sub> eq.)$  en GWP.

El transporte está ligado a la localización de la producción y a la distancia de las fábricas que proporcionan la infraestructura. Este factor, a pesar de ser considerado por su efecto negativo en los ACVs (Jolliet, 1993; Jungbluth et al., 2000), en nuestro caso, no supone un impacto ambiental importante en las categorías estudiadas (1% en GWP (0,43 gCO<sup>2</sup> eq.), debido a la cercanía entre la zona de estudio y los lugares de origen de producción y fabricación de los elementos considerados en la estructura del invernadero.

El elemento energía de este subsistema supone un impacto mínimo relativo en las categorías estudiadas. Las cuotas de contribución de este elemento no superan el 0,5%.

| Categoría / Sustancia                                  | Unidad                   | <b>Total</b> | PE <sup>11</sup> | Acero | Hormigón | PP <sup>12</sup> | PVC <sup>13</sup> | <b>Transporte</b> | Energía |
|--------------------------------------------------------|--------------------------|--------------|------------------|-------|----------|------------------|-------------------|-------------------|---------|
| <b>AGOTAMIENTO DE LOS</b><br><b>RECURSOS ABIÓTICOS</b> | mg Sb eq.                | 358,25       | 272,70           | 47,20 | 10,46    | 13,45            | 11,30             | 3,12              | 0,01    |
| Petróleo                                               | mg Sb eq.                | 156,27       | 128,29           | 7,57  | 5,53     | 7,86             | 4,38              | 2,65              | 0,00    |
| <b>Gas natural</b>                                     | mg Sb eq.                | 131,47       | 113,50           | 7,17  | 1,37     | 4,36             | 4,85              | 0,21              | 0,00    |
| Carbón                                                 | mg Sb eq.                | 65,77        | 28,41            | 30,91 | 3,32     | 1,12             | 1,78              | 0,24              | 0,00    |
| <b>ACIDIFICACIÓN DEL AIRE</b>                          | mg SO <sub>2</sub> eq.   | 145,59       | 87,15            | 40,95 | 8,80     | 3,49             | 3,71              | 1,48              | 0,00    |
| Dióxido de sulfuro                                     | $mg$ SO <sub>2</sub> eq. | 107,33       | 66,52            | 29,99 | 4,81     | 2,66             | 2,53              | 0,81              | 0,00    |
| Óxidos de nitrógeno                                    | mg SO <sub>2</sub> eq.   | 37,02        | 20,39            | 10,17 | 3,82     | 0,82             | 1,15              | 0,66              | 0,00    |
| <b>Amonio</b>                                          | mg SO <sub>2</sub> eq.   | 1,23         | 0,23             | 0,78  | 0,17     | 0,01             | 0,03              | 0,01              | 0,00    |
| <b>EUTROFIZACIÓN</b>                                   | $mg PO43$ eq.            | 54,89        | 24,69            | 25,39 | 2,51     | 0,86             | 1,10              | 0,33              | 0,00    |
| Fosfato                                                | $mg PO43$ eq.            | 27,59        | 5,93             | 20,07 | 0.95     | 0,24             | 0,31              | 0,09              | 0,00    |
| <b>Nitrato</b>                                         | mg $PO43$ eq.            | 14,83        | 11,91            | 1,75  | 0,43     | 0,33             | 0,37              | 0,04              | 0,00    |
| Óxidos de nitrógeno                                    | $mg PO43$ eq.            | 9,63         | 5,30             | 2,64  | 0,99     | 0,21             | 0,30              | 0,17              | 0,00    |
| <b>CALENTAMIENTO</b><br><b>GLOBAL</b>                  | $g \text{CO}_2$ eq.      | 33,39        | 19,65            | 8,45  | 2,89     | 0,91             | 1,05              | 0,43              | 0,00    |
| Dióxido de carbono                                     | $g CO2$ eq.              | 29,24        | 16,53            | 7,70  | 2,82     | 0,79             | 0,98              | 0,42              | 0,00    |
| <b>Metano</b>                                          | $g \text{CO}_2$ eq.      | 3,72         | 2,97             | 0,52  | 0,05     | 0,11             | 0,05              | 0,01              | 0,00    |

*Tabla 30: Valores absolutos de cada una de las categorías de impacto para el total y cada uno de los elementos que conforman el subsistema EIV*

<sup>11</sup> Polietileno

l

<sup>12</sup> Polipropileno

<sup>13</sup> Policloruro de vinilo

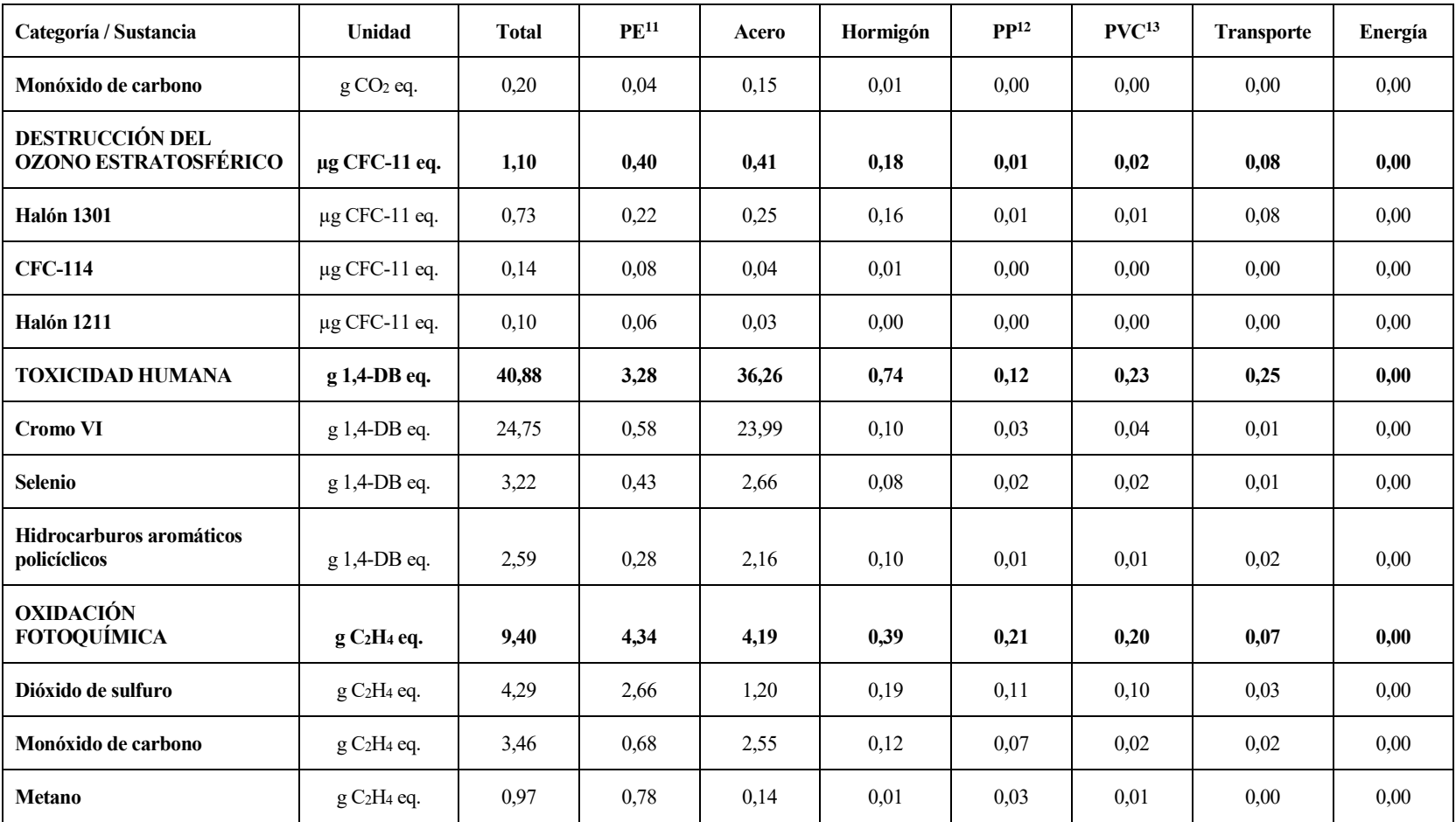

## **Equipo auxiliar**

El equipo auxiliar tiene un notable impacto ambiental por el material plástico que componen la red de tuberías necesarios para el aporte de agua y nutrientes, así como por el aporte de material y transporte que conforma el elemento de arenado.

El subsistema equipo auxiliar, EA, fue el subsistema que adquiere más importancia en la categoría ODP, 26% (2,09 µg CFC-11 eq.) (ver figura 22 y tabla 29).

Un análisis más profundo de la contribución de este subsistema permite determinar aquellos elementos que contribuyen mayoritariamente y en qué categoría. En la figura 24 se presentan desglosados los diferentes elementos que componen el subsistema equipo auxiliar. Los valores expresan el porcentaje de impacto generado por los materiales: i) polietileno, PE, ii) policloruro de vinilo, PVC, iii) arena, iv) acero, v) transporte y vi) energía sobre las distintas categorías consideradas, correspondientes a la producción de un kilogramo de tomate comercial.

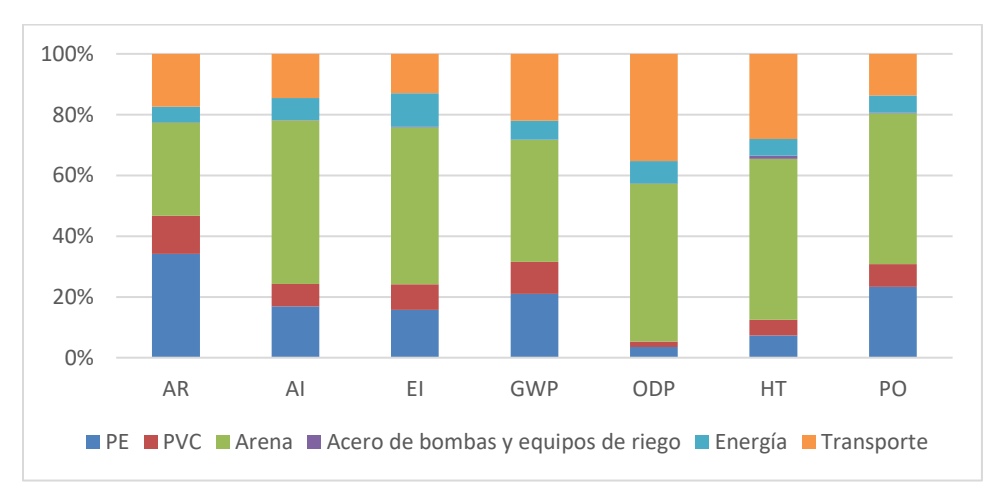

*Figura 24: Porcentaje de contribución para cada una de las categorías consideradas de los elementos que conforman el subsistema EA*

Los valores absolutos de impacto por categorías y la contribución de las emisiones más importantes para cada uno de los elementos considerados en el subsistema de equipo auxiliar, se muestran en la tabla 31.

Del análisis de los resultados de la figura 40 y tabla 33 se observa que los materiales plásticos: i) polietileno, PE, y ii) policloruro de vinilo, PVC, y los elementos arena y transporte adquieren mayor importancia en todas las categorías de impacto analizadas.

La contribución más alta de los materiales plásticos: i) PE, y ii) PVC, lo encontramos en las categorías AR, 49% (0,08 mg Sb eq.), especialmente por el consumo de petróleo (0,04 mg Sb eq.). La contribución de estos elementos en las categorías AI, EI, GWP y PO presentan valores muy similares del orden del 26-33%. Las principales emisiones por categorías son: SO<sub>2</sub> (0,01 mg SO<sub>2</sub> eq.) por AI, NOx (1,68 µg PO<sub>4</sub><sup>3-</sup> eq.) por EI, CO<sub>2</sub> (6,28 g CO<sub>2</sub>) eq.) por GWP y  $SO_2(1,67 \mu g C_2H_4$  eq.) por PO. El impacto ambiental de ambos elementos: i) PE, y ii) PVC, se debe a las emisiones de estas partículas derivadas del consumo de energía y electricidad en su producción, desde la extracción de materias primas necesarias para la fabricación del material plásticos y su posterior extrusión que da lugar a las tuberías que conforman la distribución del riego.

La categoría sobre la que genera mayor impacto el elemento arena fue AI con un total de 57 % (0,05 mg  $SO_2$ ) eq.). Las emisiones derivadas del consumo de energía en las fases de extracción y procesado de las arenas son las responsables del impacto que adquiere esta categoría en el sistema estudiado. Le sigue la categoría EI con un

57% (0,01 mg PO<sub>4</sub><sup>3-</sup> eq.) de impacto, ocasionado por la emisión de NOx (consumo de energía) (6,44 µg PO<sub>4</sub><sup>3-</sup> eq.). En las categorías ODP y GWP la extracción y procesado de arenas supone un porcentaje de impacto del orden del 50% para ambas categorías. La principal sustancia contaminante de ODP fue el Halón 1301 (1,07 µg CFC-11 eq.) (uso de CFCs en el transporte del gas natural) y en cuanto a GWP, fue la emisión del aire  $CO_2$  (7,56 mgCO<sup>2</sup> eq.) (uso de combustibles fósiles) en su totalidad, la sustancia que genera el impacto debido al procesado de este elemento.

El transporte de los materiales que componen el subsistema Estructura Auxiliar supone un notable impacto ambiental para las categorías estudiadas (7 % (0,08 µg CFC-11 eq.) en ODP) (debido al consumo de combustibles).

Los demás elementos que pertenecen a este subsistema: i) acero y ii) energía, suponen en su conjunto un impacto menor del 1%.

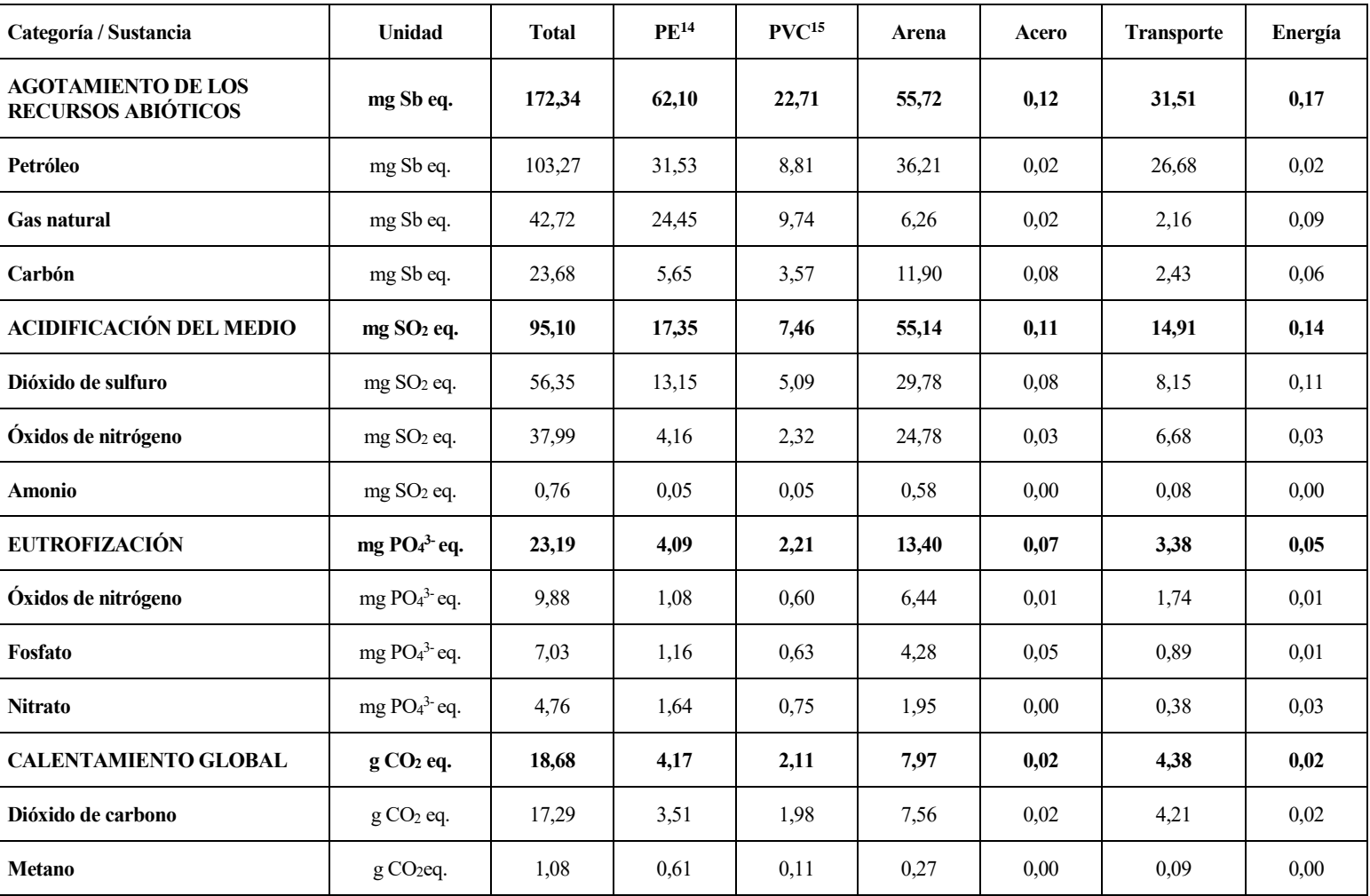

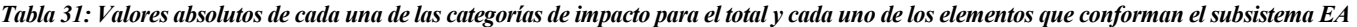

 $\overline{\phantom{a}}$ 

<sup>15</sup> Policloruro de vinilo

<sup>14</sup> Polietileno

Resultados y discusión

| Categoría / Sustancia                          | <b>Unidad</b>                        | <b>Total</b> | PE <sup>14</sup> | PVC <sup>15</sup> | Arena | Acero | <b>Transporte</b> | Energía |
|------------------------------------------------|--------------------------------------|--------------|------------------|-------------------|-------|-------|-------------------|---------|
| Monóxido de dinitrógeno                        | $g \text{CO}_2$ eq.                  | 0,15         | 0,01             | 0,02              | 0,06  | 0,00  | 0.06              | 0,00    |
| DESTRUCCIÓN DEL OZONO<br><b>ESTRATOSFÉRICO</b> | µg CFC-11 eq.                        | 2,09         | 0,08             | 0,04              | 1,17  | 0,00  | 0,79              | 0,00    |
| <b>Halón 1301</b>                              | $\mu$ g CFC-11 eq.                   | 1,91         | 0,05             | 0,02              | 1,07  | 0,00  | 0,77              | 0,00    |
| <b>CFC-114</b>                                 | $\mu$ g CFC-11 eq.                   | 0,08         | 0,02             | 0,01              | 0,05  | 0,00  | 0,01              | 0,00    |
| <b>Halón 1211</b>                              | $\mu$ g CFC-11 eq.                   | 0,05         | 0,01             | 0,00              | 0,03  | 0,00  | 0,01              | 0,00    |
| <b>TOXICIDAD HUMANA</b>                        | g 1,4-DB eq.                         | 8,37         | 0,64             | 0,46              | 4,68  | 0,09  | 2,48              | 0,01    |
| <b>Antimonio</b>                               | g 1,4-DB eq.                         | 1,46         | 0,02             | 0,01              | 0,49  | 0,00  | 0,94              | 0,00    |
| Hidrocarburos aromáticos<br>policíclicos       | g 1,4-DB eq.                         | 1,32         | 0.05             | 0,03              | 1,01  | 0.01  | 0,22              | 0,00    |
| <b>Cromo VI</b>                                | g 1,4-DB eq.                         | 1,10         | 0,14             | 0,07              | 0,70  | 0,06  | 0,13              | 0,00    |
| OXIDACIÓN FOTOQUÍMICA                          | mg C <sub>2</sub> H <sub>4</sub> eq. | 5,11         | 1,26             | 0,40              | 2,69  | 0,01  | 0,74              | 0,01    |
| Dióxido de sulfuro                             | $mg C2H4$ eq.                        | 2,25         | 0,53             | 0,20              | 1,19  | 0,00  | 0,33              | 0,00    |
| Monóxido de carbono                            | $mg C2H4$ eq.                        | 1,81         | 0,53             | 0,04              | 0,99  | 0,01  | 0,23              | 0,00    |
| <b>Metano</b>                                  | $mg C2H4$ eq.                        | 0,28         | 0.16             | 0.03              | 0.07  | 0.00  | 0,02              | 0,00    |

### **Gestión del cultivo**

Del análisis global de los resultados del subsistema gestión del cultivo (Figura 22 y tabla 29), que incluye entre otros elementos: el riego o la maquinaria necesaria para la gestión del cultivo, se observa cuotas de contribución uniformes en las categorías de impacto objeto de estudio con valores comprendidos entre el 10% (0,03 mg PO<sub>4</sub>3eq.) para las categorías EI, y 21%  $(6.08 \mu g C<sub>2</sub>H<sub>4</sub>$ eq.) correspondiente con la categoría PO.

La figura 25 muestra la contribución en porcentajes de impacto para cada una de las categorías estudiadas de los distintos elementos que forma parte del subsistema gestión del cultivo, correspondientes a la producción de un kilogramo de tomate comercial. Dentro de este subsistema encontramos los siguientes elementos: agua, materiales (PE y acero), combustible y energía eléctrica.

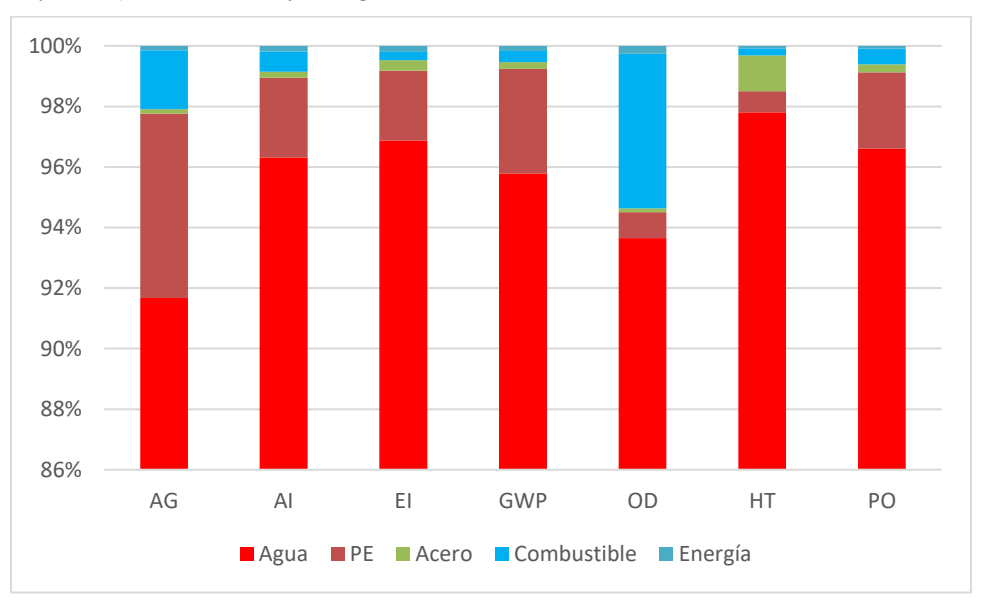

*Figura 25: Porcentaje de contribución para cada una de las categorías consideradas de los elementos que conforman el subsistema GC*

Los valores absolutos de impacto por categorías y la contribución de las emisiones más importantes para cada uno de los elementos considerados en el subsistema de estructura de invernadero, se muestran en la tabla 32.

La contribución más alta es por parte del agua (superior al 90%). En el agua incluye la construcción del pozo, tuberías y maquinaria necesaria para el riego del cultivo.

La categoría sobre la que el agua genera mayor impacto, PE, fue AR con un total de 6% (7,24 µg Sb eq.). Las emisiones derivadas del consumo de energía en las operaciones de extracción de materias primas necesarias para la fabricación del plástico y extrusión del material que componen los equipos destinados a operaciones culturales son las responsables del impacto que adquiera esta categoría en el subsistema estudiado. Las principales emisiones son las siguientes: 2,03 µg SO<sub>2</sub> eq. para AI (consumo de energía), 0,63 µg PO<sub>4</sub><sup>3-</sup> eq. para EI (recubrimiento de fosfatos para evitar la corrosión de materiales de acero),  $0.41 \text{ g } CO_2$  eq. para GWP (consumo de combustibles fósiles) y 0,01 µg CFC-11 eq. para ODP (CFCs necesarios para el transporte de gas natural).

En cuanto a los elementos acero, combustible y energía, el porcentaje de impacto en las diferentes categorías fue mínimo para el escenario de referencia planteado y su efecto fue prácticamente despreciable frente al resto de elementos. El mayor impacto del elemento acero recae en la categoría HT, derivada de las emisiones de cromo VI asociadas los procesos de fabricación del acero con valores 91,40 mg 1,4-DB eq. El combustible contribuye mayormente en la categoría GWP, con emisiones de  $CO<sub>2</sub>$  (47,00 mg  $CO<sub>2</sub>$  eq.) derivados de la quema de combustible. La energía contribuye mayormente en la categoría ODP (menor 1%), siendo las principales emisiones las siguientes: 1,28 ng 1,4-DB eq. de Halón 1211, derivado del consumo de gas natural en la producción de electricidad.

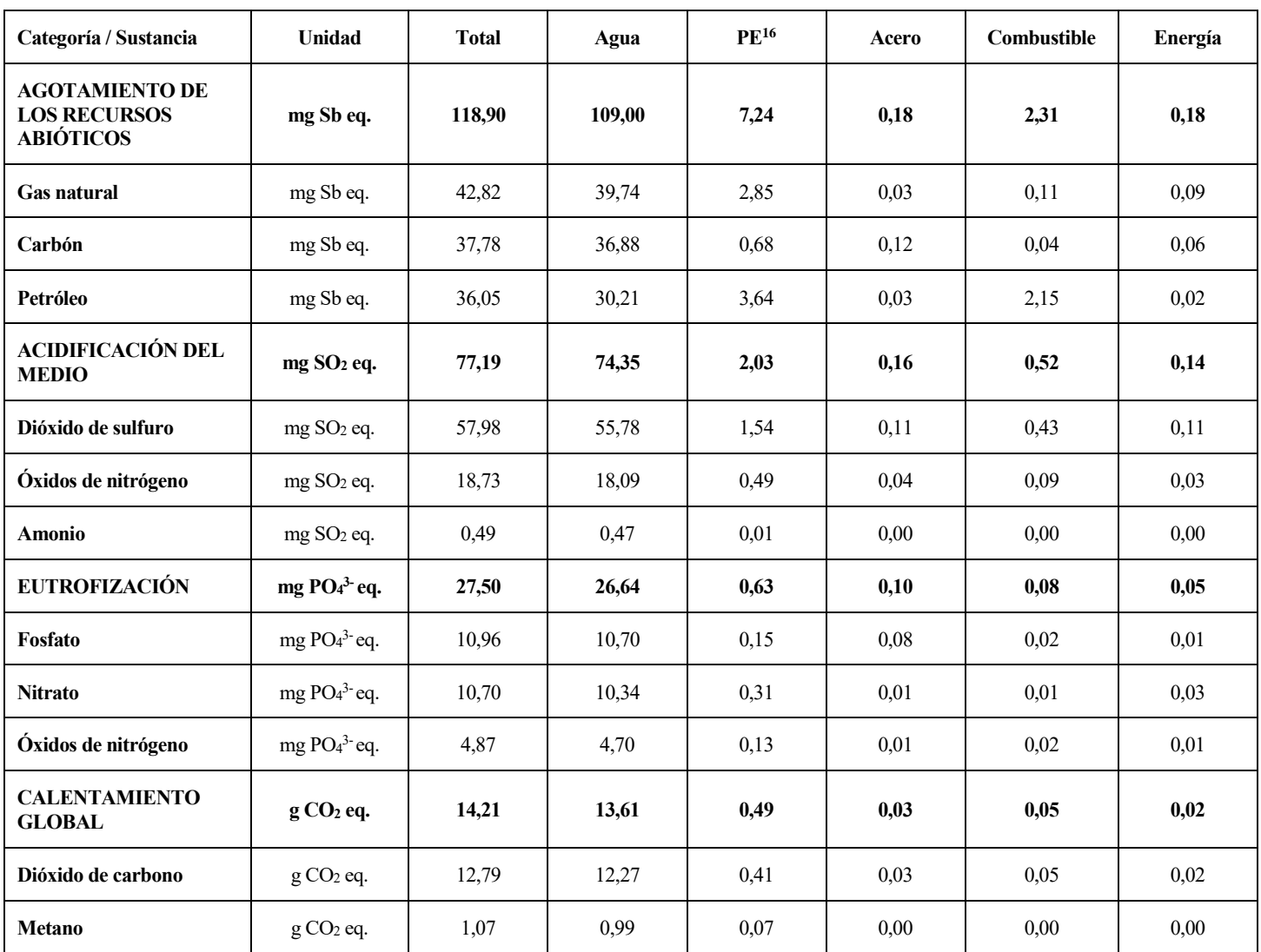

*Tabla 32: Valores absolutos de cada una de las categorías de impacto para el total y cada uno de los elementos que conforman el subsistema GC*

l

<sup>16</sup> Polietileno

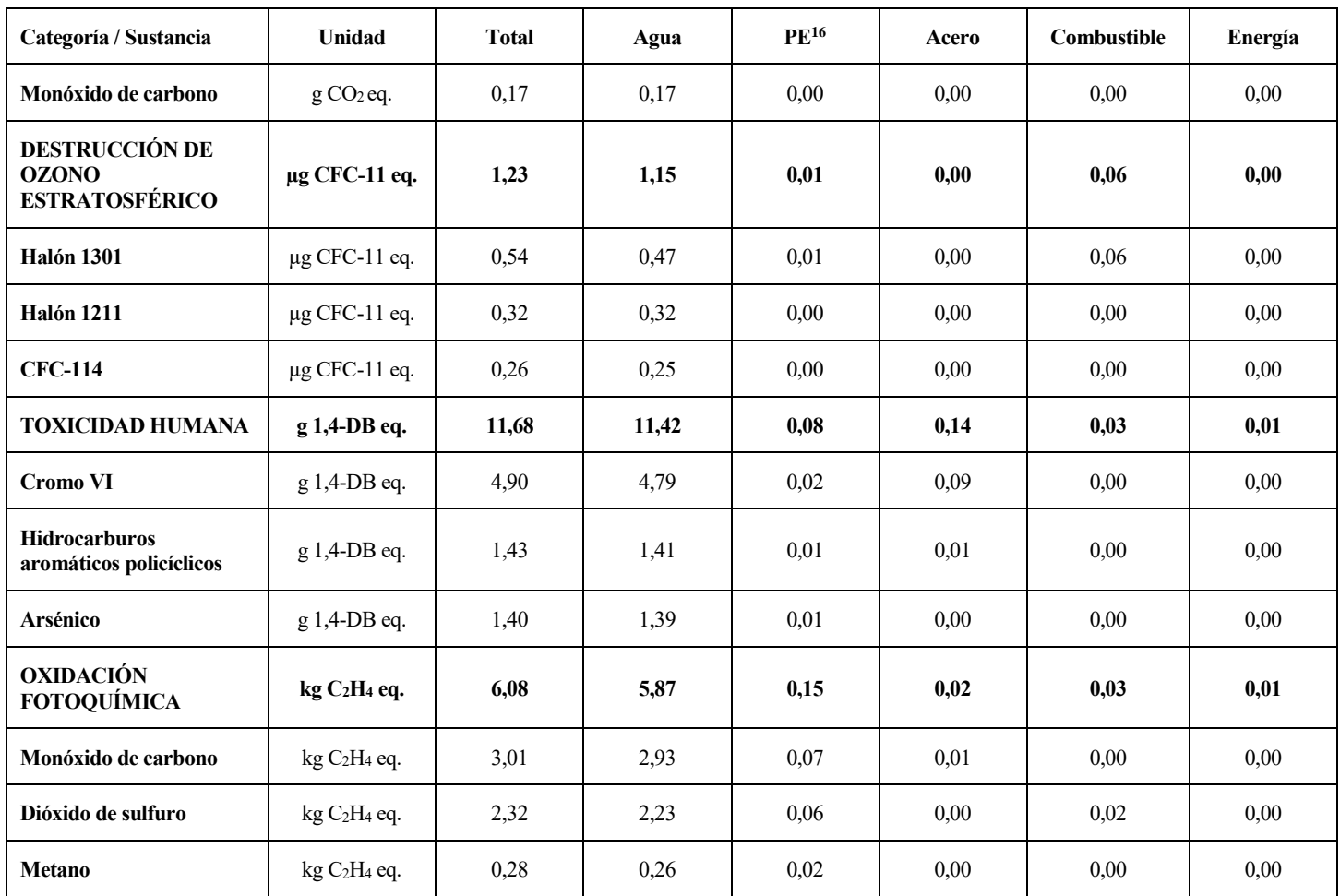

### **Fertilizantes**

De manera global, como hemos adelantado, se observa que el subsistema fertilizantes, que incluye tanto la fabricación como la aplicación (uso) y transporte de los mismos, fue el subsistema que adquiere más importancia en las categorías EI y AI (52%  $(0,14 \text{ mg PO}_4^3)$  eq.) y 57%  $(0,36 \text{ mg SO}_2)$  eq.), en este caso asociadas a las emisiones de NO<sup>x</sup> derivados de los procesos de fabricación y aplicación.

La figura 26 muestra en términos de porcentaje la contribución por elemento al impacto ambiental generado para cada una de las categorías estudiadas, asociadas a la producción de un kilogramo de tomate comercial.

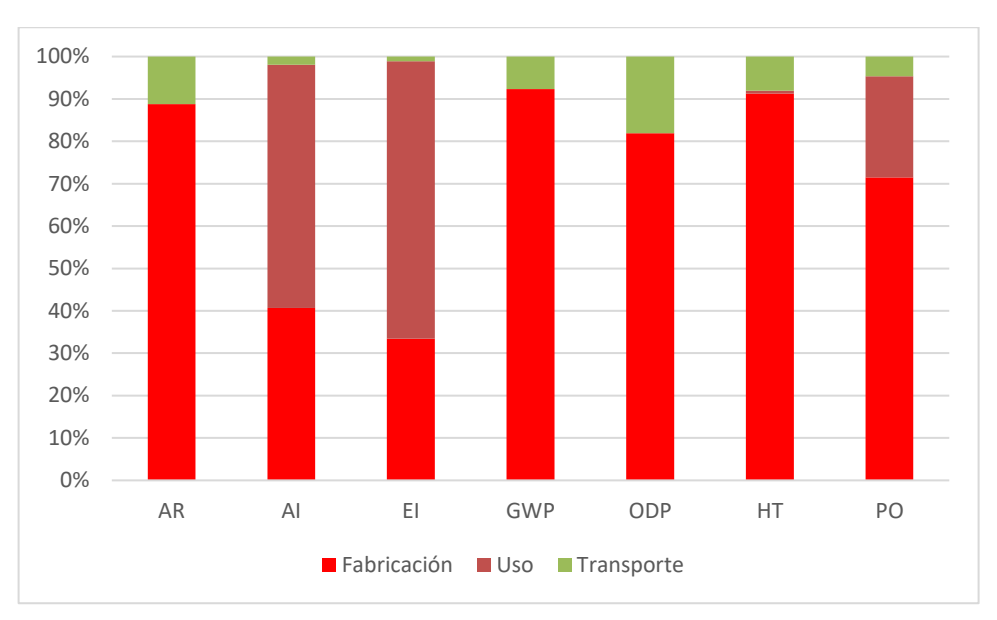

*Figura 26: Porcentaje de contribución para cada una de las categorías consideradas de los elementos que conforman el subsistema FE*

La tabla 33 muestra los valores absolutos de impacto por categorías y la contribución de las emisiones más importantes para cada uno de los elementos considerados en el subsistema de fertilizantes.

El elemento de fabricación alcanza los mayores valores en términos de porcentaje en este subsistema. Este elemento supera el 70% para todas las categorías de estudio AR, GWP, ODP, HT y PO. Las principales emisiones son las siguientes:  $0,11$  mg Sb eq. para AR (consumo de energía), 24,6 g CO<sub>2</sub> eq. para GWP (consumo de combustibles fósiles), 1,70 µg CFC-11 eq. para ODP (consumo de energía y transporte del gas natural), 13,3 g 1,4-DB eq. para HT y 5,39 µg C<sub>2</sub>H<sub>4</sub> eq. para PO, derivados del consumo de energía.

En cuanto a al elemento uso, obtuvo mayores porcentajes de impacto categorías de estudio AI, EI, derivados de las emisiones en aire y suelo de los nutrientes no utilizados por el cultivo. Las principales emisiones son las siguientes: 0,20 mg SO<sub>2</sub> eq. para AI y 0,09 mg PO<sub>4</sub><sup>3-</sup> eq. para EI. Estas emisiones pueden ser generadas, posteriormente al ciclo del cultivo, por lavados de nutrientes no utilizados, debido a la lixiviación hacia las capas mas profundas.

El transporte está ligado a la localización de la producción y a la distancia de las fábricas que proporcionan los fertilizantes. Este factor, a pesar de ser considerado por su efecto negativo en los ACVs (Jolliet, 1993; Jungbluth y col., 2000), en este caso, no supone un impacto ambiental importante en las categorías estudiadas (7% (2,07 g CO<sub>2</sub>) eq.) en GWP), debido a la cercanía entre la zona de estudio y los lugares de origen de producción y fabricación de los elementos considerados en el subsistema fertilización.

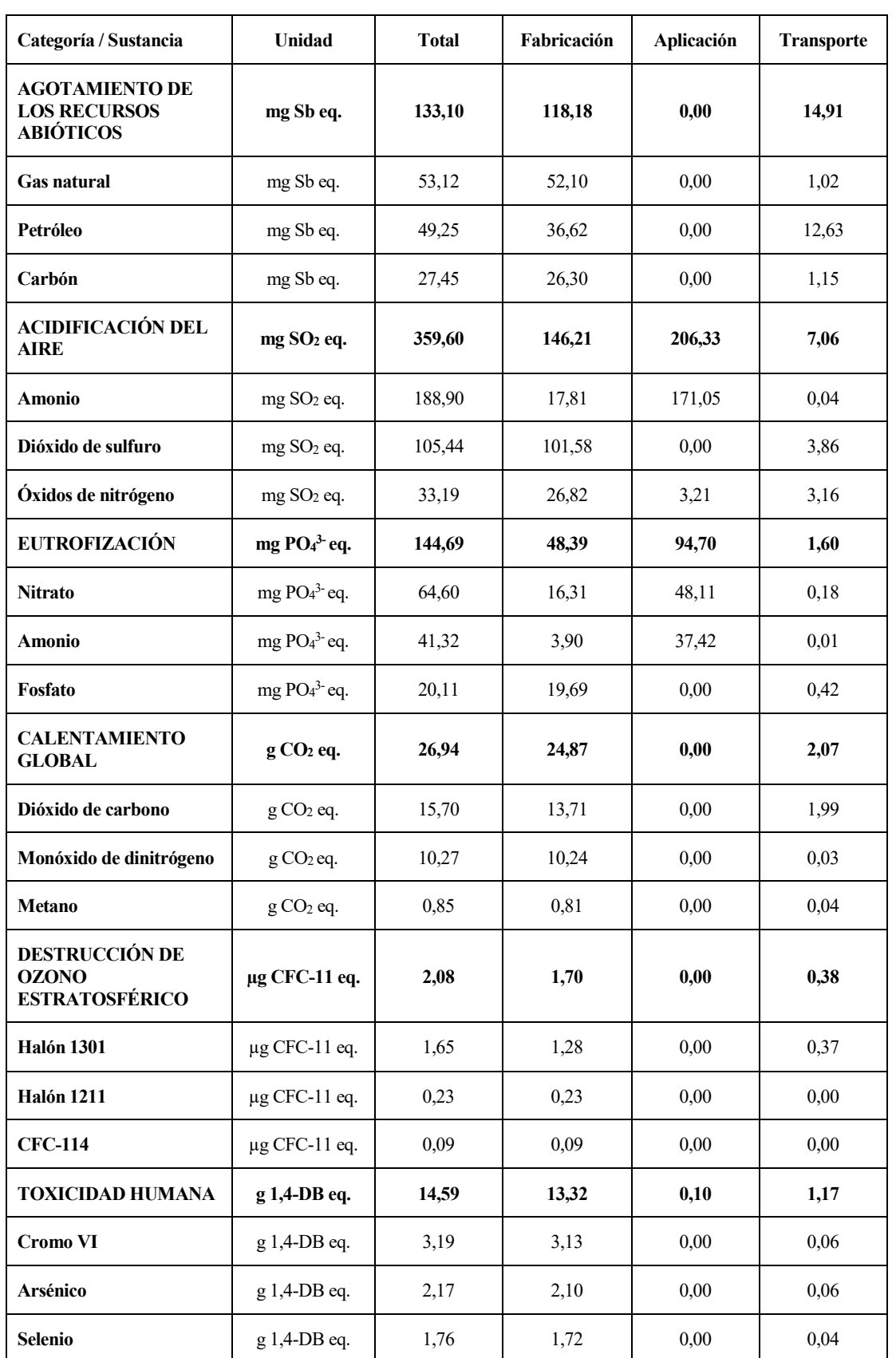

*Tabla 33: Valores absolutos de cada una de las categorías de impacto para el total y cada uno de los elementos que conforman el subsistema FE*

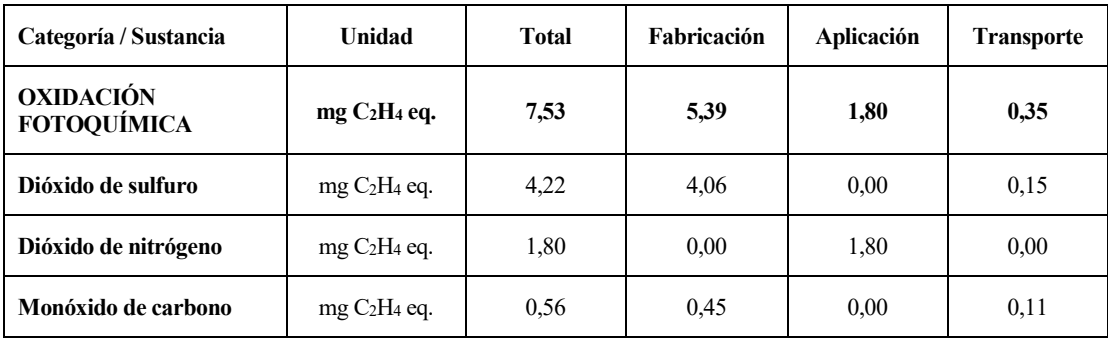

#### **Fitosanitarios**

Del estudio de los resultados obtenidos en este subsistema, que incluye la fabricación y procesado de los productos fitosanitarios, se observa que su impacto es residual en la mayor parte de las categorías analizadas. En todos los sistemas, la categoría que soporta un mayor impacto provocado por el subsistema producción de fitosanitario fue la ODP, alcanzando valores superiores al 15% (1,22 ng CFC-11 eq.). Como sustancias que contribuyen a este impacto se consideraron CFC-10 y CFC-12, con un 1,14 µg CFC-11 eq. y 0,04 µg CFC-11 eq., respectivamente. La emisión de estas sustancias ocurre principalmente por la electricidad y diésel consumidos en la producción de plaguicidas. Sin embargo, y pese a no mostrarse en el presente trabajo, su aplicación adquiere importancia en las categorías de ecotoxicidad terrestre y acuática, pues en trabajos precedentes se ha mostrado que su toxicidad supera los valores mostrados por otros subsistemas en estas categorías (Antón, 2004). Maurucci et al. (2008) concluyeron que el impacto ambiental por el uso de fungicidas e insecticidas fue mayor para cultivos bajo invernadero y estos autores recomiendan la adopción de una lucha más cuidadosa contra las plagas, principalmente en las zonas donde la vulnerabilidad de las aguas subterráneas es alta. Estas categorías no han sido consideradas en este trabajo, porque no encontramos ningún trabajo en España dedicado a la horticultura que los tuviera en cuenta.

La figura 27 expresa el porcentaje de impacto generado por los elementos: fabricación y procesado (energía de empaquetado) sobre las categorías estudiadas, correspondientes a la producción de un kilogramo de tomate comercial.

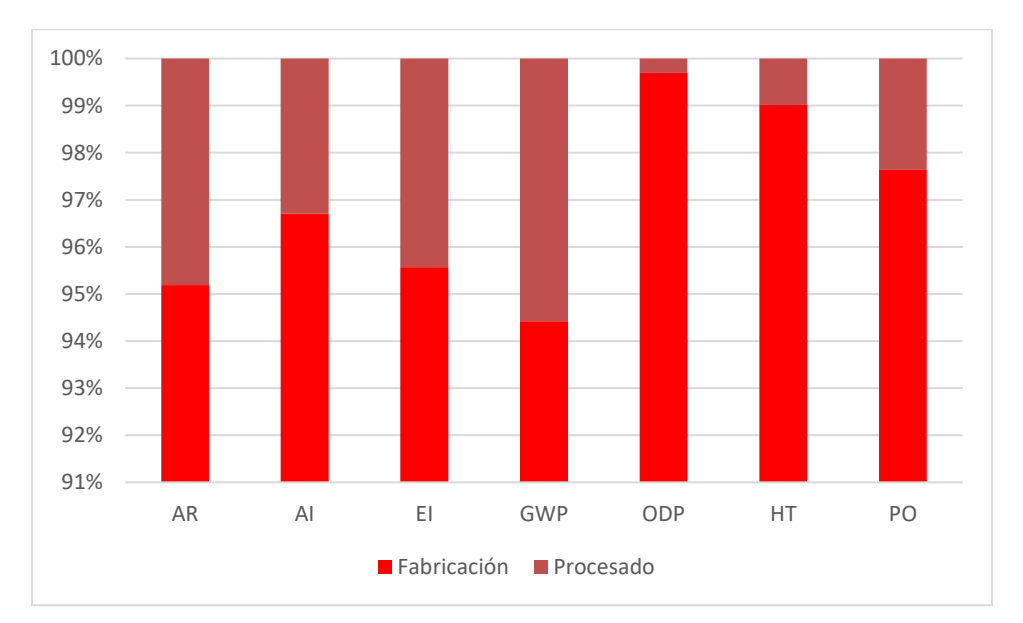

*Figura 27: Porcentaje de contribución para cada una de las categorías consideradas de los elementos que conforman el subsistema FI*

En la tabla 34 se muestran los valores absolutos de impacto para cada una de las categorías estudiadas por este subsistema y los elementos que lo conforman.

De nuevo el elemento fabricación alcanza los valores más altos, superando el 94 % para todas las categorías de estudio.

En cuanto a los elementos procesados (energía utilizada en la presentación del producto), el porcentaje de impacto en las diferentes categorías fue mínimo para el escenario de referencia planteado y su efecto fue prácticamente despreciable frente al resto de elementos. El mayor impacto del elemento acero recae en la categoría GWP (5% (27,5 mg  $CO<sub>2</sub>$  eq.).

| Categoría / Sustancia                                  | Unidad                               | <b>Total</b> | Fabricación | Procesado |
|--------------------------------------------------------|--------------------------------------|--------------|-------------|-----------|
| <b>AGOTAMIENTO DE LOS RECURSOS</b><br><b>ABIÓTICOS</b> | mg Sb eq.                            | 4,33         | 4,12        | 0,21      |
| <b>Gas natural</b>                                     | mg Sb eq.                            | 1,50         | 1,39        | 0,11      |
| Carbón                                                 | mg Sb eq.                            | 1,36         | 1,29        | 0,07      |
| Petróleo                                               | mg Sb eq.                            | 1,21         | 1,18        | 0,02      |
| <b>ACIDIFICACIÓN DEL AIRE</b>                          | mg SO <sub>2</sub> eq.               | 4,94         | 4,78        | 0,16      |
| Dióxido de sulfuro                                     | mg SO <sub>2</sub> eq.               | 4,22         | 4,09        | 0,13      |
| Óxidos de nitrógeno                                    | mg SO <sub>2</sub> eq.               | 0,65         | 0,62        | 0,03      |
| <b>Amonio</b>                                          | mg SO <sub>2</sub> eq.               | 0,08         | 0,08        | 0,00      |
| <b>EUTROFIZACIÓN</b>                                   | mg $PO4^3$ eq.                       | 1,39         | 1,33        | 0,06      |
| Fosfato                                                | $mg PO43$ eq.                        | 0,63         | 0,62        | 0,01      |
| <b>Nitrato</b>                                         | $mg PO43$ eq.                        | 0,28         | 0,24        | 0,04      |
| Óxidos de nitrógeno                                    | $mg PO43$ eq.                        | 0,17         | 0,16        | 0,01      |
| <b>CALENTAMIENTO GLOBAL</b>                            | g CO <sub>2</sub> eq.                | 0,49         | 0,47        | 0,03      |
| Dióxido de carbono                                     | $g$ CO <sub>2</sub> eq.              | 0,42         | 0,40        | 0,03      |
| <b>Metano</b>                                          | $g$ CO <sub>2</sub> eq.              | 0,04         | 0,04        | 0,00      |
| Monóxido de dinitrógeno                                | $g \text{CO}_2$ eq.                  | 0,02         | 0,02        | 0,00      |
| DESTRUCCIÓN DE OZONO<br><b>ESTRATOSFÉRICO</b>          | µg CFC-11 eq.                        | 1,22         | 1,22        | 0,00      |
| <b>CFC-10</b>                                          | $\mu$ g CFC-11 eq.                   | 1,14         | 1,14        | 0,00      |
| $CFC-12$                                               | $\mu$ g CFC-11 eq.                   | 0,04         | 0,04        | 0,00      |
| <b>Halón 1301</b>                                      | $\mu$ g CFC-11 eq.                   | 0,02         | 0,02        | 0,00      |
| <b>TOXICIDAD HUMANA</b>                                | g 1,4-DB eq.                         | 0,83         | 0,82        | 0,01      |
| <b>Benceno</b>                                         | g 1,4-DB eq.                         | 0,41         | 0,41        | 0,00      |
| <b>Benceno</b>                                         | g 1,4-DB eq.                         | 0,13         | 0,13        | 0,00      |
| Cromo VI                                               | g 1,4-DB eq.                         | 0,06         | 0,06        | 0,00      |
| OXIDACIÓN FOTOQUÍMICA                                  | mg C <sub>2</sub> H <sub>4</sub> eq. | 0,28         | 0,28        | 0,01      |

*Tabla 34: Valores absolutos de cada una de las categorías de impacto para el total y cada uno de los elementos que conforman el subsistema FI*

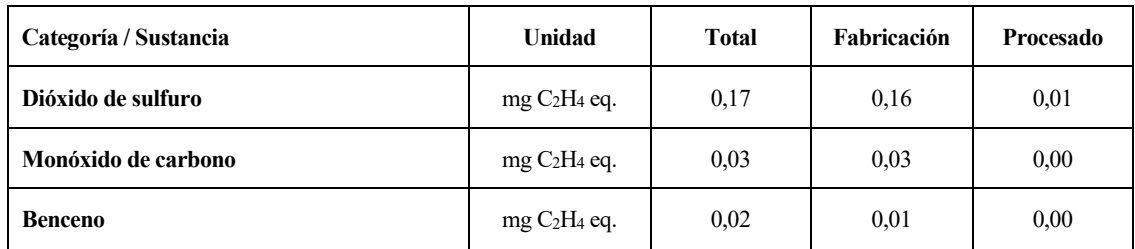

#### **Gestión de residuos**

El análisis de los resultados obtenidos para este subsistema, que incluye: transporte de material vegetal a planta de compostaje, muestra que su impacto es residual en la mayor parte de las categorías analizadas. Estos valores residuales son debidos a la aplicación, en el estudio realizado, del método "de corte" ("cut-off") definido por Ekvall and Tillman (1997). La contribución de este sistema, derivada del transporte de residuos vegetales a la planta de compostaje, presenta valores del 1,5% en la categoría ODP, cuyas emisiones son las siguientes: 0,12 µg CFC-11 eq. de Halón 1301 (ver tabla 35).

Los valores absolutos de impacto y la contribución de las emisiones más importantes para este subsistema se muestran en la tabla 35.

*Tabla 35: Valores absolutos de cada una de las categorías de impacto para el total y cada uno de los elementos que conforman el subsistema RE*

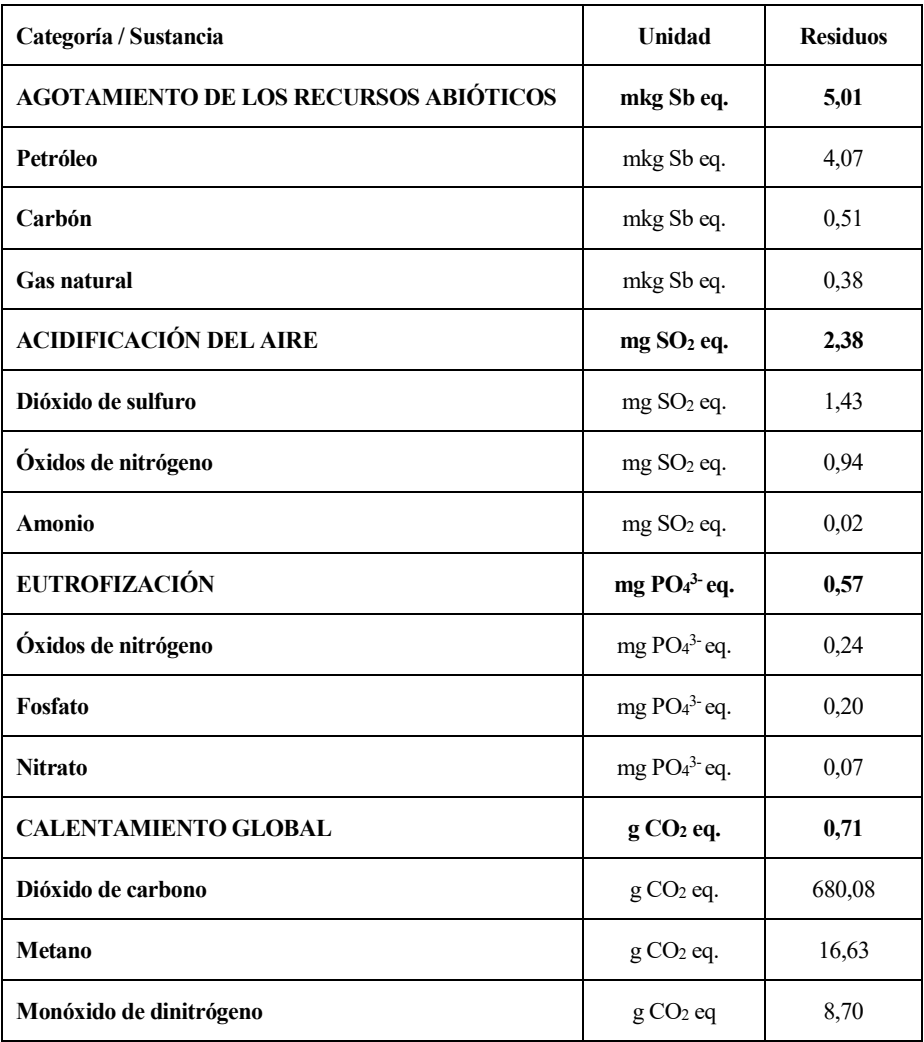

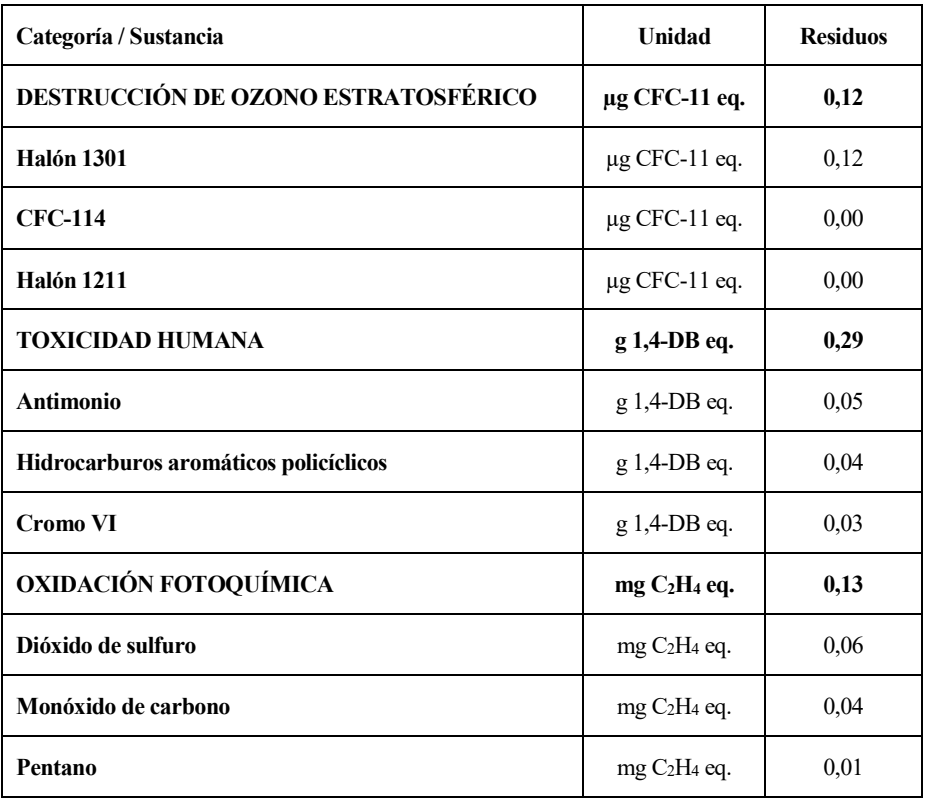

# **4.1.3. Análisis de sensibilidad**

El sistema de cultivo de tomate estudiado en la sección representa un escenario altamente probable. No obstante, se considera necesario compara estos resultados con diferentes alternativas. En primer lugar, se estudia la influencia que ejerce la dosis de fertilizante, en segundo lugar, se estudia la influencia que ejerce la vida útil de la principal infraestructura (invernadero) y por último lugar se estudia la influencia que ejerce la productividad del cultivo (elección de especie y/o marco de plantación) sobre el impacto ambiental global del cultivo de tomate.

#### **Análisis de influencia de la dosis de fertilizante**

La dosis de fertilizantes utilizada por superficie que conforman el escenario inicial se encuentra especificada en la tabla 26. El análisis de resultados del subsistema fertilizante, junto a los subsistemas equipo auxiliar y fertilizantes, muestra importantes cuotas de impacto para la mayoría de las categorías estudiadas (tabla 29). El desarrollo de diferentes prácticas de abonado condiciona el impacto producido. La figura 28 muestra la reducción de impacto ambiental frente a la situación de referencia por categorías de impactos para los siguientes escenarios alternativos: i) reducción de la dosis de aplicación 10%, ii) reducción de la dosis de aplicación 20% y iii) reducción de la dosis de aplicación 30%. Según Valera et al. (2014) se puede reducir la dosis de fertilizante (en torno a estos valores) realizando un buen ajuste por parte del técnico de la explotación.
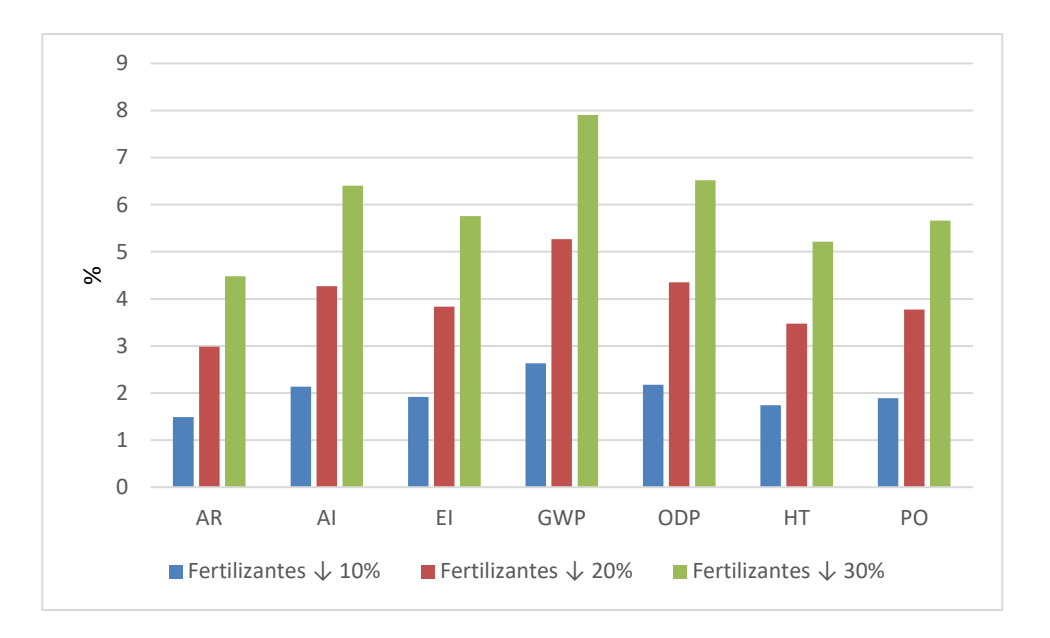

*Figura 28: Reducción contribución por categorías de impacto resultado de reducir la dosis de aplicación de fertilizantes*

Los resultados muestran la obtención de importantes reducciones del impacto ambiental por medio de la reducción de la dosis de aplicación de fertilizantes. La aplicación de dosis adecuadas permite la reducción de las emisiones derivadas de la fabricación y aplicación de fertilizantes.

Si se analiza globalmente los resultados se observa que por cada 10% de reducción de la dosis de fertilizantes, se produce una reducción media del 2% de las categorías analizadas. Resaltar la reducción de las contribuciones de impacto de la categoría de eutrofización debido en la reducción de emisión de nitratos al agua 1,9%, 3,8% y 5,7% si reducimos 10%, 20% y 30% respectivamente.

Los valores absolutos de reducción de impacto por categorías y la contribución de las emisiones más importantes para cada uno de los escenarios de reducción de fertilizantes frente al escenario de estudio de partida, se muestran en la tabla 36.

Los resultados muestran la importancia que sobre el impacto ambiental tiene la gestión de los fertilizantes químicos, tanto en el proceso de fabricación como de gestión de las dosis adecuadas, se trata de un tema al cual deberá profundizarse en su estudio y optimización.

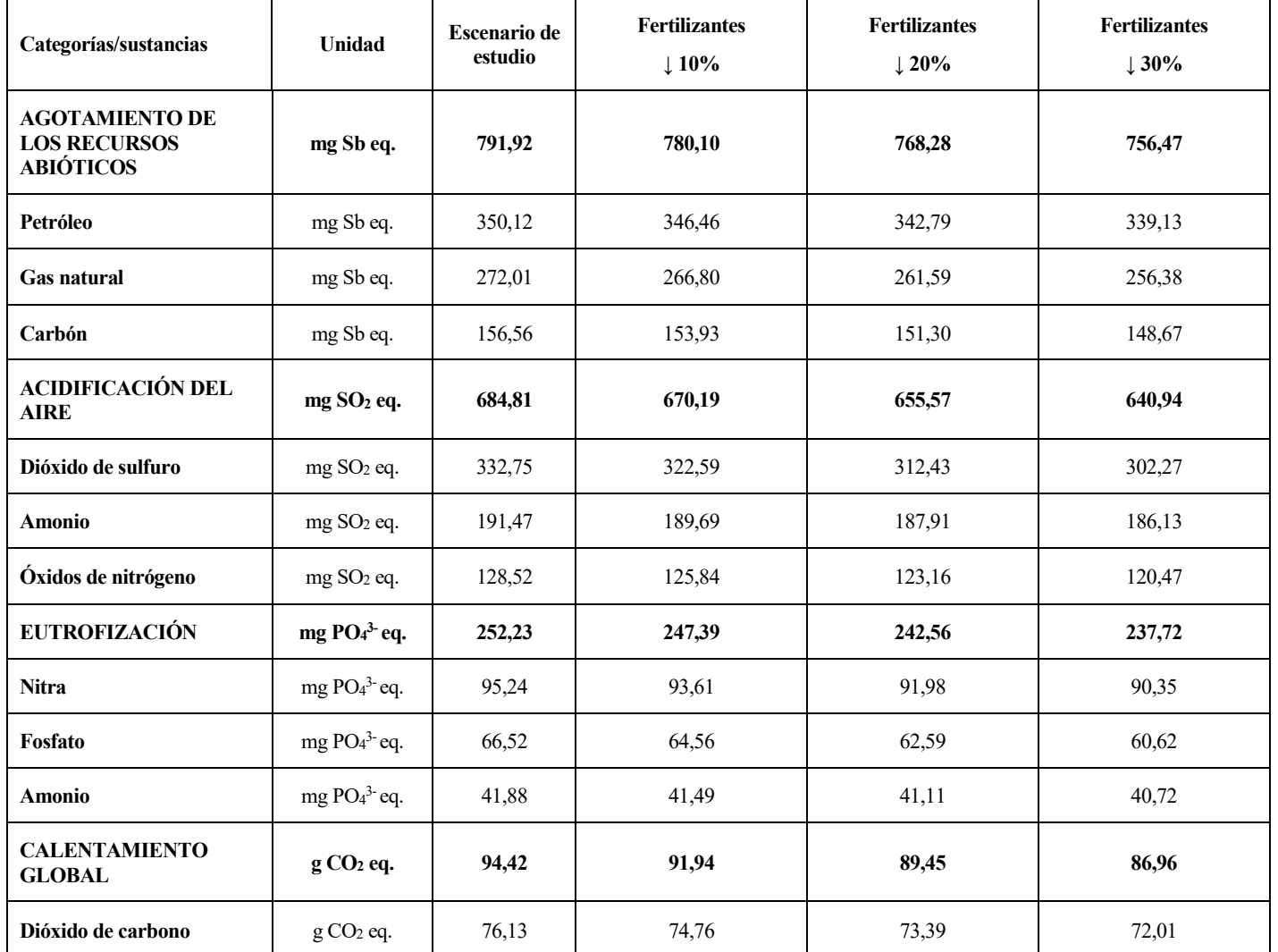

*Tabla 36: Valores absolutos de cada una de las categorías de impacto para los scenario de estudio y alternativas de reducción de fertilizantes planteados*

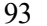

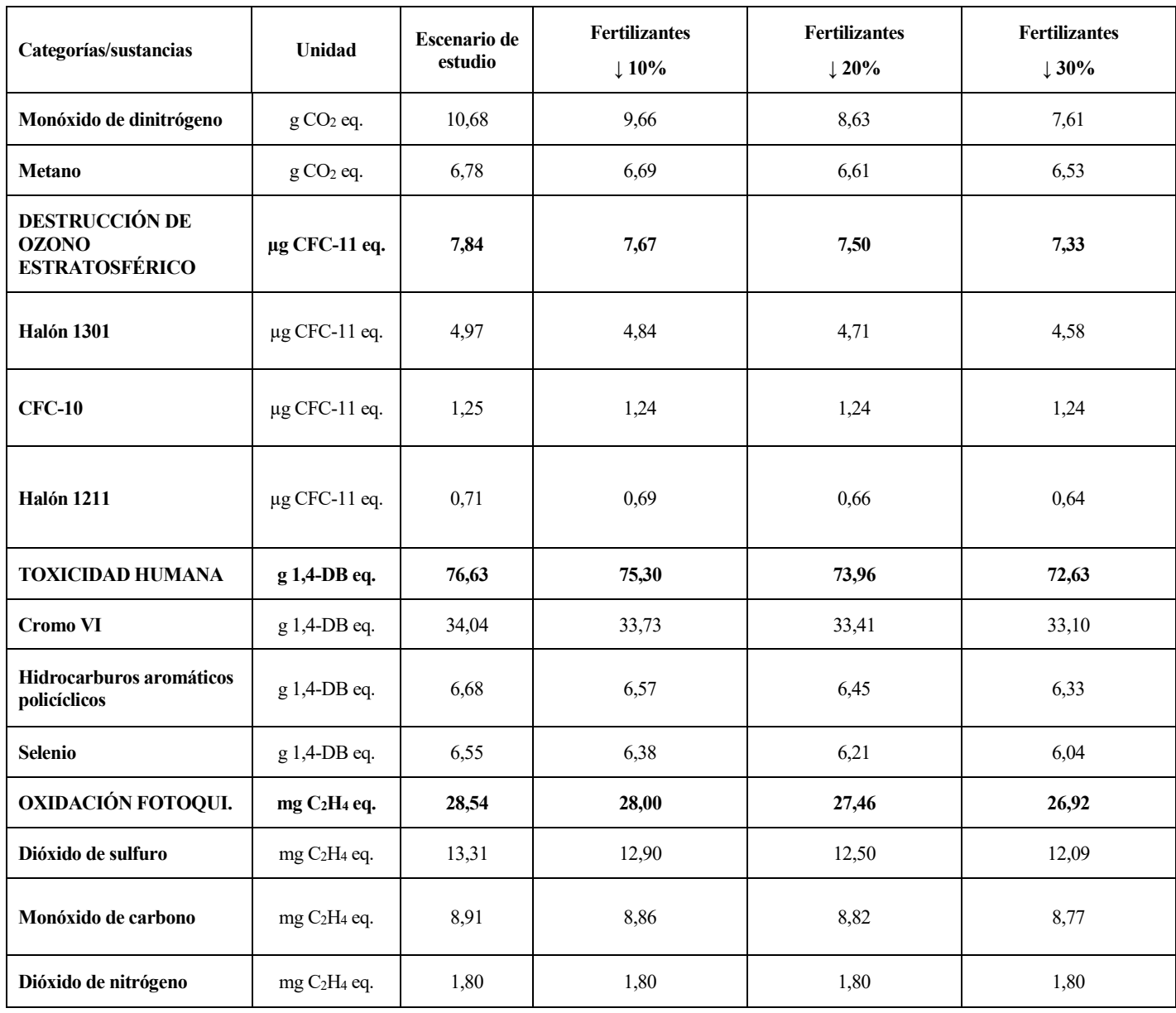

#### **Análisis de influencia de la vida media de la infraestructura invernadero**

El análisis de resultados de la vida útil del invernadero (20 años) planteado el escenario inicial muestra que el subsistema estructura invernadero (tabla 29), junto a los subsistemas equipo auxiliar y fertilizantes, presenta las mayores cuotas de impacto en la mayoría de las categorías estudiadas. La figura 29 muestra la reducción de impacto ambiental frente a la situación de referencia por categorías de impactos para los siguientes escenarios alternativos: i) extensión de la vida útil del invernadero 25 años y ii) extensión de la vida útil del invernadero a 30 años. Según Valera et al. (2014) la vida media de la infraestructura aumenta si el mantenimiento de la misma es adecuado.

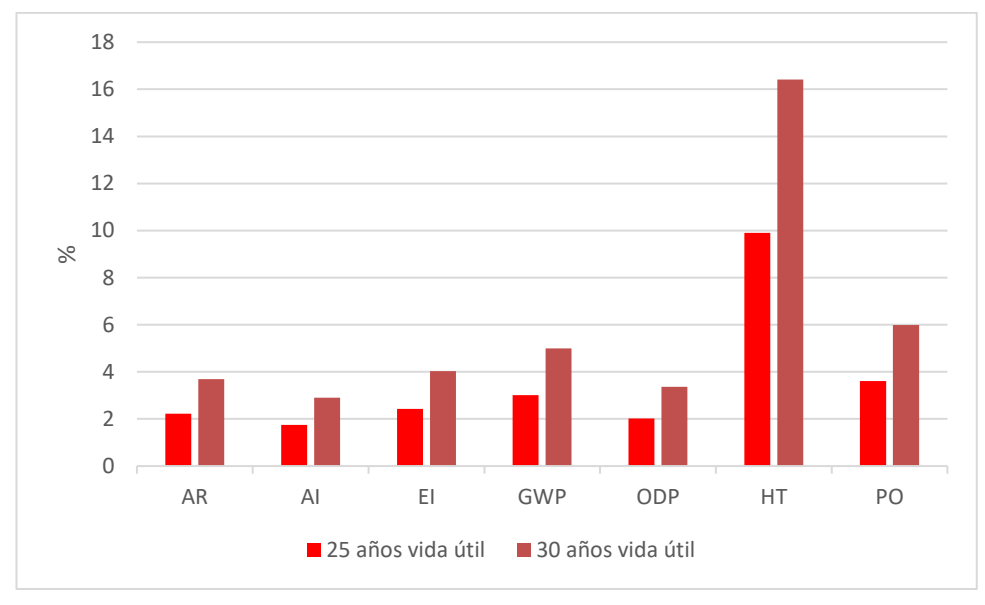

*Figura 29: Reducción contribución por categorías de impacto resultado de ampliar la vida útil del invernadero*

Los resultados muestran la obtención de importantes reducciones del impacto ambiental por medio de la extensión de la vida útil de la infraestructura: invernadero. El análisis global de los datos muestra que una extensión de la vida útil del invernadero a 25 años genera una reducción media del 4% del impacto ambiental global del sistema y que una extensión de la vida útil del invernadero a 30 años genera una reducción media del 6% del impacto ambiental global del sistema.

El desarrollo de estructuras más duraderas va a permitir la reducción de las emisiones derivadas de la fabricación y procesado del acero, como la emisión del cromo VI para la categoría de impacto HT, para esta categoría se reduce el impacto en un 10% y en un 16% si la vida útil del invernadero se alarga a 25 años y 30 años, respectivamente. Los valores absolutos de impacto por categorías y la contribución de las emisiones más importantes para cada uno de los escenarios de extensión de la vida útil del invernadero, extensión 25 años y extensión 30 años, frente al escenario de estudio de partida, se muestran en la tabla 37.

Los resultados muestran que el impacto ambiental se reduce si ampliamos la vida útil de un invernadero. Este hecho avala el desarrollo de investigaciones en la búsqueda de estructuras más duraderas.

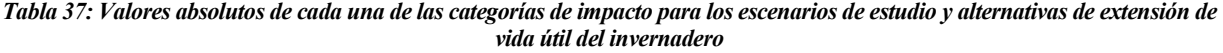

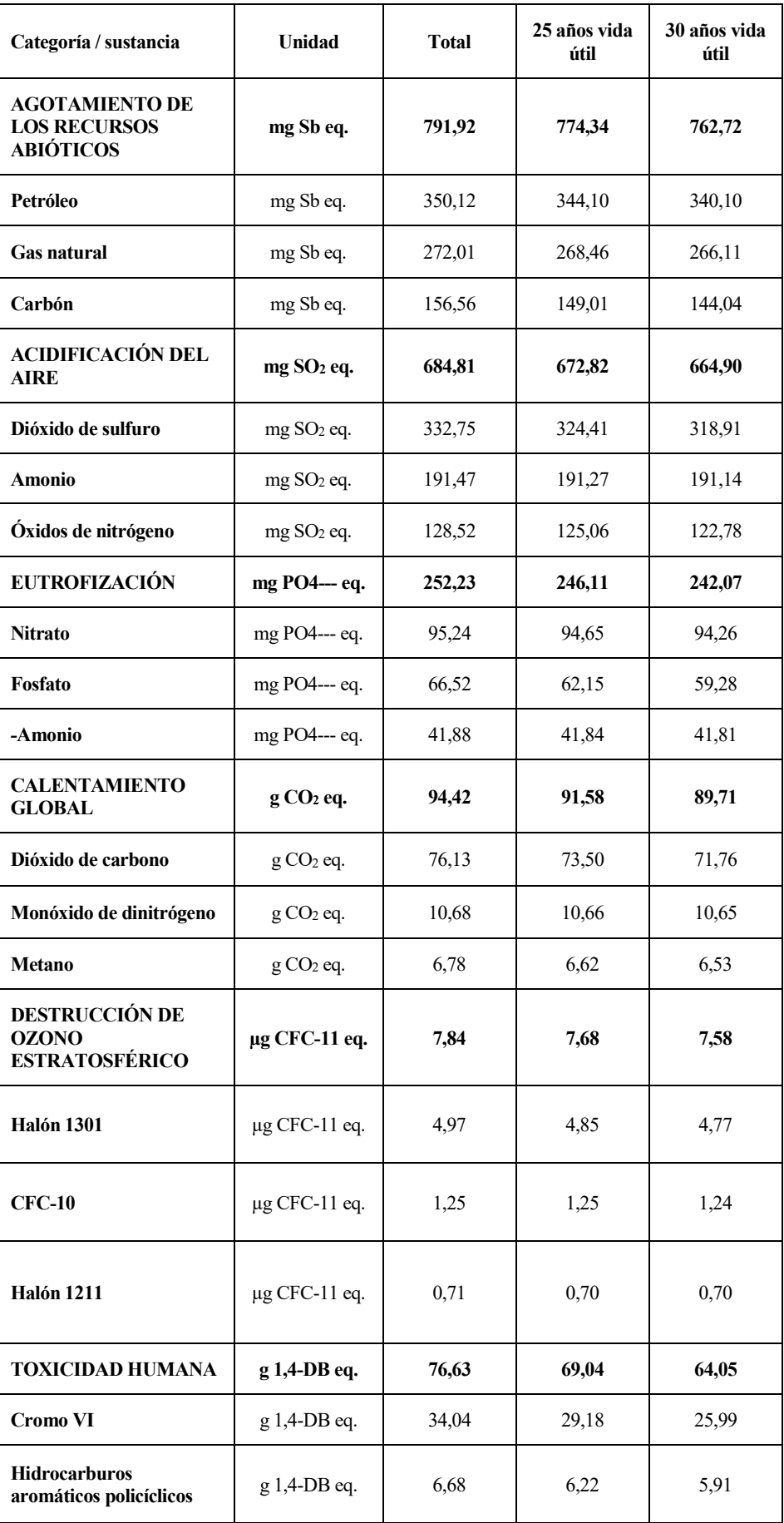

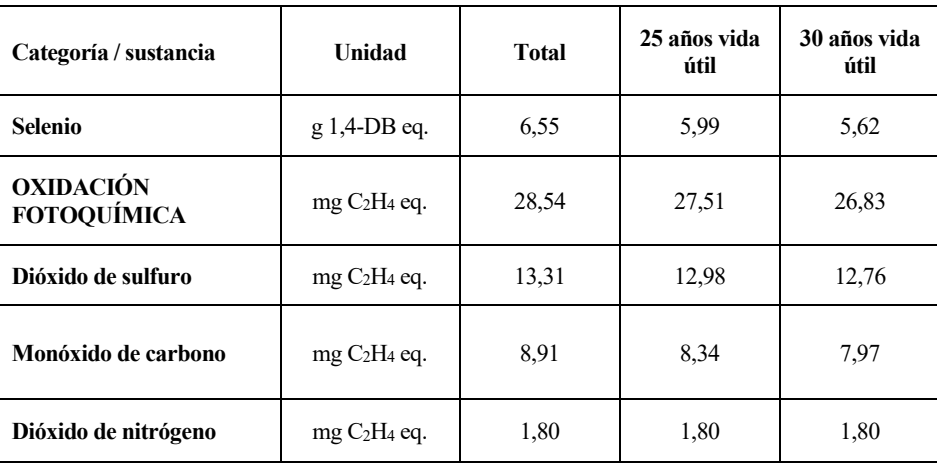

### **Análisis de la productividad**

La productividad es un atributo propio que define la agricultura intensiva en general, y por tanto la agricultura intensiva bajo abrigo propia de regiones mediterráneas como la agricultura almeriense. La figura 30 muestra la reducción de impacto ambiental frente a la situación de referencia (productividad 90.000 kg/ha) por categorías de impactos para el siguiente escenario alternativo: productividad 105.000 kg/ha. Según Valera et al., (2014) la producción de un invernadero puede incrementarse eligiendo variedades productivas y realizando una buena gestión del cultivo.

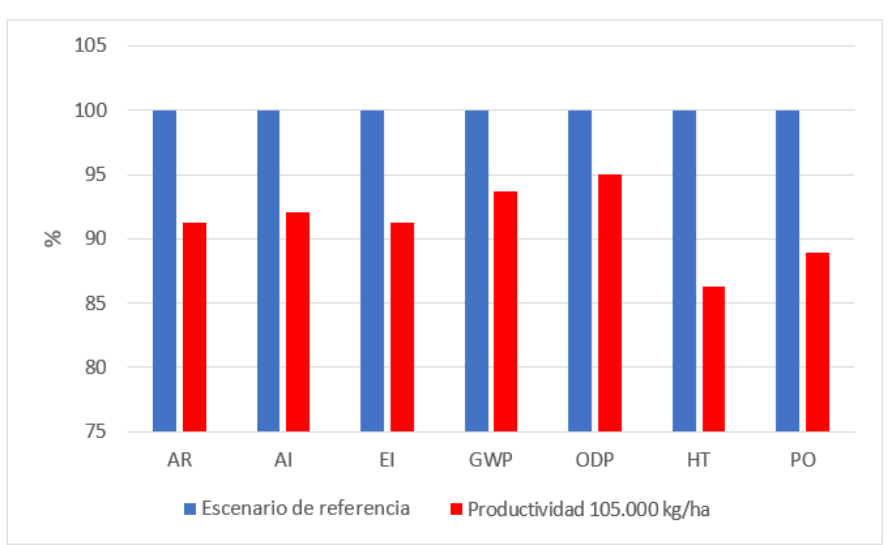

*Figura 30: Reducción contribución por categorías de impacto resultado de incrementar la productividad del cultivo*

Los resultados muestran la obtención de importantes reducciones del impacto ambiental por medio del aumento de la productividad por modificación del marco de plantación. El análisis global de los datos muestra que el aumento de la productividad a 105.000 kg genera una reducción media del 10% del impacto ambiental global del sistema. El aumento de la producción va a permitir la reducción de las emisiones derivadas de la fabricación y procesado del acero, como la emisión del cromo VI para la categoría de impacto HT.

Este resultado muestra que elección de una variedad más productiva o la elección de un marco de plantación adecuado pueden aumentar la productividad, reduciendo el impacto ambiental de forma significativa.

## **Análisis comparativo producción tomate versus circulación vehículo para la categoría calentamiento global**

En la tabla 38 se compara los kilómetros que deberá circular un coche que funciona a motor diésel y con 1,6 pasajeros (datos de SimaPro) para igualar el impacto producido por la producción de un kilo de tomate bajo abrigo según el escenario de referencia estudiado en este trabajo.

Se observa que el impacto generado durante la producción de tomate en la categoría GW equivale al mismo que producirá un vehículo al desplazarse 408 metros. Este ejemplo deberá ser tomado como orientativo puesto que se trata de una simplificación.

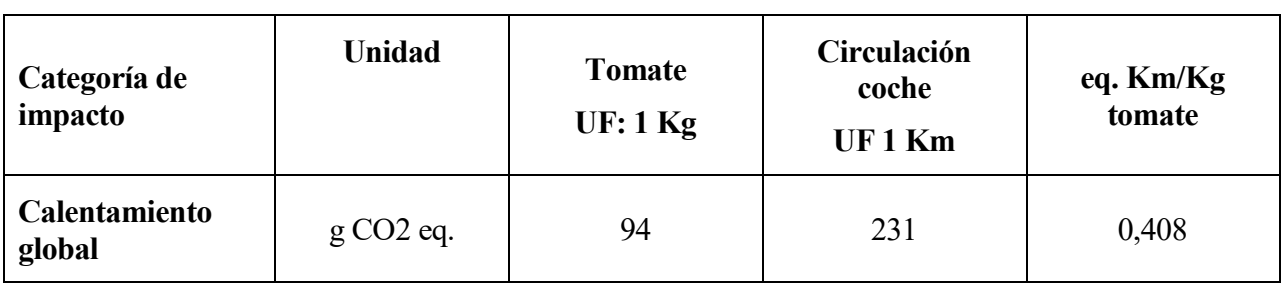

*Tabla 38: Comparación de contribución a la categoría GWP de la producción de tomate y la circulación vehículo diésel*

# **4.2. Discusión**

En primer lugar, cabe destacar la importancia que ejercen los materiales que componen el sistema infraestructura FAB. La presión ambiental que produce respecto al resto de subsistemas en la mayor parte de las categorías es muy alta. Por tanto, la reducción del impacto por la infraestructura debe considerarse prioritaria en la optimización de las dimensiones de las estructuras o el empleo de materiales de mayor duración. La influencia de la vida útil de la principal estructura ha quedado cuantificada alcanzando porcentajes de reducción globales del sistema de un 4-6%, si aumentamos la vida útil de la estructura del invernadero de 5 a 10 años respectivamente. En Vallejo et al., (2012) se recogen valores similares de porcentajes de reducción (5,8%) cuando aumenta la vida útil del invernadero en cinco años.

Por importancia, a la presión ambiental que ejercen los materiales que componen el sistema infraestructura FAB, le sigue el subsistema de fertilizantes FE, especialmente en categorías como acidificación, y eutrofización, dónde alcanza las mayores cuotas de contribución. Por tanto, la reducción del impacto por los usos de fertilizantes debe considerarse prioritaria en la mejora ambiental del cultivo de tomate bajo abrigo. Se pueden obtener importantes reducciones del impacto ambiental por medio de la reducción de las dosis de los fertilizantes a aplicar. Su influencia ha quedado cuantificada alcanzando porcentajes de reducción globales que van del 2% al 6% si se reduce la dosis de un 20% y un 30% respectivamente. Vallejo et al. (2012), recogen valores similares de porcentajes de reducción (2-8%) cuando realiza las mismas reducciones de dosis aplicadas en nuestro estudio. Por lo tanto, se deberían ajustar los aportes de nutrientes en la fertirrigación, optimizando el uso de los fertilizantes y el riego para evitar la aportación en exceso que permanezca en el suelo una vez finalizado el cultivo y que pueda ser lixiviado. Con ello, además, se aumenta el aprovechamiento de un recurso escaso como el agua y se reduce el impacto ambiental generado del subsistema gestión del cultivo, GC.

La influencia de la productividad ejerce en el sistema es muy significativa, alcanzándose porcentajes de reducción ambiental altos. La elección de la producción, 1 kg de tomate comercial, como unidad funcional UF, significa que cuanto más alta se ésta más bajos serán los impactos producidos. La elección de otra unidad funcional como por ejemplo el espacio ocupado puede variar los resultados como demuestra Woerden (2001). El área ocupada que puede ser una unidad funcional válida para áreas agrícolas o forestales interesantes además de por su producción por su interés en la conservación de un paisaje rural, pero no resultaría apropiada para el cultivo en invernadero (Antón, 2004). Por este motivo se debería intensificar la producción con acciones como elección de variedades más productivas, modificar los marcos de plantación o realizar operaciones de retranqueo cada tres años (Reche Mármol, 2011). El transporte puede ser uno de los factores que más peso tienen en los análisis de ciclo de vida (Antón, 2004) pero presenta poca incidencia ambiental en el presente estudio. Este hecho se debe a la cercanía de las plantas de producción de los materiales que componen la infraestructura y la localización del sistema de estudio.

En resumen, los principales responsables del impacto global del sistema de estudio son los materiales que componen el sistema infraestructura y la producción y aplicación de fertilizantes. Este hecho está en línea con estudios similares previos de cultivos bajo invernadero situados en zonas meridionales (Antón, 2004). Montero et al. (2014) destaca las diferencias entre estudios en función de la localización de los mismos. Mientras que en los estudios realizados en climas fríos las cargas ambientales recaen en los subsistemas calefacción e iluminación, los estudios localizados en zonas meridionales, como es el caso de Almería, la producción de fertilizantes y las estructuras son los subsistemas que generan mayor impacto (Euphoros, 2008-2012). El proyecto EUPHOROS (2008-2012) ha utilizado el ACV para analizar extensivamente los aspectos ambientales de cuatro escenarios europeos de referencia y estudiar alternativas de mejora. Estos cuatro escenarios son tomate producido en invernadero multitúnel en Almería, tomate producido en invernadero Venlo en Holanda y Hungría y cultivo de rosa cultivado en invernadero Venlo en Holanda. Mientras que para los tres últimos el consumo de energía es el aspecto prioritario, en el caso del invernadero mediterráneo, de manera global, se observa que, los subsistemas de producción de los diferentes materiales de la estructura y equipo auxiliar y la fabricación de los fertilizantes resultan las fases con mayor impacto ambiental, en línea con los resultados obtenidos en el presente estudio.

*No hay enseñanza sin investigación, ni investigación sin enseñanza Paulo Freire*

N el análisis de ciclo de vida aplicado a la producción de tomate bajo abrigo se han considerado los siguientes impactos ambientales: i) agotamiento de los recursos abióticos (AR), ii) acidificación del aire (AI), iii) eutrofización (EI), iv) calentamiento global (GWP), v) destrucción del ozono estratosférico (ODP), vi) toxicidad humana (HT) y vii) oxidación fotoquímica (PO). Los resultados del estudio muestran la contribución, en términos de valores absolutos, de cada uno de los elementos que forma parte de los subsistemas analizados en la producción de un kilogramo de tomate de calibre comercial. E

En términos generales, condicionantes como la reducción del uso de fertilizantes, la ampliación de la vida media del invernadero y la mejora de la productividad por unidad de superficie de Almería, pueden contribuir a la reducción del impacto ambiental en las categorías seleccionadas en este trabajo. No obstante, se han detectado puntos débiles susceptibles de mejora. Estos cuellos de botella asociados con el escenario planteado han sido identificados y pueden resumirse como:

- con respecto al sistema fabricación de la infraestructura, la gran cantidad de acero y materiales plásticos utilizados se refleja en los resultados contribuyendo notablemente en la mayor parte de las categorías de impacto estudiadas. Su impacto medioambiental se puede reducir si se extiende la vida útil del invernadero y se aumenta la productividad del sistema.
- el subsistema fertilizantes representa una carga importante y se muestra también como uno de los aspectos más importantes que debe reducir los impactos que genera. Una adecuada y eficiente gestión de la fertilización reducirá las entradas y salidas del sistema y los impactos ambientales asociado a este subsistema.

La mejora de la productividad de tomate reduce considerablemente las cargas ambientales del proceso. Cuestiones como la elección de variedades productivas, reducción de los marcos de plantación, realización de operaciones como el retranqueo deben implantarse, podrían llevarse a cabo para reducir el impacto ambiental del sistema.

En resumen, la influencia ambiental positiva que tiene en el sistema la extensión de la vida útil de la infraestructura invernadero, la reducción de la dosis de fertilizantes y el aumento de la productividad queda demostrada en este trabajo. Llevar a la práctica estas acciones en sistemas de producción de cultivo de tomate bajo abrigo son necesarias para reducir la carga ambiental asociada.

Desde el punto de vista metodológico, las debilidades encontradas del uso de del análisis del ciclo de vida (ACV) en aplicaciones de horticultura intensiva bajo invernadero son:

• El análisis de ciclo de vida es una metodología de reciente uso en su aplicación al sector agrícola. Este hecho hace que no exista consenso en cuáles son los criterios y los métodos más adecuados a aplicar en el campo agrícola. Un ejemplo se encuentra en la falta de consenso internacional sobre los métodos de determinación de las afecciones derivadas de la aplicación de fitosanitarios en categorías como toxicidad humana, toxicidad acuática terrestre, toxicidad acuática marina, etc. Otro problema es la falta de adaptación de las bases de datos existentes al campo agrario. Por ejemplo, se ha encontrado dificultad en obtener información sobre la producción de semillas. Un incremento en el volumen de trabajos como

el presente contribuirán a incrementar la base de datos para el desarrollo de futuras aplicaciones fomentando su uso.

• El uso de factores globales por parte de la todas las metodologías pueden afectar sensiblemente los resultados obtenidos. El uso de factores regionales adaptados a las condiciones locales permitiría un análisis más detallado del impacto y una comparación más exhaustiva entre procesos de producción de tomate en invernadero.

La utilización de la herramienta ambiental, ACV, ha permitido cuantificar en detalle el impacto ambiental producido por el cultivo de tomate en invernadero en Almería en las categorías de impacto seleccionadas. Dicha cuantificación ha servido para evaluar qué aspectos son susceptibles de mejora y hacia dónde debe dirigirse la mejora. Con este trabajo se espera haber aportado un mejor conocimiento desde un punto de vista ambiental de la horticultura almeriense, en concreto la producción de tomate bajo invernadero, debiéndose destacar que se trata de un sector que deberá potenciarse puesto que gracias a unas condiciones climáticas muy favorables permite mediante la adopción de técnicas ambientalmente respetuosas la sostenibilidad de la producción.

# **6. BIBLIOGRAFÍA**

AGROPRECIOS [en línea] [Fecha de consulta: 2019]. Disponible en[: www.agroprecios.com.](http://www.agroprecios.com/)

ANTÓN VALLEJO, A., TORRELLAS IGLESIAS, M., RUIJS, M., MONTERO CAMACHO, J.I. (2012). "Análisis económico y ciclo de vida de los distintos sistemas de invernadero". Curso de Especialización: Uso eficiente de inputs en horticultura intensiva. CAJAMAR.

ANTÓN VALLEJO, M. (2004), "Utilización del análisis de ciclo de vida en la evaluación de impacto ambiental del cultivo bajo invernadero bajo invernadero mediterráneo". Tesis Doctoral. Universidad Politécnica de Cataluña.

ARANGO RAMÍREZ, A., CARMONA, L.G., ROMERO, S., (2014). "Análisis de ciclo de vida en el sector agrícola: el caso del municipio de Viotá, Cundinamarca (Colombia). Ambiente y desarrollo. Vol. 18. Nº35.

ASOCIACIÓN ESPAÑOLA DE NORMALIZACIÓN Y CERTIFICACIÓN (2002). "Invernaderos: Proyecto y Construcción. Parte I: Invernaderos para producción comercial. UNE-EN-13031-1. Madrid: AENOR.

BAUMANN, H., TILLMAN, A.M. (2004). "The hitch hiker´s guide to LCA: an orientation in life cycle assessment methodology and application". Stundentlitterartur. Lund, Suecia.

BECKMAN J, BORCHERS A, JONES CA. (2013). Agriculture's Supply and Demand for Energy and Energy Products.

BOJA (2002) "Orden de 12 de diciembre de 2001, por la que se establecen las medidas de control obligatorias así como las recomendaciones en la lucha contra las enfermedades víricas en los cultivos". Junta de Andalucía. Pag. 210-211.

BRENTRUP F, KÜSTERS J, KUHLMANN H, LAMMEL J. 2004, Environmental impact assessment of agricultural production systems using the life cycle assessment methodology: I. Theoretical concept of a LCA method tailored to crop production". European Journal of Agronomy, 20(3), 247-264.

CABALLERO, P., DE MIGUEL, M.D., FERNÁNDEZ-ZAMUDIO, M.A. (2004). "Técnicas de gestión empresarial de la producción agraria". Servicio de Publicaciones de la Universidad de Cargtagena.

CALATRAVA. (2000), "Productivity and cultivation cost analysis in plastic covered horticulture: results from a paneled simple of greenhouses at the Níjar (Almería) área". International Syposium on Protected Cultivation in mild winter climates: current trends for sustainable technologies. ISHS. Cartagena-Almería.

CAPMA (2013). "Cartografía de invernaderos en el litoral de Andalucía Oriental. Campaña 2012". Consejería de Agricultura Pesca y Medio Ambiente. Junta de Andalucía, Andalucía (España), p. 21.

CHOCANO VAÑÓ, 2015, "Sostenibilidad de sistema agrarios en ambientes semiáridos: uso controlado de enmiendas orgánicas de calidad". Tesis doctoral. Universidad Politécnica de Cartagena.

CIEMAT (2017) [en línea] [Fecha de consulta: 2019]. Disponible en[: www.ciemat.es.](http://www.ciemat.es/)

CONSOLI, F. DENINSON, R., DICKSON, K., MOHIN, T. VIGON, B. (1993). "A conceptual framework for life-cycle impact assesment". SETAC.

DE LEÓN CIFUENTES, W. (2009). "Evaluación ambiental de la producción del cultivo de tomate (Lycopersicon esculentum Mill.), bajo condiciones protegidas en las Palmas de Gran Canaria, España, mediante la utilización de la metodología del análisis del ciclo de vida (ACV), 2007-2009)". Tesis doctoral. Universidad Autónoma de Barcelona.

EC, European Communities (2009). Common Implementation Strategy for the water framework directive (2000/60/ec) Guidance Document Nº. 23 on eutrophication assessment in the context of European Water Policies.

EEA, European Environment Agency (2003). Europe's water: An indicator based assessment. Topic report N0

1/2003, 99

EEA, European Environmental Agency. (2012). Exposure of ecosystem-s to acidification, eutrophication and ozone (CSI 005) - Assessment published May 2012, [http://www.eea.europa.eu/data-and](http://www.eea.europa.eu/data-and-maps/indicators/exposure-of-ecosystems)[maps/indicators/exposure-of-ecosystems](http://www.eea.europa.eu/data-and-maps/indicators/exposure-of-ecosystems) toacidification-2/exposure-of-ecosystems-to-acidification-3, accessed on 2013-01-29.

EKVALL, T. AND TILLMAN, A., (1997). "Open-Loop Recycling, Criteria for allocation procedures." en International Journal LCA 2 (3) 155- 162.

EUROPEAN SPACE AGENCY, ESA [en línea] [Fecha de consulta: 2019]. Disponible en: [www.esa.in.](http://www.esa.in/)

FAO, Food and Agriculture Organization of Unites Nations (2002). Agricultura Mundial: hacia los años 2015- 2030.

FAO, Food and Agriculture Organization of Unites Nations (2008), "The state on food and agricultura 2008".

FAO, Food and Agriculture Organization of Unites Nations [en línea] [Fecha de consulta: 2019]. Disponible en: [www.fao.org.](http://www.fao.org/)

FAOSTAT, Food and Agriculture Organization of Unites Nations [en línea] [Fecha de consulta: 2019]. Disponible en: [www.fao.org/faostat.](http://www.fao.org/faostat)

FEIJOO, G. HOSPIDO, A., GALLEGO, A., RIVELA, B., MOREIRA, M.T. (2007). "Análisis del ciclo de vida (II). Metodología y etapas. Ingeniería química 444, 114-125.

FERNÁNDEZ HERRERIAS, A.M. (2004). "Construcción de explotación agrícola (8 ha de invernadero tipo raspa y amagado, con suelo enarenado, riego por goteo e instalaciones complementarias de balsa y edificaciones), en el paraje "El Cambronal", Término Municipal de Níjar, Almería". Proyecto fin de carrera: Ingeniería Técnica Agrícola. Universidad de Almería.

FRISCHKNECHT, R., JUNBLUGHT, N., ALTHAUS, H.-J., DOKA, G., DONES, R., HECK, T., HELLWEG, S., HISCHIER, R., NEMECEK, T., REBITZER, G. AND SPIELMANN, M.,(2005). "The Ecoinvent Database: Overview and Methodological Framework, en International Journal of Life Cycle Assessment 10 (1) 3-9.

GALLEGO GRANADOS, J.R. (2005). "Evaluación de la incidencia de plagas en función del Sistema de fertilización: ecológico o convencional". Proyecto fin de carrera: Ingeniería Técnica Agrícola. Universidad de Almería.

GALLEGO SCHMID, A. (2008). "Diferenciación espacial en la metodología de análisis del ciclo de vida: Desarrollo de factores regionales para eutrofización acuática y terrestre". Tesis doctoral. Universidad de Santiago de Compostela.

GOOGLE MAPS, [en línea] [Fecha de consulta: 2019]. Disponible en: [www.google.es/maps.](http://www.google.es/maps) 

GREEN M.B. (1987). "Energy in pesticide manufacture, distribution and use". Energy in plant nutrition and pest control, Helsel, Z.R. Chapter 7: 165-177.

GUINÉE, J. B., GORRÉE, M., HEIJUNGS, R., HUPPES, G., R., K., DE KONING, A., WEGENER SLEESWIJK A., SUH, S., UDO DE HAES, H., BRUIJN, H., DUIN, R. V. AND HUIJBREGTS, M. A. J., (2002). Handbook on life cycle assessment. Operational guide to the ISO standards. Dordrecht, The Netherlands. Kluwer.

HAUG, R. (1993). "The practical handbook of compost engineering". Lewis Publishers.

HEIJUNGS, R., GUINÉE, J. B., HUPPES, G., LANKREIJER, R. M., ANSEMS, A. A. M., EGGELS, P. G.,

VAN DUIN, R. AND DE GOEDE, H. P., (1992). Environmental Life Cycle Assessment of Products - Guide and Backgrounds. Leiden. Centre of Environmental Science (CML).

HELLER, C., KEOLEIAN, A. (2000). "Life Cycle-Based Sustainability Indicators for Assessment of the U.S. Food System". University of Michigan.

HIGLEY, L.G. (1992). "A novel approach to environmental risk assessment of pesticides as a basis for incorporating environmental costs into economic injury levels". American Entomologist. Spring 1992:34-39.

IHOBE S.A. 2000. A practical manual of ecodesign. Procedure for implementation in 7 steps. Basque government of territorial organisation, Housing and environment.

IHOBE. Departamento de Medioambiente, Planificación territorial y Vivienda del gobierno vasco [Fecha de consulta: 2019]. Disponible en: [www.ihobe.eus.](http://www.ihobe.eus/)

JIMÉNEZ MORENO, J.L. (2006). "Comparativa de la producción de diferentes cultivarestipo Almería para un ciclo de otoño y suelo enarenado en el sureste español". Proyecto fin de carrera: Ingeniería Agrícola. Universidad de Almería.

JUNBLUGHT, N., FRISCHANECHT, R. (2003). "Land occupation and transformation in life cycle inventories". 4th International conference on Life Cycle Assesment in the Agri-food". Halberg, N. y Widema, B. (Ed). Horsens, Denmark. Danish Institute of Agricultural Sciencies.

JUNGBLUTH, N., TIETJE, O., SCHOLZ, R.W. (2000). "Food purchases: impacts from the consumer´s point of view investigated with a modular LCA". International journal of Life Cycle Assessment. 5:134-142.

JUNTA DE ANDALUCÍA, [en línea] [Fecha de consulta: 2019]. Disponible en[: www.juntadeandalucia.es.](http://www.juntadeandalucia.es/)

JURASKE R, MUTEL CL, STOESSEL F, HELLWEG S (2009). "Life cycle human toxicity assessment of pesticides: comparing fruit and vegetable diets in Switzerland and the United States". Chemosphere 77 (7) 939- 945.

JURASKE R, VIVAS CS, VELÁSQUEZ A.E., SANTOS GG, MORENO MB, GOMEZ JD, BINDER CR, HELLWEG S, DALLOS JA. 2011. Pesticide uptake in potatoes: model and field experiments. Environ Sci Technol 15 45 (2) 651-657.

KLÖPFER, W. (2006). "The role of SETAC in the development of LCA". International Journal of LCA 11, 116-122.

KOELLNER T, DE BAAN L, BECK T, BRANDÃO M, CIVIT B, MARGINI M, MILÁ I CANALS, LL, SAAD R, MAIA DE SOUZA, D, MÜLLER-WENK R. (2013). UNEP-SETAC guideline on global land use impact assessment on biodiversity and ecosystem services in LCA. Int J Life Cycle Assess 18 (6) 1188-1202.

LÓPEZ HERNÁNDEZ, J.C., CORPUS PÉREZ MARTÍNEZ, ACIÉN FERNÁNDEZ, F. (2016). "Residuos vegetales procedentes de los invernaderos de Almería". Fundación Cajamar-Grupo Cooperativo Cajamar.

MAGRAMA, Ministerio de Agricultura, Alimentación y Medio Ambiente [en línea] [Fecha de consulta: 2019]. Disponible en: [www.mapama.gob.es.](http://www.mapama.gob.es/)

MANZANO, F. R. (2007). Gasificacion de residuos de invernadero para la obtención de energía eléctrica en el sur de España: ubicación mediante SIG. Interciencia: Revista de ciencia y tecnología de América, 32(2), 131- 136.

MARÍN MEMBRIBE, P. (2011). "Estudio comparativo de los elementos resistentes empleados en un invernadero tipo "almería" y los resultantes de cálculo de éste mediante el C.T.E". Proyecto fin de máster. Universidad de Almería.

MARUCCI, A., PAGNIELLO, B., CAMPIGLIA, E., ROUPAHEL, Y., COLLA, G. (2008). "Environmental impact of pesticides in vegetable crop production under the Mediterranean climate of central Italy". Acta Horticulture 801:1583-1590.

MATEO BOX, J.M. (1996). "Manual de Prácticas y actuaciones agroambientales". Editorial Agrícola Española, S.A. y Ediciones Mundi-Prensa. Madrid. 310.

MECA, D., LÓPEZ, J.C., GÁZQUEZ, J.C., PÉREZ PARRA, J., BAEZA, E (2005). "Efecto de dosis de blanqueo sobre la productividad y el microclima de un cultivo de pimiento en invernadero". CAJAMAR.

METCALF, R.L. (1975). "Insecticides in pest management". Introduction to insect pest management, 235-273.

MILÁ, L. (2003). "Contributions to Life Cycle Analysis for Agricultural Systems. Site-dependency and soil degradation impact assessment". Tesis doctoral. Facultad de Ciencias. Universidad Autónoma Bellaterra.

MOLINA AÍZ, F.D., VALERA MARTÍNEZ, D.L., GIL RIBES, A.J., ÁLVAREZ MARTÍNEZ, A.J. (2003). "Evolución de los invernaderos en la provincial de Almería". Curso de control climático en invernadero. Ed.

Universidad de Almería.

MONTERO, J.I., ANTÓN, A., TORRELLAS, M., RUIJS, M. (2012). "Report onb economic & environmental profile of new technology greenhouses at the three scenarios". EUPHOROS deliverable nº 13.

MÜLLER-WENK R, BRANDÃO M. (2010). "Climatic impact of land use in LCA—carbon transfers between vegetation/soil and air". Int J Life Cycle Assess 15 (2) 172-182.

OLSSON, P. (1999). "Final document LCAnet Food". 25 pp.

PARRA, S. (2004). "Análisis económico de la valoración de residuos agrícolas orgánicos". Tesis doctoral. Escuela Politécnica Superior. Universidad de Almería.

PÉREZ PARRA, J. LÓPEZ, J.C., FERNÁNDEZ, M.D. (2002). "La agricultura del sureste: situación actual y tendencias de las estructuras de producción en la horticultura almeriense". La agricultura Mediterránea en el siglo XXI, García Álvarez-Coque, J.M., ed. Almería.

PÉREZ PARRA, J., FERNÁNDEZ SIERRA, F. (2004). "Caracterización de los invernaderos de la provincia de Almería". CAJAMAR.

PETERS. J., GARCÍA QUIJANO, J., CONTEN, T., VAN WYK, G., HOLDEN, N.M., WARD, S.M., MUYS, B. (2003). "A new land use impact assessment method for LCA: theoretical fundaments and field validation". 4th International conference on Life Cycle Assesment in the Agri-food". Halberg, N. y Widema, B. (Ed). Horsens, Denmark. Danish Institute of Agricultural Sciencies.

RAMOS FERNÁNDEZ (2015). "Ecodiseño de alimentos mediante el análisis de ciclo de vida". Tesis Doctoral. Universidad del País Vasco.

RIERADEVALL, J. PERE F. (1995). "Análisis de ciclo de vida del producto, ACV, nueva herramienta de gestión ambiental". Universidad de Barcelona.

ROCA GARCIANDÍA (2014). "Comparativa de análisis de ciclo de vida de dos tipos de Puente de carretera: Puente de hormigón y Puente metálico". Proyecto fin de carrera Ingeniería de Caminos. Universidad politécnica de Cataluña.

RODRIGUEZ MURILLO, J.C. (1994). "Consumo energético e impacto ambiental en el transporte de productos agrícolas". Prácticas ecológicas para una agricultura de calidad. I Congreso de la Sociedad Española de Agricultura Ecológica. (Ed), Toledo. 495-505.

RODRIGUEZ MURILLO, J.C. (1994). "Consumo energético e impacto ambiental en el transporte de productos agrícolas". Prácticas ecológicas para una agricultura de calidad. I Congreso de la Sociedad Española de Agricultura Ecológica. 495-505.

ROMERO DÍAZ, M (2007). "Análisis de ciclo de vida, ACV. Herramienta de gestión ambiental. EOI. Escuela de Negocios.

ROMERO GÁMEZ, M. (2010). "Evaluación microclimática, agrónomica y ambiental de un cultivo bajo malla. Caracterización radiactiva en mallas". Tesis doctoral. Universidad de Granada.

SANJUAN N, UBEDA L, CLEMENTE G, MULET A, GIRONA F. (2005). LCA of integrated orange production in the Comunidad Valenciana (Spain). International Journal of Agricultural Resources, Governance and Ecology 4 (2) 163-177.

SEOANE SPIELGELBERG, P., BARBIER DÍAZ, I., y LÓPEZ PÉREZ, J. (2016). "Anuario de estadística: Avance 2015". Ministerio de Agricultura, Alimentación y Medio Ambiente.

SIMAPRO, [en línea] [Fecha de consulta: 2019]. Disponible en: [www.aciclovidaSimaPro](http://www.aciclovidasimapro/)

STANGHELLINI, C., KEMPKES, F.L.K., KINIES, P. (2003). "Enhancing environmental quality in agricultural systems". Proceedings of the International Symposium on Managing Greenhouse Crops in Saline Enviromental. Pardossi, A., Serra, G. y Tognoni, F. ISHS. Acta Horticulture. Pisa (Italy).

STANHILL, G. (1980). "The energy cost of protected cropping: a comparison of six systems of tomato production". Journal Agricultural enginnering Resarch. 25: 145-154.

UDO DE HAES, H.A., JOLLIET, O. FINNVEDEN, G., HAUSCHILD, M., KREWIT, W., MÜLLER-WENK, R. (1999). "Best available practice regarding impact categories and category indicators, in Life Cycle Impact Assessment (II)". Journal of the international Institute life cycle assessment. 4 (2): 66-74.

UNE-EN ISO 13031-1 (2002). Invernaderos. Proyecto y construcción. AENOR.

UNE-EN ISO 14040 (2006). Gestión Ambiental. Análisis de Ciclo de Vida. Principios y marco de referencia. AENOR.

UNE-EN ISO 14044 (2006). Gestión Ambiental. Análisis de Ciclo de Vida. Requisitos y directrices. AENOR.

URESTARAZU GAVILAN, M., MATARIN GUIL, A.S., GARCÍA LORCA, A. (2008) "Producción controlada de hortalizas en la agricultura intensiva". Editorial Universidad de Almería.

VALERA MARTÍNEZ, D.L., BELMONTE UREÑA, L.J., MOLINA AIZ, F.D., LÓPEZ MARTÍNEZ, A. (2014). "Los invernaderos de Almería. Análisis de su tecnología y rentabilidad". Cajamar Caja Rural.

VALERA, D.L., MOLINA, F.D., GIL, J.A. (1999). "Los invernaderos de Almería: Tipología y mecanización del clima. Ed. Universidad de Almería. Instituto de Estudios Almerienses. Almería. 268 pp.

VON BAHR, B. (2001). "The relevant aspect of life cycle inventory data quality". Licenciate Thesis. Chalmers University of Technology. Goteburgo, Suecia.

WEIDEMA BP, WESNAES MS. (1996). "Data quality management for life cycle inventories. An example of using data quality indicators". J Clean Prod 4: 167-174.